#### TECHNISCHE UNIVERSITÄT MÜNCHEN

Lehrstuhl für Werkzeugmaschinen und Fertigungstechnik

### **Finite-Elemente-Simulation des Aufbauprozesses beim Laserstrahlschmelzen**

**Christian Markus Seidel** 

Vollständiger Abdruck der von der Fakultät für Maschinenwesen der Technischen Universität München zur Erlangung des akademischen Grades eines

Doktor-Ingenieurs (Dr.-Ing.)

genehmigten Dissertation.

Vorsitzender: Univ.-Prof. Dr.-Ing. Gunther Reinhart

Prüfer der Dissertation:

- 1. Univ.-Prof. Dr.-Ing. Michael Zäh
- 2. Hon.-Prof. Dr.-Ing. Thomas J. Uihlein (Brandenburgische Technische Universität Cottbus)

Die Dissertation wurde am 12.05.2016 bei der Technischen Universität München eingereicht und durch die Fakultät für Maschinenwesen am 05.07.2016 angenommen.

# **Inhaltsverzeichnis**

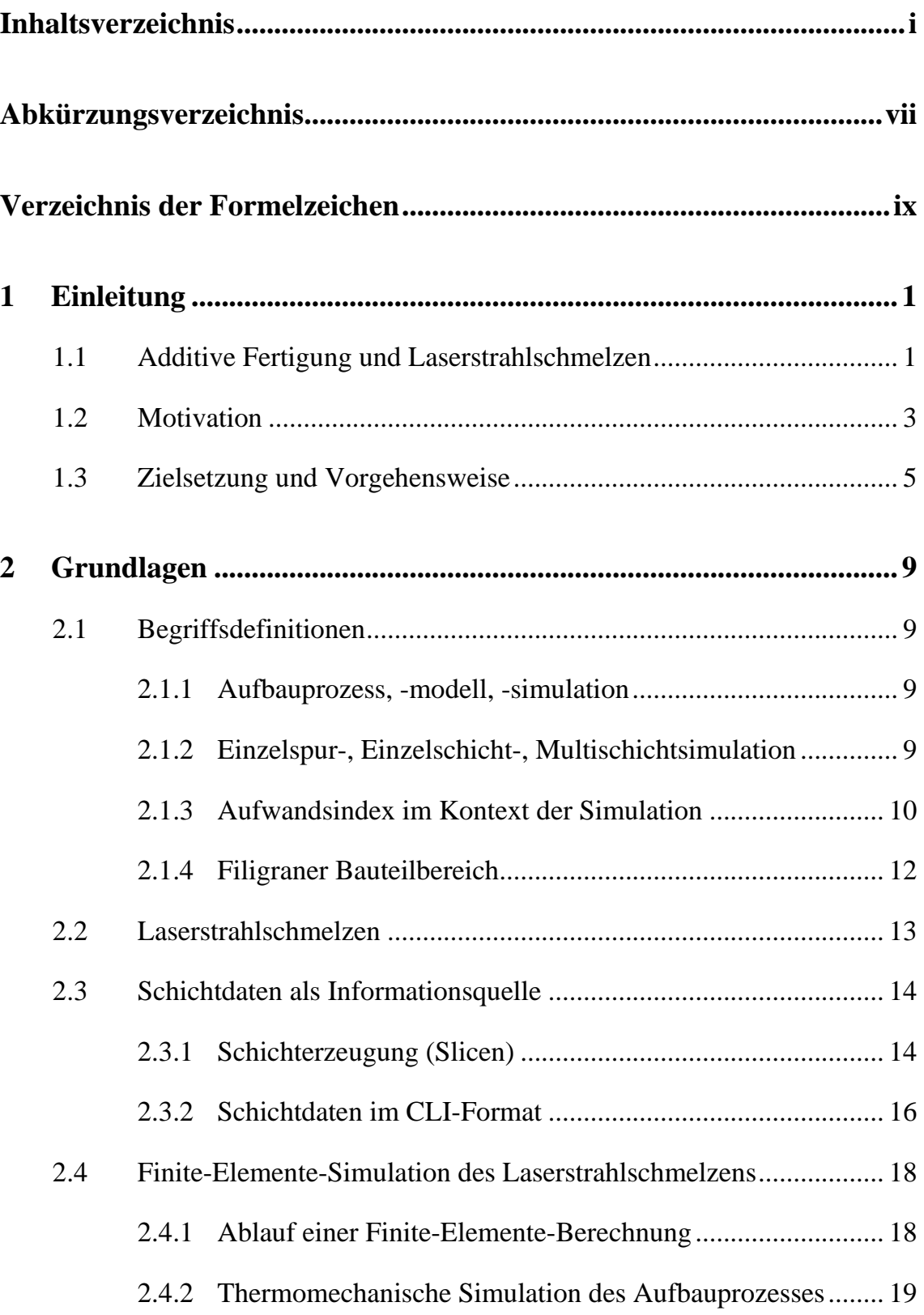

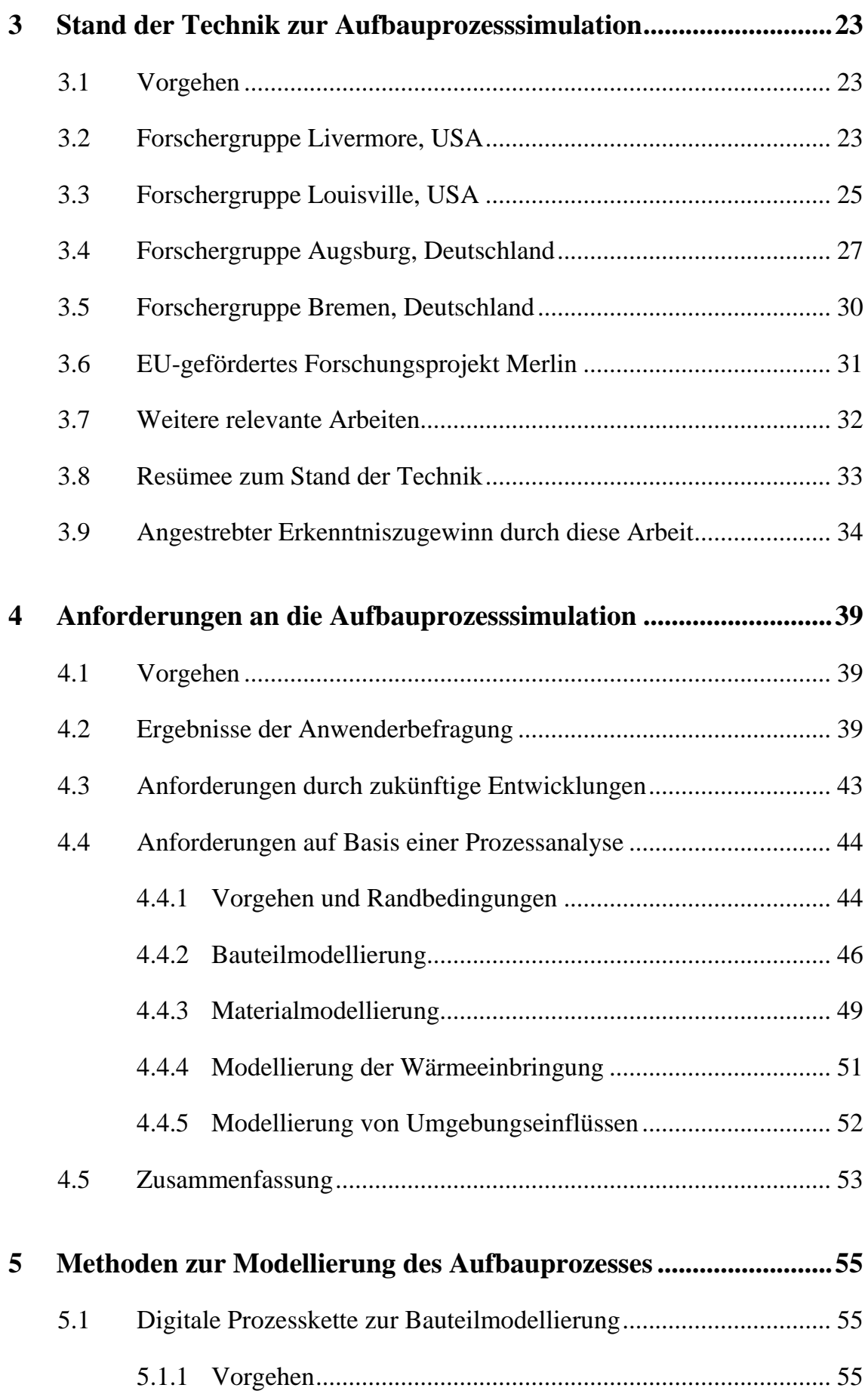

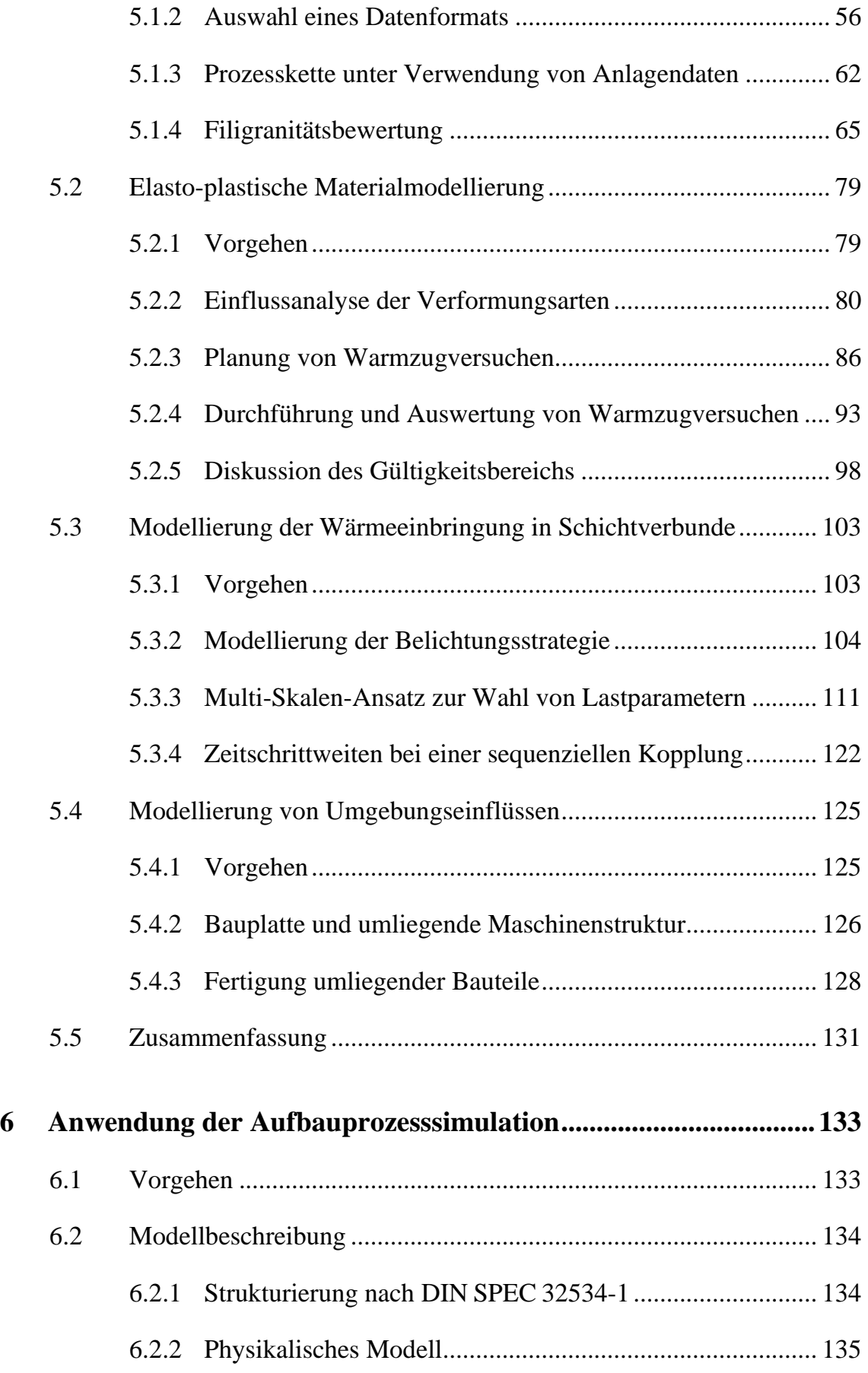

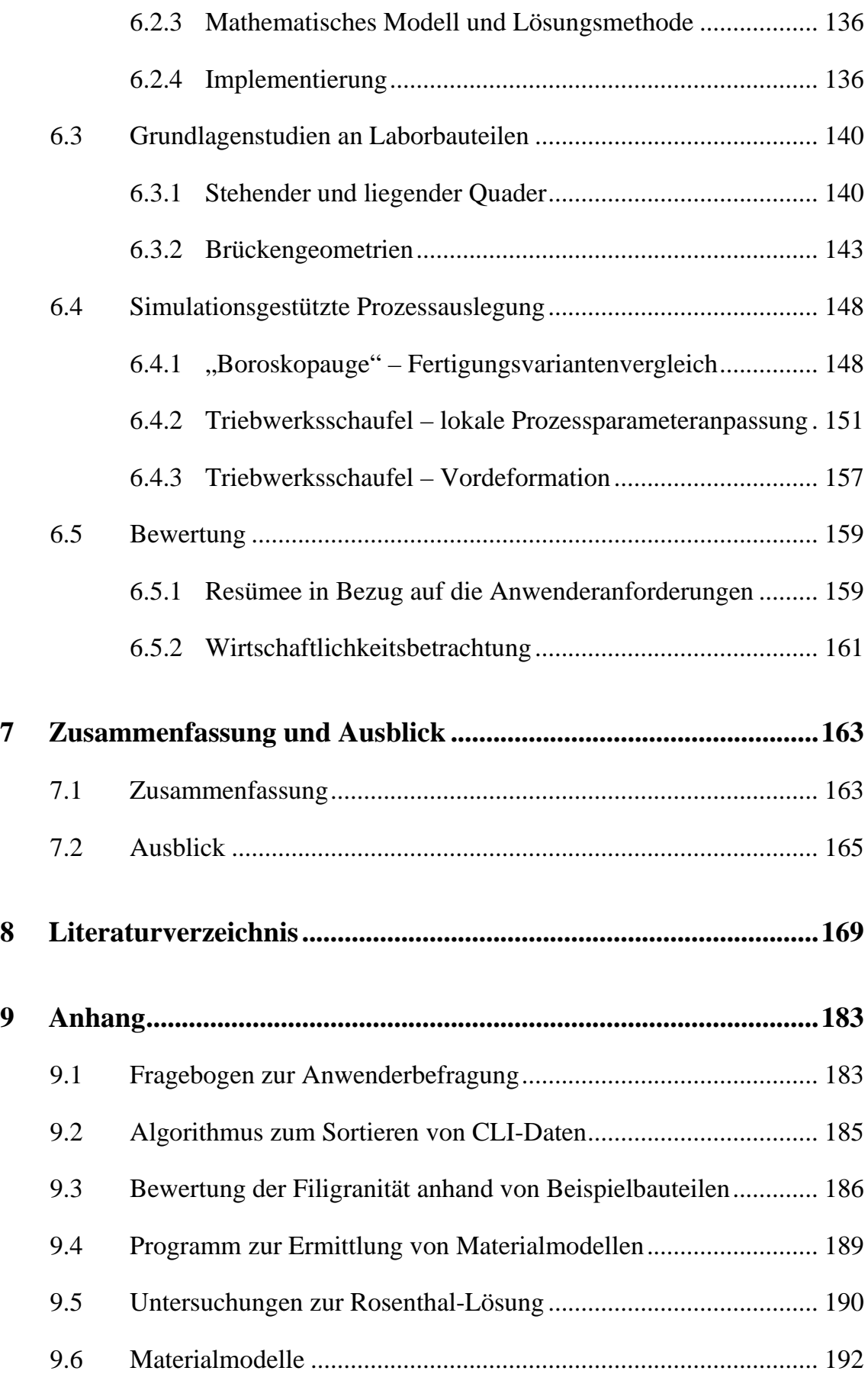

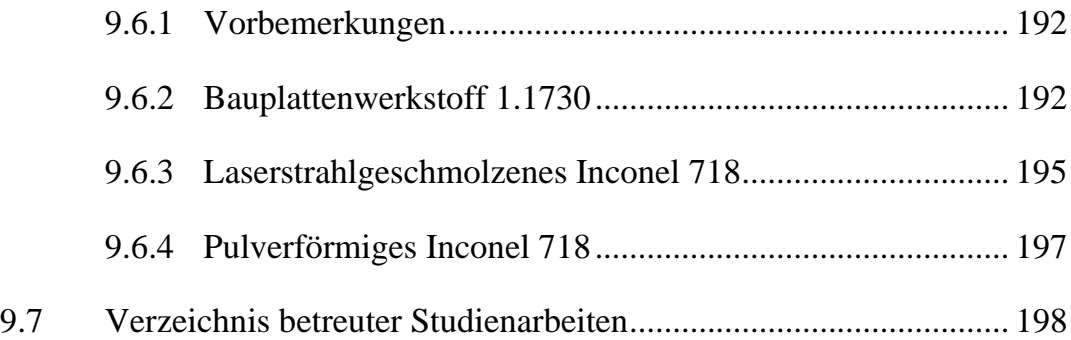

# **Abkürzungsverzeichnis**

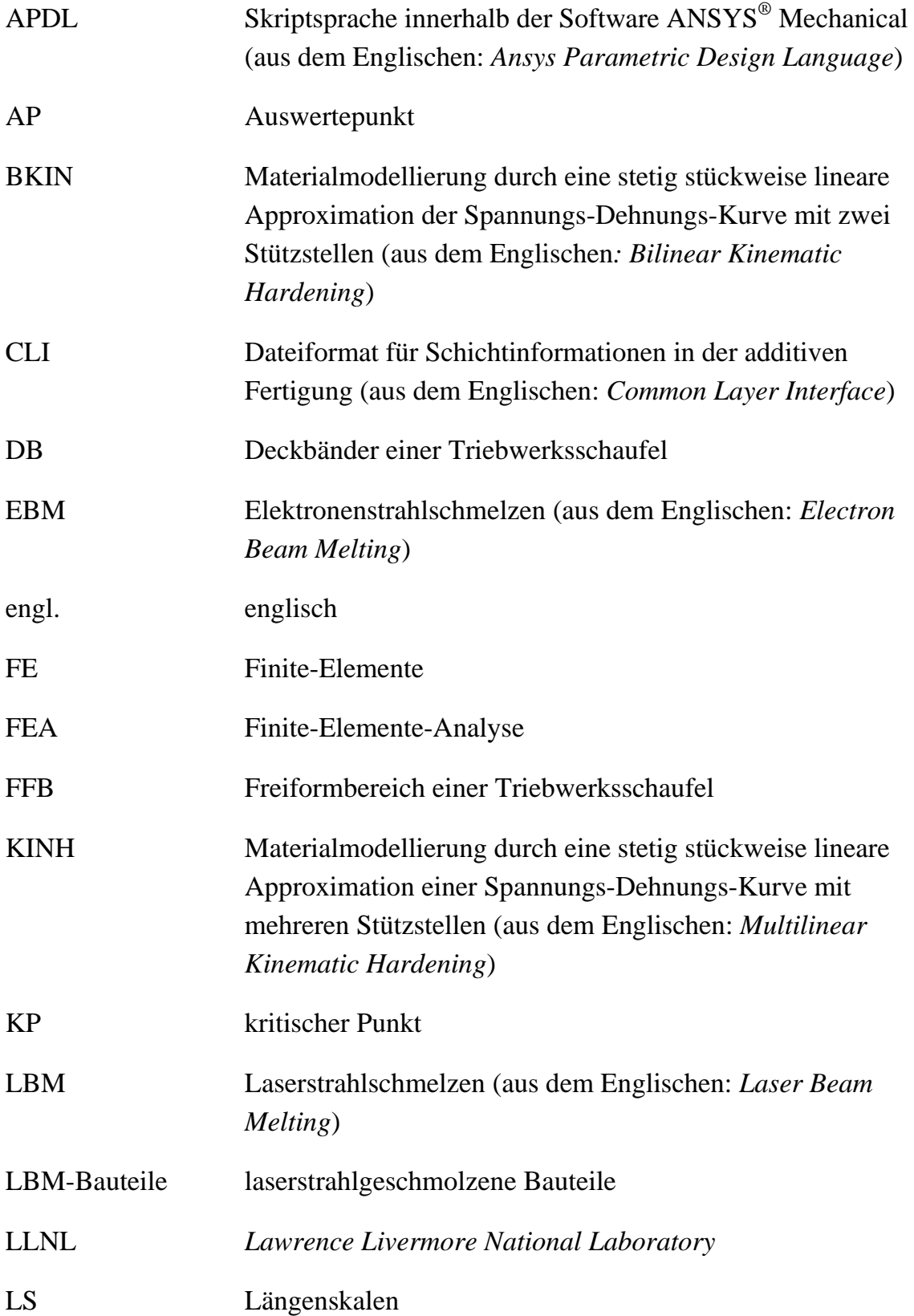

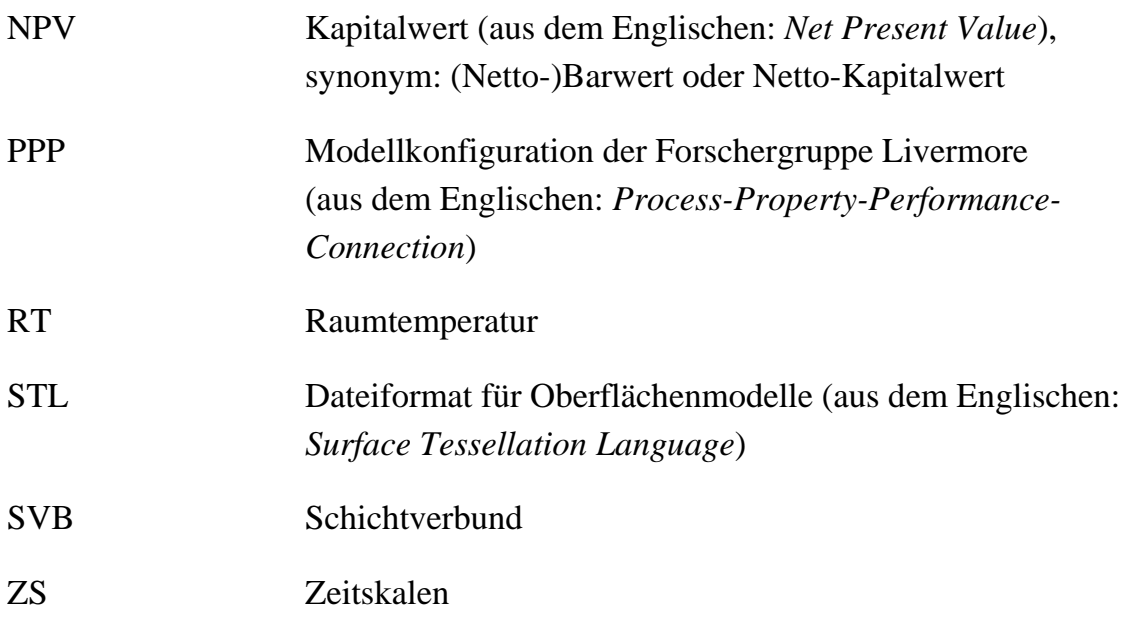

# **Verzeichnis der Formelzeichen**

### **Große lateinische Buchstaben**

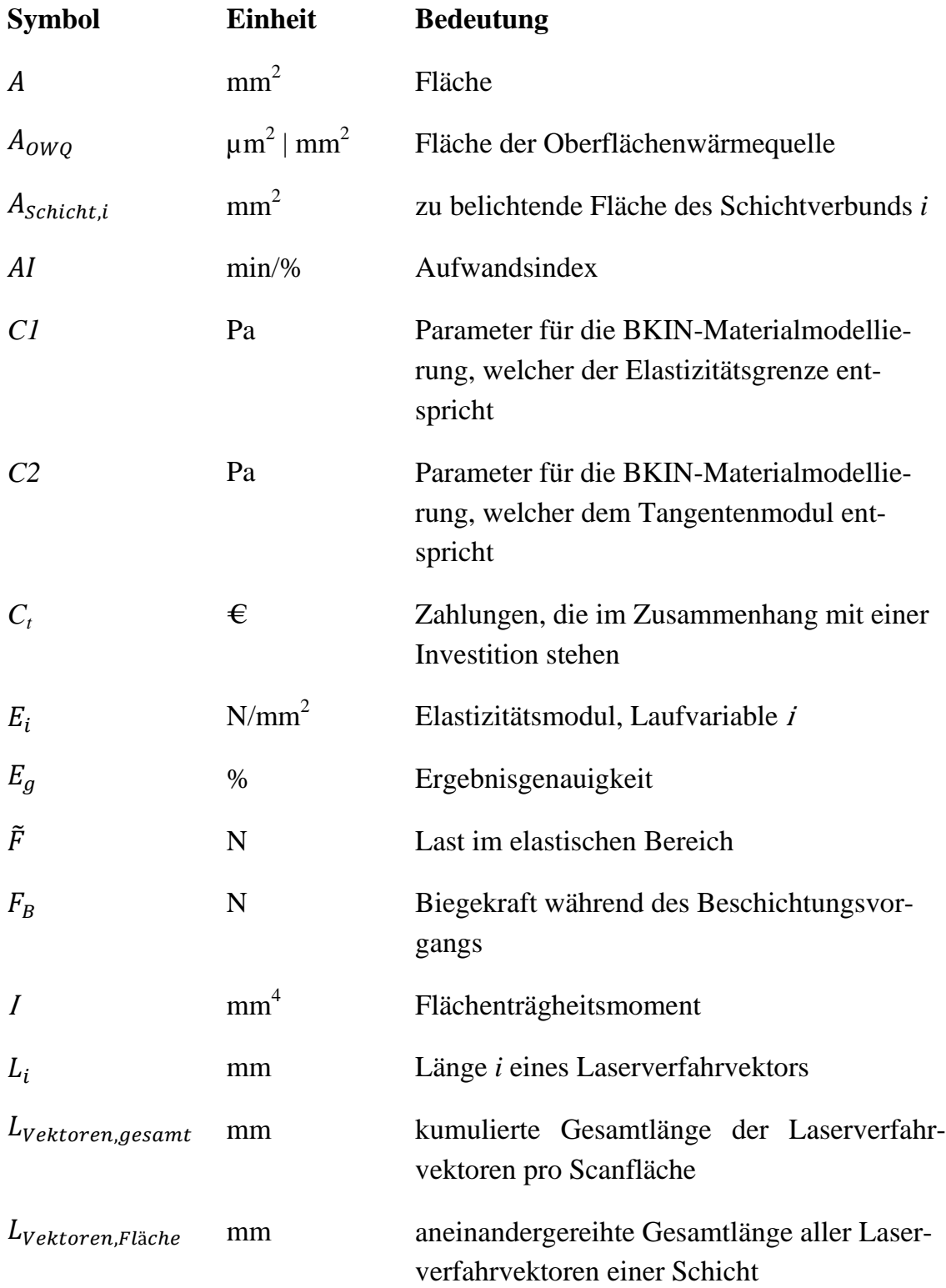

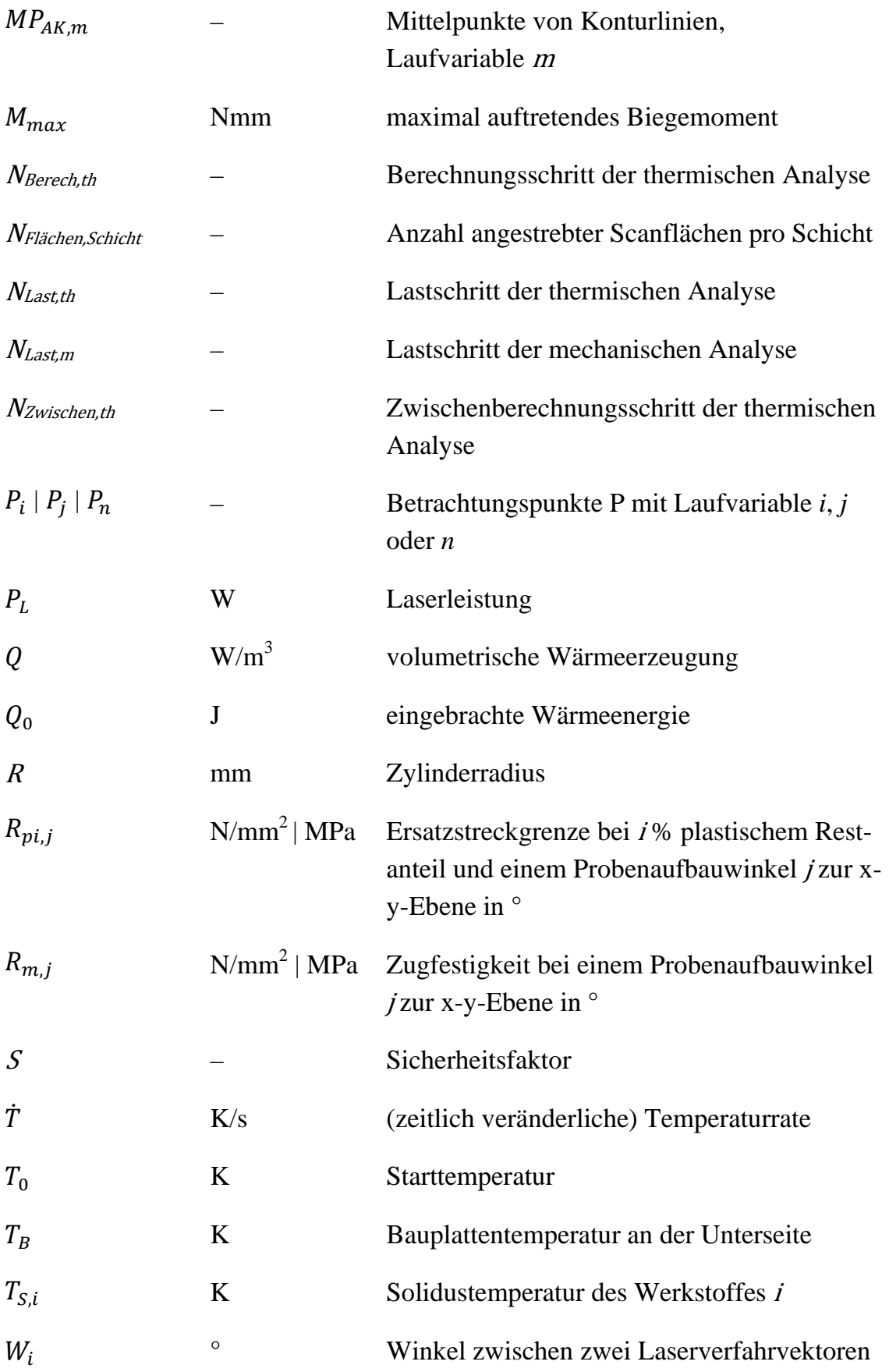

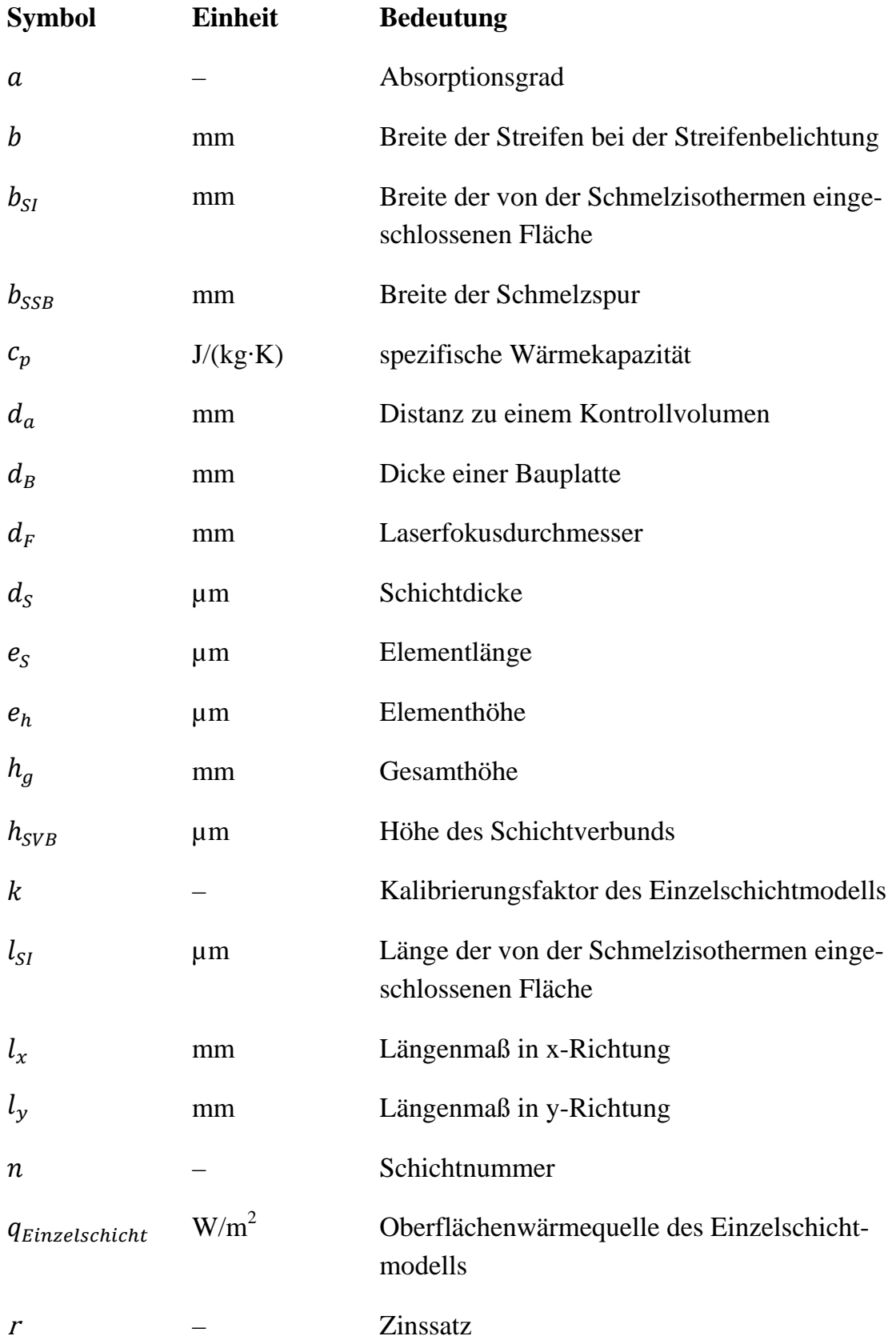

### **Kleine lateinische Buchstaben**

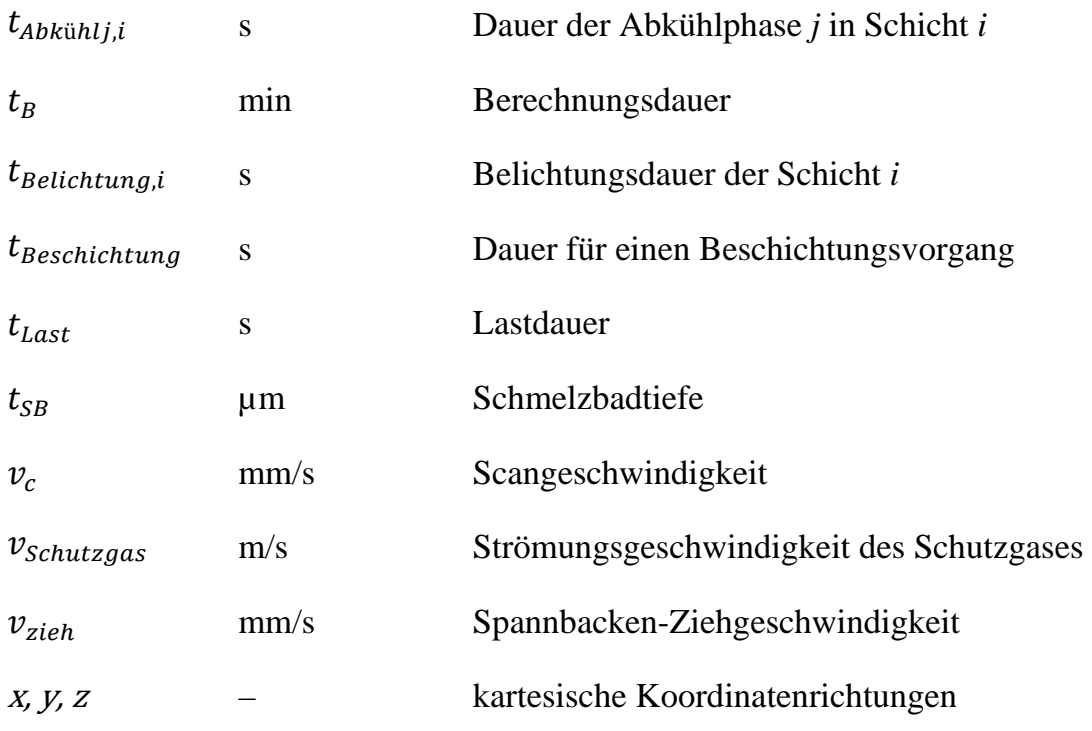

### **Griechische Buchstaben**

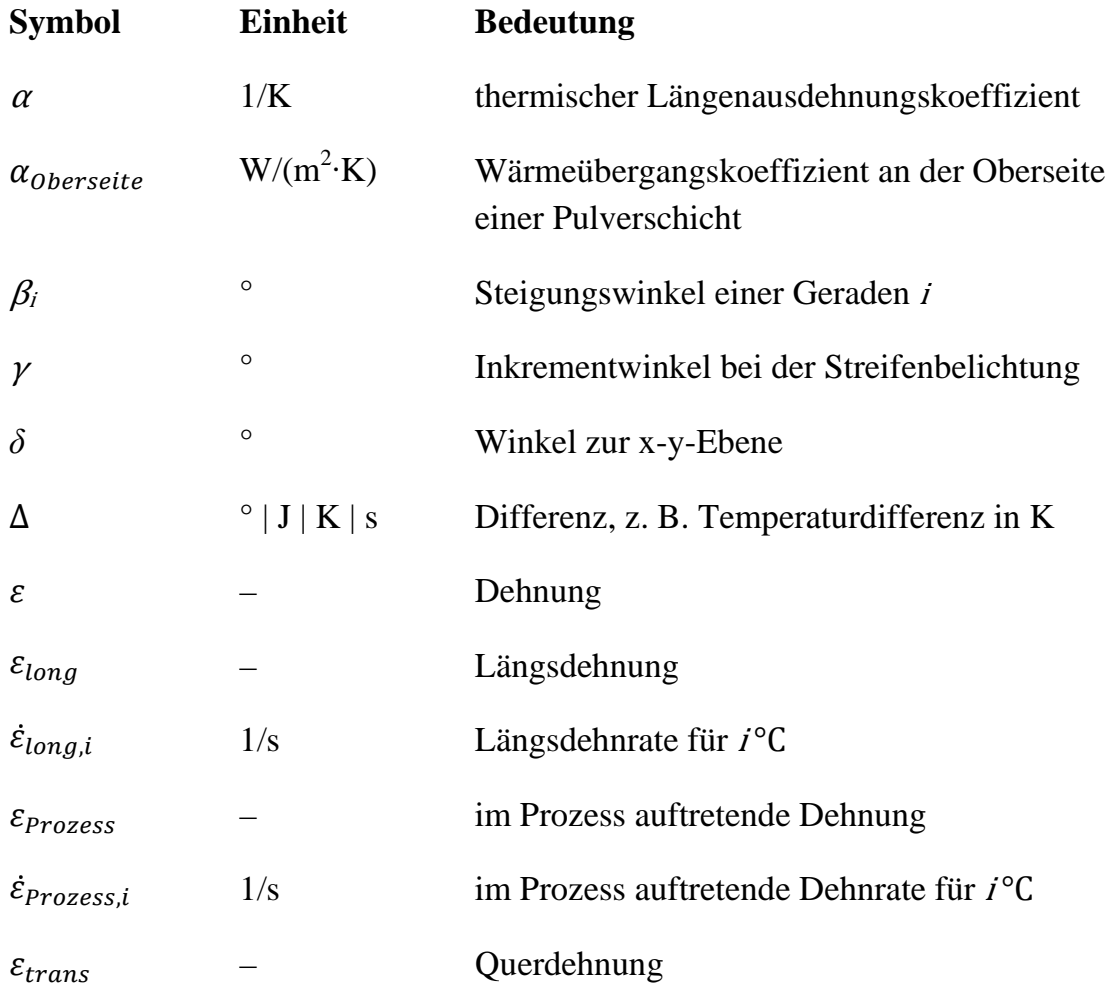

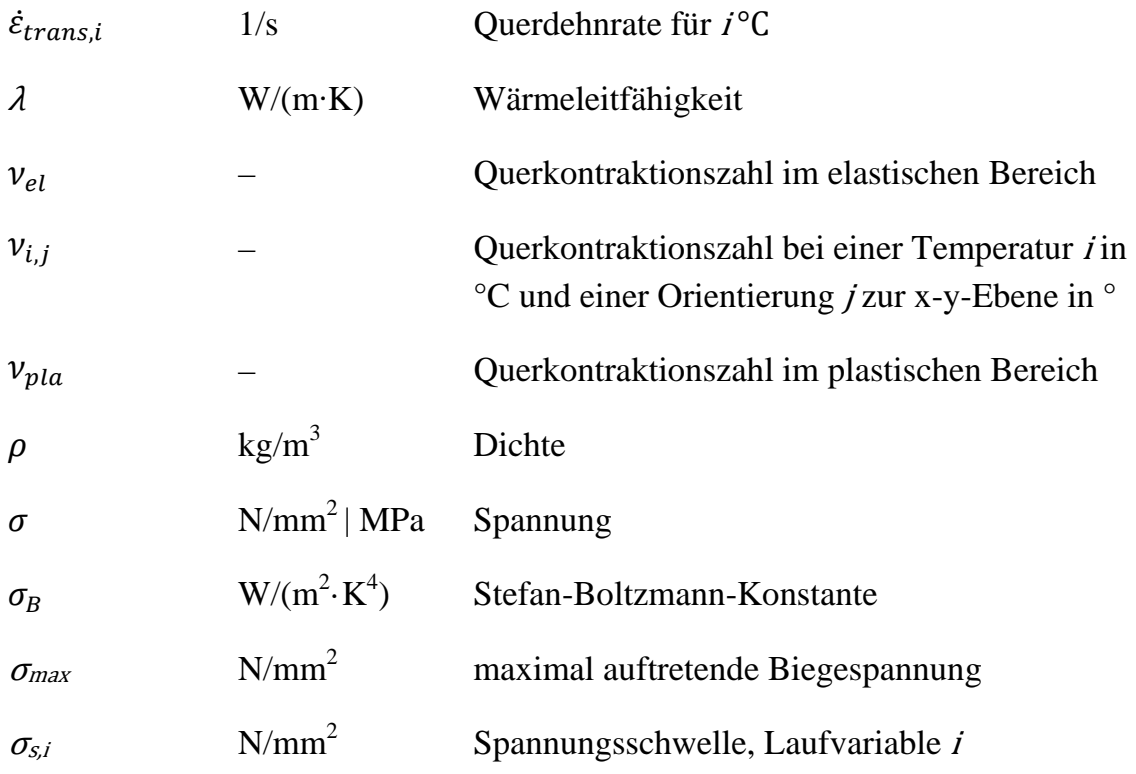

**Matrizen [.] und Vektoren {.}** 

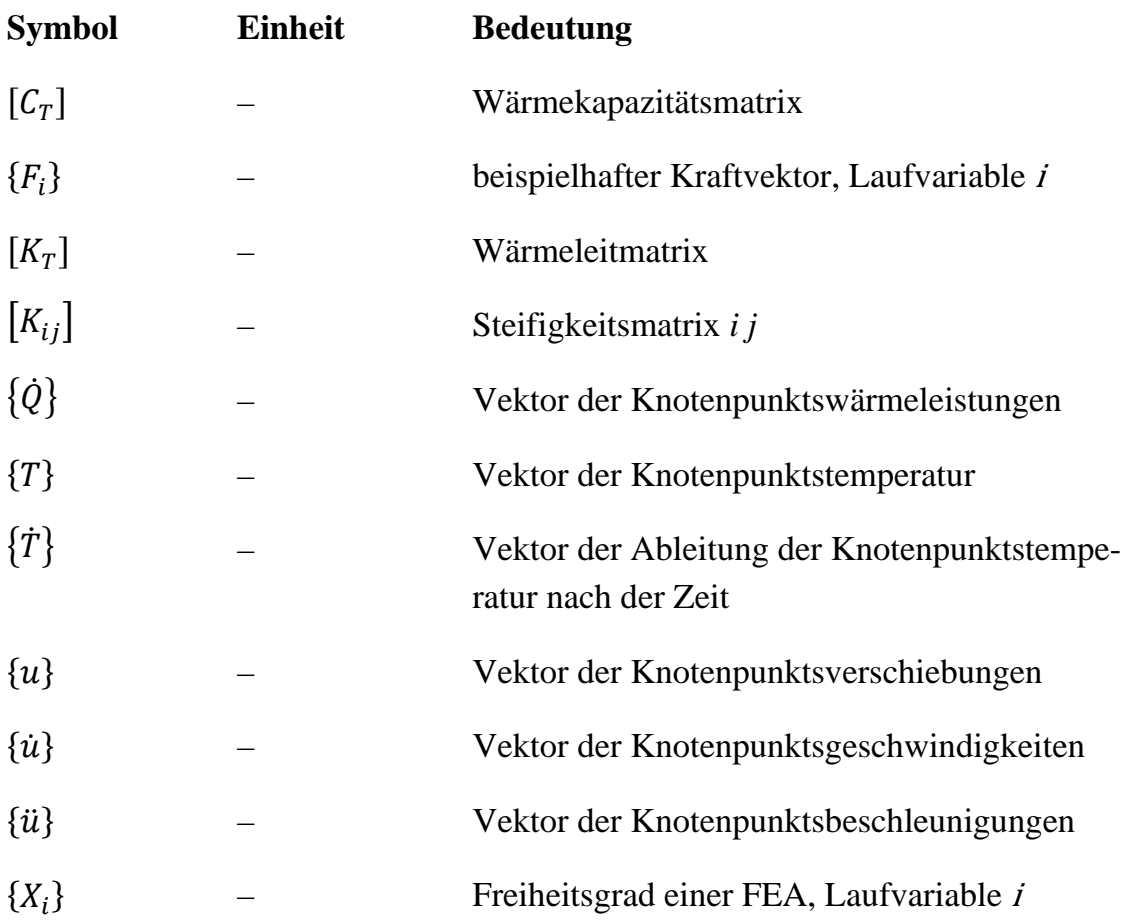

# **1 Einleitung**

### **1.1 Additive Fertigung und Laserstrahlschmelzen**

Die additive Fertigung ist für zukünftige Produktionssysteme eine potenzialbehaftete Technologie, um individualisierte und komplexe Produkte wirtschaftlich zu fertigen (WOHLERS 2015, ROLAND BERGER STRATEGY CONSULTANTS GMBH 2013, MANYIKA ET AL. 2013, GEBHARDT 2012). Die häufig auch als dreidimensionales Drucken (3-D-Drucken) bezeichneten additiven Fertigungsverfahren (VDI-RICHTLINIE 3405) sind durch einen charakteristischen schichtweisen Aufbau von Bauteilen gekennzeichnet. Dadurch lassen sich geometrisch komplexe Merkmale herstellen (z. B. Hinterschnitte, Hohlräume, gekrümmte Bohrungen, Kugel in Kugel). Es existiert heute bereits eine Vielzahl an Verfahrensvarianten der additiven Fertigung am Markt, sodass Ausgangsmaterialien aus Kunststoff, Metall oder Keramik in verschiedenen Ausgangsformen verarbeitet werden können (WOHLERS 2014). In den 1990er-Jahren kam die erste metallverarbeitende additive Fertigungsanlage auf den Markt (ZÄH 2006), welche es ermöglicht, schichtweise Bauteile aus metallischem Pulverwerkstoff zu generieren. Der zugrunde liegende Prozess ist heute als Laserstrahlschmelzen (LBM, aus dem Englischen *Laser Beam Melting*) definiert (VDI-RICHTLINIE 3405) und am Markt unter verschiedenen unternehmensspezifischen Bezeichnungen verfügbar. Diese sind bei Anwendern stellenweise bekannter als der genormte Begriff, weswegen nachfolgend einige Beispiele nach WOHLERS (2014) zur besseren Einordnung dieser Arbeit aufgeführt werden: Direct Metal Laser Sintering (DMLS, EOS GmbH), LaserCUSING (Concept Laser GmbH), Selective Laser Melting (Realizer GmbH, SLM Solutions AG).

Die mittels LBM hergestellten Bauteile besitzen typischerweise eine relative Dichte von nahezu 100 % in Relation zum konventionell hergestellten Grundmaterial und können heute aufgrund ihrer Eigenschaften auch für Hochtechnologieanwendungen eingesetzt werden (VDI-RICHTLINIE 3405). Aus diesem Grund wird LBM von Unternehmensvertretern (ROLAND BERGER STRATEGY CONSUL-TANTS GMBH 2013, MANYIKA ET AL. 2013) als eines der potenzialbehaftetsten additiven Fertigungsverfahren angesehen und hat in einigen Branchen den Paradigmenwechsel vom Prototyping-Verfahren zum Produktionsverfahren vollzogen (WOHLERS 2015). Das Verfahrensprinzip des LBM beruht darauf, dass ein pulverförmiges Ausgangsmaterial durch Absorption von Laserstrahlung entsprechend den digital vorliegenden Schichtinformationen lokal aufgeschmolzen wird. Eine Verfestigung durch den Laser erfolgt demnach lediglich in Bereichen, in denen nach Prozessende verfestigtes Material vorliegen soll. Ist eine Schicht vollständig belichtet, wird die Bauplattform um eine Schichtdicke abgesenkt und eine neue Pulverschicht aufgetragen. Dieser Zyklus aus *Pulverauftrag, Belichtung* und *Absenkung der Bauplattform* wird solange durchlaufen, bis das zu fertigende Bauteil vollständig generiert ist. Abbildung 1-1 zeigt einige Beispielbauteile, die mittels Laserstrahlschmelzen hergestellt wurden.

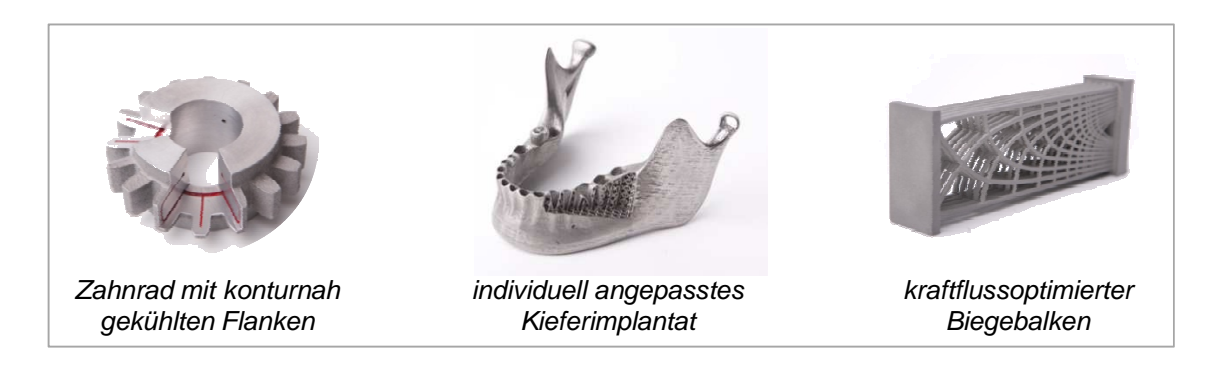

*Abbildung 1-1: Beispielbauteile, hergestellt mittels Laserstrahlschmelzen* 

Aufgrund der erreichbaren Bauteileigenschaften hinsichtlich z. B. der Oberflächenrauheit, des Eigenspannungszustandes oder der Maßhaltigkeit stellt der additive Aufbauprozess meist lediglich einen Teil der Prozesskette zur Komplettbearbeitung eines Bauteils dar. Abbildung 1-2 zeigt daher das Laserstrahlschmelzen als Teil einer exemplarischen Kette mit typischen Pre- und Post-Prozessen. Die als CAD-Modell vorliegende Bauteilbeschreibung ist zunächst einer Datenvorbereitung zu unterziehen. Diese beinhaltet unter anderem das Zerlegen (sog. *Slicen*) der aufzubauenden Geometrie in Schichten und darauf aufbauend das Ableiten von Anlagensteuerungsdaten. Im Anschluss an den Aufbauprozess erfolgt beispielsweise eine Wärmebehandlung zur Reduzierung prozessbedingter Eigenspannungen oder eine spanende Nachbearbeitung.

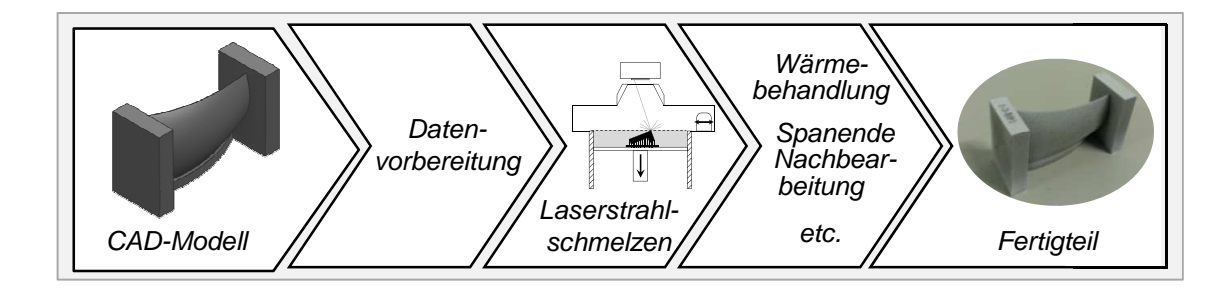

*Abbildung 1-2: Laserstrahlschmelzen als Teil einer typischen Prozesskette* 

### **1.2 Motivation**

Wie in Abschnitt 1.1 beschrieben, treten beim additiven Aufbau mittels Laserstrahlschmelzen hohe Temperaturgradienten auf. Die dadurch entstehenden Eigenspannungen sind häufig unerwünscht und können durch Relaxation zu Bauteilen mit Maßhaltigkeitsabweichungen führen, deren Betrag das vorgesehene Aufmaß für die Nachbearbeitungsschritte übersteigt. Abbildung 1-3 zeigt exemplarisch zwei mögliche Versagensfälle aufgrund prozessbedingter Eigenspannungen.

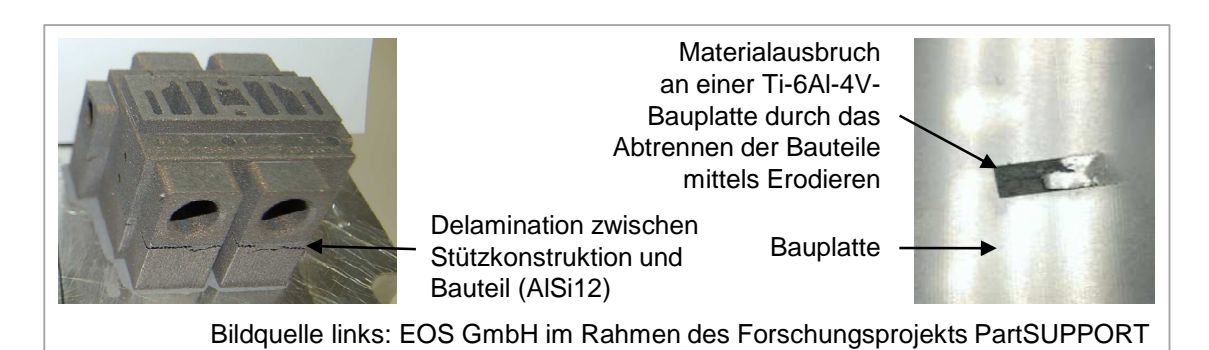

*Abbildung 1-3: Auswirkungen prozessbedingter Eigenspannungen, Ventilmessplatte der FESTO AG & Co. KG aus dem Material AlSi12 (links), Bauplattenausschnitt aus dem Material Ti-6Al-4V (rechts)* 

Die Aufbauprozesssimulation des Laserstrahlschmelzprozesses ermöglicht mit Einschränkungen die Vorhersage des transienten Temperaturfelds und des mechanischen Antwortverhaltens von Bauteilen als Folge einer gewählten Prozessauslegung. Dadurch kann ein Beitrag zur Fertigung ohne Ausschuss geleistet werden. Diese sog. *first-time-right-*Fertigung ist besonders vor dem Hintergrund relevant, dass der additive Aufbauprozess mittels Laserstrahlschmelzen zeit- und kostenintensiv ist.

Der Zeitbedarf zur Bauteilherstellung ist vorrangig abhängig von der Anzahl und der maximalen Aufbauhöhe der zu fertigenden Bauteile auf der Bauplatte. Typischerweise ergeben sich Bauzeiten im Bereich von mehreren Stunden, Arbeitsschichten oder auch Tagen. Die Ursache hierfür liegt in der aus dem *Slicen* von Bauteilen resultierenden hohen Anzahl an zu verfestigenden Schichten. Die Schichtdicke wird im Bereich zwischen ca. 20 µm und 100 µm gewählt, um eine hohe Konturtreue der Bauteile in Aufbaurichtung zu erreichen. Der Zeitanteil für die Verfestigung des Pulvers wird durch die Kombination aus Parametern des

fokussierten Lasers und der zugehörigen Ablenkgeschwindigkeit beeinflusst, welche auch als *Scangeschwindigkeit* bekannt ist und Werte in der Größenordnung um 1 m/s annimmt. Der Aufbau eines Bauteils mit 100 mm Bauhöhe beansprucht demnach eine Zeitdauer in der Größenordnung von ca. vier Stunden<sup>1</sup> . Die aus dem additiven Aufbauprozess resultierenden Gesamtkosten setzen sich aus den drei Bestandteilen

- Anlagenkosten,
- Personalkosten, z. B. für das Befüllen der Anlage mit Pulver und
- Kosten für das Pulvermaterial

zusammen. Den Anlagenkosten ist dabei nach HOPKINSON (2006) mit etwa 50 % bis 75 % der Gesamtkosten der größte Anteil zuzuschreiben. In Ergänzung zu dieser Aussage von HOPKINSON (2006) können heute aus WOHLERS (2015) zwei Trends abgeleitet werden. Erstens liegt ein kostensenkender Aspekt darin, dass die Tendenz zu Anlagen mit steigenden Bauraten erkennbar ist, wodurch die Anlagenbelegungszeit reduziert wird. Demgegenüber steht zweitens der zunehmende konstruktive Aufwand für die Herstellung dieser Anlagen, da z. B. mehrere Laserquellen mit Leistungen im kW-Bereich zu verbauen sind. Als Resultat hieraus erhöhen sich die Anschaffungskosten, wodurch bei den Technologieanwendern der Maschinenstundensatz ansteigt. Am Beispiel der Anlagen der EOS GmbH ist WOHLERS (2014) zu entnehmen, dass sich die Grundpreise, ausgehend vom heute weit verbreiteten System mit 200-W- bzw. 400-W-Lasern (EOS M280), hin zum Kilowatt-Laser- bzw. Mehrlaser-System (EOS M400) verdreifachten.

Die wirtschaftliche Bedeutung einer Fertigung ohne Ausschuss wird durch die Maschinenstundensatzsteigerung weiter erhöht. In Bezug auf die *first-time-right-*Fertigung ist zukünftig allerdings erschwerend zu erwarten, dass vorrangig geometrisch komplexe Leichtbauteile von den Technologieanwendern hergestellt werden (BATEMAN & CHENG 2006, ZÄH ET AL. 2012, GRIMM 2014, MELLOR ET AL. 2014,). In diesem Zusammenhang stellen AUMUND-KOPP ET AL. (2014) fest, dass die Auslegung des Laserstrahlschmelzprozesses für eine *first-time-right-*Fertigung bei geometrisch komplexen Bauteilen ohne Simulationsunterstützung "annähernd unmöglich" ist. Durch eine der Fertigung vorgelagerte Simulation des Aufbauprozesses können allerdings resultierende Maßhaltigkeitsabweichungen und Eigenspannungszustände als Folge einer gewählten Prozessauslegung

<sup>1</sup>Annahme: 1.000 Schichten zu je 100 µm, 15 s Fertigungszeit pro Schicht

vorhergesagt werden. Dadurch kann gegebenenfalls eine Anpassung (Prozessparameter, Bauteilgeometrie etc.) erfolgen, sodass eine additive *first-time-right*-Fertigung begünstigt wird.

Schlussfolgernd ist festzuhalten, dass Simulationswerkzeuge zukünftig eine zunehmende industrielle Relevanz für die Prozessauslegung des Laserstrahlschmelzens besitzen werden. Dies liegt zum einen darin begründet, dass jede Maschinenstunde, welche durch den Einsatz digitaler Werkzeuge eingespart werden kann, aufgrund des steigenden Maschinenstundensatzes wertvoller wird. Zum anderen steigt die Wahrscheinlichkeit einer Ausschussproduktion bei einer rein erfahrungsbasierten Prozessauslegung, da zu erwarten ist, dass zukünftig vermehrt geometrisch komplexe Bauteile gefertigt werden müssen. Für diese ist eine *first-time-right*-Prozessauslegung ohne Simulationswerkzeuge kaum möglich.

### **1.3 Zielsetzung und Vorgehensweise**

Aus den Ausführungen in den ersten beiden Abschnitten leitet sich das Ziel der vorliegenden Arbeit ab. Es liegt darin, ein Simulationsmodell für den Aufbauprozess des Laserstrahlschmelzens zu entwerfen, das für geometrisch komplexe Bauteile mit einem hohen Grad an Automatisierung eingesetzt werden kann. Die Zielgrößen der Simulation sind das transiente Temperaturfeld während des Aufbaus sowie die daraus resultierenden Eigenspannungs- und Verformungszustände. Hierzu sollen die notwendigen Methoden erarbeitet und Anwendungsmöglichkeiten aufgezeigt werden. Das übergeordnete Ziel dieser Arbeit liegt darin, einen Beitrag dafür zu leisten, dass eine simulationsgestützte Prozessauslegung in Zukunft im industriellen Umfeld ein Teil der Standardprozesskette wird. Dadurch kann eine *first-time-right*-Fertigung erreicht werden, wodurch u. a. die Planbarkeit von Lieferterminen additiv gefertigter Bauteile verbessert wird. Letztlich soll durch die Ergebnisse zur weiteren Verbreitung des Laserstrahlschmelzens als Produktionstechnologie beigetragen werden.

Abbildung 1-4 verdeutlicht den zur Erreichung der oben beschriebenen Zielsetzung gewählten Aufbau der vorliegenden Arbeit.

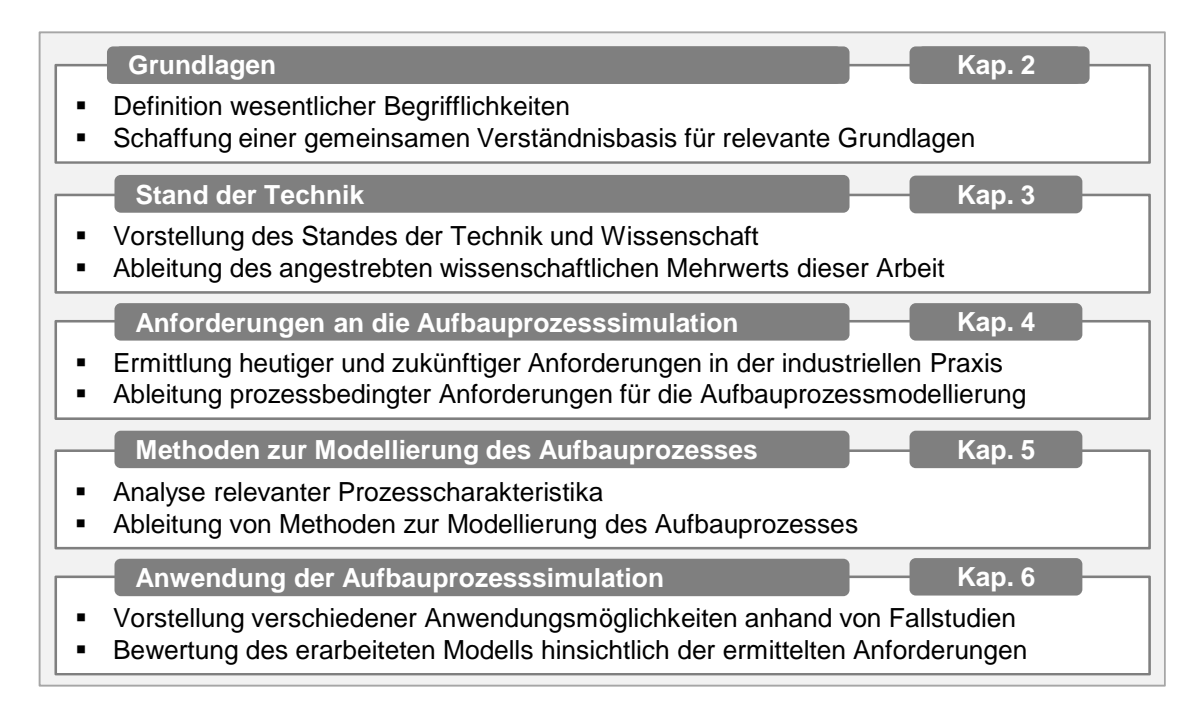

*Abbildung 1-4: Aufbau der vorliegenden Arbeit* 

Zunächst werden in Kapitel 2 Grundlagen für diese Arbeit erläutert und wesentliche Begrifflichkeiten definiert. In Kapitel 3 wird anschließend der Stand der Technik und Wissenschaft vorgestellt. Aufgrund der Zweckmäßigkeit erfolgt hierbei die Gliederung anhand von Forschergruppen. Den Abschluss des Kapitels bilden die Abschnitte 3.8 und 3.9, in denen ein Resümee gezogen (Abschnitt 3.8) und der durch diese Arbeit angestrebte wissenschaftliche Mehrwert im Vergleich zum Status quo aufgezeigt wird (Abschnitt 3.9). Kapitel 4 dient der Ermittlung heutiger und zukünftiger Anforderungen aus der industriellen Praxis sowie der Identifikation von prozessbedingten Anforderungen an die Aufbauprozesssimulation des Laserstrahlschmelzens. Auf Basis der dann bekannten Anforderungen erfolgt in Kapitel 5 die Erarbeitung von Methoden zur Modellierung des Aufbauprozesses. Hierzu werden in den vier Kategorien

- digitale Prozesskette zur Bauteilmodellierung,
- elasto-plastische Materialmodellierung,
- Modellierung der Wärmeeinbringung sowie
- Modellierung von Umgebungseinflüssen

zunächst relevante Prozesscharakteristika analysiert und daraufhin geeignete Modellierungsmethoden hergeleitet. In Kapitel 5 wird daher der wesentliche wissenschaftliche Mehrwert dieser Arbeit aufgezeigt, der hauptsächlich

- in Methoden zur konturnahen Vernetzung von Bauteilen,
- in einem Erkenntniszugewinn zu Filigranität im Kontext des Laserstrahlschmelzens und Möglichkeiten einer rechnergestützten Filigranitätsbewertung,
- in einer Methode zur Ermittlung elasto-plastischer Materialmodelle für das Laserstrahlschmelzen,
- in einem Multi-Skalen-Ansatz zur Wahl von Lastparametern für die Modellierung der Wärmeeinbringung bei der Aufbauprozesssimulation und
- in Ansätzen zur Modellierung von Umgebungseinflüssen

besteht. In Kapitel 6 werden die Ergebnisse aus Kapitel 5 zu einem Aufbauprozessmodell kombiniert, dessen Struktur zunächst gemäß der Spezifikation DIN SPEC 32534-1 "Numerische Schweißsimulation – Durchführung und Dokumentation" des Deutschen Instituts für Normung erläutert wird. Daraufhin erfolgt die Beschreibung der Modellanwendung im Rahmen verschiedener Fallstudien und anschließend eine Bewertung hinsichtlich der in Kapitel 4 definierten Anforderungen. Abschließend werden unter Verwendung einer Methode der dynamischen Investitionsrechnung die wesentlichen Einflussfaktoren auf die Wirtschaftlichkeit der erarbeiteten Aufbauprozesssimulation dargelegt.

### **1 Einleitung**

# **2 Grundlagen**

### **2.1 Begriffsdefinitionen**

#### **2.1.1 Aufbauprozess, -modell, -simulation**

Unter dem Begriff Aufbauprozess ist laut Duden (BIBLIOGRAPHISCHES INSTITUT GMBH 2015A) "der Verlauf, die Entwicklung des Aufbaus" zu verstehen. Im Rahmen dieser Arbeit wird hierunter das Durchlaufen des in Abschnitt 1.1 beschriebenen Zyklus aus *Pulverauftrag, Belichtung* und *Absenkung der Bauplattform um eine Schichtdicke* von der ersten bis zur letzten Bauteilschicht verstanden. Die Begriffe *Bauvorgang* und *Baujob* stellen Synonyme für den Aufbauprozess dar. Das Resultat der Modellbildung des beschriebenen Zyklus ist das Aufbauprozessmodell. Dieses kann ein einzelnes Bauteil oder mehrere Bauteile, welche sich innerhalb eines Bauvorgangs auf einer Bauplatte (vgl. Abbildung 2-2) befinden, umfassen. Unter Zuhilfenahme dieses Modells kann der Aufbauprozess im Rahmen der Aufbauprozesssimulation hinsichtlich des sich ausbildenden transienten Temperaturfelds oder der resultierenden Eigenspannungen und Verformungen simuliert werden.

Da das Laserstrahlschmelzen auf einem Schweißprozess basiert (Mikroschweißen), kann die Klassifikation der Schweißsimulationsarten nach RADAJ (2002) in

- die Werkstoff-,
- die Prozess- und
- die Struktursimulation

angewendet werden. Die Aufbauprozesssimulation des Laserstrahlschmelzens ist demnach aufgrund der anvisierten Zielgrößen *Temperaturfeld*, *Eigenspannungen* und *Verformungen* der Struktursimulation zuzuordnen. Die verwendete Elementgröße bewegt sich im Bereich von Milli- bis Zentimetern.

#### **2.1.2 Einzelspur-, Einzelschicht-, Multischichtsimulation**

Wird der Betrachtungshorizont der Modellbildung auf eine einzelne Laserspur oder eine einzelne Schicht begrenzt, sind Untersuchungen zur Schmelzbadgeometrie oder -dynamik sowie zum Gefügezustand und zur -umwandlung auf handelsüblichen Arbeitsplatzrechnern für technische Anwendungen, sog. *Workstations*<sup>2</sup> (engl.: Arbeitsstation), durchführbar. Dies ist durch die Wahl von Elementabmaße im nm- bis µm-Bereich und Zeitschrittweiten im µs- bis ms-Bereich möglich. Nach RADAJ (2002) werden damit die Teilbereiche der Prozess- und der Werkstoffsimulation adressiert. Im Rahmen dieser Arbeit werden unter der Einzelspur- und Einzelschichtsimulation alle zugehörigen Modelle verstanden, welche nicht dafür vorgesehen sind, den Aufbau von Bauteilen auf handelsüblichen *Workstations* vollständig, also von der ersten bis zur letzten Schicht, zu simulieren. Abbildung 2-1 fasst die Arten der Simulation des Laserstrahlschmelzens zusammen.

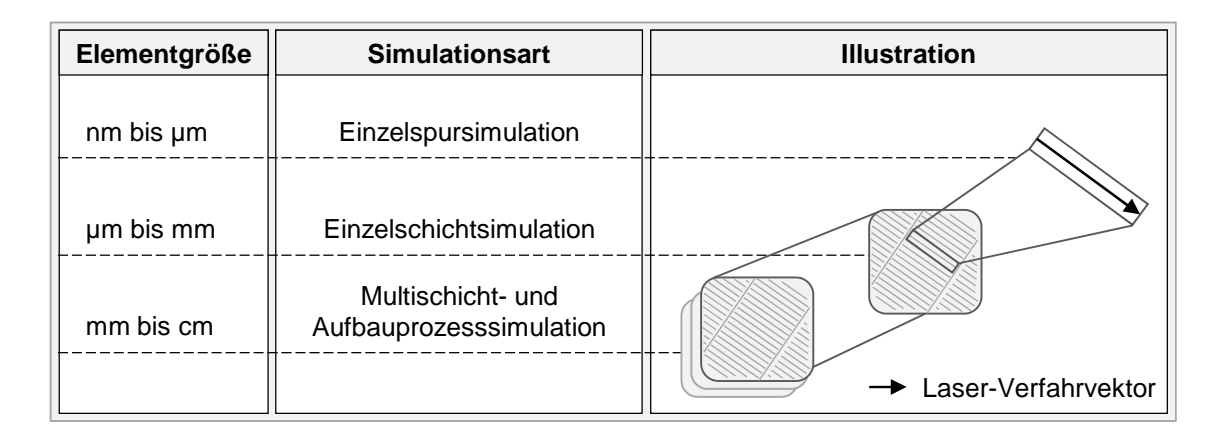

*Abbildung 2-1: Arten der Simulation des Laserstrahlschmelzens mit Angabe der typischen Elementdimensionen* 

Die Multischichtsimulation ist zwischen Einzelschicht- und Aufbauprozesssimulation einzuordnen. Eine Unterscheidung zwischen Multischicht- und Aufbauprozesssimulation wird im Rahmen dieser Arbeit dadurch festgelegt, dass die Multischichtsimulation ausschließlich Teile des Aufbaus von geometrisch wenig komplexen Laborbauteilen (z. B. Quadern) adressiert.

#### **2.1.3 Aufwandsindex im Kontext der Simulation**

Nach LINDEMANN (2007) wird als Simulation das Nachbilden eines Systems mithilfe eines Modells bezeichnet. Weiter gilt, dass die mit dem Modell gewonnenen Ergebnisse möglichst mit denen des ursprünglichen Systems übereinstimmen sollen. In der VDI-RICHTLINIE 3633 wird die Simulation allgemein beschrieben als die

 $\overline{a}$ <sup>2</sup>beispielhafte Ausstattung einer handelsüblichen Workstation: 16 Kerne, 192 GB Arbeitsspeicher

*"Nachbildung eines Systems mit seinen dynamischen Prozessen in einem experimentierbaren Modell, um zu Erkenntnissen zu gelangen, die auf die Wirklichkeit übertragbar sind*".

Beide Definitionen implizieren, dass für die Nachbildung eines Systems prinzipiell mehrere Modelle in Frage kommen, und sie räumen der Ergebnisgenauigkeit Bedeutung ein. Um dem Anwender eine Gegenüberstellung verschiedener Modellkonfigurationen für eine Simulationsaufgabe zu ermöglichen, wird in dieser Arbeit der Aufwandsindex AI mit

$$
AI = \frac{t_B}{E_g} \tag{2-1}
$$

als Kennzahl eingeführt. Dieser setzt die für die Berechnung benötigte Zeitdauer  $t_B$  in ein Verhältnis zur erzielten Ergebnisgenauigkeit  $E_a$  mit

$$
E_g = 100\% \cdot \left(1 - \frac{|(\text{Simulationswert} - \text{Solution})|}{\text{Solution}}\right),\tag{2-2}
$$

wodurch die prozentuale Übereinstimmung eines simulierten Ergebniswertes in Bezug auf einen zugehörigen experimentell ermittelten positiven Sollwert (ein Längenmaß, ein Temperaturwert, ein Spannungswert) ermittelt wird. Auf Basis des in Formel *(2-1)* definierten Zusammenhangs ergibt sich als Einheit für den Aufwandsindex *Berechnungsminuten pro Prozentpunkt Ergebnisgenauigkeit*. Je niedriger dieser Wert ausfällt, desto positiver ist es demnach für den Anwender. Tabelle 2-1 verdeutlicht die Kennzahl Aufwandsindex anhand eines beliebigen Beispielbauteils, dessen Aufbau mittels der nicht näher spezifizierten Modellkonfigurationen A, B und C simuliert wurde. Die Ergebnisgenauigkeiten  $E_g$  sind dabei aus dem fiktiven Soll-Maß von 1 mm und den zugehörigen Simulationswerten bestimmt worden.

*Tabelle 2-1: Beispiel zur Verdeutlichung der Kennzahl Aufwandsindex* 

| Modell | Soll-Maß<br>in mm | Simulationswert<br>in mm | $E_{\rm g}$<br>in % | $\tau_B$<br>in min | AI<br>in $min\frac{9}{6}$ |
|--------|-------------------|--------------------------|---------------------|--------------------|---------------------------|
| A      |                   | 1,3                      | 70                  | 800                | 11,43                     |
| B      |                   | 0,8                      | 80                  | 900                | 11,25                     |
|        |                   | 0,9                      | 90                  | 1200               | 13,33                     |

Im gezeigten Fall weist Modellkonfiguration B mit 11,25 Berechnungsminuten pro Prozent Ergebnisgenauigkeit den geringsten Wert und damit den besten Aufwandsindex für die Simulationsaufgabe auf.

Bei der Anwendung des Aufwandsindex ist stets sicherzustellen, dass

- sich ein Vergleich der Werte auf ein spezifisches Bauteil bezieht und
- identische Hardware-Voraussetzungen (u. a. Anzahl der Prozessoren, zur Verfügung gestellter Arbeitsspeicher) für die Simulation vorliegen.

Die Parameter der Implementierung, also der Umsetzung des Simulationsobjekts in ein mathematisches Modell bzw. eine Lösungsmethode (DIN SPEC 32534-1), müssen dagegen nicht konstant gehalten werden. Für das Beispiel in Tabelle 2-1 bedeutet dies unter anderem, dass die Modellkonfigurationen A, B und C jeweils eine unterschiedliche Gesamtelementanzahl aufweisen können. Der Aufwandsindex hat also nicht das Ziel, eine fundierte Modellbewertung wiederzugeben. Die Simulation wird als *Blackbox* angesehen, die unter identischen Randbedingungen die für den Anwender relevanten Zielgrößen Ergebnisgenauigkeit und Berechnungsdauer liefert. Diese Arbeit betreffend, erlaubt die Kennzahl Aufwandsindex den Vergleich verschiedener Modellierungsmethoden.

#### **2.1.4 Filigraner Bauteilbereich**

Bislang ist keine Definition von Filigranität im Sinne technischer Anwendungen verfügbar. Daher soll in diesem Abschnitt eine für das Laserstrahlschmelzen passende Definition hergeleitet werden. Innerhalb der nachfolgenden Kapitel dieser Arbeit nimmt die Filigranität eine zentrale Rolle ein, da filigrane Bauteilbereiche eine besondere Herausforderung für die Modellierung mittels finiter Elemente und für die Fertigung darstellen können.

Nach dem Duden (BIBLIOGRAPHISCHES INSTITUT GMBH 2015B) bedeutet filigran "fein[gliedrig]". Als Synonyme werden "fein" sowie "schwach" genannt. Weiter ist im Duden (BIBLIOGRAPHISCHES INSTITUT GMBH 2015C) die Bedeutung des Begriffs schwach mit "dünn, nicht stabil, nicht fest und daher keine große Belastbarkeit aufweisend" angegeben. Wie in den folgenden Kapiteln diskutiert wird, entsteht beim Laserstrahlschmelzen eine thermische Belastung des Bauteils in Form von Temperaturzyklen als Folge der Strahl-Stoff-Wechselwirkung. Darüber hinaus treten mechanische Belastungen durch den Kontakt zwischen dem Bauteil und dem Pulverauftragsmechanismus auf (HÖREN & WITT 2012).

Als Definition wird daher vorgeschlagen, dass unter einem filigranen Bauteilbereich stets ein feingliedriger, dünner oder schlanker Bereich zu verstehen ist. Dieser kann aufgrund der Anfälligkeit gegenüber thermisch aktivierten Verformungen als Folge der auftretenden Temperaturzyklen und des geringen Flächenträgheitsmomentes für die Fertigung mittels Laserstrahlschmelzen problematisch sein. Ein Geometriemerkmal ist im Sinne dieser Definition also filigran, wenn es entweder dem Risiko unterliegt, durch den Pulverauftragsmechanismus bleibend verformt zu werden oder durch Wärmestau thermisch übermäßig beansprucht werden kann. Dies bedeutet u. a., dass ein und dasselbe Geometriemerkmal filigran sein kann oder nicht, je nachdem wie es im Bauraum angeordnet ist. Die vorgeschlagene Definition für das Laserstrahlschmelzen steht im Einklang mit der Verwendung des Begriffs *filigran* im Fahrzeugbau (FRIEDRICH & KRISHNAMOORTHY 2013) sowie in der additiven Fertigung (REINHART ET AL. 2012).

### **2.2 Laserstrahlschmelzen**

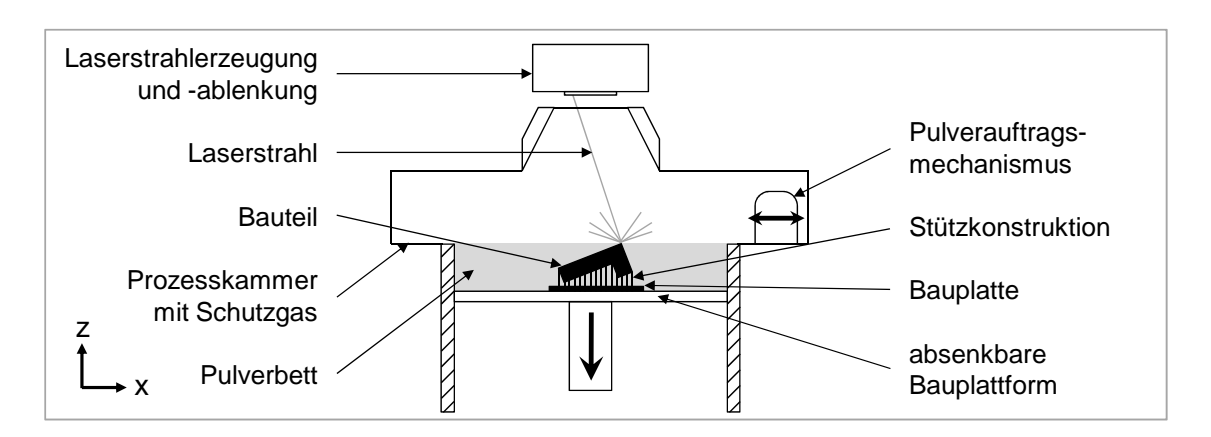

Abbildung 2-2 zeigt schematisch den Aufbau einer Laserstrahlschmelzanlage.

*Abbildung 2-2: Aufbau einer Laserstrahlschmelzanlage (schematisch)* 

Die Verfahrbewegung des Lasers im Rahmen der sogenannten Belichtung wird häufig über galvanometergesteuerte Ablenkspiegel erzeugt (z. B. EOS GMBH 2014A). Entlang der sich dadurch ergebenden Laserbahn wird die elektromagnetische Strahlung vom Pulverwerkstoff absorbiert. Die schichtweise Anordnung dieser Laserbahnen wird auch als Scan- oder Belichtungsmuster bezeichnet. Zur Vermeidung von Oxidationen findet der Prozess in einer Prozesskammer statt, in der eine Schutzgasatmosphäre vorliegt. Hierzu wird z. B. Argon oder Stickstoff geregelt zugeführt und während des Aufbauprozesses in einem Kreislauf mit Filterelement zur Zirkulation gebracht, sodass eine konstante Schutzgasqualität und -atmosphäre bei minimalem Gasverbrauch erreicht wird. Die Laserstrahl-Pulver-Wechselwirkung hat bei einer ausreichenden Energiedichte ein Aufschmelzen zur Folge, führt aber auch zu hohen örtlichen Temperaturgradienten und zeitlichen Temperaturraten, die thermische Spannungen verursachen. *Downskin*-Flächen eines Bauteils, also Flächen, deren Normalenvektor in Bezug auf die Baurichtung z negativ gerichtet ist, sind daher ab einem materialspezifischen Grenzwinkel für den Aufbau durch Stützkonstruktionen zu verstärken (VDI-RICHTLINIE 3405 BLATT 3). Diese haben die Aufgabe, eine thermische und mechanische Anbindung an umliegende Bauteilbereiche bzw. die Bauplatte zu realisieren (VDI-RICHTLINIE 3405), wodurch bei einer ausreichenden Dimensionierung eine Deformation durch prozessbedingte Eigenspannungen verhindert oder zumindest beschränkt wird. Die Grundfläche des Bauvolumens, in dem Bauteile für den Aufbau platziert werden können, ist durch die Abmaße der zum Einsatz kommenden Bauplatte limitiert (VDI-RICHTLINIE 3405). In der Regel sind die dabei eingesetzten Bauplatten aus Kostengründen nicht additiv hergestellt und können auch aus einem von dem zu verarbeitenden Pulvermaterial abweichenden Werkstoff beschaffen sein.

### **2.3 Schichtdaten als Informationsquelle**

#### **2.3.1 Schichterzeugung (Slicen)**

 $\overline{a}$ 

Unter der Schichterzeugung, dem sogenannten *Slicen*, wird das Zerlegen des 3-D-Bauteilmodells entsprechend einer vom Anwender definierten Dicke verstanden (GEBHARDT 2013). Ein Standard als Ausgangsdatenformat für das *Slicen* ist nach VDI-RICHTLINIE 3405 das STL-Format<sup>3</sup> (*Surface Tessellation Language*). Hierin werden die Begrenzungsflächen von Volumenmodellen durch Dreiecke und deren zugehörige Normalenvektoren beschrieben. Durch die Notwendigkeit des *Slicens* ist das Laserstrahlschmelzen als 2,5-D-Fertigungsverfahren zu verstehen, da die Auflösung in Baurichtung durch die Schichtdicke limitiert wird. Daraus folgt, dass die Oberflächen in Baurichtung durch Stufen angenähert werden, deren Höhe der *Slice*-Dicke entspricht. Dies wird in der Literatur aus naheliegenden Gründen als *Treppenstufeneffekt* bezeichnet (GEBHARDT 2013). Im

<sup>3</sup>Derzeit existieren Initiativen zur Definition von weiteren Datenformaten, welche die Bedarfe additiver Fertigungsverfahren (ggf. Informationen zur Farb- oder Materialverteilung) noch besser berücksichtigen sollen (z. B. AMF-Format, 3MF-Format, vgl. WOHLERS 2015). Diese werden im Rahmen dieser Arbeit nicht weiter betrachtet.

Rahmen der Aufbauprozesssimulation wird zur Reduktion der Berechnungsdauer meist eine im Vergleich zum realen Prozess erhöhte Schichtdicke gewählt. Dadurch wird die Bauteilgeometrie im Modell durch eine geringere Anzahl an Schichten repräsentiert. Für den Fertigungsprozess wird typischerweise eine Schichtdicke von je ca. 20 µm bis 100 µm eingesetzt, in der Simulation hingegen werden ca. 100 µm bis 1 mm verwendet (vgl. Kapitel 3). Zur Veranschaulichung der Folgen dieser Abstraktion kann in Abbildung 2-3 das 100-µm-Modell des Kreiskegels als Informationsgrundlage für die Laserstrahlschmelzanlage und das 500-µm-Modell als Basis für das Geometriemodell innerhalb der Simulation angesehen werden.

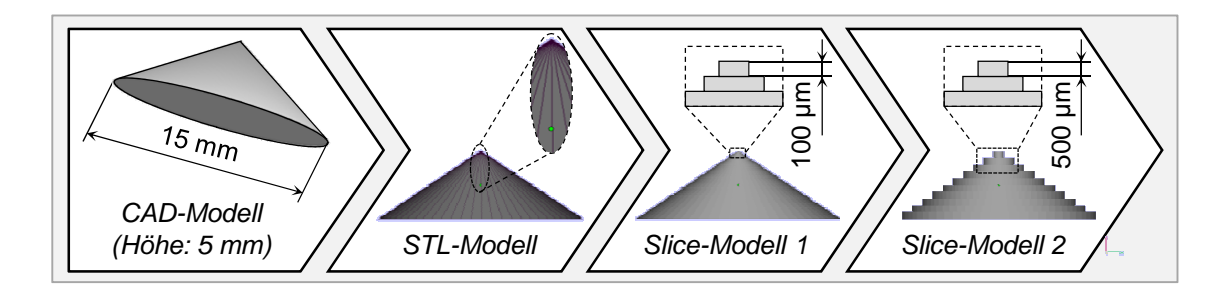

*Abbildung 2-3: Verdeutlichung des Treppenstufeneffekts anhand eines geslicten geraden Kreiskegels (Durchmesser 15 mm, Höhe 5 mm, Schichtdicke 100 µm und 500 µm)* 

Bei der angegebenen Höhe des Kreiskegels von 5 mm resultieren 50 100-µm-Schichten, welche durch die Laserstrahlschmelzanlage aufzubauen sind. Innerhalb der Simulation sind hingegen durch die erhöhte Schichtdicke von 500 µm nur 10 Schichten zu berücksichtigen. Wie Abbildung 2-3 verdeutlicht, kommt es durch die reduzierte Schichtanzahl zu einer Verstärkung des Treppenstufeneffekts und der geometrischen Abstraktion des aufzubauenden Bauteils. Die in der Simulation verwendete Schichtdicke kann daher auch als die Höhe eines Schichtverbunds in Bezug auf die im realen Prozess verwendete Schichtdicke verstanden werden. Im Beispiel in Abbildung 2-3 besteht ein Schichtverbund mit einer Höhe von 500 µm in der Simulation aus 5 Schichten mit je 100 µm, die an der Laserstrahlschmelzanlage zu fertigen sind.

#### **2.3.2 Schichtdaten im CLI-Format**

Die Schichtdaten, als Ergebnis des *Slicens,* werden häufig im systemübergreifenden und anlagenneutralen CLI-Format (*Common Layer Interface*) zur Verfügung gestellt (GEBHARDT 2013). Hierbei handelt es sich um eine konturenorientierte Schnittstelle, deren Syntax in SHELLABEAR & KALENDER (1995) dokumentiert ist. Abbildung 2-4 zeigt beispielhaft die CLI-Datei für ein Vierkant-Hohlprofil mit der Höhe von 100 µm.

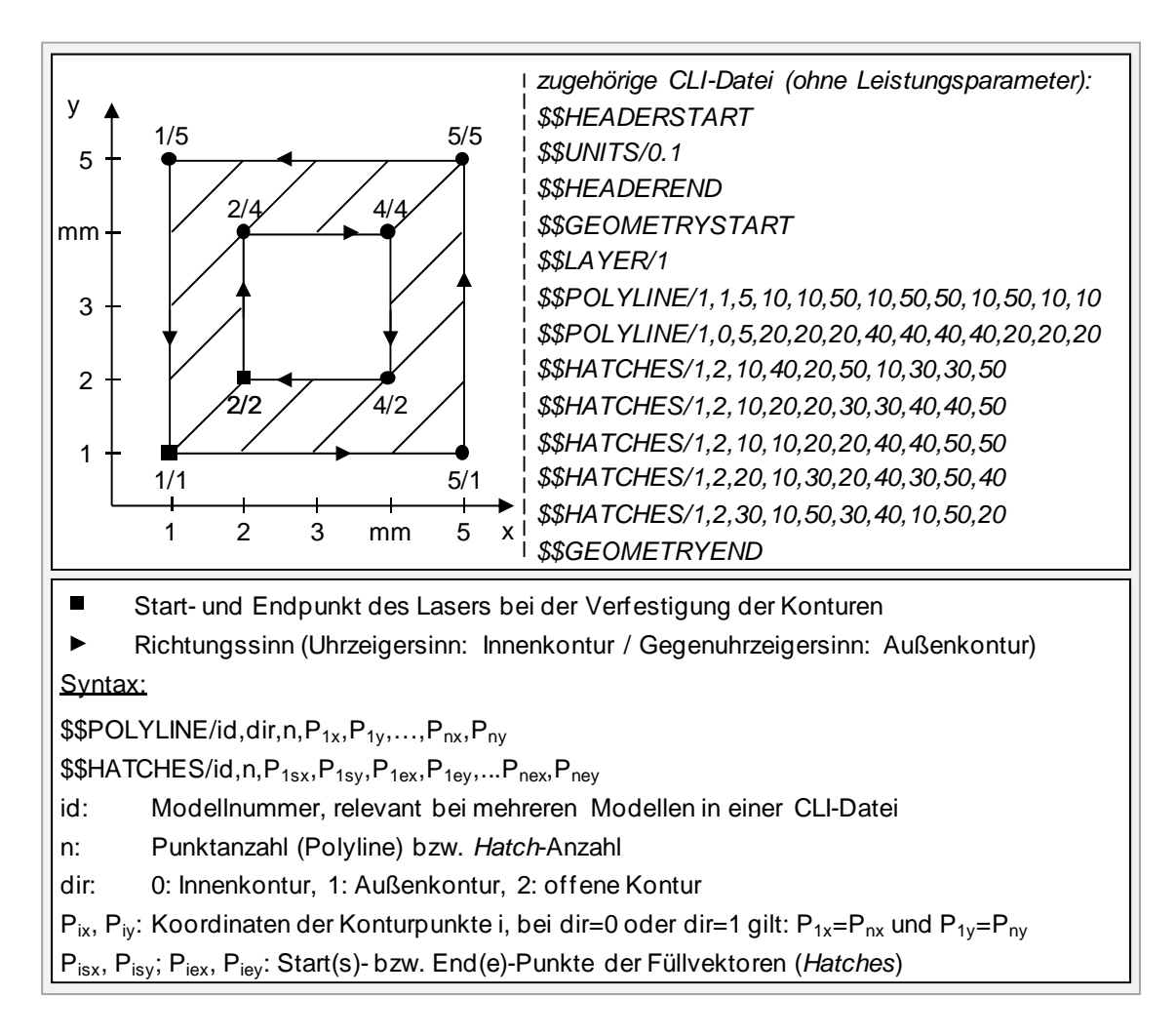

*Abbildung 2-4: Verdeutlichung der Beschreibung von Schichtdaten im CLI-Format anhand einer Schicht eines Vierkant-Hohlprofils* 

Der zeilenweise Aufbau einer CLI-Datei beginnt mit einem Header, der eine Vielzahl an allgemeinen Informationen enthält (SHELLABEAR & KALENDER 1995). Die zur Interpretation relevanteste Angabe innerhalb des Headers ist der Multiplikator (UNITS), mit dem alle Werte außer *id*, *n* und *dir* zu multiplizieren sind, um Werte in

- **Millimetern (POLYLINES, HATCHES),**
- Millimetern pro Sekunde (SPEED, engl.: Geschwindigkeit, hier gemeint: Scangeschwindigkeit) bzw.
- Watt (POWER, engl.: Leistung, hier gemeint: Laserleistung)

zu erhalten. Im weiteren Verlauf erfolgt die Beschreibung der Kontur-Linienzüge (POLYLINES) und der Laserverfahrvektoren, z. B. zum Füllen von zu verfestigenden Bereichen zwischen Konturen (HATCHES). Nach MEINERS (1999) beeinflusst das Muster der *Hatches* maßgeblich die resultierenden Bauteileigenschaften, da es die Reihenfolge der Lasteinbringung (Wärmelasten) definiert. Aufgrund der damit einhergehenden Bedeutung existieren herstellerspezifische Strategien zur Anordnung der *Hatches* und es bedarf meist einer herstellerspezifischen Software, um eine Datei zu generieren, die neben den *Polylines* auch die *Hatches* enthält.

Bei Kontur-Linienzügen wird im CLI-Format zwischen drei Grundtypen unterschieden:

- Außenkonturen (geschlossene Linienzüge mit Verfahrrichtung des Lasers gegen den Uhrzeigersinn)
- Innenkonturen (geschlossene Linienzüge mit Verfahrrichtung des Lasers im Uhrzeigersinn)
- offene Konturen (z. B. zur Fertigung eines Steges mit der Breite eines Schmelzbades)

Bei Außenkonturen wird die eingeschlossene Fläche durch den Laser verfestigt, der Flächeninhalt von Innenkonturen bleibt hingegen pulverförmig (vgl. Abbildung 2-4). Die Konturpunkte werden vom Laser abgefahren und können daher als Start- bzw. Endpunkte der Laserverfahrvektoren bei der Verfestigung der Konturen angesehen werden. Durch diesen Aufbau ermöglicht das CLI-Format, beliebig komplexe Schichtinformationen zu beschreiben.

### **2.4 Finite-Elemente-Simulation des Laserstrahlschmelzens**

### **2.4.1 Ablauf einer Finite-Elemente-Berechnung**

Die Finite-Elemente-Methode (FE-Methode) ist heute in den Ingenieurwissenschaften als Hilfsmittel etabliert, was im Besonderen durch die signifikanten Verbesserungen in der Computer-Hardware innerhalb der letzten Jahrzehnte ermöglicht wurde (LINDGREN 2001). Das Ziel von Abschnitt 2.4 ist es, ein Grundlagenverständnis für die thermisch-mechanische Finite-Elemente-Simulation zu schaffen. Hierfür wird in diesem Abschnitt allgemein der Prozess einer Finite-Elemente-Berechnung erläutert und in Abschnitt 2.4.2 werden Kopplungsmöglichkeiten vorgestellt. Für das Verständnis der Erläuterungen werden Kenntnisse der FE-Methode vorausgesetzt. Als Nachschlagewerke werden BATHE (2002) für ein theoriefokussiertes sowie MÜLLER & GROTH (2007) und GROTH & MÜLLER (2009) für ein praxisorientiertes Studium empfohlen.

Bei der FE-Methode wird eine vorliegende Geometrie durch eine Vielzahl an verbundenen Elementen mit relativ zur Geometrie kleinen, finiten Abmaßen modelliert. Für jedes dieser Elemente ist das Verhalten, das beispielsweise aus einer Krafteinwirkung resultiert, durch mathematische Gleichungen unter definierten Randbedingungen bekannt. Durch die Weitergabe und den Austausch von Informationen innerhalb des Elementnetzes wird das globale Verhalten der modellierten Geometrie, z. B. das Verformungsverhalten, abgeleitet. Eine Verringerung der Elementabmaße führt demnach zu einer Steigerung der für die Modellierung der Geometrie benötigten Elementanzahl und in der Regel zu einer Verbesserung der Ergebnisgenauigkeit.

Die Ergebnisse einer Finite-Elemente-Berechnung werden von den zugehörigen Programmen anschaulich in Form von Diagrammen, bei denen der Verlauf einer Zielgröße farblich dargestellt wird, oder Graphen ausgegeben. Die Herausforderung für den Anwender liegt darin, sich bei der Analyse der Auswertungsdateien stets der Annahmen und Randbedingungen, welche dem verwendeten Modell zugrunde liegen, bewusst zu sein. Das kritische Hinterfragen der berechneten Ergebnisse ist also von zentraler Bedeutung, um inkorrekte Schlussfolgerungen für die betrachtete Fragestellung zu vermeiden.

Folgende Abbildung 2-5 zeigt den beschriebenen Ablauf der Finite-Elemente-Berechnung in allgemeiner Form.

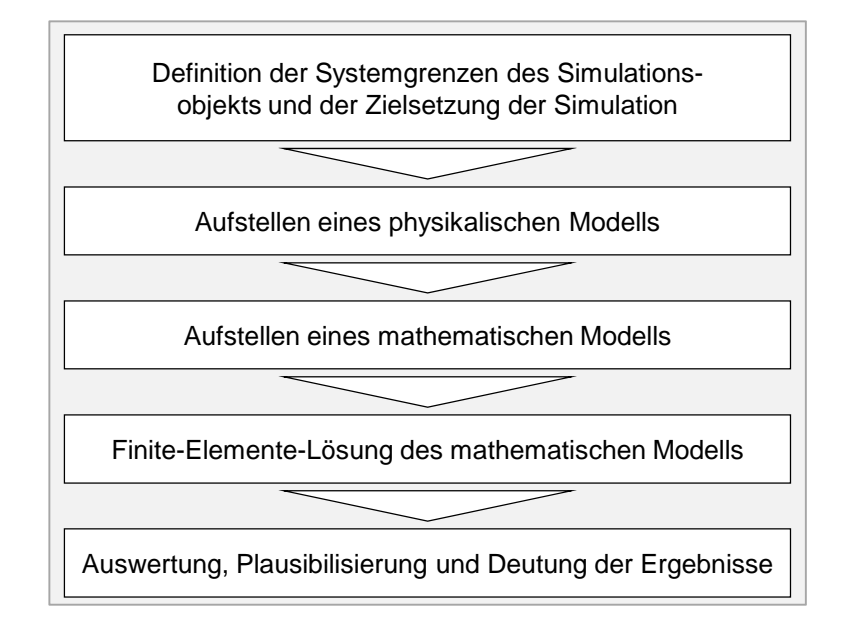

*Abbildung 2-5: Ablauf einer Finite-Elemente-Berechnung (zusammengefasst aus BATHE 2002, MÜLLER & GROTH 2007, DIN SPEC 32534-1)* 

#### **2.4.2 Thermomechanische Simulation des Aufbauprozesses**

Ein physikalisches Modell des Laserstrahlschmelzens kann Phänomene aus verschiedenen Disziplinen der Physik, wie der Festkörperphysik (anisotropes Werkstoffverhalten), der klassischen Mechanik (Statik), der Optik (Wellenoptik) und der Thermodynamik (thermodynamisches Gleichgewicht) berücksichtigen. Die für die Simulation des Aufbauprozesses im Rahmen dieser Arbeit relevanten physikalischen Effekte werden in den folgenden Kapiteln strukturiert hergeleitet. In diesem Abschnitt wird das Prinzip erläutert, wie mittels der Finite-Elemente-Methode grundsätzlich physikalische Effekte gekoppelt werden können. Dazu werden drei Kopplungsmöglichkeiten für die zugehörigen mathematischen Modelle am Beispiel der thermomechanischen Analyse vorgestellt. Diese ist für das Laserstrahlschmelzen von Relevanz, da Verformungen und Eigenspannungen ein mechanisches Antwortverhalten auf das prozessspezifische transiente Temperaturfeld darstellen. Abbildung 2-6 zeigt die drei Kopplungsmöglichkeiten für die mathematischen Modelle der physikalischen Effekte.

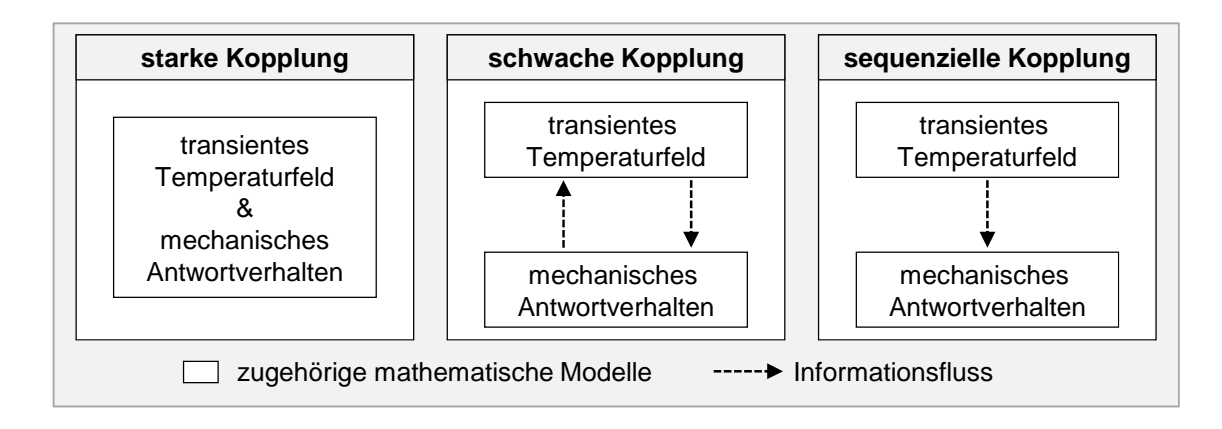

*Abbildung 2-6: Kopplungsmöglichkeiten bei einer thermomechanischen Berechnung* 

Die starke Kopplung stellt die numerisch aufwendigste Möglichkeit für eine thermomechanische Berechnung dar. Hierbei werden die Temperaturen und die Verschiebungen als unbekannte Freiheitsgrade in einer Matrizengleichung berücksichtigt, deren Steifigkeitsmatrix dadurch unsymmetrisch ist. Die nachfolgenden linearisiert dargestellten Zusammenhänge verdeutlichen die starke *(2-3)* bzw. die schwache *(2-4)* Kopplung anhand zweier vektorieller und physikalisch verschiedener Freiheitsgrade  $\{X_1\}$  und  $\{X_2\}$  (ANYSY INC. 2012):

$$
\begin{bmatrix}\n[K_{11}] & [K_{12}]\n[K_{21}] & [K_{22}]\n\end{bmatrix}\n\cdot\n\begin{Bmatrix}\n\{X_1\} \\
\{X_2\}\n\end{Bmatrix} =\n\begin{Bmatrix}\n\{F_1\} \\
\{F_2\}\n\end{Bmatrix}
$$
\n(2-3)

$$
\begin{bmatrix}\n[K_{11}(\{X_1\}, \{X_2\})] & [0] & [K_{22}(\{X_1\}, \{X_2\})]\n\end{bmatrix}\n\cdot\n\begin{Bmatrix}\n\{X_1\} \\
\{X_2\}\n\end{Bmatrix}\n=\n\begin{Bmatrix}\n\{F_1(\{X_1\}, \{X_2\})\} \\
\{F_2(\{X_1\}, \{X_2\})\}\n\end{Bmatrix}.
$$
\n(2-4)

Bei der starken Formulierung erfolgt die Kopplung der Effekte durch die Steifigkeitsmatrizen auf den Nebendiagonalen  $[K_{12}]$  und  $[K_{21}]$ . Dadurch kann eine Lösung der Gleichung entsprechend dem Kraftvektor aus  ${F_1}$  und  ${F_2}$  in einer Iteration erfolgen. Bei der schwachen Formulierung (vgl. Formel *(2-4)*) wird der Kopplungseffekt durch die Abhängigkeit der Steifigkeitsmatrix  $[K_{11}]$  sowie des Kraftvektors  $\{F_1\}$  von  $\{X_2\}$  bzw. der Steifigkeitsmatrix  $[K_{22}]$  sowie des Kraftvektors  $\{F_2\}$  von  $\{X_1\}$  berücksichtigt. Für die Lösung der schwachen Formulierung werden mindestens zwei Iterationen benötigt (ANYSY INC. 2012). Nach GROTH & MÜLLER (2009) können im Wesentlichen die zwei folgenden Effekte nur durch eine starke bzw. eine schwache Kopplung mit modelliert werden. Diese zwei Effekte bedeuten damit Vorteile gegenüber einer sequenziellen Kopplung. Zum einen umfasst dies
- die Beeinflussung des Temperaturfelds oder der Wärmeleitfähigkeit durch prozessbedingte Bauteilverformungen und zum anderen
- die Freisetzung von Wärme durch eine mechanische Verformung.

In (ANYSY INC. 2012) wird als Nachteil angeführt, dass sowohl die schwache als auch die starke Kopplung im Gegensatz zur sequenziellen Kopplung zu einer ineffizienten Neuformation von Matrizen führen. Eine Änderung, die z. B. in der Matrix für die Wärmeleitung notwendig ist, resultiert somit in einer Neuformation der gesamten Steifigkeitsmatrix.

Bei der sequenziellen Kopplung wird zunächst das transiente Temperaturfeld für alle Zeitschritte im Rahmen einer thermodynamischen Berechnung ermittelt und abgespeichert. In einem zweiten Schritt erfolgt darauf aufbauend die Berechnung des mechanischen Antwortverhaltens. Die Werte des transienten Temperaturfelds werden also als Wärmedehnungsinkrement im thermomechanischen Modell weiterverarbeitet (RADAJ 2002). Hierbei können keine Auswirkungen von prozessbedingten Verschiebungen auf das Temperaturfeld berücksichtigt werden. Trotz dieser Einschränkung stellen GROTH & MÜLLER (2009) fest, dass eine sequenzielle Kopplung im "*technischen Alltag*" häufig als ausreichend für Simulationsaufgaben anzusehen ist. Des Weiteren beschreiben LINDGREN (2001) und RADAJ (2002) diese Kopplungsart als gängigen vereinfachten Ablauf zur Berechnung von Verzug und Eigenspannungen beim Schweißen. Die explizite Eignung für das Laserstrahlschmelzen wurde von BRANNER (2010) gezeigt. RADAJ (2002) gibt die nachfolgende Gleichung für die thermodynamische Berechnung des transienten Temperaturfelds im Rahmen einer sequenziellen Kopplung an:

$$
[C_T] \cdot \{ \dot{T} \} + [K_T] \cdot \{ T \} = \{ \dot{Q} \}. \tag{2-5}
$$

Dabei ist  $[C_T]$  die Wärmekapazitätsmatrix,  $\{\dot{T}\}$  der Vektor der Ableitung der Knotenpunktstemperaturen nach der Zeit,  $[K_T]$  die Wärmeleitmatrix,  $\{T\}$  der Vektor der Knotenpunkttemperaturen und  $\{Q\}$  der Vektor der Knotenpunktwärmeleistungen. Die auf den Ergebnissen der transienten thermodynamischen Berechnung aufbauende thermomechanische Berechnung des Antwortverhaltens erfolgt nach BRANNER (2010) statisch. Der aus der Bewegungsgleichung abgeleitete Zusammenhang lautet:

$$
[K] \cdot \{u\} = \{F\}.\tag{2-6}
$$

Die Steifigkeitsmatrix [K] berücksichtigt dabei die Elastizitäts- und Schubmodule. Der Vektor der Knotenpunktsverschiebungen wird durch {u} repräsentiert. Der Lastvektor {F} ist abhängig von dem Längenausdehnungskoeffizient, den Knotenpunkttemperaturen pro Zeitschritt aus der thermodynamischen Berechnung und den temperaturabhängigen Festigkeitswerten. Es gilt im elastischen Bereich folgende Beziehung für die Last:

$$
\tilde{F} = \sigma \cdot A = E \cdot \varepsilon \cdot A = E \cdot \alpha \cdot \Delta T \cdot A,\tag{2-7}
$$

wobei A die Fläche, E den Elastizitätsmodul,  $\varepsilon$  die Dehnung,  $\alpha$  den thermischen Längenausdehnungskoeffizienten und ∆? eine Temperaturdifferenz aus der thermodynamischen Berechnung darstellt.

# **3 Stand der Technik zur Aufbauprozesssimulation**

### **3.1 Vorgehen**

In Kapitel 3 wird der für diese Arbeit relevante Stand der Technik vorgestellt. Dies erfolgt fokussiert auf die Aufbauprozesssimulation (vgl. Abbildung 2-1), wobei die Ausführungen aufgrund der Zweckmäßigkeit abschnittsweise nach Forschergruppen gegliedert sind. Erkenntnisse, die für diese Arbeit benötigt werden, aber nicht der Aufbauprozesssimulation zuzuordnen sind, werden in Abschnitt 3.7 diskutiert. Nach einem Resümee zum vorgestellten Stand der Technik in Abschnitt 3.8 wird abschließend in Abschnitt 3.9 der durch diese Arbeit angestrebte Erkenntniszugewinn aufgezeigt.

### **3.2 Forschergruppe Livermore, USA**

Am *Lawrence Livermore National Laboratory* (LLNL) werden im Rahmen der *Accelerated Certification of Additively Manufactured Metals Initiative* (engl.: Initiative zur Beschleunigung der Zertifizierung additiv hergestellter Metallbauteile) Modelle für den Laserstrahlschmelzprozess auf mehreren Zeit- und Längenskalen erarbeitet. Eine Art Aufbauprozessmodell im Sinne dieser Arbeit wird als *Effective medium model* bezeichnet. Einen Überblick über den gewählten Ansatz der Forschergruppe aus Livermore gibt Abbildung 3-1.

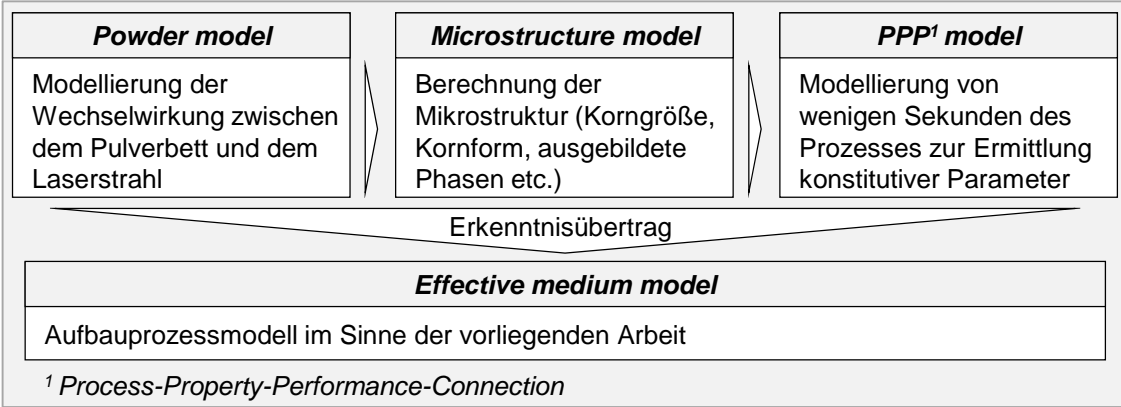

### *Abbildung 3-1: Ansatz der Forschergruppe des Lawrence Livermore National Laboratory zur Aufbauprozesssimulation des Laserstrahlschmelzens (zusammengefasst aus KING ET AL. 2014)*

Es wird ein Multi-Skalenansatz verfolgt, der einen Erkenntnisübertrag vom

- Pulvermodell (*Powder model*: Zeitskalen (ZS) im Bereich von Sekundenbruchteilen, Längenskalen (LS) von Bruchteilen von Millimetern) zum
- Mikrostrukturmodell (*Microstructure model*: ZS im Bereich von Sekundenbruchteilen, LS von einigen Hundert Mikrometern) hin zum
- Multi-*Hatch*-Modell (*Process-Property-Performance-Connection model*: ZS im Sekundenbereich, LS von einigen Hundert Mikrometern)

vorsieht. Die durch die jeweiligen Modelle erlangten Erkenntnisse werden gebündelt im Aufbauprozessmodell (*Effective medium model*) berücksichtigt. Das gewählte Vorgehen kann als *Bottom-up*-Ansatz verstanden werden, um geeignete Modelle für das Materialverhalten und die Wärmeeinbringung zu erhalten. Im Pulvermodell werden unter Berücksichtigung der Pulvereigenschaften und der Laserparameter die Schmelzbadgeometrie und das Temperaturprofil auf der zugehörigen LS berechnet. Diese Ergebnisse bilden die Eingangsgrößen für das Mikrostrukturmodell, welches die Berechnung der sich ausbildenden Mikrostruktur, einer Defektstatistik und der Schmelzbadzusammensetzung ermöglicht. Diese Informationen werden an das Multi-*Hatch*-Modell weitergegeben, um die konstitutiven Größen für das Aufbauprozessmodell zu ermitteln.

Für die softwaretechnische Umsetzung des Aufbauprozessmodells kommt das am LLNL entwickelte Finite-Elemente-Programm *Diablo* zum Einsatz (HODGE ET AL. 2014). Die Berechnungen werden typischerweise auf Hochleistungsrechnern mit 128 bis 512 Kernen (jedoch auch bis zu 2048 Kernen) durchgeführt (HODGE ET AL. 2014). Für die thermomechanische Simulation kommt eine angepasste sequenzielle Kopplung zum Einsatz.

Bezüglich der Anwendung der Erkenntnisse der Forschergruppe zeigen HODGE ET AL. (2014) Ergebnisse am Beispiel eines Würfels mit der Kantenlänge von 1 mm. Diskutiert werden die transienten Temperaturfelder sowie das zugehörige mechanische Antwortverhalten bei einer Modellierung mit der im realen Prozess zum Einsatz kommenden Schichtdicke. Derzeit liegt keine Publikation vor, die einen Übertrag der Erkenntnisse auf beliebig komplexe Geometrien zeigt, obgleich dies in den zitierten Quellen als Ziel impliziert wird.

# **3.3 Forschergruppe Louisville, USA**

Die Forschergruppe aus Louisville fokussiert im Besonderen die Entwicklung numerischer Methoden, welche speziell an die Bedürfnisse der Simulation additiver Fertigungsverfahren angepasst sind. NIKOUKAR ET AL. (2013) stellen als Motivation hierfür fest, dass der Nachteil kommerzieller Finite-Elemente-Analyse-Programme darin liegt, dass die implementierten Lösungsmethoden für eine Vielzahl an Anwendungen geeignet sein müssen. Dadurch wird meist kein Minimum hinsichtlich der Berechnungsdauer zum Lösen der für die additive Fertigung relevanten Gleichungen erreicht. Aus diesem Grund befindet sich ein Softwarepaket in Entwicklung, das für die Simulation additiver Fertigungsverfahren optimiert ist. Die Umsetzung erfolgt in Form von Fortran- bzw. MATLAB<sup>®</sup>-Routinen.

PAL ET AL. (2013) und STUCKER ET AL. (2013) geben einen Überblick über die entwickelten Komponenten der Simulationssoftware:

Dreidimensionaler dynamischer Multi-Skalen-Vernetzungsalgorithmus

Dies ist ein als *Feed Forward Adaptive Mesh Refinement and Derefinement* bezeichneter Algorithmus, welcher es ermöglicht, das Finite-Elemente-Netz lokal zu verfeinern und zu vergröbern. Dadurch können stets der Laserfokus sowie eine umliegende Wärmeeinflusszone mit Elementen vernetzt werden, welche im Vergleich zum restlichen Bauteil kleine Elementabmaße aufweisen. Somit können sich ausbildende Temperaturgradienten als Folge einer Prozessparameterkombination (Laserleistung, *Hatch*-Abstand etc.) in diesen verfeinerten

Bereichen detaillierter aufgelöst werden. Es gilt dabei, dass die Elementabmaße im Laserfokus am geringsten sind, da dort die höchsten Energieintensitäten vorliegen (vgl. auch PATIL ET AL. 2013A). Durch die relativ grobe Vernetzung des Bauteils außerhalb der Wärmeeinflusszone wird die Berechnungsdauer relativ zu der bei einer durchgehend feinen Vernetzung gering gehalten.

*Dislocation Density based Crystal Plasticity Finite Element Method* 

Dies ist eine angepasste Finite-Elemente-Methode, welche es ermöglicht, Aussagen über die Mikrostruktur und deren Wechselwirkungen mit mechanischen Eigenschaften zu treffen. Die Eignung der Methode für additive Fertigungsverfahren ist am Beispiel des Elektronenstrahlschmelzens (PAL ET AL. 2013) und der *Ultrasonic Consolidation* (engl.: Schichtlaminierverfahren, das Folien durch Reibung fügt) (PAL & STUCKER 2011) nachgewiesen.

 *Solver* (engl.: Löser, ein Computerprogramm, das mathematische Gleichungen numerisch löst)

NIKOUKAR ET AL. (2013), PATIL ET AL. (2013A) und PATIL ET AL. (2013B) beschreiben spezifische Lösungsalgorithmen für die thermomechanische Simulation additiver Fertigungsverfahren. PAL ET AL. (2013) stellen zudem fest, dass diese kompatibel zu dem oben beschriebenen Multi-Skalen-Vernetzungsansatz sind.

PAL ET AL. (2013) zeigen, dass das entwickelte Simulationsprogramm dazu geeignet ist, den Aufbau eines Quaders mit den Abmaßen von 1 x 1 x 1,5 mm<sup>3</sup> zu simulieren. Ein Vergleich mit einem Modell, das innerhalb der Softwareumgebung ANSYS® erarbeitet wurde, ergibt für das Quader-Beispiel, dass durch die Verwendung der beschriebenen eigenen Ansätze der Forschergruppe Louisville das Ergebnis mindestens 66-mal schneller berechnet wird als mittels ANSYS® (PAL ET AL. 2013). Für den Vergleich verwendet die Forschergruppe Louisville in der ANSYS® -Umgebung eine Sub-Routine, die ebenfalls eine dynamische Netzverfeinerung ermöglicht. Die Ausführungen in STUCKER (2015) lassen die Schlussfolgerung zu, dass ein Übertrag der Erkenntnisse auf beliebig komplexe Geometrien geplant, aber noch nicht vollzogen ist. Die Forschergruppe setzt die Arbeiten seit dem Jahr 2014 auch in Form der Ausgründung *3DSIM, LLC* mit Sitz in Louisville fort.

# **3.4 Forschergruppe Augsburg, Deutschland**

Die Forschergruppe Augsburg arbeitet bereits seit dem Jahr 2007 (Forschungsprojekt SIMUSINT) an der Modellierung des Laserstrahlschmelzens mittels eines sequenziell gekoppelten FE-Modells. Es können folgende Forschungsschwerpunkte in Bezug auf die Aufbauprozesssimulation identifiziert werden:

- modulares Grundgerüst für die Aufbauprozesssimulation des Laserstrahlschmelzens (KROL ET AL. 2009, ZAEH ET AL. 2009, BRANNER 2010, ZAEH & BRANNER 2010, KROL ET AL. 2011 und KROL ET AL. 2012B)
- Integration eines Einzelschichtmodells in die Aufbauprozesssimulation (KROL ET AL. 2011, KROL ET AL. 2013A)
- simulationsgestützte Prozessoptimierung, im Besonderen durch die Optimierung von Stützkonstruktionen (KROL ET AL. 2012A, KROL ET AL. 2013B, KROL ET AL. 2013A)

Das Aufbauprozessmodell wird von den Autoren als *Globalmodell* und das Einzelschichtmodell als *Detailmodell* bezeichnet. Letztgenanntes ermöglicht es, die Strahl-Stoff-Wechselwirkung scanvektorbasiert mittels einer äquivalenten Wärmequelle zu simulieren. Es wird verwendet, um verschiedene Scanstrategien zu untersuchen (BRANNER 2010). Demnach werden beim *Detailmodell* Elementabmaße im Mikrometerbereich und Zeitschritte in der Größenordnung von wenigen Millisekunden vorgesehen. Im weiteren Verlauf dieses Abschnitts folgt die genaue Erläuterung der drei aufgezählten Forschungsschwerpunkte.

#### **Grundgerüst für die Aufbauprozesssimulation (***Globalmodell***)**

BRANNER (2010) unterteilt das Gesamtmodell in die sog. *Supplementärmodule:*

- *Schichtdaten-Modul* (mit den Untermodulen *Scanstrategie*, *Supportstruktur* und *Schichtdicke*)
- *Materialdaten-Modul (*mit den Untermodulen *Thermische Materialdaten* und *Mechanische Materialdaten)*

Darüber hinaus definiert BRANNER (2010) die sog. *Berechnungsmodule:*

 *Thermisches Simulationsmodul* (mit den Untermodulen *Wärmequelle* und *Thermische Randbedingungen*)

 *Thermomechanisches Simulationsmodul* (mit den Untermodulen *Materialmodell, Verfestigung* und *Mechanische Randbedingungen*)

Die Implementierung wird in Form von APDL-Makro-Dateien realisiert. APDL (*Ansys Parametric Design Language*) ist die Skriptsprache des verwendeten Simulationsprogramms ANSYS® *Mechanical*. Durch Makro-Dateien können ANSYS® -Kommandos gebündelt abgespeichert und aufgerufen werden. Eine objektorientierte Programmierung ist mittels APDL nicht möglich.

Die Geometriemodellierung wird, wie in Abbildung 3-2 gezeigt, unter Verwendung von CLI-Daten und Schichtverbunden durchgeführt.

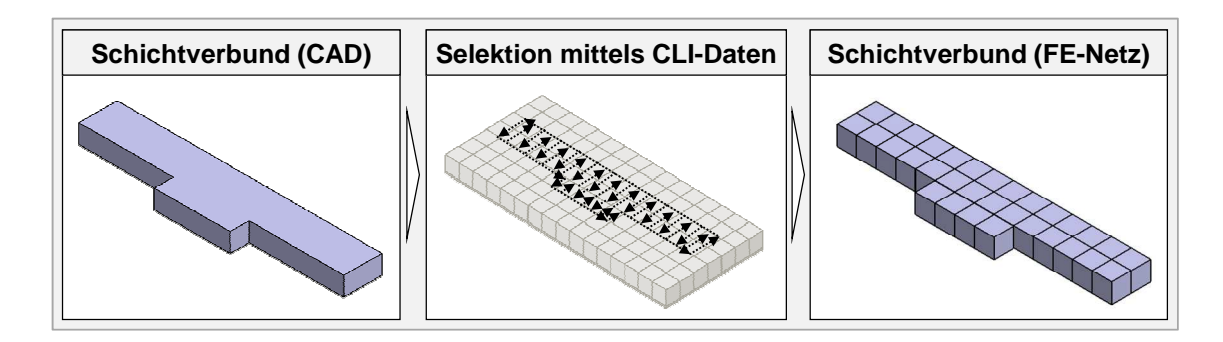

*Abbildung 3-2: Geometriemodellierung unter Verwendung von CLI-Daten und Schichtverbunden (in Anlehnung an BRANNER 2010)* 

Nach BRANNER (2010) wird für jeden Schichtverbund ein viereckiges Raster aus Hexaeder-Elementen erzeugt, dessen Dimensionen die Bauteilabmaße übersteigen (vgl. Abbildung 3-2, Mitte). Aus diesem Raster werden diejenigen Elemente selektiert, deren Koordinaten auch in den CLI-Daten enthalten sind. Stützkonstruktionen werden nach BRANNER (2010) als Kontinuum mit angepassten Materialdaten und nach KROL ET AL. (2012A) mittels *Shell*-Elementen modelliert. In Bezug auf die Bauplatte erfolgt ausschließlich die Modellierung eines Ausschnitts mit den Abmaßen des Bauteils. Dieser wird mit thermischen und mechanischen Randbedingungen versehen, um das Verhalten der Bauplatte mit realen Abmaßen zu berücksichtigen (ZAEH ET AL. 2010). Die Modellierung der Wärmeeinbringung ist durch eine Temperaturvorgabe auf alle Knoten eines Schichtverbunds vorgesehen (BRANNER 2010). Darüber hinaus sind Methoden beschrieben, die eine Verteilung dieser isothermen Temperaturlast auf einen Schichtverbund gemäß vordefinierter Flächen ermöglichen (BRANNER 2010, KROL ET AL. 2011). Diese sogenannten Scanflächen können z. B. durch das Zusammenfassen real zum Einsatz kommender Belichtungsvektoren generiert werden, um den Belichtungsverlauf innerhalb einzelner Schichten zu modellieren. Ferner wurde die

Verwendung einer Wärmestromdichte anstelle einer isothermen Temperaturlast für alle genannten Detaillierungsgrade wissenschaftlich untersucht und umgesetzt (BRANNER 2010).

Die betrachteten Materialien umfassen den Stahlwerkstoff 1.2709 und die Aluminiumlegierung AlSi12. Eine Zeitabhängigkeit des Materialverhaltens in Bezug auf den Prozessfortschritt wird dadurch berücksichtigt, dass zwischen Material, das pulverförmig vorliegt (Ausgangszustand), sowie Material, das aufgeheizt wird bzw. das abkühlt, unterschieden wird (KROL ET AL. 2012B). BRANNER (2010) erläutert im Rahmen der Vorstellung des *Materialdaten-Moduls* neben den zu implementierenden thermischen und mechanischen Materialdaten auch die zu deren Ermittlung geeigneten Prüfverfahren.

#### **Integration eines Einzelschichtmodells in die Aufbauprozesssimulation (Kopplungsmodell)**

KROL ET AL. (2011) stellen eine Möglichkeit vor, einzelne Schichten von besonderer Relevanz innerhalb des *Globalmodells* (z. B. die Anbindung zwischen Stützkonstruktion und Bauteil) mit den Algorithmen des *Detailmodells* zu simulieren. Das bedeutet, dass zwischen den Schichtverbunden, die beim *Globalmodell* verwendet und mittels einer scanflächenbasierten Belichtung für die Wärmeeinbringung modelliert werden, einzelne Schichten mit der realen Schichtdicke implementiert werden. In diesen Schichten erfolgt die Modellierung der Wärmeeinbringung entsprechend der zum Einsatz kommenden Belichtungsstrategie mit der oben genannten zeitlichen und örtlichen Auflösung des Detailmodells. Die numerische Verbindung der unterschiedlichen FE-Netze wird durch Kontaktelemente erreicht (KROL ET AL. 2013A). Die beschriebene Einbindung des *Detailmodells* in die Aufbauprozesssimulation führt aufgrund des sprunghaften Anstiegs an Zeitschritten und Elementen im Vergleich zur ausschließlichen Verwendung des *Globalmodells* zu einem Anstieg der Berechnungsdauer.

### **Simulationsgestützte Prozessoptimierung, im Besonderen durch die Optimierung von Stützkonstruktionen**

Durch die Verwendung von 2,5-D-Schalenelementen (sog. *Shell*-Elementen) haben KROL ET AL. (2011) eine freiheitsgradsparende Möglichkeit erarbeitet, Stützkonstruktionen, welche eine Wanddicke von einer Schmelzbadbreite aufweisen, zu simulieren. Die verwendeten *Shell*-Elemente besitzen vier Knoten, wohingegen die typischerweise eingesetzten 3-D-Hexaeder-Elemente acht Knoten aufweisen. Darauf aufbauend beschreiben KROL ET AL. (2012A) einen Algorithmus, um die Stützkonstruktionen in Abhängigkeit von Berechnungsergebnissen anzupassen, sodass z. B. der Eigenspannungs- oder Verformungszustand des Bauteils gezielt beeinflusst werden kann.

Zusammenfassend ist auf Basis der in diesem Abschnitt zitierten Publikationen festzuhalten, dass die Erkenntnisse der Forschergruppe Augsburg bereits auf geometrisch komplexe Bauteile, wie einen Ventilkörper (BRANNER 2010) oder eine Prüfplatte (KROL ET AL. 2012B), angewendet wurden.

### **3.5 Forschergruppe Bremen, Deutschland**

Die Forschergruppe aus Bremen verfolgt einen stark gekoppelten Ansatz zur Aufbauprozesssimulation des Laserstrahlschmelzens.

Die im Fokus stehenden Materialien sind die Titanlegierung Ti-6Al-4V (KELLER 2013) und die Nickelbasislegierung Inconel 718 (NEUGEBAUER ET AL. 2014). Zugehörige Materialdaten werden unter Zuhilfenahme der Software *JmatPro* ermittelt. Als Ausgangsbasis für die Modellierung der Bauteilgeometrie werden Schichtdaten (z. B. CLI-Daten) verwendet, welche die gewünschte Schichtverbundhöhe berücksichtigen. Die Erzeugung eines homogenen Netzes erfolgt durch eine Vorstrukturierung mittels eines viereckigen Rasters und unter Verwendung linearer Hexaederelemente. (NEUGEBAUER ET AL. 2014) Zur Modellierung der Strahl-Stoff-Wechselwirkung kommt eine volumetrische Wärmestromdichte zum Einsatz, die zeitgleich auf alle Knoten eines Schichtverbunds aufgebracht wird. Die Lastdauer und der Lastbetrag werden so kalibriert, dass im gesamten Schichtverbund die Liquidustemperatur herrscht. Diese stellt auch den Maximalwert der im Modell vorkommenden Temperaturen dar. Im Anschluss an die Modellierung des Aufheizens ist eine Abkühlphase vorgesehen. Die Dauer des Abkühlens orientiert sich dabei an dem Zeitbedarf für das Applizieren einer neuen Pulverschicht und der Anzahl der Schichten, die zu einem Schichtverbund zusammengefasst werden. (NEUGEBAUER ET AL. 2014, KELLER 2013)

Darüber hinaus untersuchten XU ET AL. (2014) mittels eines 2-D-Modells mit erhöhter zeitlicher und örtlicher Auflösung Möglichkeiten, eine angepasste Belichtung von zur Bauplatte gerichteten Bereichen (*Downskin-*Bereiche, vgl. Abschnitt 2.2) zu identifizieren.

Auf Basis der Ausführungen von KELLER (2013), NEUGEBAUER ET AL. (2014) und XU ET AL. (2014) und der darin diskutierten Beispielbauteile ist davon auszugehen, dass die Ansätze auch dazu geeignet sind, geometrisch beliebig komplexe Bauteile zu simulieren. Die Arbeiten werden seit dem Jahr 2015 auch im Rahmen des EXIST-Forschungstransfer-Projekts *AMWorks* fortgeführt.

# **3.6 EU-gefördertes Forschungsprojekt Merlin**

Im Rahmen des EU-geförderten Forschungsprojekts Merlin wurde ein sequenziell gekoppeltes Finite-Elemente-Modell erarbeitet. PAPADAKIS ET AL. (2014) stellen das Modell vor und demonstrieren anhand der Aufbauprozesssimulation eines *Twin-Cantilevers* (engl.: Doppel-Kragbalken) aus dem Material Inconel 718 dessen Funktionsfähigkeit. Die Materialmodellierung erfolgt auf Basis von Literaturwerten und für erstarrtes Material sind die Werte für gegossenes Inconel 718 implementiert (PAPADAKIS ET AL. 2014). Die Ersatzstreckgrenze ist bei einem Prozent plastische Dehnung festgelegt.

Das Modell für die Wärmeeinbringung ist mittels eines *Bottom-up*-Ansatzes erarbeitet worden, den Abbildung 3-3 verdeutlicht.

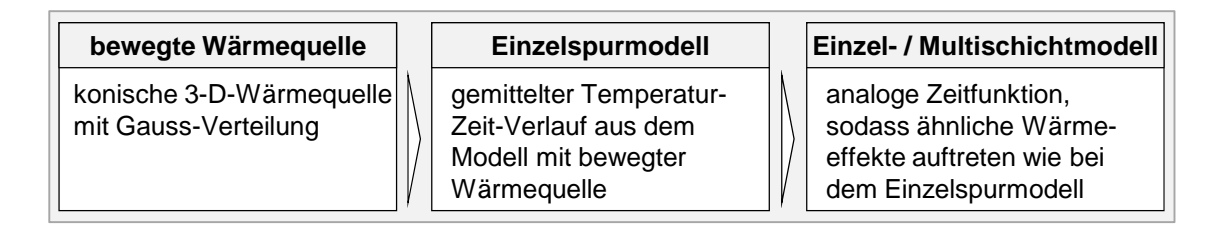

### *Abbildung 3-3: Modellierung der Strahl-Stoff-Wechselwirkung in drei Detaillierungsstufen zur Ermittlung eines Modells für die Wärmeeinbringung im Aufbauprozessmodell (nach PAPADAKIS ET AL. 2014)*

In Abbildung 3-3 nimmt von links nach rechts die Anzahl der in den Modellen berücksichtigten physikalischen Effekte ab. Durch einen Ergebnisübertrag von der jeweils vorangegangen Stufe wird eine Kalibrierung erreicht. Für die Aufbauprozesssimulation kommt eine äquivalente Wärmequelle in Form von Temperatur-Zeit-Vorgaben zum Einsatz, die auf Basis des Multischichtmodells ermittelt werden. Innerhalb des Multischichtmodells erfolgt eine Berücksichtigung von Phasenumwandlungen beim Aufschmelzen vom pulverförmigen in den schmelzflüssigen Zustand sowie bei der anschließenden Erstarrung.

Der Aufbau des *Cantilevers* wurde auf einem Ausschnitt der Bauplatte simuliert, der mit thermischen und mechanischen Randbedingungen nach PAPADAKIS ET AL. (2012) und PAPADAKIS ET AL. (2014) versehen ist, welche die Modellierung der Bauplatte mit realen Abmessungen substituieren. Die Abmaße des Ausschnitts orientieren sich an den Bauteildimensionen. Für die Simulation des schichtweisen Aufbaus des *Cantilevers* werden Schichtverbunde verwendet, welche in Aufbaurichtung das Dreifache der realen Schichtdicke aufweisen.

Auf Basis der vorliegenden Ergebnisse in den genannten Publikationen ist festzuhalten, dass der Aufbau von Laborbauteilen mit den vorliegenden Ansätzen simuliert werden kann. Es liegt derzeit keine Publikation vor, die einen Übertrag der Erkenntnisse auf beliebig komplexe Geometrien zeigt, obgleich dies in den zitierten Quellen als Ziel impliziert wird.

### **3.7 Weitere relevante Arbeiten**

Die Simulation des Laserstrahlschmelzens ist heute im Fokus von einer Vielzahl an Entwicklungsabteilungen und Forschungseinrichtungen. Bereits seit dem Jahr 2013 gibt es eine Ankündigung des Unternehmens *B6 Sigma, Inc*., einem Zusammenschluss von Wissenschaftlern aus nationalen Forschungseinrichtungen der USA, ein Software-Programm auf den Markt zu bringen, das Verformungen und Eigenspannungen in laserstrahlgeschmolzenen Bauteilen simuliert. Entsprechend den Simulationsergebnissen soll die Bauteilgeometrie vordeformiert werden. Dem Autor liegen zu diesem Vorhaben jedoch keine wissenschaftlichen Informationen vor. Ebenfalls in den Vereinigten Staaten ansässig ist das Unternehmen *Pan Computing, LLC*, das Software für additive Fertigungsverfahren entwickelt. Die ursprünglich für das additive Fertigen nach dem Laserauftragsschweißprinzip erarbeiteten und beschriebenen Ansätze sind als Software auch für das Laserstrahlschmelzen verfügbar. Darüber hinaus zeigen LI ET AL. (2015) und LI ET AL. (2016), dass auch an der Universität von Alabama (USA) an einem Aufbauprozessmodell geforscht wird. Im Rahmen des Sonderforschungsbereichs 814 wird an den Standorten Erlangen und Nürnberg an Simulationsansätzen u. a. für das Laserstrahlschmelzen geforscht (vgl. z. B. BAUEREIß ET AL. 2014). Darüber hinaus existieren zahlreiche Arbeiten, die vorrangig die Einzelspur-, Einzelschicht- und Multischichtsimulation fokussieren.

Auf die genannten Arbeiten wird im weiteren Verlauf der Arbeit gezielt eingegangen, sofern Erkenntnisse daraus verwendet werden. Des Weiteren kann auf zahlreiche Prozessanalysen zum Laserstrahlschmelzen (z. B. MEINERS 1999, VAN ELSEN 2007, REHME 2010, SEHRT 2010) zurückgegriffen werden, in denen die Einflussgrößen auf den Laserstrahlschmelzprozess ganzheitlich erfasst sind. REHME (2010) nennt beispielsweise 157 Prozesseinflussfaktoren. Diese Arbeiten unterstützen die Analyse relevanter Prozesscharakteristika als Voraussetzung für die Erarbeitung von geeigneten Modellierungsmethoden im Rahmen von Kapitel 5.

#### **3.8 Resümee zum Stand der Technik**

Publikationen zur Aufbauprozesssimulation des Laserstrahlschmelzens sind im Besonderen in den letzten fünf Jahren erschienen. Das gemeinsame Ziel der Autoren liegt darin, den Aufbau geometrisch beliebig komplexer Bauteile in einer möglichst kurzen Berechnungszeit zu simulieren. Als Ergebnis der Literaturrecherche kann zur Veranschaulichung festgehalten werden, dass Modelle für den Aufbauprozess mittels Laserstrahlschmelzen eine Art Evolutionsprozess durchlaufen, der in Abbildung 3-4 veranschaulicht ist. In einer ersten Evolutionsstufe werden die Modellierungsmethoden zunächst ausschließlich dafür eingesetzt, den Aufbau von Laborbauteilen (Quader, Kragbalken (sog. *Cantilever*) o. ä.) zu simulieren (z. B. Forschergruppe Augsburg um das Jahr 2009: ZAEH ET AL. 2009, BRANNER 2010). Der Grund hierfür kann darin liegen, dass Schnittstellen für den automatischen Geometrieimport von CAD-Modellen fehlen oder Ansätze aus Einzel- oder Multischichtmodellen ohne ausreichende Anpassungen hinsichtlich der Berechnungseffizienz übernommen wurden. Basierend auf einem ersten funktionsfähigen Modellstand für die Aufbauprozesssimulation ist es zielführend, dessen Aufwandsindex zu verbessern. Dies erfolgt gemäß Definition dadurch, dass z. B. die Berechnungsdauer für eine gleichbleibende Simulationsaufgabe reduziert wird (z. B. Arbeiten der Forschergruppe Louisville: NIKOUKAR ET AL. 2013). Ist das Modell zur Simulation des Aufbaus von Laborbauteilen zufriedenstellend, erfolgt der Sprung in die zweite Evolutionsstufe. Dabei werden die erarbeiteten Ansätze verallgemeinert und zur Aufbauprozesssimulation von Bauteilen mit erhöhter geometrischer Komplexität angewendet (z. B. Forschergruppe Augsburg ab dem Jahr 2010: BRANNER 2010, KROL ET AL. 2012B). Nach einer erfolgreichen Anpassung ist es wiederum zielführend, den Aufwandsindex kontinuierlich zu verbessern (z. B. Forschergruppe Bremen: NEUGEBAUER ET AL. 2014). Daraus resultiert zusammenfassend, dass zwischen bestehenden Modellen ein Zeitunterschied hinsichtlich des Entwicklungsprozesses und ein Qualitätsunterschied hinsichtlich des Aufwandsindex beobachtet werden kann.

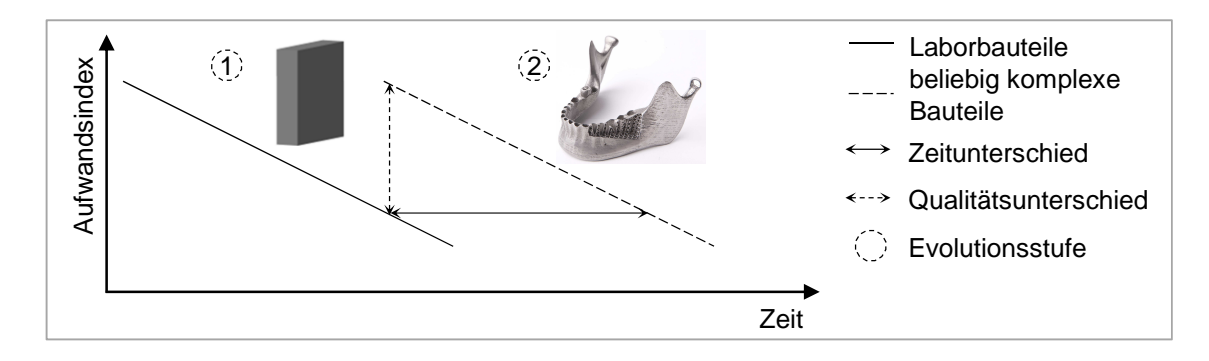

*Abbildung 3-4: Schematische Darstellung der Evolution von Modellen zur Simulation des Aufbauprozesses beim LBM* 

Über den in Abbildung 3-4 gezeigten Zusammenhang hinaus konnten bei der durchgeführten Recherche vier zentrale Modellierungsbereiche identifiziert werden, auf die sich die Forschung und Entwicklung im Bereich der Aufbauprozesssimulation des Laserstrahlschmelzens konzentriert und die im besonderen Interesse für die vorliegende Arbeit sind:

- Bauteil: Modellierung der baujobspezifischen Geometrie (Bauteil, das je nach Orientierung mit Stützkonstruktionen versehen ist)
- Material: Modellierung des Materialverhaltens aller finiten Elemente, welche für die Aufbauprozesssimulation benötigt werden
- Wärmeeinbringung: Modellierungsmöglichkeiten für die Strahl-Stoff-Wechselwirkung mit Schichten und mit Schichtverbunden
- Umgebungseinflüsse: umfasst alle prozessrelevanten Phänomene und Aspekte, die nicht den anderen drei Bereichen zuzuordnen sind (z. B. die Modellierung der Bauplatte)

### **3.9 Angestrebter Erkenntniszugewinn durch diese Arbeit**

Abbildung 3-5 präzisiert den in Abbildung 1-4 gezeigten Aufbau der Arbeit und benennt den wesentlichen Stand der Technik, auf den diese Arbeit aufbaut, sowie den angestrebten Erkenntniszugewinn. Nachfolgend werden die in der Abbildung genannten Aufzählungspunkte ausgeführt.

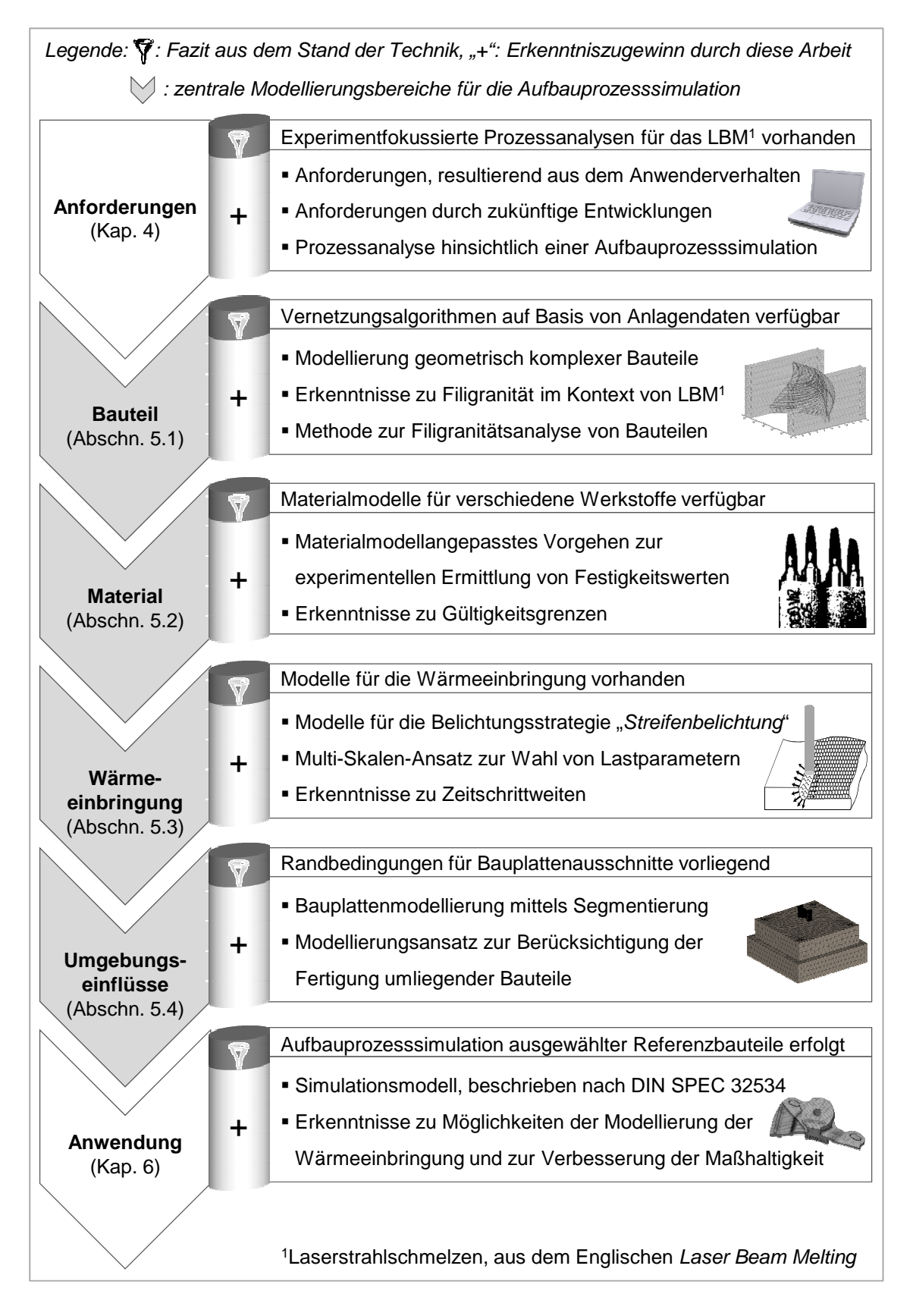

*Abbildung 3-5: Aufbau der vorliegenden Arbeit mit stichpunktartiger Nennung des angestrebten wissenschaftlichen Erkenntniszugewinns* 

Zunächst wird eine Anforderungsanalyse für die Aufbauprozesssimulation durchgeführt (Kapitel 4). In einem ersten Schritt wurden hierzu die Technologieanwender befragt und die Anforderungen auf Basis zukünftiger Entwicklungen abgeschätzt. Im zweiten Schritt werden technologisch physikalische Anforderungen durch eine Prozessanalyse ermittelt. Hierzu kann auf experimentfokussierte Prozessanalysen für das LBM zurückgegriffen werden (vgl. Abschnitt 3.7). Der zu leistende Transfer besteht darin, dass die bestehenden Erkenntnisse überwiegend für die Größenordnung einer Einzelspur oder -schicht vorliegen. Wie den vorangehenden Abschnitten dieses Kapitels zu entnehmen sein wird, kommen für die Aufbauprozesssimulation Schichtverbunde zum Einsatz. Es gilt also, die bestehenden Erkenntnisse im Bereich der Prozessanalyse auf Einzelspur- und Einzelschichtniveau für eine Anwendung von Schichtverbunden zu übertragen.

Damit diese Arbeit einen deutlichen wissenschaftlichen Mehrwert im Bereich der Aufbauprozesssimulation des Laserstrahlschmelzens leisten kann, folgt auf die Anforderungsermittlung die Erarbeitung geeigneter Methoden in den aus dem Stand der Wissenschaft und Technik abgeleiteten relevanten Bereichen:

- Bauteilmodellierung und -analyse
- **Materialmodellierung**
- Wärmeeinbringung in Schichtverbunde
- Umgebungseinflüsse

Für die Bauteilmodellierung wird eine vollständige Prozesskette zur Geometriemodellierung vom CAD-Modell zum Finite-Elemente-Netz (FE-Netz) erarbeitet und vorgestellt. Ein Mehrwert soll hierbei im Besonderen hinsichtlich der erreichbaren Konturtreue des FE-Netzes senkrecht zur Aufbaurichtung erreicht werden. Hierfür wird zunächst ein geeignetes Datenformat auszuwählen sein und notwendige Hilfsalgorithmen zur Datenaufbereitung werden zu erarbeiten sein. Für die Bauteilanalyse wird ein Algorithmus zur rechnergestützten Filigranitätsbewertung von Bauteilbereichen hergeleitet, welcher in die Prozesskette zur Bauteilmodellierung integrierbar ist. Als Grundlage hierfür sind zunächst die relevanten Prozesseinflüsse zu diskutieren. Dadurch soll ein Beitrag zum Verständnis geleistet werden, wann Bauteilbereiche als filigran einzustufen sind, da sie eine besondere Schwierigkeit für die Fertigung mittels Laserstrahlschmelzen darstellen können (vgl. Definition in Abschnitt 2.1.4).

Im Bereich der Materialmodellierung steht die Prozesskette zur Ermittlung von Materialmodellen im Fokus. In dieser Arbeit werden dabei ausschließlich temperaturabhängige elasto-plastische Modelle untersucht, da die beschriebenen Vorarbeiten deren Eignung für die Simulation des Aufbauprozesses nachgewiesen haben. Im Rahmen dieser Arbeit wird ergänzend dazu zunächst untersucht, welche Relevanz der elastische bzw. der plastische Verformungsbereich für die Fragestellung aufweist. Dies erfolgt durch die Simulation unter Verwendung eines rein elastischen Materialmodells. Anschließend wird ein Vorgehen zur Modellierung des Festigkeitsverhaltens beschrieben, das alle Arbeitsschritte von der Wahl der Parameter an der Warmzugprüfmaschine bis zur Umsetzung in der verwendeten Finite-Elemente-Analyse-Software (FEA-Software) umfasst. Dabei kann auf Vorarbeiten von BRANNER (2010) hinsichtlich geeigneter experimenteller Prüfmethoden zurückgegriffen werden. Darauf aufbauend werden Gültigkeitsgrenzen elasto-plastischer Materialmodelle diskutiert. Innerhalb dieser Arbeit wird dabei die Nickelbasislegierung Inconel 718<sup>4</sup> betrachtet, welche aufgrund der guten Festigkeitseigenschaften bei hohen Temperaturen eine hohe Relevanz innerhalb der Luftfahrttechnik besitzt.

Zur Simulation der Wärmeeinbringung in Schichtverbunde werden zunächst Möglichkeiten der Modellierung der Belichtungsstrategie in verschiedenen Abstrahierungsstufen vorgestellt. Daraus ergibt sich, wie die real zum Einsatz kommenden Laserverfahrvektoren zu Lastflächen für die FE-Simulation zusammengefasst werden. Dies wird beispielhaft anhand der Belichtungsstrategie *"Streifenbelichtung"* erläutert. Im nächsten Schritt werden die Lastparameter für die generierten Lastflächen mittels eines durchgängigen Multi-Skalen-Ansatzes erarbeitet. Nach dem *Bottom-up*-Prinzip erfolgt ein Erkenntnisübertrag ausgehend von  $\mu$ m-Skalen im Bereich der Einzelspursimulation hin zu mm- bzw. cm-Skalen für die Aufbauprozesssimulation. Auf Vorarbeiten von z. B. MEINERS (1999), REHME (2010) oder SEHRT (2010) kann im Besonderen im Bereich der Laserstrahl-Pulver-Interaktion zurückgegriffen werden.

Abschließend erfolgt die Erarbeitung von Methoden zur Berücksichtigung von Umgebungseinflüssen des Prozesses, die gemäß Kapitel 4 als relevant identifiziert sind. Aus der Vielzahl an erarbeiteten Methoden wird in Kapitel 6 ein Simu-

 $\overline{a}$ 

<sup>4</sup>Inconel™ 718 ist die Produktbezeichnung für einen Werkstoff, dessen Zusammensetzung unter der Werkstoffnummer 2.4668 spezifiziert ist. Das Material setzt sich aus 50 bis 55 % Nickel, 17 bis 21 % Chrom, 4,75 bis 5,5 % Niob, 2,8 bis 3,3 % Molybdän, 0,65 bis 1,15 % Titan, 0,2 bis 0,8 % Aluminium, höchstens 1 % Kobalt, höchstens 0,3 % Kupfer, höchstens 0,08 % Kohlenstoff, höchstens 0,35 % jeweils Silicium und Mangan, höchstens 0,015 % jeweils Phosphor und Schwefel sowie höchstens 0,006 % Bor zusammen (EOS GMBH 2008).

lationsmodell abgeleitet und seine Anwendung beschrieben. Um die enthaltenen Annahmen und damit auch Limitationen transparent und nachvollziehbar zu machen, wird das Modell gemäß der Spezifikation DIN SPEC 32534-1 "Numerische Schweißsimulation – Durchführung und Dokumentation" des Deutschen Instituts für Normung dargelegt. Die Kopplung der thermodynamischen und -mechanischen Berechnung wurde im Rahmen dieser Arbeit sequenziell durchgeführt (vgl. Abschnitt 2.4 sowie innerhalb des Standes der Technik die Abschnitte 3.2, 3.4 und 3.6). Um das Potenzial einer simulationsgestützten Prozessauslegung zu verdeutlichen, werden in Kapitel 6 verschiedene Anwendungsbeispiele vorgestellt. Eine Bewertung hinsichtlich des Erfüllungsgrades der in Kapitel 4 identifizierten Anforderungen und eine Wirtschaftlichkeitsbetrachtung bilden den Abschluss des Kapitels 6.

Für diese Arbeit werden folgende Rahmenbedingungen zugrunde gelegt:

- Das Aufbauprozessmodell soll für eine breite Anwendbarkeit auf handelsüblichen *Workstations* (vgl. Abschnitt 2.1.2) in einer die Anwenderanforderungen erfüllenden Art eingesetzt werden können.
- Für die Umsetzung der erarbeiteten Methoden wird die Software ANSYS® Mechanical verwendet. Diese wurde unter den kommerziellen Systemen am häufigsten von den Forschergruppen genutzt und ermöglicht einen direkter Transfer der in dieser Arbeit generierten Methoden in ein industrieerprobtes System.
- Gemäß der in Abbildung 1-2 gezeigten Prozesskette umfasst der Betrachtungshorizont dieser Arbeit die Elemente *CAD-Modell* und *Datenvorbereitung* sowie den Aufbauprozess mittels *Laserstrahlschmelzen*. Eventuelle Nachbearbeitungsschritte, wie Wärmebehandlungen oder ähnliche (vgl. Abbildung 1-2), werden nicht modelliert.

Über die genannten Randbedingungen hinaus ist festzuhalten, dass die Finite-Elemente-Methode in dieser Arbeit gemäß dem vorliegenden Stand der Technik eingesetzt wird. Eine Anpassung wird nicht vorgenommen (z. B. Schaffung eigener Ansatzfunktionen für Elemente oder Umsortierungsalgorithmen für Steifigkeitsmatrizen), sondern es werden stets die aus produktionstechnischer Sicht sinnvollsten bestehenden Methoden verwendet.

# **4 Anforderungen an die Aufbauprozesssimulation**

## **4.1 Vorgehen**

Das Ziel des vorliegenden Kapitels liegt darin, die Anforderungen an die Aufbauprozesssimulation in den Bereichen *heutiges Anwenderverhalten*, *zukünftige Entwicklungen* und *Prozess* strukturiert zu erfassen. Abbildung 4-1 verdeutlicht das Vorgehen sowie die in den einzelnen Bereichen angestrebten Ergebnisse.

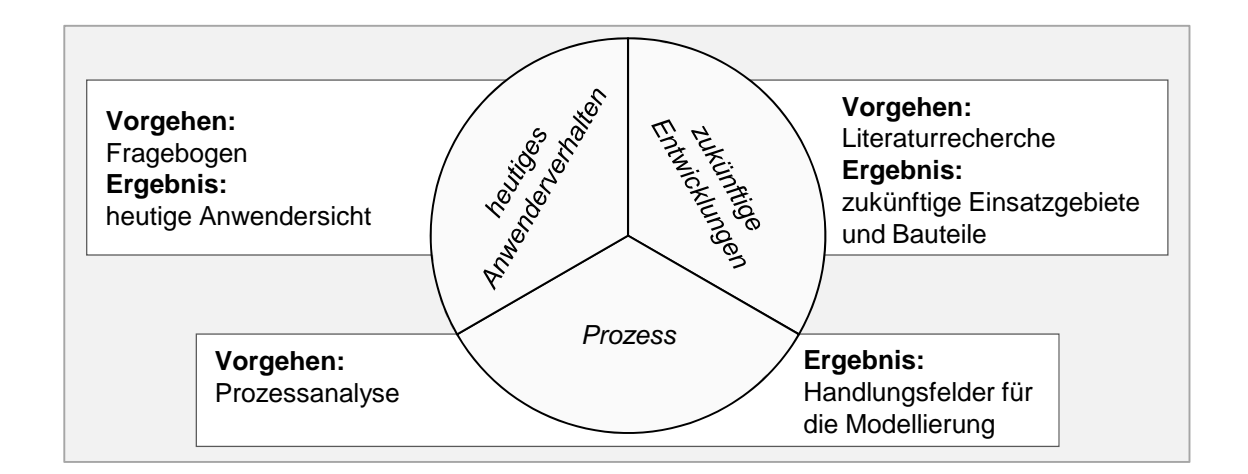

*Abbildung 4-1: Bereiche der Anforderungsanalyse mit Angabe des Vorgehens und des angestrebten Ergebnisses* 

### **4.2 Ergebnisse der Anwenderbefragung**

Die Motivation für eine Anwenderbefragung lag in dem Bedarf an Antworten auf die folgenden drei Fragen:

- Welche Art von Bauteilen fertigen Anwender vorrangig mittels Laserstrahlschmelzen und welche Anforderungen leiten sich daraus an die digitale Prozesskette zur Bauteilmodellierung ab?
- Wie ist die Größenordnung für die vom Anwender akzeptierte Berechnungsdauer für eine simulationsgestützte Prozessauslegung?
- Weichen Anwender bei der Vorbereitung der Fertigung von den standardisierten Prozessparametersätzen der Anlagenhersteller ab und welche Auswirkungen hat dieses Verhalten auf Modellierungsmethoden?

In den materialspezifisch standardisierten Prozessparametersätzen finden sich Werte für alle einzustellenden Prozessparameter (z. B. für die Laserleistung oder die Scangeschwindigkeit). Die dort hinterlegten Werte und Einstellungen führen laut Herstelleraussage zu der in den Datenblättern spezifizierten Bauteilqualität. Die Anwenderbefragung wurde in Form einer Fragebogenaktion im Jahr 2013 durchgeführt, die sich überwiegend an die Besuchergruppe eines Seminars richtete, an dessen Ausrichtung der Verfasser beteiligt war. Insgesamt liegen Rückmeldungen von 15 Personen von 13 unterschiedlichen Institutionen vor. 27 % der Befragten stammten von nationalen und internationalen Forschungseinrichtungen, bei den restlichen 73 % handelte es sich um Vertreter nationaler und internationaler Unternehmen. Im Folgenden werden die Ergebnisse der Befragung vorgestellt und daraus die Anforderungen an die Aufbauprozesssimulation abgeleitet. Der verwendete Fragebogen ist im Anhang in Abschnitt 9.1 verfügbar.

Abbildung 4-2 enthält die Ergebnisse der Befragung hinsichtlich der Art der Bauteile, welche die Anwender überwiegend additiv herstellen.

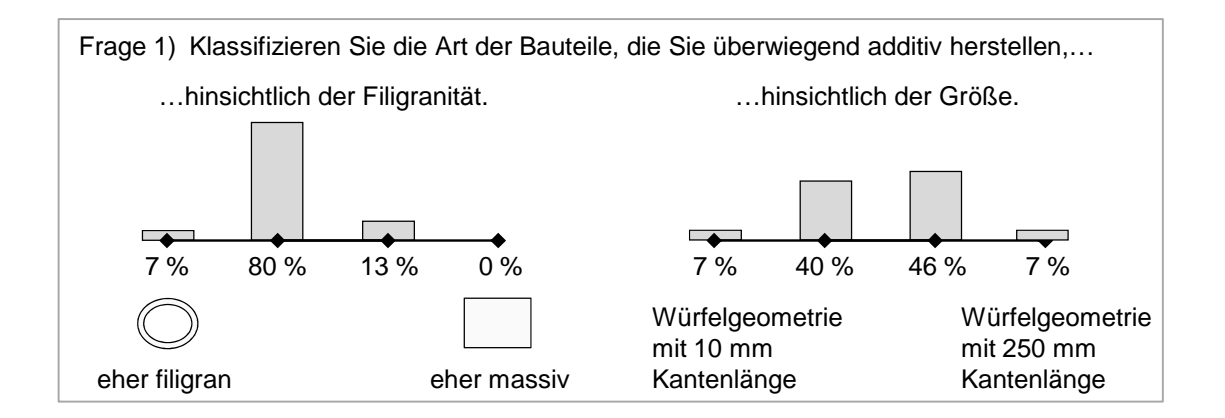

*Abbildung 4-2: Anwenderverhalten hinsichtlich der Art der Bauteile, die überwiegend additiv hergestellt werden* 

Die Klassifizierung erfolgt nach den Kriterien *Filigranität* und *Bauteilgröße*. Die Fragen wurden jeweils mit einer geraden Anzahl an Antwortmöglichkeiten gestellt, um die befragte Person zu einer überlegten Richtungsaussage zu leiten. Es ist ersichtlich, dass die Anwender derzeit vorrangig eher filigrane Bauteile mittlerer Größe aufbauen. Diese Erkenntnis ist hinsichtlich einer Aufbauprozesssimulation besonders relevant für die Bauteilmodellierung, da der zugehörige Algorithmus somit geeignet sein muss, auch sehr filigrane Bauteile konturerhaltend zu vernetzen.

Abbildung 4-3 zeigt das Verhalten der Anwender in Bezug auf die Anpassung der Parameter, die vom Anlagenhersteller standardmäßig zur Verfügung gestellt werden.

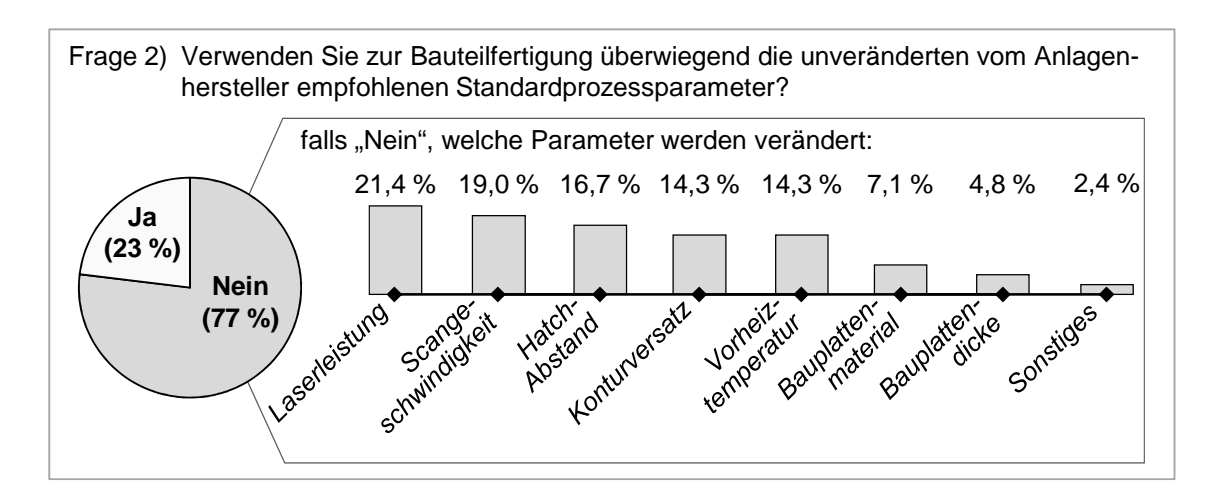

*Abbildung 4-3: Anwenderverhalten hinsichtlich der Anpassung von Prozessparametern (die gezeigten Parameter wurden als Auswahlmöglichkeiten vorgegeben, Mehrfachnennungen waren zulässig)* 

Die Befragung ergab, dass 77 % der Anwender die Parameter auf Basis des vorliegenden Erfahrungswissens anpassen. Unter den fünf relevantesten sind hierbei vier Belichtungsparameter, gefolgt von der Vorheiztemperatur sowie von Eigenschaften der Bauplatte.

In Abbildung 4-4 sind die Antworten auf die Frage zu sehen, welche maximale Berechnungsdauer die befragten Anwender akzeptieren, um das nach dem Bauprozess resultierende Strukturverhalten vor dem Baubeginn zu ermitteln. Eine Einschätzung wurde für einen Verteilerblock, eine Triebwerksschaufel und eine Verdichterstufe, also für drei geometrisch verschiedene Bauteile, eingeholt. Die Frage war dabei offen gestellt. Als Zusatzinformationen wurde den Befragten die Bauzeit und der Materialpreis angegeben. Aus den Ergebnissen ist die Tendenz abzuleiten, dass die akzeptierte Simulationszeit stark mit der Bauzeit und weniger stark mit dem Materialpreis korreliert. Eine Erhöhung der Bauzeit um den Faktor 10 führte zu einer Steigerung in der durchschnittlich akzeptierten Simulationszeit um mindestens den Faktor 5 (aus dem Vergleich zwischen Verteilerblock und Turbinenschaufel ermittelt). Ein um den Faktor 9 höherer Materialpreis führte hingegen zu einem relativ geringen Anstieg in der akzeptierten Simulationszeit um den Faktor 1,3. Darüber hinaus sind Schwankungen in den akzeptierten maximalen Simulationszeiten zu erkennen, die sich um bis zu Faktor 100 (Verteilerblock) unterscheiden.

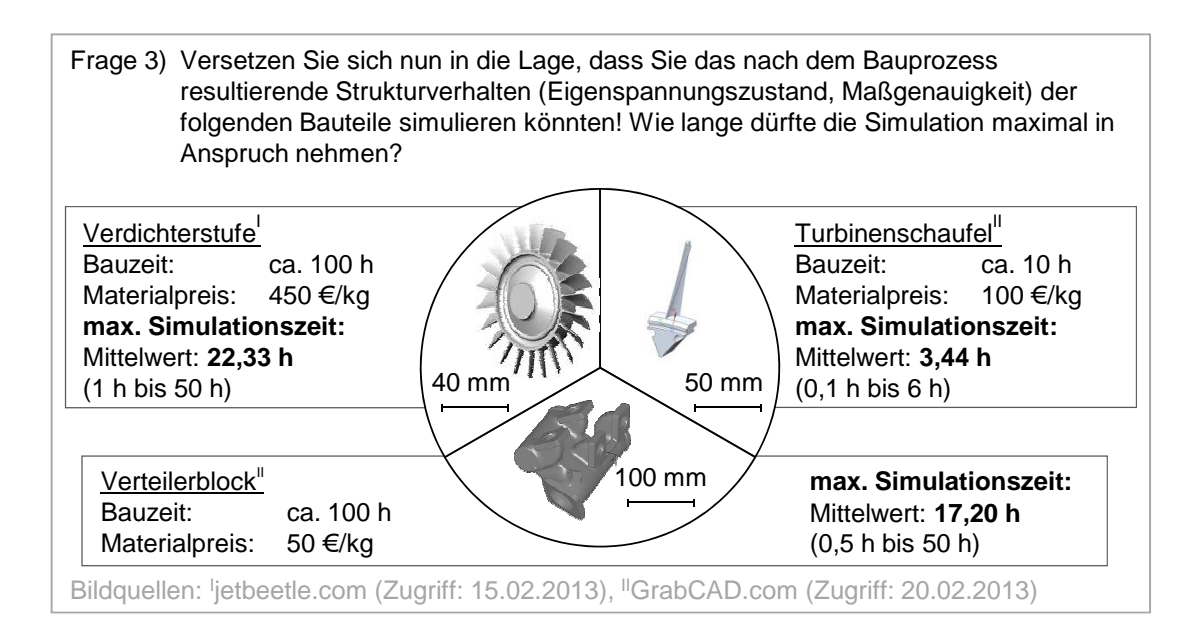

### *Abbildung 4-4: Von Anwendern akzeptierte Simulationszeiten zur Vorhersage des resultierenden Strukturverhaltens beim Aufbau mittels Laserstrahlschmelzen*

Eine mögliche Erklärung für diese Unterschiede ist, dass unter den Teilnehmenden Vertreter unterschiedlicher Interessensgruppen waren. Beispielsweise werben neugegründete Fertigungsdienstleister mit besonders kurzen Lieferzeiten, wohingegen Vertreter von Großkonzernen noch von den Fertigungszeiten unter Verwendung konventioneller Verfahren vorgeprägt sind.

Die Ergebnisse der Anwenderbefragung stellen eine Anforderung an den mit dem Aufbauprozessmodell zu erreichenden Aufwandsindex (vgl. Abschnitt 2.1.3) dar. Aus den Größenangaben (Frage 1, vgl. Abbildung 4-2) in Kombination mit den maximal akzeptierten Berechnungszeiten (Frage 3, vgl. Abbildung 4-4) ist unter Berücksichtigung der heute verfügbaren Rechnerinfrastruktur abzuleiten, dass Schichtverbunde (vgl. Abschnitt 2.3.1) zum Einsatz kommen müssen, um die Anzahl der notwendigen Lösungsschritte und die Gesamtelementanzahl zu reduzieren. Des Weiteren sind Abstraktionen für die Modellierung der Strahl-Stoff-Wechselwirkung zu erarbeiten.

# **4.3 Anforderungen durch zukünftige Entwicklungen**

Dieser Abschnitt verfolgt das Ziel, Anforderungen an die Aufbauprozesssimulation aus zu erwartenden zukünftigen Entwicklungen in Bezug auf laserstrahlgeschmolzene Bauteile (LBM-Bauteile) zu ermitteln. Dies erfolgt mit Fokus auf die zukünftigen Einsatzgebiete und die geometrischen Eigenschaften.

Abbildung 4-5 gibt einen Überblick, zu welchem Anteil die additiven Fertigungsverfahren zur direkten Herstellung von Bauteilen (*Manufacturing*) eingesetzt werden. Beispiele für weitere Einsatzfelder sind nach WOHLERS (2014) Anschauungs-, Präsentations- und Funktionsmodelle (*Prototyping*) sowie Formen für den Metallguss (*Tooling*).

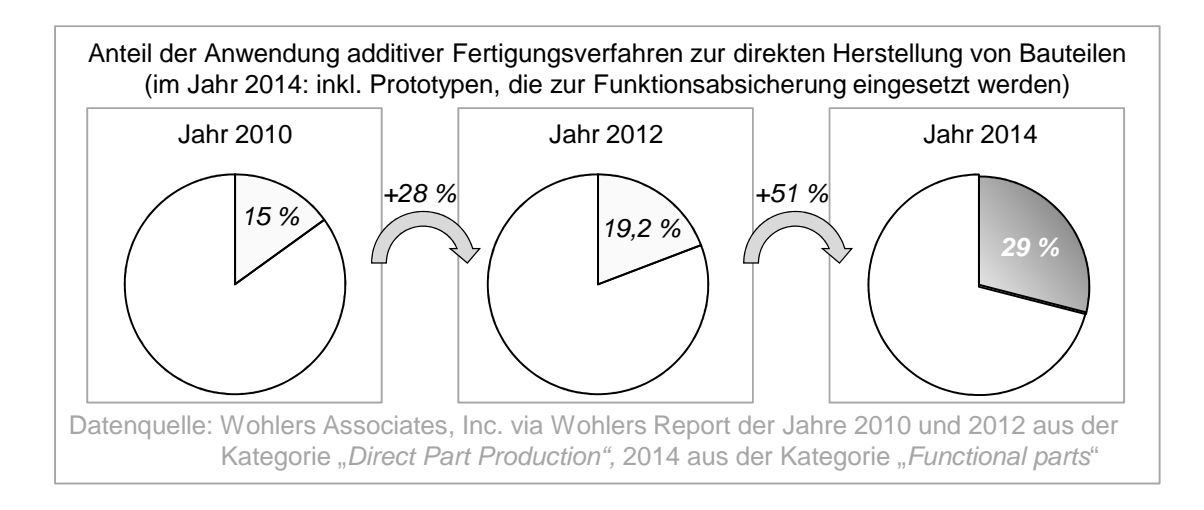

*Abbildung 4-5: Anteil der Anwendung additiver Fertigungsverfahren zur direkten Herstellung von Bauteilen* 

Im Jahr 2014 lag der Anteil der Anwendungen zur direkten Herstellung von Bauteilen bei 29 %, wobei aufgrund einer Änderung in den Kategorien in der verwendeten Datenquelle bei dem Wert für das Jahr 2014 hierbei auch Prototypen mit eingerechnet sind, die zur Funktionsabsicherung hergestellt wurden. Dennoch ist eine hohe jährliche Wachstumsrate im Anteil der Anwendungen zur direkten Herstellung von Bauteilen seit dem Jahr 2010 zu erkennen, die rechnerisch auf Basis der in Abbildung 4-5 gezeigten Daten für alle additiven Fertigungsverfahren zusammen im Durchschnitt bei ca. 18 % liegt. Eine Übertragbarkeit des Trends hin zur direkten Herstellung von Bauteilen auf das Laserstrahlschmelzen ist auf Basis der Ausführungen in WOHLERS (2014) zulässig.

Aus dieser Entwicklung vom "*Prototyping*-Verfahren" zum "*Manufacturing*-Verfahren" resultiert aber auch, dass das Laserstrahlschmelzen zunehmend mit konventionellen Fertigungstechnologien hinsichtlich des produktionstechnischen Anforderungsspannungsfeldes aus Kosten, Qualität und Zeit konkurriert. Die in Abschnitt 1.2 diskutierten Testfertigungen zum Auffinden einer zielführenden Prozessparameterkombination beeinflussen dabei die Kosten, die Herstellungsdauer sowie die zeitnahe und termintreue Auslieferung der Produkte negativ. Die Ausführungen von MEIXLSPERGER (2013) in Bezug auf die Bedarfe der Automobilindustrie belegen, dass die Akzeptanz dieser nicht erfolgreichen Fertigungen (da Ausschuss) im Produktionsumfeld im Vergleich zum *Prototyping*-Umfeld stark absinken wird. Wie in Abschnitt 1.2 beschrieben, kann die simulationsgestützte Prozessauslegung eine *first-time-right*-Fertigung ermöglichen. Es ist daher zukünftig zu erwarten, dass die in Abbildung 4-4 vorgestellten vom Anwender akzeptierten Simulationszeiten für eine Unterstützung bei der Prozessauslegung tendenziell steigen werden, sofern der Mehrwert im Sinne des produktionstechnischen Anforderungsprofils gegeben ist.

Zusammenfassend ist festzuhalten, dass das Laserstrahlschmelzen zukünftig vermehrt im Produktionsumfeld eingesetzt werden wird. Hier werden robuste Prozesse mit höchster Priorität versehen (MEIXLSPERGER 2013) und Testfertigungen kaum geduldet. Zeitgleich wird die geometrische Komplexität der zu fertigenden Bauteile zunehmen, was, wie in Abschnitt 1.2 beschrieben, eine erfahrungsbasierte *first-time-right*-Prozessauslegung herausfordernd macht. Der Einsatz von Aufbauprozessmodellen zur simulationsgestützen Prozessauslegung hinsichtlich der Wahl einer prozesssicheren Bauteilorientierung und -positionierung oder der Anbringung von Stützkonstruktionen erhöht die Wahrscheinlichkeit einer *first-time-right*-Fertigung. Folglich wird die Relevanz einer simulationsunterstützten Prozessauslegung im Produktionsumfeld in Zukunft steigen.

### **4.4 Anforderungen auf Basis einer Prozessanalyse**

#### **4.4.1 Vorgehen und Randbedingungen**

In der Literatur existieren zahlreiche Prozessanalysen zum Laserstrahlschmelzen (z. B. MEINERS 1999, VAN ELSEN 2007, REHME 2010, SEHRT 2010). Diese haben zum Ziel, die Einflussgrößen auf den Laserstrahlschmelzprozess ganzheitlich zu erfassen. REHME (2010) nennt beispielsweise 157 Prozesseinflussfaktoren. Darunter befinden sich zahlreiche Größen, die im Rahmen einer Finite-Elementebasierten Aufbauprozesssimulation nicht modellierbar sind. Als Beispiel können hier Parameter wie der Feuchtegehalt oder der Oxidationszustand des Pulvers genannt werden. Diese gelten als relevante Einflussgrößen für die Bauteilqualität (SEHRT 2010, VAN ELSEN 2007, REHME 2010), denn ein Pulver mit zu hohem Feuchtegehalt weist eine eingeschränkte Fließfähigkeit auf und kann aus diesem Grund vom Pulverauftragsmechanismus nicht homogen verteilt appliziert werden. Eine Simulation dieses Falls im Rahmen einer Aufbauprozesssimulation lässt sich mit der heute verfügbaren Rechnerinfrastruktur nicht realisieren. Für diese Arbeit gilt es daher, die für ein Finite-Elemente-basiertes Aufbauprozessmodell wesentlichen Prozesscharakteristika zu ermitteln und daraus die Handlungsfelder für die Modellierung abzuleiten.

Wie in Abschnitt 1.3 beschrieben, liegt das Ziel dieser Arbeit darin, einen Beitrag für die Etablierung der Simulation als Teil der unternehmensspezifischen Prozesskette für die Bauteilherstellung mittels Laserstrahlschmelzen zu leisten. Dies soll in erster Linie durch eine Unterstützung bei der bauteilspezifischen Prozessauslegung erfolgen. In diesem Kontext liegt eine notwendige Voraussetzung darin, dass der Laserstrahlschmelzprozess im Unternehmen bereits robust funktioniert. Darunter ist im Rahmen dieser Arbeit zu verstehen, dass die Fertigung vor Ort prinzipiell mindestens fähig ist, Labor- und Testbauteile mit einer Qualität herzustellen, welche der vom Anlagenhersteller angegebenen entspricht. Qualitätskenngrößen sowie die zu erwartenden Ausprägungen sind den jeweiligen Materialdatenblättern zu entnehmen (z. B. EOS GMBH 2014B). Beispiele umfassen die relative Dichte des Bauteils, die Zugfestigkeit in Baurichtung und die Oberflächenrauheit. Wird die vom Hersteller angegebene Qualität reproduzierbar erreicht, ist im Rahmen dieser Arbeit davon auszugehen, dass Ausprägungen für nicht modellierbare Einflussgrößen (wie bspw. den oben genannten Feuchtegehalt des Pulvers) in einem zulässigen Bereich liegen. Hinweise dazu, wie das beschriebene Qualitätsniveau erreicht und langfristig gehalten werden kann, sind beispielsweise

- den Bedienungsanleitungen und Wartungsempfehlungen der Anlagenhersteller oder
- einschlägigen Richtlinien zum Thema, wie der VDI-RICHTLINIE 3405 und der VDI-RICHTLINIE 3405 BLATT 2,

zu entnehmen. Durch die Voraussetzung eines robusten Laserstrahlschmelzprozesses für diese Arbeit ist es möglich, z. B. experimentell ermittelte Festigkeitswerte in ein Materialmodell zu implementieren. Es ist damit nicht notwendig, für jeden Aufbauprozess eine zugehörige Werkstoffsimulation durchzuführen, da sichergestellt ist, dass die resultierenden Materialeigenschaften reproduzierbar

sind. Eine Diskussion der Gültigkeitsgrenzen dieser Annahme findet in Kapitel 5 statt.

Im Folgenden werden die relevanten Handlungsfelder für eine Finite-Elementebasierte Aufbauprozesssimulation ermittelt. Abbildung 4-6 zeigt, dass dies in Anlehnung an die im Resümee zum Stand der Technik (Abschnitt 3.8) abgeleiteten Kategorien *Bauteil*, *Material*, *Wärmeeinbringung* und *Umgebungseinflüsse* erfolgt.

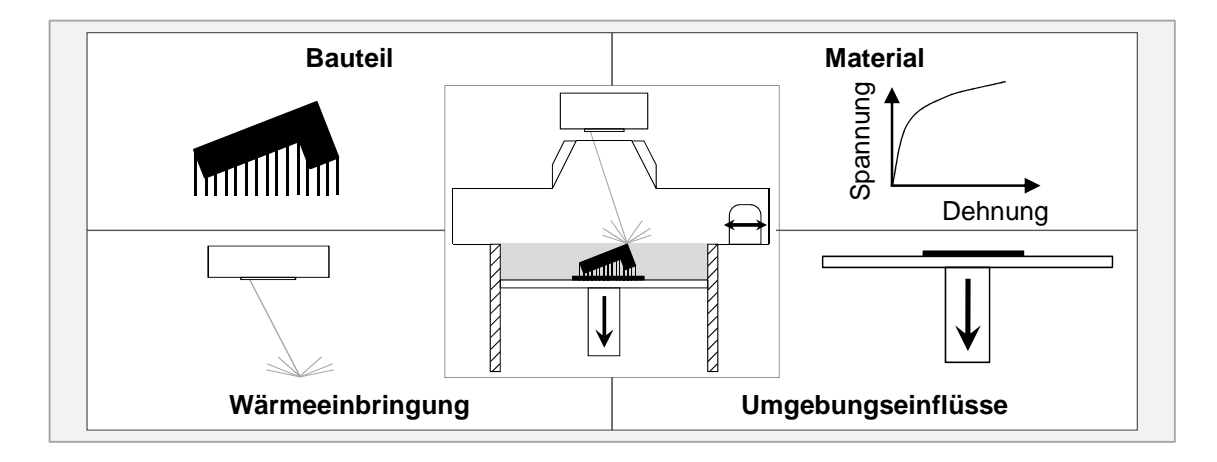

*Abbildung 4-6: Kategorien der Prozessanalyse vor dem Hintergrund einer Aufbauprozesssimulation* 

### **4.4.2 Bauteilmodellierung**

Abbildung 4-7 verdeutlicht die wesentlichen Handlungsfelder im Bereich der Bauteilmodellierung, die nachfolgend beschrieben werden. Wie in Abschnitt 3.8 dargelegt, umfasst die Bauteilmodellierung im Kontext des Laserstrahlschmelzens das Bauteil selbst sowie die zur Herstellung vorgesehenen Stützkonstruktionen.

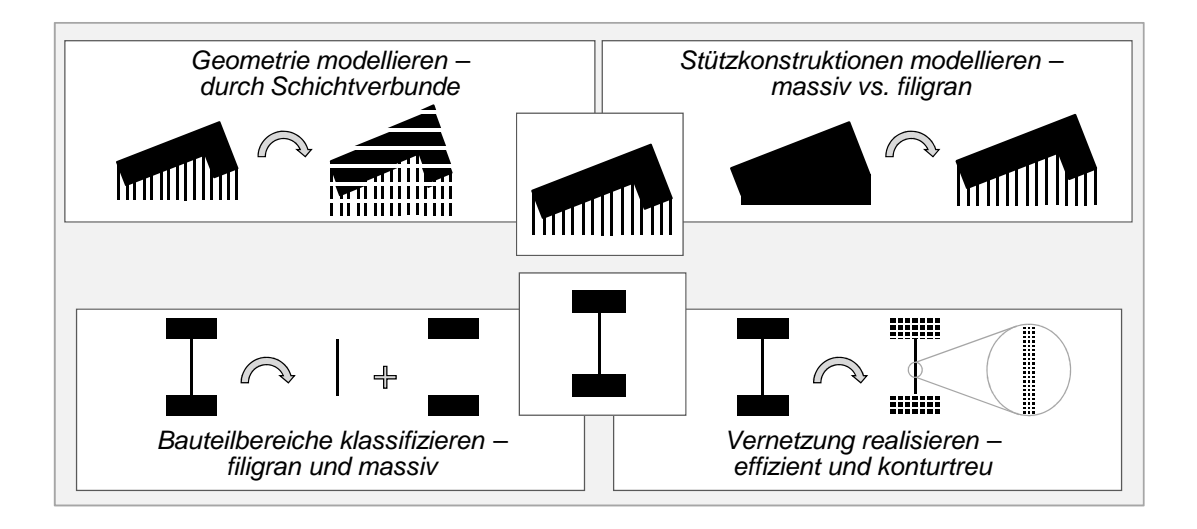

*Abbildung 4-7: Handlungsfelder im Bereich der Bauteilmodellierung* 

Ein Resümee aus Abschnitt 4.2 ist, dass das Bauteil unter Verwendung von Schichtverbunden (vgl. Abschnitt 2.3.1) zu modellieren ist. Hierzu ist das Bauteil mit seinen Stützkonstruktionen entsprechend der gewünschten Schichtverbundhöhe zu zerlegen (zu *slicen*, vgl. Abbildung 2-3). Bei der Erzeugung der Schichtinformationen für die Simulation ist sicherzustellen, dass die Position und die Orientierung des Bauteils auf der Bauplatte mit der im Fertigungsprozess vorliegenden übereinstimmt.

Die Vernetzung des in Schichten zerlegten Bauteils muss derart erfolgen, dass die Knoten der Elemente auf definierten Niveaus in Aufbaurichtung liegen und damit für die Wärmeeinbringung gezielt selektiert werden können. Aufgrund dieser Anforderung kann nur eingeschränkt auf automatische Standard-Vernetzungsalgorithmen kommerziell erhältlicher Programme zurückgegriffen werden (SEIDEL ET AL. 2013A).

Die Stützkonstruktionen können in einem der Fertigung nachgelagerten Schritt entfernt werden oder dauerhaft am Bauteil verbleiben. Der letztgenannte Fall tritt z. B. ein, wenn der Massezuwachs durch die Stützkonstruktionen in Anbetracht des Aufwands zu deren Entfernung vom Anwender akzeptiert wird. In Bezug auf die Gestalt der Stützkonstruktionen ist zu unterscheiden zwischen:

- Ausführungen mit einer Wanddicke in der Größenordnung von einer Schmelzbadbreite und
- Varianten mit Wanddicken, die mindestens den Konstruktionsrichtlinien für dünnwandige Bauteile entsprechen (vgl. ADAM 2013)

Für die Modellierung der erstgenannten Ausführung eignen sich die Methoden von KROL ET AL. (2011), welche 2,5-D-Schalenelemente verwenden (vgl. Abschnitt 3.4). Für die zweitgenannte Variante können die gleichen Methoden eingesetzt werden wie für dünnwandige Bauteilbereiche. Im Rahmen dieser Arbeit werden nur Stützkonstruktionen betrachtet, die Variante zwei zuzuordnen sind. Für die Modellierung von Ausführungen, welche eine Wanddicke in der Größenordnung von einer Schmelzbadbreite aufweisen, sei auf die Methoden nach KROL ET AL. (2011) und KROL ET AL. (2012A) verwiesen (vgl. Abschnitt 3.4).

SEIDEL ET AL. (2013B) arbeiten heraus, dass eine Unterscheidung zwischen filigranen und massiven Bauteilbereichen im Rahmen einer Aufbauprozesssimulation zielführend ist. Dies wird anhand von Diskussionen belegt, die alle vier in Abbildung 4-6 gezeigten Bereiche der Modellierung betreffen. Auszugsweise sind im Folgenden die Motivationen für die Bereiche *Wärmeeinbringung* und *Bauteil* zusammengefasst:

- **Motivation hinsichtlich der Modellierung der Wärmeeinbringung** THIJS ET AL. (2010) stellen fest, dass die Wärmeleitungsbedingungen von der lokalen Bauteilgeometrie beeinflusst werden. Filigrane bzw. massive Bauteilbereiche weisen dabei unterschiedliche Verhältnisse aus Umfang zu Flächeninhalt auf (SEIDEL ET AL. 2012). XU ET AL. (2014) untersuchen dazu passend Möglichkeiten, Prozessparameter an Bauteilrandbereichen oder überhängenden Bereichen zu variieren, um dadurch Bauteileigenschaften zu verbessern.
- **Motivation hinsichtlich der Geometrie- und Netzerzeugung** SEIDEL ET AL. (2013B) zeigen am Beispiel einer Triebwerksschaufel die Möglichkeiten auf, welche durch eine bereichsangepasste Vernetzung im Hinblick auf eine möglichst geringe Gesamtelementanzahl resultieren können.

Auch VRANCKEN ET AL. (2013) differenzieren in ihren Ausführungen zu Prozessherausforderungen zwischen verschieden beschaffenen Bauteilbereichen und gehen gesondert auf z. B. dünnwandige Abschnitte ein. Aufgrund der aus den Literaturquellen ableitbaren Relevanz einer Unterscheidung zwischen filigranen und massiven Bauteilbereichen sind die in der Definition von filigranen Bauteilbereichen (Abschnitt 2.1.4) genannten Anfälligkeiten im Rahmen dieser Arbeit zu diskutieren. Hierzu gilt es, das Verständnis für die Prozesseinflüsse zu vertiefen, welche die

- Anfälligkeit aufgrund des geringen Flächenträgheitsmoments und die
- Anfälligkeit gegenüber thermisch aktivierten Verformungen als Folge der auftretenden Temperaturzyklen

bewirken. Darauf aufbauend sind zugehörige Methoden für eine Filigranitätsbewertung von Bauteilen zu erarbeiten und programmtechnisch umzusetzen. Der Mehrwert einer Unterscheidung zwischen filigranen und massiven Bauteilbereichen bei der Prozessauslegung ist daraufhin anhand eines Anwendungsbeispiels aufzuzeigen (vgl. Abschnitt 6.4.2).

In Bezug auf die Bauteilanalyse und -modellierung soll erreicht werden, dass die notwendigen Teilergebnisse in Form einer geschlossenen Datenkette für das Simulationsmodell zur Verfügung stehen. Dabei ist als Anforderung festzuhalten, dass die digitale Datenkette möglichst stark mit derjenigen übereinstimmt, welche für die Fertigung zum Einsatz kommt. Der Grund hierfür liegt in der Zielgruppe des innerhalb dieser Arbeit zu erstellenden Aufbauprozessmodells. Dieses soll von Mitarbeitenden in der Arbeitsvorbereitung als Teil der Prozesskette zur Fertigung mittels Laserstrahlschmelzen eingesetzt werden. Nur bei einer weitgehenden Übereinstimmung der Datenketten ist zu erwarten, dass die Akzeptanz für einen Einsatz der Simulation ausreichend hoch ist.

#### **4.4.3 Materialmodellierung**

Wie in Abschnitt 3.9 beschrieben, wird eine sequenziell gekoppelte elastoplastische Modellierung eingesetzt. Auf Basis der in Kapitel 3 beschriebenen Vorarbeiten ist zu überprüfen, welche Relevanz hierbei der elastische bzw. der plastische Bereich besitzt. Dies soll Aufschluss darüber geben, wie aufwendig die numerische Modellierung der Plastizität zu gestalten ist und wie hoch der experimentelle Aufwand zur Ermittlung elastischer Materialgrößen zu wählen ist. Aufgrund der Berücksichtigung der Plastizität handelt es sich um ein nicht konservatives System. Aus diesem Grund ist es trotz einer statischen Berechnung des mechanischen Antwortverhaltens notwendig, die sich aus der transienten thermodynamischen Berechnung ergebende Reihenfolge der Lastschritte einzuhalten.

Bezüglich der Materialmodellierung geht aus dem Grundlagenteil in Abschnitt 2.4.2 hervor, dass temperaturabhängige Informationen zur

- $\blacksquare$  Dichte ρ,
- Wärmeleitfähigkeit  $\lambda$ ,
- **spezifischen Wärmekapazität**  $c_n$ **,**
- **zum Längenausdehnungskoeffizient**  $\alpha$ **.**
- **zu Spannungs-Dehnungs-Verläufen (** $\sigma$  $\varepsilon$ **-Verlauf) und zu**
- elastischen Konstanten (Elastizitätsmodul E, Schubmodul G, Querkontraktionszahl *ν*)

für eine Aufbauprozesssimulation des Laserstrahlschmelzens benötigt werden. BRANNER (2010) nennt geeignete Prüfverfahren zur experimentellen Ermittlung der aufgezählten Materialgrößen. Für die thermisch-mechanische Werkstoffanalyse identifiziert BRANNER (2010) dynamische Warmzugprüfsysteme der Firma *Gleeble®* als geeignet. Diese erlauben Warmzugprüfungen mit Aufheiz- und Abkühlraten von bis zu 3.000 K/s (DILGER 2006) und Prüfgeschwindigkeiten von 100 mm/s (BRANNER 2010). Unter Berücksichtigung dieser Vorarbeiten von BRANNER (2010) ist eine Methodik zu erarbeiten, welche die Schritte

- · Wahl prozessnaher<sup>5</sup> Versuchsparameter für dynamische Warmzugprüfsysteme,
- Versuchsauswertung und
- Ableitung von Materialmodellen

umfasst. Die Notwendigkeit für eine prozessnahe Wahl der Versuchsparameter liegt darin begründet, dass nach HEINE (2011) experimentell ermittelte Spannungs-Dehnungs-Diagramme maßgeblich von der gewählten Verformungsgeschwindigkeit abhängen. Dies gilt im Besonderen ab Temperaturen, die etwa über der Hälfte der Schmelztemperatur liegen (HEINE 2011). Beispielsweise zeigen Untersuchungen von LUO ET AL. (2010), dass eine Änderung der Dehnrate von 0,001 1/s auf 10 1/s bei der Warmzugprüfung von Ti-6Al-4V und einer Temperatur von 990 °C eine Änderung der Zugfestigkeit um den Faktor 7,5 ergibt. Aus diesem Grund sind die im Laserstrahlschmelzprozess auftretenden Dehnraten durch ein Wärmeleitmodell abzuschätzen. Darauf aufbauend ist eine Methode zur Berechnung der Prüfgeschwindigkeiten zu erarbeiten. Damit soll erreicht werden, dass die Spannungs-Dehnungs-Diagramme, welche für die Modellierung verwendet werden, die im Prozess auftretenden Dehnraten berücksichtigen.

 $\overline{a}$ <sup>5</sup> Prozessnah" bedeutet innerhalb dieser Arbeit, dass die Prozesscharakteristika des Laserstrahlschmelzens explizit in der Versuchsplanung berücksichtigt werden.

Neben der Methodik zur Ermittlung eines elasto-plastischen Festigkeitsmodells besteht die Anforderung, dessen Gültigkeitsbereich zu überprüfen. Die Bauzeiten im Laserstrahlschmelzprozess können bei der Fertigung einer Bauplatte mit dicht gepackt angeordneten Bauteilen großer Bauhöhe im Bereich mehrerer Tage liegen. Dabei ist es derzeit je nach Anlage möglich, die Bauplatte vor dem Bauprozess auf bis zu 200 °C zu temperieren. Das Ziel einer solchen Vorheizung liegt in der Senkung der prozessbedingten Eigenspannungen. Diese können maximal den Betrag der temperaturabhängigen Streckgrenze einnehmen, welche von der Raumtemperatur bis zur Schmelztemperatur abnimmt (ROOS & MAILE 2008). Aktuelle Forschungsarbeiten untersuchen daher den Mehrwert einer Vorheizung auf bis zu 900 °C (BOSWELL 2015). Hohe Vorheiztemperaturen begünstigen allerdings das Kriechen des Werkstoffes. Dies bedeutet, dass sich das Material unter konstanter Last in Abhängigkeit von der Zeit stetig plastisch verformt (ROOS & MAILE 2008). Aus werkstoffwissenschaftlicher Sicht stellt sich bei konventionell hergestellten Materialien im Allgemeinen auch bei Raumtemperatur ein Kriechen ein, das in einem technisch relevanten Ausmaß allerdings meist erst ab Temperaturen oberhalb von 40 % der absoluten Schmelztemperatur von Relevanz ist (ROOS & MAILE 2008). Die von BRANNER (2010) empfohlenen elasto-plastischen Materialmodelle bieten nicht die Funktionalitäten, ein zeitabhängiges Werkstoffverhalten abzubilden. Demnach ist keine Berücksichtigung des Kriechverhaltens möglich. Im Rahmen der vorliegenden Arbeit erfolgt daher eine Untersuchung des Kriechverhaltens von Proben, die mittels Laserstrahlschmelzen hergestellt wurden. Das Ziel dessen liegt darin, Gültigkeitsbereiche für eine elasto-plastische Materialmodellierung am Beispiel der Nickelbasislegierung Inconel 718 einzugrenzen.

Die Untersuchungen von REINHART ET AL. (2012) und SEHRT (2010) zeigen, dass eine Abhängigkeit der Festigkeitswerte von der Probenorientierung im Bauraum während des Aufbaus besteht. Demzufolge ist für das im Rahmen dieser Arbeit betrachtete Material Inconel 718 eine Abschätzung dazu zu treffen, welche Ungenauigkeiten bei der Annahme einer isotropen Modellierung des Materialverhaltens zu erwarten sind.

### **4.4.4 Modellierung der Wärmeeinbringung**

Auf den genannten Anwenderanforderungen aufbauend, sind Abstraktionsmöglichkeiten für Scanstrategien zu entwickeln und hinsichtlich des Aufwandindex (vgl. Abschnitt 2.1.3) zu bewerten. Dies soll exemplarisch am Beispiel der "*Streifenbelichtung*" (schichtweise Anordnung der Laserbahnen in Form von Streifen) durchgeführt werden.

Für die Wärmeeinbringung ist eine Modellvorstellung zu erarbeiten, welche berücksichtigt, dass für die Bauteilmodellierung Schichtverbunde zum Einsatz kommen. Eine detaillierte Modellierung der Strahl-Pulver-Wechselwirkung ist im Bereich der Aufbauprozesssimulation nicht zielführend (vgl. Abschnitt 4.2). Über einen herzuleitenden Multi-Skalen-Ansatz kann allerdings sichergestellt werden, dass die zu erarbeitende abstrahierte Modellvorstellung valide ist. Darauf aufbauend sind, dem Prozesscharakteristikum des schichtweisen Aufbaus und der gewählten sequenziellen Kopplung Rechnung tragend, Untersuchungen zur Wahl der Zeitschrittweiten in der Finite-Elemente-Berechnung durchzuführen. Je kleiner die Zeitschritte werden, desto mehr Lösungen von Formel *(2-5)* sind notwendig und desto länger wird demnach die Dauer für die Berechnung des transienten Temperaturfelds. Da jedes Ergebnis aus der thermodynamischen Berechnung eine Lastkonfiguration für die Simulation des thermomechanischen Verhaltens darstellt, erhöht sich die Dauer mit jeder Teilberechnung. Es gilt demnach für jede Simulationsaufgabe, die Zeitschritte so groß wie möglich und so klein wie für die gewünschte Ergebnisgenauigkeit nötig zu wählen, um die Gesamtberechnungsdauer zu minimieren.

#### **4.4.5 Modellierung von Umgebungseinflüssen**

Die Umgebungseinflüsse umfassen im Rahmen dieser Arbeit alle prozessrelevanten Phänomene und Aspekte, die nicht den anderen drei Bereichen aus Abbildung 4-6 zuzuordnen sind. Dabei gilt die in Abschnitt 4.4.1 getroffene Einschränkung, dass das Aufbauprozessmodell nur auf einen Laserstrahlschmelzprozess anzuwenden ist, der im Unternehmen robust funktioniert. Aus einem Abgleich mit den in Abschnitt 4.4.1 genannten Prozessanalysen zum Laserstrahlschmelzen resultieren zwei Handlungsfelder für die Modellierung von Umgebungseinflüssen.

Zum einen besteht die Anforderung, den thermischen und mechanischen Einfluss der Bauplatte zu berücksichtigen, auf der die Bauteile aufgebaut werden sollen. Hierzu ist eine Methode zu erarbeiten, die eine elementeffiziente Modellierung der Bauplatte mit realen Abmaßen ermöglicht. Das zweite Handlungsfeld umfasst die Berücksichtigung des Einflusses der Fertigung umliegender Objekte auf das zu untersuchende Bauteil durch ein berechnungszeiteffizientes Modell. In der industriellen Praxis wird aus Gründen der Wirtschaftlichkeit versucht, die auf der Bauplatte zur Verfügung stehende Grundfläche bestmöglich auszunutzen. Dies führt dazu, dass in einem Bauprozess oftmals verschiedenartige Bauteile gefertigt werden. Vor dem Hintergrund der von den Anwendern akzeptierten Simulationszeiten zur Vorhersage des resultierenden Strukturverhaltens (vgl. Abbildung 4-4) ist es heute häufig nicht zielführend, den Aufbau aller Bauteile gleichzeitig zu simulieren, da dies die Berechnungsdauer vervielfacht. Daher wird derzeit üblicherweise der Aufbau einzelner Bauteile simuliert (vgl. Kapitel 3) und der Einfluss der Fertigung umliegender Objekte nicht berücksichtigt, was zu einer Reduktion der Ergebnisgenauigkeit führen kann.

#### **4.5 Zusammenfassung**

In Kapitel 4 wurden die Anforderungen bei einer Aufbauprozesssimulation des Laserstrahlschmelzens unter Berücksichtigung des Stands der Technik (vgl. Kapitel 3) erfasst. Als Ergebnis liegen nun strukturiert die Anforderungen an die Modellierung vor, die sich aus einer Betrachtung des heutigen Anwenderverhaltens, der zu erwartenden zukünftigen Entwicklungen und einer Prozessanalyse vor dem Hintergrund einer Aufbauprozesssimulation ergeben. Diese Anforderungen gilt es, durch die in Kapitel 5 beschriebenen Lösungsideen und Methoden zu erfüllen. Die Struktur des Vorgehens ist dabei an die in Abschnitt 4.4 gewählte angelehnt.

# **5 Methoden zur Modellierung des Aufbauprozesses**

# **5.1 Digitale Prozesskette zur Bauteilmodellierung**

#### **5.1.1 Vorgehen**

In Abschnitt 5.1 wird eine digitale Prozesskette zur Bauteilmodellierung im Rahmen der Aufbauprozesssimulation vorgestellt, welche die Anforderungen aus Abschnitt 4.4.2 erfüllt. Die Basis hierfür sind die in Abbildung 5-1 gezeigten Prozesskettenelemente.

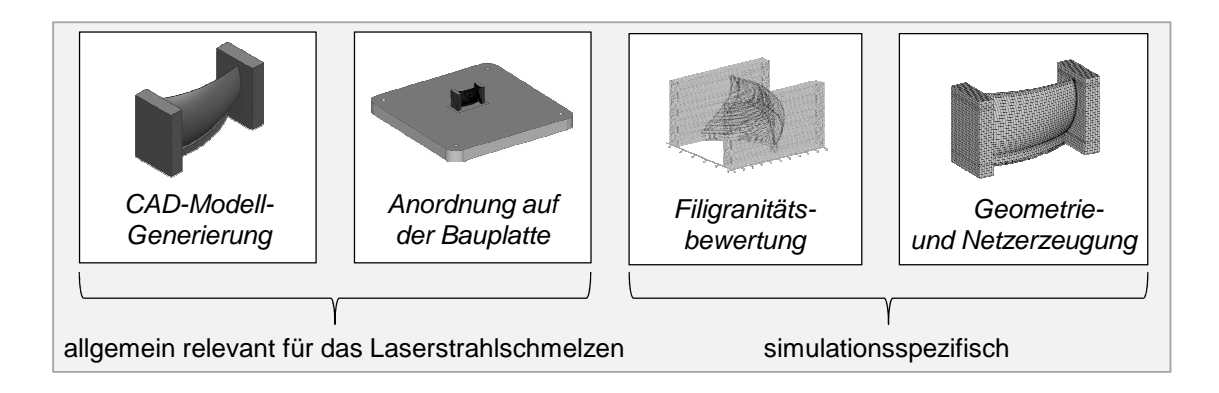

*Abbildung 5-1: Elemente einer digitalen Prozesskette zur Bauteilmodellierung auf Basis der ermittelten Anforderungen* 

Die auf der linken Seite der Abbildung dargestellten Prozesskettenelemente sind dabei allgemein notwendig, um Bauteile mittels Laserstrahlschmelzen fertigen zu können. Das CAD-Modell stellt die Ausgangsbasis der digitalen Prozesskette dar und wird vom Anwender virtuell auf der Bauplatte platziert und ausgerichtet. Für diesen Vorgang existieren heute Programme zur Datenvorbereitung, die speziell an die Bedarfe von Anwendern additiver Fertigungsverfahren angepasst sind und spezifische Zusatzfunktionalitäten bieten. Beispiele hierfür sind das automatische Anbringen von Stützkonstruktionen oder die Erzeugung von Anlagendaten im CLI-Format. Simulationsspezifische Prozesskettenelemente stellen die Filigranitätsbewertung sowie die Geometrie- und Netzerzeugung innerhalb der FEA-Umgebung dar.

Zur Realisierung der Prozesskette ist zunächst ein Datenformat auszuwählen (Abschnitt 5.1.2), das zum einen für die Geometrie- und Netzerzeugung (Abschnitt 5.1.2.1) und zum anderen für die Filigranitätsbewertung (Abschnitt 5.1.2.2) geeignet ist. Mittels der durchgängigen Verwendung eines einheitlichen Datenformats sollen dabei Konvertierungsprobleme vermieden werden. In Abschnitt 5.1.3 erfolgt basierend auf dem ausgewählten Datenformat die Beschreibung der Prozesskette. Im Rahmen dieser Arbeit wurde eine rechnergestützte Filigranitätsbewertung erarbeitet, die in Abschnitt 5.1.4.2 vorgestellt wird. Zuvor erfolgt in Abschnitt 5.1.4.1 eine Diskussion von Ursachen der Anfälligkeit filigraner Bereiche bezüglich eines Prozessabbruchs während des Laserstrahlschmelzens, wodurch ein Beitrag zum besseren Verständnis von Filigranität im Kontext des Laserstrahlschmelzens geleistet werden soll.

#### **5.1.2 Auswahl eines Datenformats**

#### **5.1.2.1 Eignung für die Geometrie- und Netzerzeugung**

In diesem Abschnitt werden Datenformate hinsichtlich ihrer Eignung für die Geometrie- und Netzerzeugung bewertet. Im nachfolgenden Abschnitt 5.1.2.2 wird die Untersuchung hinsichtlich der Eignung für eine rechnergestützte Filigranitätsbewertung beschrieben. In Abschnitt 5.1.2.3 wird das Fazit hinsichtlich des für die Prozesskette zur Bauteilmodellierung geeigneten Datenformats formuliert.

Im Bereich der dreidimensionalen Simulation gilt es, die aufzubauenden Körper zu vernetzen. In der FEA-Software erfolgt dies dadurch, dass

- ein Volumenmodell importiert und anschließend vernetzt wird oder
- aus einer Punktewolke ein Elementnetz erzeugt wird.

Diese beiden Möglichkeiten werden nachfolgend vor dem Hintergrund der in Abschnitt 4.4.2 dargelegten Anforderungen beschrieben. Bezüglich der Netzerzeugung besteht demnach der Bedarf, dass die Elementknoten für die Simulation des Aufbauprozesses mittels Laserstrahlschmelzen auf definierten Höhen in Aufbaurichtung liegen. Nach ISO/ASTM 52921:2013 entspricht dies der positiven z-Achsen-Richtung. Dadurch ist gefordert, dass sich auf jedem ganzzahligen Vielfachen der Schichtverbundhöhe Elementknoten befinden. Im Rahmen der vorliegenden Arbeit wurden für das System ANSYS® Makros erstellt, die es erlauben, Geometrien in Form von finiten Elementen zu erzeugen. Diese werden im Folgenden detailliert beschrieben und es wird anhand von Beispielen das Durchlaufen der einzelnen Schritte deutlich gemacht. Abschließend wird eine
Bewertung hinsichtlich der Eignung für die Aufbauprozesssimulation des Laserstrahlschmelzens vorgenommen.

## **Volumenmodellbasierte Netzgenerierung**

Für die Variante, Volumenmodelle in die FEA-Software zu importieren und anschließend zu vernetzen, resultieren die in Abbildung 5-2 gezeigten beiden Möglichkeiten, Knoten auf definierten Höhen zu erhalten.

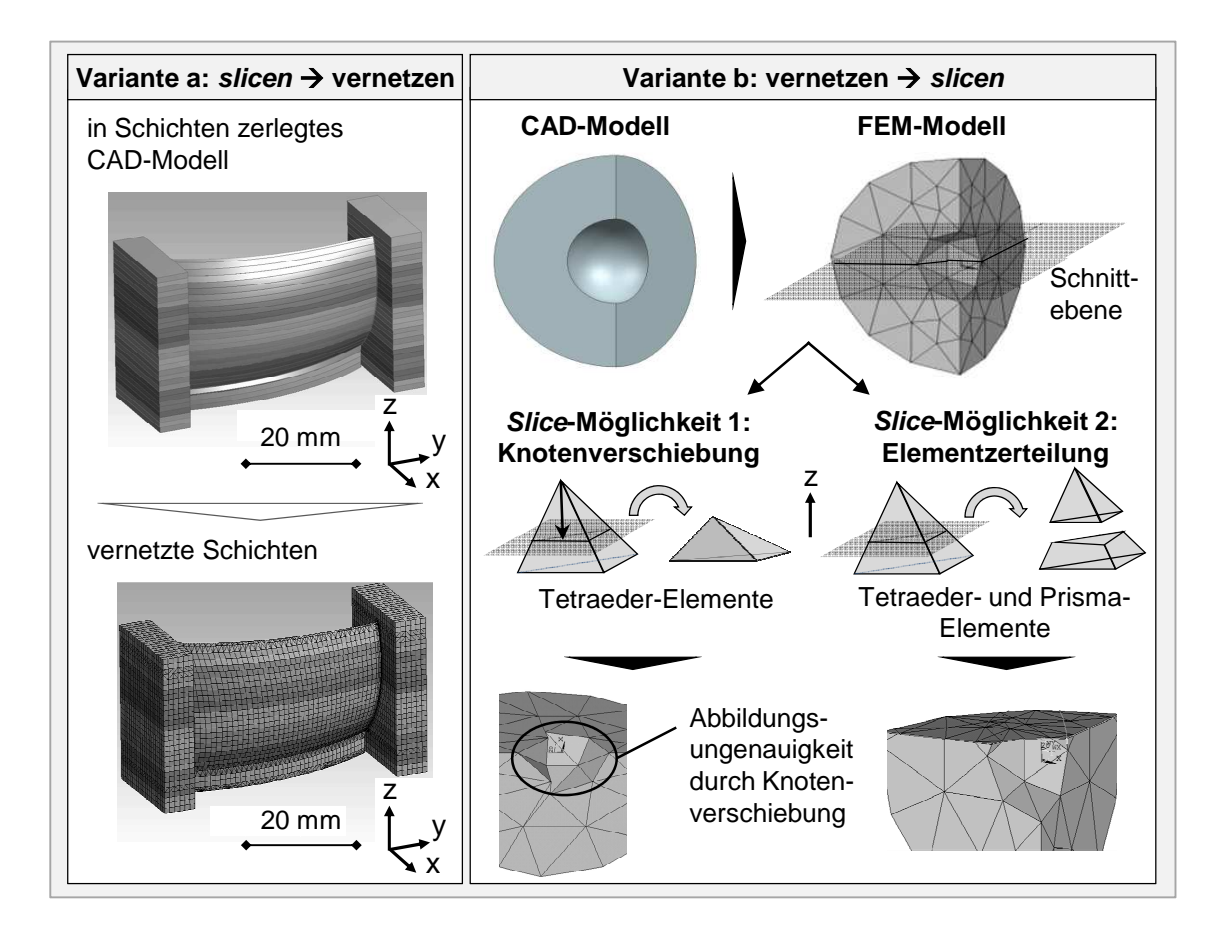

*Abbildung 5-2: Vernetzungsmethoden für Schichtbauverfahren auf Basis von CAD-Volumenkörpern (in Anlehnung an SEIDEL ET AL. 2013B)* 

Zum einen ist es möglich, das Volumenmodell zunächst entsprechend den gewünschten Schichtverbundhöhen zu *slicen* und anschließend die resultierenden Teilvolumina zu vernetzen (Variante *a* in Abbildung 5-2). Zum anderen kann die Bauteilgeometrie in einem ersten Schritt, welcher nicht zu Knoten auf definierten Höhen führt, mittels standardmäßig implementierter Algorithmen vernetzt werden (Variante *b* in Abbildung 5-2). In einem zweiten Schritt gilt es dann, das vorliegende Finite-Elemente-Netz entsprechend der Schichtverbundhöhe zu *slicen*. Für diesen Vorgang stehen wiederum zwei Möglichkeiten zur Verfügung.

Wie in Abbildung 5-2 unter der Überschrift *Knotenverschiebung* dargestellt ist, können die Knoten in einem einstellbaren Fangradius auf das benötigte z-Niveau verschoben werden. Dieses Vorgehen besitzt den Vorteil, dass sich die Gesamtelementanzahl nicht verändert. Der Nachteil liegt darin, dass sich die Modellierungsgenauigkeit von z. B. konkaven Geometriemerkmalen reduziert. Zudem können Elemente resultieren, welche ein in Bezug auf die vom FEA-Programm zugrunde gelegten numerischen Ansätze unzulässiges Verhältnis der Seitenlängen aufweisen. Ein Beispiel hierfür sind deformierte Tetraeder-Elemente. Die alternative Möglichkeit der *Elementzerteilung* führt dazu, dass die Elemente auf den gewünschten z-Niveaus zerschnitten werden. Dies erfolgt durch die Erzeugung neuer Knotenpunkte an den Schnittpunkten zwischen der Schnittebene und den Tetraeder-Elementen. Damit resultieren aus jedem geschnittenen Tetraeder-Element zwei Elemente (ein Tetraeder- und ein Prisma-Element). Der Vorteil dieser Methode besteht darin, dass die Modellierungsgenauigkeit erhalten bleibt und auch die Gefahr degenerierter Elemente verringert wird. Der Nachteil liegt im Anstieg der Gesamtknotenanzahl. Ein Charakteristikum, das bei der *Elementzerteilung* und bei der *Knotenverschiebung* vorliegt, ist, dass die Elemente ein zusammenhängendes Netz darstellen. Eine numerische Verbindung der einzelnen vernetzten Schichten ist daher gegeben. Bei Variante *a* in Abbildung 5-2 und bei der im Folgenden vorgestellten Möglichkeit basierend auf Anlagendaten ist dies nicht automatisch gegeben. Daher gilt es, diese Verbindung z. B. durch eine mathematische Definition der Abhängigkeit von Freiheitsgraden (in ANSYS® Mechanical: sog. *Constraint Equations*) sicherzustellen.

## **Punktewolkebasierte Netzgenerierung**

Aus den Anlagendaten (z. B. im CLI-Format) können die Start- und Endpunkte der Laserverfahrvektoren ausgelesen werden. Abbildung 5-3 illustriert die erarbeitete Vorgehensweise zur Erzeugung eines Finite-Elemente-Netzes. Aus den Start- und Endpunkten der Laserverfahrvektoren gemäß der CLI-Datei (1 in Abbildung 5-3) werden Datenpunkte erzeugt (z. B. in  $ANSYS^{\circledast}$  Mechanical sog. Keypoints) (2), die dann zu Linien (3) verbunden werden. Geschlossene Linienzüge werden zu Flächen (4) umgewandelt und im Anschluss zu Volumina (5) extrudiert. Eine Vernetzung kann dann zunächst in der Ebene mit 2-D-Quader-Elementen stattfinden (basierend auf 4) und dieses 2-D-Netz wird anschließend zu einem 3-D-Netz extrudiert (6).

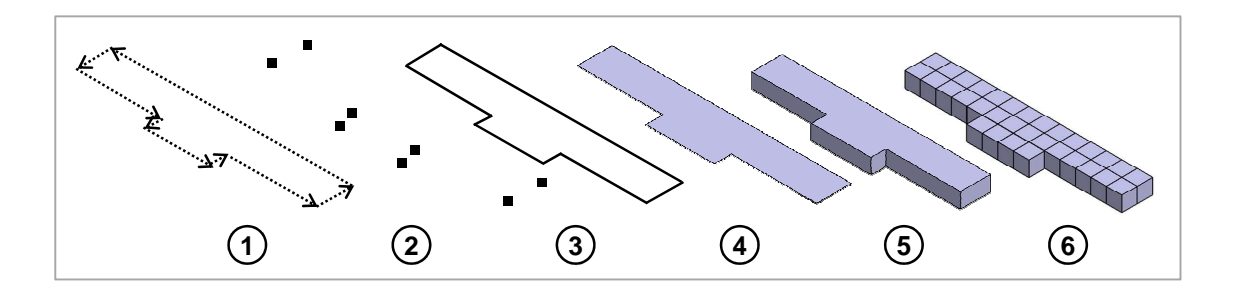

*Abbildung 5-3: Erzeugung eines Finite-Elemente-Netzes auf Basis von Startund Endpunkten von Konturvektoren* 

Durch das in Abbildung 5-3 gezeigte Vorgehen sind also die in Abschnitt 4.4.2 formulierten Anforderungen erfüllt und Bauteile können konturerhaltend auf Basis von Anlagendaten in das FEA-Programm eingelesen werden. Ein zentraler Vorteil liegt dabei darin, dass der Anwender Daten verwendet, welche für den Bauprozess ohnehin unverzichtbar sind. Die Informationen über die Position des zu simulierenden Bauteils auf der Bauplatte sowie dessen Orientierung sind dadurch automatisch enthalten. Dies ist bei Verwendung von Volumenmodellen, die aus 3-D-CAD-Programmen stammen, nicht ohne die Programmierung geeigneter Schnittstellen oder ohne den manuellen Informationsübertrag möglich.

#### **5.1.2.2 Eignung für eine rechnergestützte Filigranitätsbewertung**

Abbildung 5-4 zeigt Möglichkeiten zur rechnergestützten Filigranitätsbewertung und verdeutlicht die Funktionsprinzipien anhand einer exemplarischen 2-D-Analyse. Die Analyse eines Bauteils hinsichtlich filigraner Bereiche kann zum einen rasterbasiert und zum anderen merkmalbasiert erfolgen. Darüber hinaus ist es denkbar, diese zwei- oder dreidimensional durchzuführen. Die rasterbasierte Filigranitätsbewertung ist an die *Box-Counting-Method* (RAGHAVENDRA & NA-RAYANA DUTT 2010) angelehnt. Dabei wird ein Raster beispielsweise aus Quadraten oder Kreisen (2-D) bzw. Quadern oder Kugeln (3-D) über ein Bauteil gelegt. Über den Füllgrad der Rasterelemente kann dann eine Unterscheidung nach filigranen oder massiven Bereichen erfolgen. Im gezeigten Beispiel in Abbildung 5-4 wurde exemplarisch festgelegt, dass jedes Rasterelement, das zu mindestens 50 % mit Bauteilfläche bedeckt ist, als ein massives Element einzustufen ist. Die Vorteile dieser Variante liegen darin, dass eine universelle Anwendbarkeit gegeben ist. Ein Nachteil liegt im Aufwand zur Programmierung von Zusatzalgorithmen, die eine Rückführung der rasterbasierten Ergebnisse auf die Geometrie entsprechend der CAD-Informationen bzw. auf die Anlagendaten ermöglichen. Als Alternative ist in Abbildung 5-4 das Funktionsprinzip der merkmalbasierten Filigranitätsbewertung gezeigt. Die Grundidee liegt dabei darin, dass ein vorliegendes Bauteil in charakteristische Bereiche zerlegt wird, die anschließend hinsichtlich des Filigranitätsmaßes bewertet werden. Der Vorteil dieser Methode besteht darin, dass die oben beschriebene Problematik der Rückführung von Bewertungsergebnissen auf Basis einer durch Rasterelemente repräsentierten Geometrie auf die Zielgeometrie prinzipbedingt nicht auftritt. Wie im Folgenden beschrieben wird, wurde daher im Rahmen dieser Arbeit die Auswahl eines geeigneten Datenformats vor dem Hintergrund einer merkmalbasierten Filigranitätsbewertung untersucht.

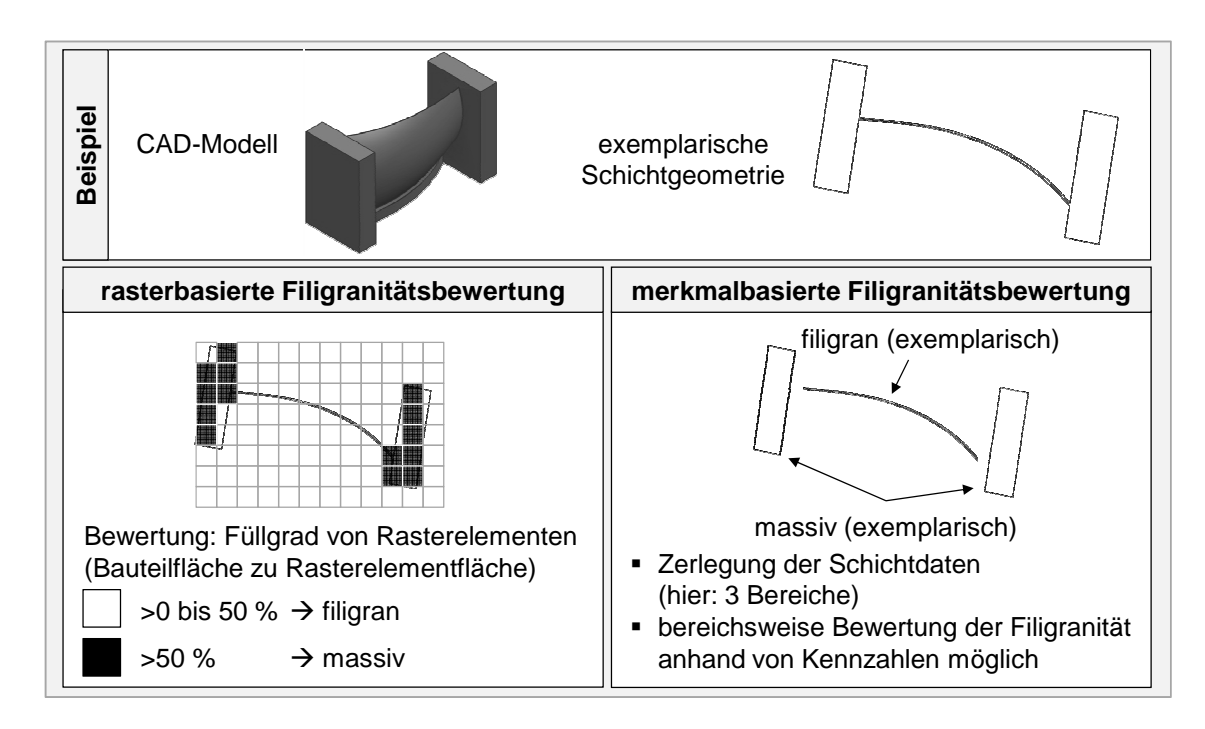

*Abbildung 5-4: Möglichkeiten der Filigranitätsbewertung, exemplarisch verdeutlicht anhand einer Triebwerksschaufel in 2-D* 

Auf Basis der getroffenen Einschränkung auf die merkmalsbasierte Filigranitätsbewertung ist nun, in Analogie zu Abschnitt 5.1.2.1, festzulegen, ob als Datenbasis Volumenmodelle oder Punktewolken zu verwenden sind. Bei einem Volumenmodell, das mittels eines 3-D-CAD-Programmes generiert wurde, besteht die Möglichkeit, dieses hinsichtlich der verwendeten konstruktiven Grundelemente und deren Ausprägung zu analysieren und regelbasiert eine Klassifizierung hinsichtlich der Filigranität durchzuführen. Beispiele für die auch als Entitäten bezeichneten Grundelemente (Features) sind z. B. Quader, Kugeln oder Phasen, deren Ausprägungen durch Abmaße, Radien bzw. Phasenwinkel beschrieben werden. Für die Filigranitätsbewertung könnte beispielsweise die Regel aufgestellt werden, dass alle Quaderstrukturen im Modell mit einer oder mehreren

Kantenlängen kleiner 3 mm als filigran eingestuft werden. Um eine solche Analyse durchführen zu können, ist es notwendig, dass die Bauteilbeschreibung unverschlüsselt vorliegt. Die meisten kommerziell erhältlichen 3-D-CAD-Programme erlauben es, die Bauteile in offenen Datenformaten abzuspeichern. Diese weisen die Charakteristik auf, dass die Art der Bauteilbeschreibung z. B. in Form einer Richtlinie offengelegt ist, was bei proprietären, also herstellerspezifischen Datenformaten in der Regel nicht der Fall ist. Im Rahmen dieser Arbeit wurde eine Analyse gängiger offener Datenformate (u. a. STEP (ISO10303- 21:2002), IGES (U.S. PRO 2006) und DXF (AUTODESK 2011)) hinsichtlich ihrer Eignung für eine merkmalbasierte Filigranitätsbewertung durchgeführt. Als Ergebnis ist festzuhalten, dass die Verwendung von Volumenmodellen einen zentralen Nachteil aufweist. Anwender haben die Möglichkeit, innerhalb der zugehörigen offenen Datenformate eigene Entitäten zu programmieren. Damit kann eine Allgemeingültigkeit der merkmalbasierten Filigranitätsbewertung auf Basis von Volumenmodellen in dieser Arbeit nicht gewährleistet werden. Bei der Verwendung von Punktewolken als Basis besteht hingegen die Möglichkeit, über die Punktedichte Rückschlüsse auf Merkmale hinsichtlich der Filigranität zu ziehen und eine Bewertung durchzuführen (vgl. Abschnitt 5.1.4).

## **5.1.2.3 Fazit und Auswahl**

Wie in Abschnitt 5.1.1 beschrieben wurde, ist anzustreben, ein durchgängiges Datenformat für die Geometrie- und Netzerzeugung sowie die Filigranitätsbewertung zu verwenden. Auf Basis der Untersuchungen in den vorangegangenen Unterabschnitten wurde für die digitale Prozesskette zur Bauteilmodellierung ein Ausgangsdatenformat in Form von Punktewolken aus Anlagendaten gewählt. Nachfolgende Algorithmen basieren demnach auf dem CLI-Format (vgl. Abschnitt 2.3.2).

Die zentralen Vorteile, welche dieser Entscheidung zugrunde liegen, sind:

- Die Informationen über die Lage und die Orientierung des Bauteils im Bauraum sind im CLI-Format automatisch enthalten.
- Dem Anwender entsteht kein Zusatzaufwand, da die Generierung von Anlagendaten ein Teil der Prozesskette zur additiven Fertigung ist.
- Es besteht keine Abhängigkeit von anwenderspezifischen Entitäten.

## **5.1.3 Prozesskette unter Verwendung von Anlagendaten**

Abbildung 5-5 zeigt die auf Anlagendaten im CLI-Format basierende Prozesskette zur Bauteilmodellierung innerhalb der Aufbauprozesssimulation des Laserstrahlschmelzens. Die in Abbildung 5-5 oben dargestellten Prozesskettenelemente sind dabei allgemein notwendig, um Bauteile additiv fertigen zu können (vgl. Abbildung 5-1). Das auf der Bauplatte angeordnete CAD-Modell im STL-Format wird in das anlagenlesbare CLI-Format überführt. Die simulationsspezifischen Schritte sind im unteren Teil von Abbildung 5-5 dargestellt. Der letzte Schritt in der erarbeiteten Prozesskette, die Geometrie- und Netzerzeugung, erfolgt dabei im Rahmen dieser Arbeit wie in Abschnitt 5.1.2.1 beschrieben (vgl. Abbildung 5-3).

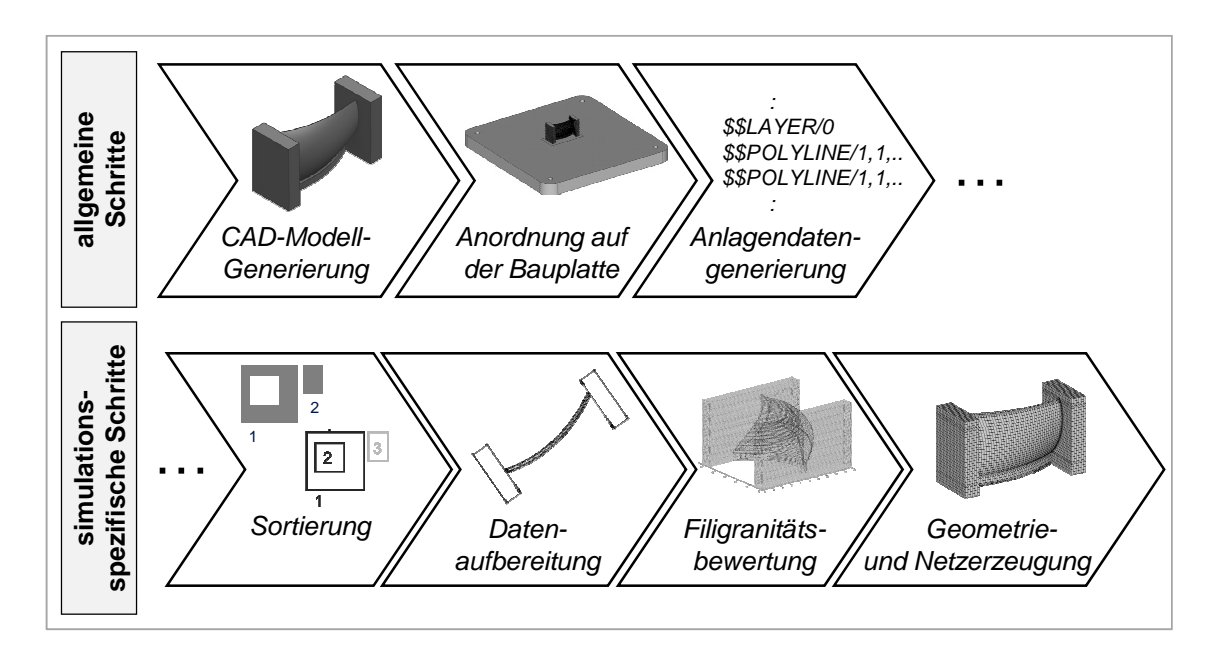

*Abbildung 5-5: Im Rahmen der vorliegenden Arbeit gestaltete digitale Prozesskette zur Bauteilmodellierung* 

Im ersten simulationsspezifischen Schritt gilt es, die Anlagendaten im CLI-Format zu sortieren, sodass die Merkmale in der FEA-Software korrekt erzeugt werden können. Dies ist nicht automatisch möglich, weil die Reihenfolge der Geometriebeschreibung von der Datenvorbereitungssoftware gewählt wird. Abbildung 5-6 verdeutlicht anhand eines Beispiels, weswegen eine Vorsortierung der Konturen für die Geometrieerzeugung benötigt wird. Aufgrund des ablauforientierten Aufbaus der ANSYS® -Mechanical-APDL-Makros ist eine korrekte Erzeugung der gezeigten Flächen A und B dann möglich, wenn alle zu einer

Außenkontur gehörenden Innenkonturen in der Input-Datendatei vor der nächsten Außenkontur aufgelistet sind.

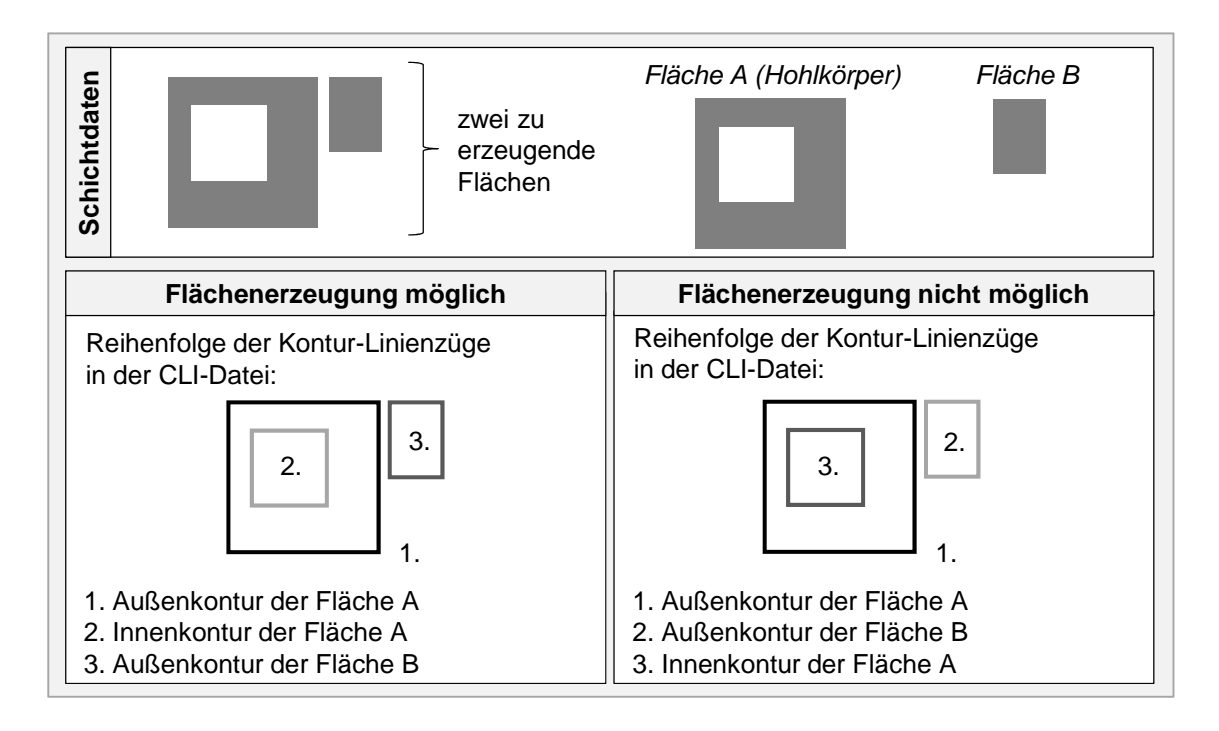

*Abbildung 5-6: Notwendigkeit der Vorsortierung von CLI-Daten zur Geometrieerzeugung und Filigranitätsbewertung* 

Das erarbeitete Vorgehen zur Sortierung, mit dem dies geprüft und sichergestellt werden kann, ist im Anhang 9.2 beschrieben. Für die Filigranitätsbewertung ist die Kenntnis über die Zuordnung aller in einer CLI-Datei enthaltenen Innenkonturen zu den Außenkonturen ebenfalls von Relevanz, da dies Voraussetzung für die Berechnung von Kennzahlen (z. B. der aufzubauende Flächeninhalt) ist. Beispielsweise lässt sich der Inhalt der aufzubauenden Fläche A in Abbildung 5-6 nur dann korrekt quantifizieren, wenn vom Flächeninhalt, der von der Außenkontur von Fläche A eingeschlossen wird, der Flächeninhalt abgezogen wird, der von der Innenkontur der Fläche A eingeschlossen ist.

Innerhalb des Prozesskettenschritts *Datenaufbereitung* im Anschluss an das Sortieren wird die Anzahl der die Kontur beschreibenden Punkte minimiert. Abbildung 5-7 verdeutlicht das im Rahmen dieser Arbeit entworfene Vorgehen anhand einer Triebwerksschaufel und zeigt die Auswirkung auf die CLI-Schichtdaten und darauf aufbauend auf die Netzerzeugung auf. In der linken Box der oberen Reihe von Abbildung 5-7 sind die Punkte entsprechend den originalen CLI-Daten aus dem Prozessschritt der Anlagendatengenerierung dargestellt. Im darin vergrößert gezeigten Eckbereich ist eine Ansammlung von Start- bzw. Endpunkten der Laserverfahrvektoren zu erkennen, die nicht für die Erzeugung des Merkmals (gerade Linie) benötigt werden.

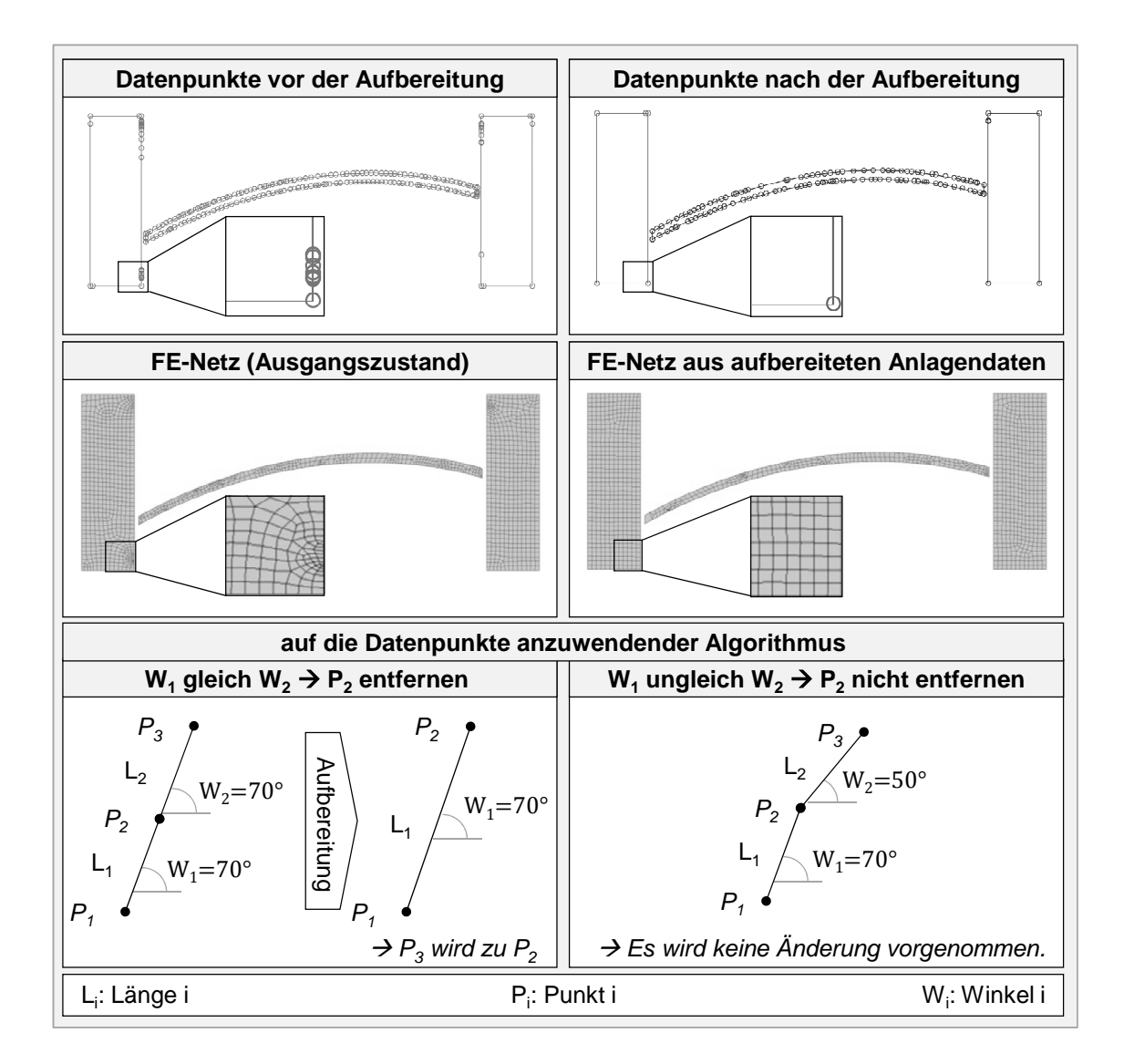

*Abbildung 5-7: Aufbereitung von CLI-Daten innerhalb der Prozesskette zur Bauteilmodellierung (in Anlehnung an SEIDEL ET AL. 2014A)* 

Der Grund für die Punktansammlungen liegt in der Verwendung triangulierter Oberflächenmodelle (STL-Format) als Ausgangsbasis für die Erzeugung der Schichtdaten. Daraus resultiert, dass Start- bzw. Endpunkte der Laserverfahrvektoren auch auf geraden Bauteilabschnitten, nämlich an Schnittpunkten mit den oberflächenbildenden Dreiecken, entstehen. Dadurch, dass durch diese Punktansammlungen bestimmte Merkmale eines Bauteils, wie z. B. ein gerader Bauteilabschnitt, schwerer zu detektieren sind, sind diese hinderlich für die im nächsten Abschnitt beschriebene merkmalsbasierte Filigranitätsbewertung. In Bezug auf das zu erzeugende Finite-Elemente-Netz zeigen die Bilder in der mittleren Reihe

in Abbildung 5-7, dass sich durch die Datenaufbereitung hinsichtlich der Startbzw. Endpunkte der Laserverfahrvektoren ein homogeneres Elementnetz (Elementabmaße und -form) ergab. Dies ist vorteilhaft für die Berechnungsstabilität. Durch einen Vergleich der dargestellten vergrößerten Ausschnitte ist weiter zu erkennen, dass für die Vernetzung anstelle von 96 Elementen vor der Aufbereitung noch 56 Elemente nach der Aufbereitung benötigt werden, was einer Reduktion um 42 % entspricht. Der zur Ausdünnung erarbeitete Algorithmus ist in der unteren Zeile von Abbildung 5-7 beschrieben. Die Detektion von nicht benötigten Punkten erfolgt nach SEIDEL ET AL. (2014A) unter Verwendung der Winkel der Laser-Verfahrvektoren (W1 und W2) im globalen Koordinatensystem. Wenn sich der Winkel von zwei aufeinander folgenden Vektoren nicht ändert, so ist der Start- bzw. Endpunkt zwischen den beiden Vektoren nicht relevant und kann entfernt werden, ohne einen Genauigkeitsverlust bei der Geometrieerzeugung zu verzeichnen.

## **5.1.4 Filigranitätsbewertung**

## **5.1.4.1 Prozesseinflüsse**

Entsprechend den in Abschnitt 4.4.2 identifizierten Anforderungen soll mit diesem Unterabschnitt ein Beitrag zum Verständnis der Prozesseinflüsse geleistet werden, welche dazu führen, dass filigrane Bauteilbereiche als für *die Fertigung mittels Laserstrahlschmelzen problematisch* eingestuft werden müssen (vgl. Abschnitt 2.1.4). Dazu werden

- die Verformungsneigung infolge einer mechanischen Last durch den Kontakt mit dem Pulverauftragsmechanismus und
- die thermisch induzierte Last während der Fertigung

untersucht. Anhand dieser beiden Prozesseinflüsse ist der vorliegende Unterabschnitt durch Zwischenüberschriften strukturiert. Die erlangten Erkenntnisse bilden die Basis für die Erarbeitung eines Algorithmus, der eine rechnergestützte Filigranitätsbewertung (Abschnitt 5.1.4.2) innerhalb der digitalen Prozesskette zur Bauteilmodellierung ermöglicht. Im Rahmen dieser Arbeit werden hinsichtlich des Filigranitätsmaßes zwei Bewertungsstufen unterschieden – filigran und massiv. Die Kriterien, ab wann ein Bauteilbereich als massiv oder filigran einzustufen ist, sind dabei von der anwenderspezifischen Prozessführung des Laserstrahlschmelzens abhängig (bspw. verwendete Energiedichte, Schichtdicke, Aufbaurate etc.). Die Ausführungen in diesem Abschnitt zeigen die wesentlichen zu beachtenden Prozesseinflüsse auf und sollen Anwender dadurch befähigen, auch spezifische Filigranitätsbewertungen mit angepassten Bewertungsschlüsseln für ihre Anwendung zu erarbeiten.

#### **Filigranität im Kontext einer prozessbedingten mechanischen Last**

HÖREN & WITT (2012) beschreiben einen Kontakt zwischen dem Bauteil und dem Pulverauftragsmechanismus während des Fertigungsprozesses, der akustisch wahrnehmbar ist. Kommt es zu einem solchen Kontakt, ist es zur Vermeidung eines Prozessabbruchs möglich, dass der Beschichtungsvorgang zu Ende gebracht wird, indem das Bauteil durch die wirkenden Vorschubkräfte aus dem Verfahrweg des Pulverauftragsmechanismus gedrückt wird. Die damit einhergehende Deformation des Bauteils kann in Bezug auf den Laserstrahlschmelzprozess als wenig kritisch angesehen werden, solange hierbei lediglich elastische Verformungen vorherrschen. Diese sind definitionsgemäß reversibel und damit entspricht die Gestalt des Grundkörpers (der bereits aufgebaute Teil der Zielgeometrie) nach dem Vorgang des Pulverauftrags für eine neu zu verfestigende Schicht den Plandaten für die Fertigung. Treten allerdings als Folge eines Kontakts zwischen dem Pulverauftragsmechanismus und dem Bauteil Spannungen auf, die plastische Deformationen hervorrufen, kommt es zu einer irreversiblen Verformung des Grundkörpers. Ist der daraus resultierende geometrische Versatz im Vergleich zu den Fertigungsplandaten (CLI-Daten) zu hoch, kann beobachtet werden, dass bei der Verfestigung des Pulvers in der nächsten aufzubauenden Schicht kein Verschmelzen mehr mit dem bereits aufgebauten Grundkörper hergestellt werden kann. Demnach entsteht auf der Pulveroberfläche zwar ein verfestigter Bereich entsprechend der CLI-Daten, aber dieser weist keine (vollständige) mechanische Anbindung an den zuvor deformierten Grundkörper auf. Das führt dazu, dass dieser Bereich beim Applizieren der nächsten Pulverschicht durch den Auftragsmechanismus bei einem Kontakt verschoben bzw. weggeschoben werden kann. Kommt es dazu, ist die Folge, dass auch die nächste zu verfestigende Schicht nicht (vollständig) mit einem zuvor bereits verfestigten Bereich verschmolzen werden kann. In der Folge führt dieses Verhalten letztlich zum Prozessabbruch. Ein Beispiel für den beschriebenen Fall zeigt Abbildung 5-8. Der Prozessabbruch wurde dadurch hervorgerufen, dass die Antriebskraft des Pulverauftragsmechanismus beim Kontakt mit dem Bauteil nicht mehr ausreichte, den bis dahin erzeugten Grundkörper so zu deformieren, dass der Verfahrweg hindernisfrei war. Dadurch konnte keine neue Pulverschicht appliziert werden und die Anlagensteuerungssoftware brach den Aufbauprozess ab.

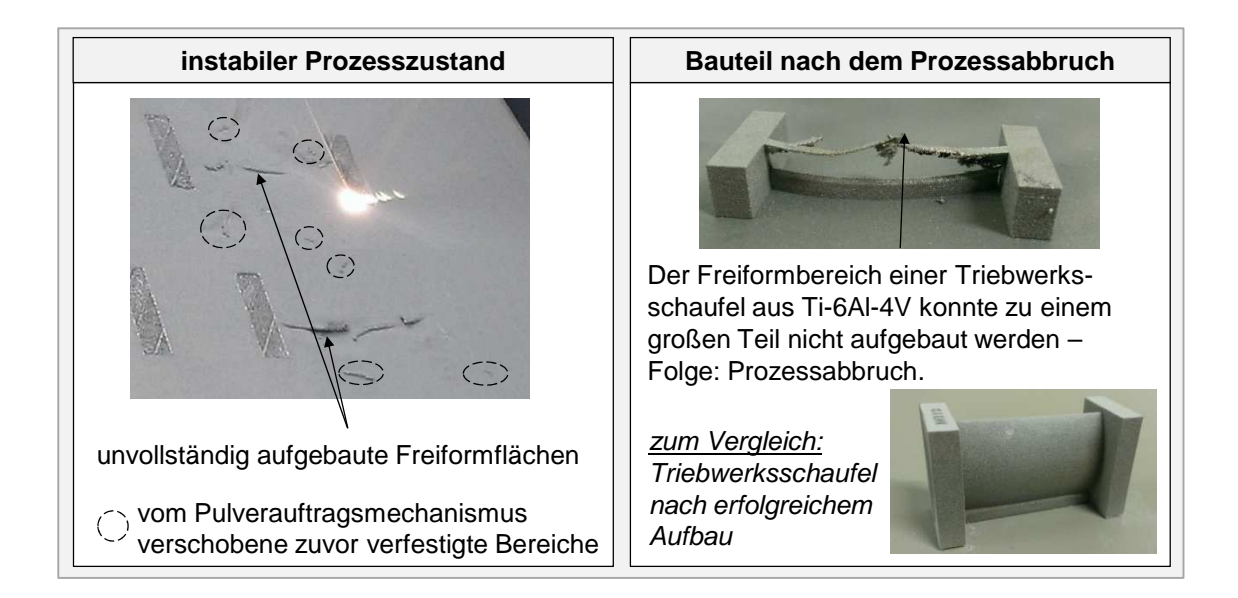

*Abbildung 5-8: Entstehung (links) und Resultat (rechts) eines Prozessabbruchs, der durch eine Deformation des Bauteils infolge des Kontakts mit dem Pulverauftragsmechanismus verursacht wurde* 

Abbildung 5-9 verdeutlicht hierzu zwei mögliche Ursachen für eine Kollision zwischen dem Bauteil und dem Pulverauftragsmechanismus.

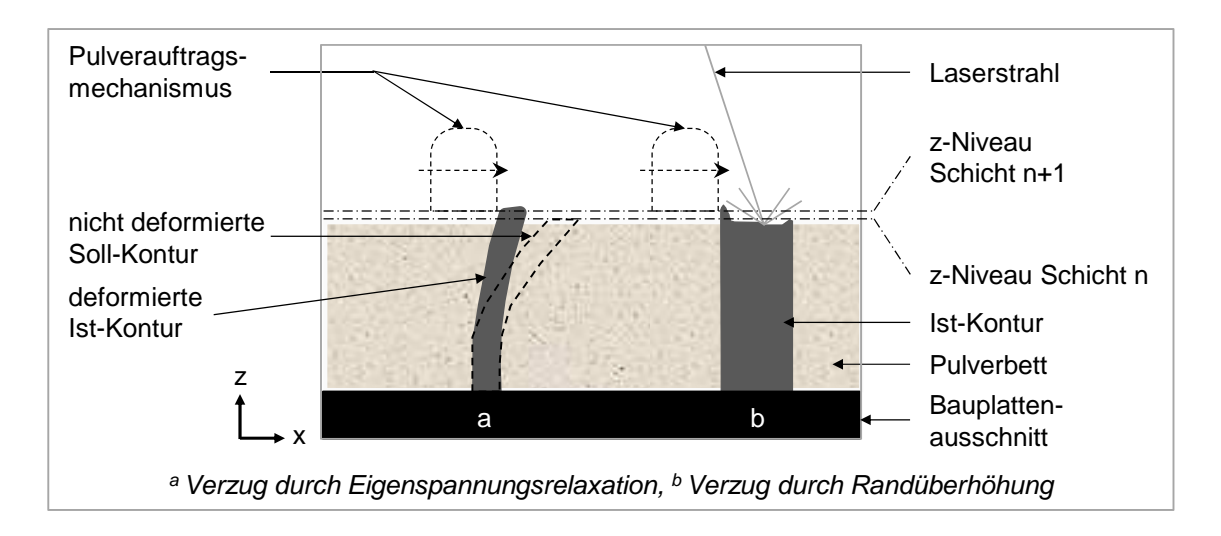

*Abbildung 5-9: Mögliche Ursachen für einen Kontakt zwischen einem Bauteil und dem Pulverauftragsmechanismus* 

In Skizze *a* in Abbildung 5-9 ist der Kontakt aufgrund eines Bauteilverzugs dargestellt, der durch eine Eigenspannungsrelaxation während des Prozesses verursacht wird. Es ist zu erkennen, dass das Bauteil durch den Verzug in den Verfahrweg des Pulverauftragsmechanismus gerät. Hierzu ist in gestrichelter Linienart die Lage und der Verfahrvektor des Pulverauftragsmechanismus in der nächsten zu fertigenden Schicht (n+1) sowie, zum Vergleich, die nicht deformierte Soll-Kontur dargestellt. Die Skizze *b* in Abbildung 5-9 zeigt eine Kollision aufgrund einer prozessbedingten Randdeformation, welche von den Dimensionen her die Schichtdicke übersteigt. Dieser Effekt ist in HÖREN & WITT (2012) beschrieben.

Aus dem Widerstandsverhalten von Bauteilen und Bauteilbereichen gegen eine Deformation beim Beschichten ist ein Rückschluss auf das Filigranitätsmaß zu ziehen. Ein Bauteilbereich ist im Kontext dieser Arbeit als *massiv* einzuordnen, sofern dieser sich während des Beschichtungsvorganges nicht plastisch verformt. Im Folgenden wird ein Berechnungsmodell für den Kontakt zwischen dem Pulverauftragsmechanismus und dem Bauteil beschrieben. Am Beispiel eines Quaders wurden die Abmaße berechnet, ab denen dieser als filigran bzw. als massiv einzustufen ist. Als physikalisches Modell wurde dabei eine Biegebelastung angenommen. Abbildung 5-10 verdeutlicht die Annahmen zur Lastsituation durch den Kontakt zwischen dem Pulverauftragsmechanismus und dem Bauteil.

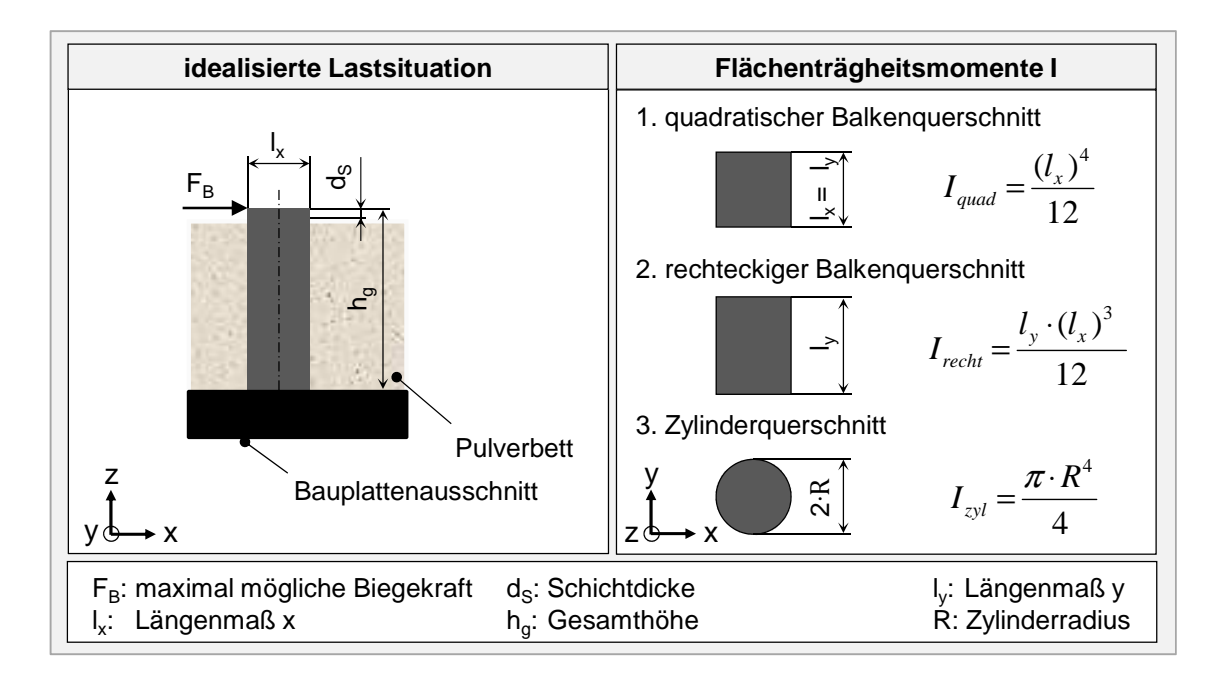

*Abbildung 5-10: Physikalisches Modell für den Kontakt zwischen dem Pulverauftragsmechanismus und einem Bauteil* 

Die gezeigten Berechnungsformeln für ausgewählte Flächenträgheitsmomente berücksichtigen die angenommene Wirkrichtung der durch den Pulverauftragsmechanismus induzierten Kraft. Zur Ermittlung des prozessbedingt maximal möglichen Biegemoments ist es notwendig, die maximale Antriebskraft des Pulverauftragsmechanismus zu bestimmen, da diese die maximal mögliche Biegekraft  $F_B$  darstellt. Hierzu wurde der in Abbildung 5-11 gezeigte Versuchsaufbau verwendet. Ein Ringkraftmesser mit einem Messbereich bis 10 kN wurde in den Bauraum der Laserstrahlschmelzanlage EOS M270 eingebracht. Der Pulverauftragsmechanismus ist sodann gezielt gegen den Ringkraftmesser verfahren worden. Die im Prozess mögliche Maximalkraft konnte gemessen werden, wenn die Anlagensteuerungssoftware den Verfahrvorgang aufgrund der Kollision abbrach. Um den Aufprall auf das stoßempfindliche Messmittel abzudämpfen, wurde zwischen die Rückseite des Ringkraftmessers und die Anlagenwand ein Dämmmaterial eingebracht. Der Versuch ergab für die maximale Antriebskraft einen mittleren anlagenspezifischen Wert von  $F_B = 1.317$  N bei einer Standardabweichung innerhalb der drei durchgeführten Versuche von 24 N. Derzeit sind Laserstrahlschmelzanlagen mit unterschiedlichen Bauraumgrößen und von zahlreichen Herstellern am Markt verfügbar. Die bei dem beschriebenen Versuch zur Ermittlung der maximalen Antriebskraft verwendete Anlage EOS M270 der Firma EOS GmbH weist die am häufigsten vorliegende Bauflächengröße von  $250 \times 250 \text{ mm}^2$  auf (WOHLERS 2014).

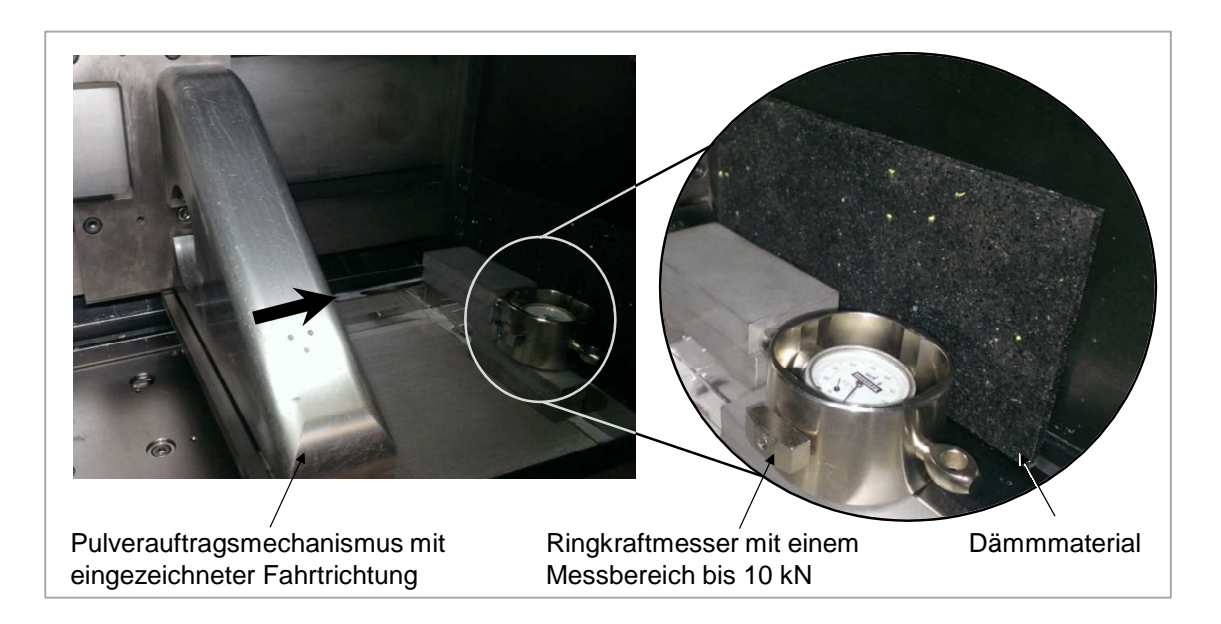

*Abbildung 5-11: Versuchsaufbau zur experimentellen Ermittlung der Antriebskraft des Pulverauftragsmechanismus, durchgeführt auf der Laserstrahlschmelzanlage EOS M270* 

Die in Abbildung 5-10 gezeigten Annahmen stellen einen einseitig eingespannten Biegebalken dar. Die Einspannung wird durch die verfahrensbedingte Verschweißung des Bauteils mit der Bauplatte erreicht. Die maximale Biegespannung  $\sigma_{\text{max}}$  resultiert demnach aus dem Zusammenhang

$$
\sigma_{max} = \frac{M_{max}}{I} \cdot \frac{l_x}{2} = \frac{F_B \cdot h_g}{I} \cdot \frac{l_x}{2},\tag{5-1}
$$

wobei M<sub>max</sub> das maximal auftretende Biegemoment darstellt. Dieses ist aus der oben experimentell ermittelten Maximalkraft des Pulverauftragsmechanismus FB und der für die Berechnung zugrunde gelegten Gesamthöhe h<sub>g</sub> zu ermitteln. Die halbe Seitenlänge  $l_x/2$  in Richtung der Kraft F<sub>B</sub> stellt den maximalen Abstand von der neutralen Faser und I das Flächenträgheitsmoment dar. Die hinreichende Bedingung für eine Einordnung als filigraner Bauteilbereich lautet in dieser Arbeit

$$
\sigma_{max} \ge \frac{R_{p0,2}}{S},\tag{5-2}
$$

wobei R<sub>p0,2</sub> die Streckgrenze und S einen Sicherheitsfaktor repräsentiert. Damit kann bei einer Kollision zwischen dem Bauteil und dem Pulverauftragsmechanismus eine Spannung resultieren, welche über der durch einen Sicherheitsfaktor reduzierten Streckgrenze liegt. Im Klartext: Filigranität ist dann gegeben, wenn der Pulverauftragsmechanismus das Bauteil plastisch verformen kann. In der vorliegenden Arbeit wird festgelegt, dass  $S = 1.1$  zu setzen ist, da keine sicherheitskritischen Bedingungen vorliegen (KLEIN 2013).

Auf der Basis des erläuterten physikalischen Modells wurden am Beispiel eines Quaders die Abmaße berechnet, ab denen dieser als filigran bzw. als massiv einzustufen ist. Als Werkstoff wurde laserstrahlgeschmolzenes Inconel 718 betrachtet, welches bei Raumtemperatur eine Ersatzstreckgrenze von  $R_{n0.2}$  = 693 MPa aufweist (vgl. Abschnitt 5.2). In Kooperation mit dem Applikationslabor der NETZSCH-Gerätebau GmbH wurde für Inconel 718 ermittelt, dass eine relative Dichte in der Pulverschüttung von 71 % im Vergleich zur von POTT-LACHER ET AL. (2002) angegebenen Dichte für nicht pulverförmiges Festmaterial vorliegt (jeweils bei Raumtemperatur). Vor dem Hintergrund dieser Messergebnisse und den zu erwartenden Verformungsbeträgen im Millimeterbereich wurde die stabilisierende Wirkung des Pulverbettes, innerhalb dessen das Bauteil generiert wird, im Vergleich zu den Bauteilfestigkeitswerten als vernachlässigbar eingestuft. Als Folge dessen musste als Gesamthöhe h<sub>g</sub> (Kraglänge) jeweils die Bauhöhe verwendet werden, welche mit zunehmender Bauzeit ansteigt. Das Ergebnis der Untersuchung ist in Abbildung 5-12 gezeigt.

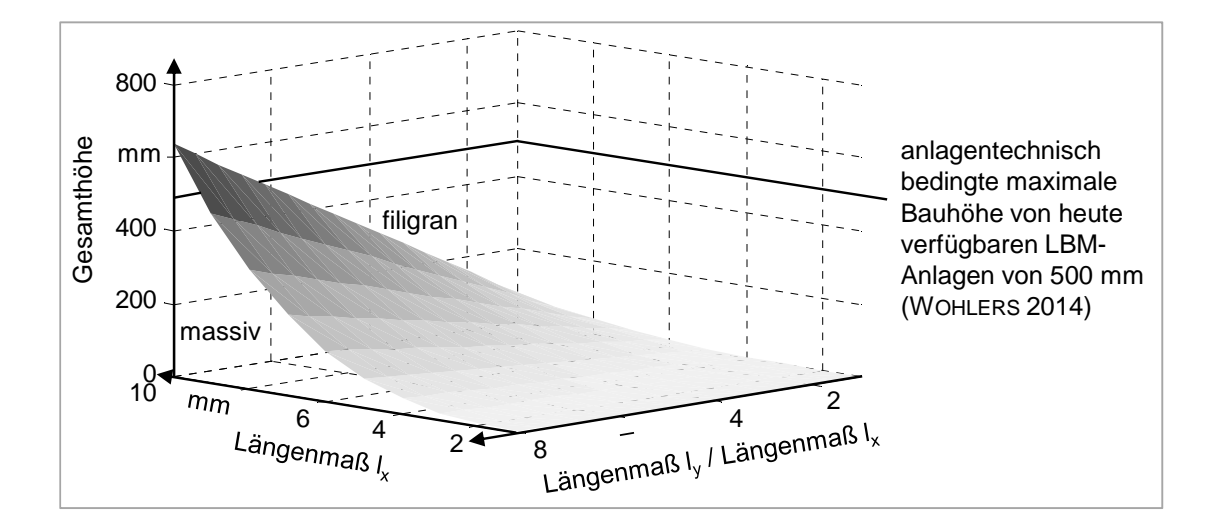

*Abbildung 5-12: Filigranität aufgrund einer mechanischen Belastung durch den Pulverauftragsmechanismus am Beispiel eines parametrisierten Quaders aus Inconel 718 (Lage oberhalb der Kurve: filigran, Lage unterhalb der Kurve: massiv)* 

Alle Quader, deren Abmaße eine Einordnung unterhalb der dargestellten Kurve zur Folge haben, sind auf Basis der durchgeführten Studie als massiv einzustufen. Führen die geometrischen Randbedingungen zu einer Lage oberhalb der Kurve, ist das Bauteil als filigran hinsichtlich einer mechanischen Prozessbeanspruchung durch den Pulverauftragsmechanismus zu bewerten. Am Beispiel eines Quaders mit einem Längenmaß  $l_x$  von 4 mm und einem Längenmaß  $l_y$  von 32 mm, also dem achtfachen des Längenmaßes  $l_x$ , folgt daraus, dass dieser bis zu einer Gesamtbauhöhe  $h_g$  von 40,82 mm als massiv einzustufen ist. Soll der Quader mit dem genannten Querschnitt höher gebaut werden, handelt es sich um ein filigranes Bauteil hinsichtlich der prozessbedingt möglichen mechanischen Last und der Bauprozess ist ab einer Bauhöhe von 40,82 mm im Rahmen der getroffenen Annahmen prozessabbruchgefährdet. Bei der Deutung von Abbildung 5-12 ist zu beachten, dass die maximale Bauhöhe für laserstrahlgeschmolzene Bauteile anlagenbedingt heute immer unterhalb von 500 mm und in der Regel sogar unterhalb von 350 mm liegt (WOHLERS 2014).

#### **Filigranität durch eine prozessbedingte thermisch induzierte Last**

Für die Bauteilherstellung kommt heute überwiegend ein über den Bauprozess fixierter Satz an Prozessparametern zum Einsatz. Dadurch bleibt die eingebrachte Energiedichte, die sich aus Laserleistung und Scangeschwindigkeit ergibt, konstant. Dies hat zur Folge, dass in dünnwandige Bereiche oft mehr Energie eingebracht wird als notwendig (FOCKELE (O. J.)). Im Vergleich zu massiven Bauteilbereichen weisen diese in der Ebene der Schichtinformationen typischerweise ein großes Verhältnis aus dem Umfang zum Flächeninhalt auf. Dadurch ist an diesen Stellen der Laserstrahl-Stoff-Wechselwirkung der Einfluss des nahezu isolierend wirkenden Pulvermaterials hoch und der Anteil der Wärmeableitung durch Festmaterial gering. Im Rahmen der Untersuchungen in Kooperation mit dem Applikationslabor der NETZSCH-Gerätebau GmbH wurde die Wärmeleitfähigkeit von pulverförmigem Inconel 718 aus den gemessenen Werten für die Temperaturleitfähigkeit, für die spezifische Wärmekapazität und für die Dichte bei Raumtemperatur berechnet. Demnach ist die Wärmeleitfähigkeit um 97,7 % geringer als die von nicht pulverförmigem Inconel-718-Festmaterial. Aufgrund der konstant bleibenden einwirkenden Energiedichte über den Bauprozess kann daraus ein Überhitzen dünnwandiger Bereiche resultieren.

Durch eine Kennzahlenbildung wird das Verhältnis von Kontur- zu Füllbereich zwei- oder dreidimensional quantifiziert. Je höher das Verhältnis des Oberflächenanteils zum Volumenanteil ausfällt, desto relevanter ist der Konturbereich bzgl. Filigranität und desto größer ist der beschriebene Einfluss des Pulvers beim Aufbauprozess. Abbildung 5-13 verdeutlicht anhand von 3-D- bzw. 2-D-Kennzahlen die Unterschiede zwischen einem exemplarischen filigranen und einem nicht filigranen Testkörper.

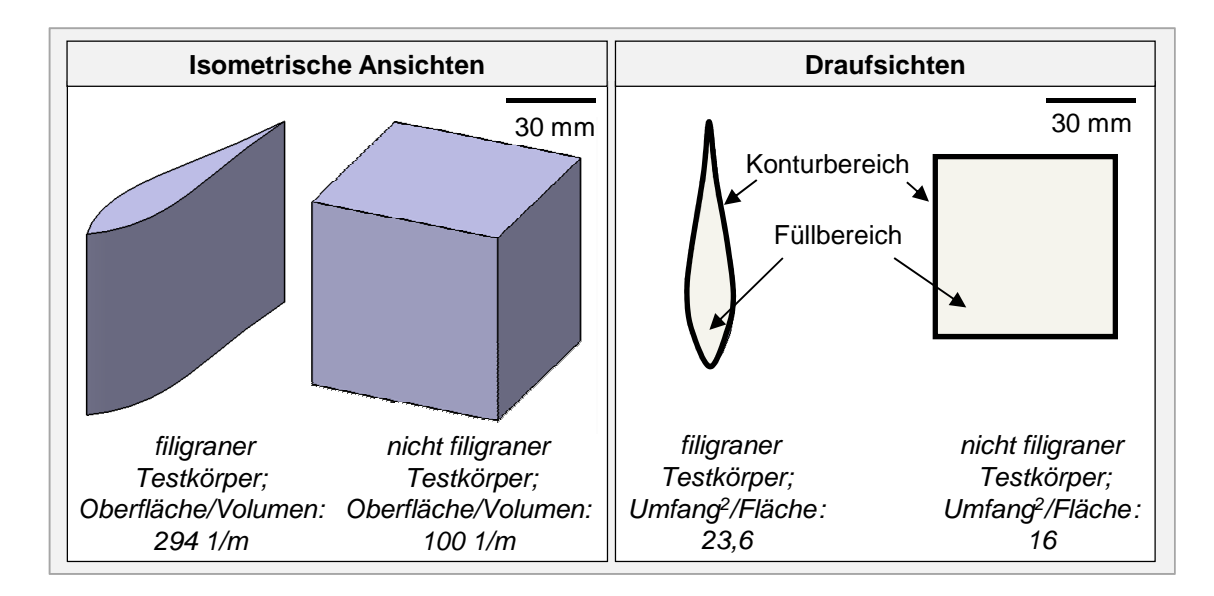

*Abbildung 5-13: Beispielhafte Verdeutlichung der Unterschiede im Verhältnis Kontur- zu Füllbereich anhand zweier Testkörper* 

Da im Rahmen dieser Arbeit eine digitale Prozesskette zur Bauteilmodellierung auf Basis von 2-D-Anlagendaten (CLI-Daten) erarbeitet wird, werden mögliche Kennzahlen, die 3-D-Größen (z. B. ein Volumen) benötigen, in den nachfolgenden Diskussionen nicht weiter berücksichtigt. Als dimensionslose Kennzahl wird in Abbildung 5-13 (rechts) anstelle des naheliegenden direkten Verhältnisses von *Umfang zu Flächeninhalt* das Verhältnis aus dem *Quadrat des Umfangs zum Flächeninhalt* verwendet, das im Folgenden als *Schlankheit* bezeichnet wird. Dadurch können Rückschlüsse auf die vorliegende Geometrie gezogen werden. Wie aus Tabelle 5-1 hervorgeht, resultiert für Kreise der Minimalwert der Schlankheit von  $4\pi$  bzw. näherungsweise 12,57, für eine quadratische Grundfläche stets der Wert 16 und für gleichseitige Dreiecke  $\sqrt{432}$  bzw. näherungsweise 20,79.

|                                       | $Abma\beta$ 1/<br>Radius | $Abma\beta$ 2 | $F$ läche $(A)$ | Umfang $(U)$ | U/A       | Schlankheit<br>$U^2/A$ |
|---------------------------------------|--------------------------|---------------|-----------------|--------------|-----------|------------------------|
|                                       | in mm                    | in mm         | in $mm2$        | in mm        | in $1/mm$ | ohne Einheit           |
| Kreis                                 | 1                        |               | 3,14            | 6,28         | 2,00      | $4\pi$                 |
|                                       | 20                       |               | 1.256,64        | 125,66       | 0,10      | $4\pi$                 |
| Quad-<br>rat                          | 1                        |               | 1,00            | 4,00         | 4,00      | 16,00                  |
|                                       | 20                       |               | 400,00          | 80,00        | 0,20      | 16,00                  |
| Drei-<br>eck                          | 1                        |               | 0,43            | 3,00         | 6,93      | 20,79                  |
|                                       | 20                       |               | 173,21          | 60,00        | 0,35      | 20,79                  |
| Recht-<br>eck                         | 1                        | 5             | 5,00            | 12,00        | 2,40      | 28,80                  |
|                                       | 3                        | 33            | 99,00           | 72,00        | 0,73      | 52,36                  |
| <sup>1</sup> : gleichseitiges Dreieck |                          |               |                 |              |           |                        |

*Tabelle 5-1: Vergleich von Kennzahlen aus Umfang und Flächeninhalt anhand von Grundkörpern* 

Die Eigenschaft, dass auf Basis des Betrages der Kennzahl *Schlankheit* Rückschlüsse auf die geometrische Form gezogen werden können, ist zur rechnergestützten Filigranitätsbewertung beliebiger Bauteile hilfreich, um in Kombination mit weiteren Kennzahlen der Betrachtungsgeometrie eine Aussage hinsichtlich der Filigranität treffen zu können. Das im Rahmen dieser Arbeit entstandene Vorgehen für eine rechnergestützte Filigranitätsbewertung wird im folgenden Abschnitt beschrieben (vgl. Abbildung 5-14). Bei der methodischen und programmtechnischen Umsetzung wurden dabei die Kennzahlen *Flächeninhalt* und *Schlankheit* verwendet.

Zusammenfassend ist festzuhalten, dass bei der Bewertung der Filigranität im Kontext einer prozessbedingten thermischen Last zwei Herausforderungen bestehen:

- Ermittlung geeigneter Kennzahlen zur Bewertung des Einflusses des isolierend wirkenden Pulvermaterials
- Festlegung von Grenzwerten für die definierten Kennzahlen, ab wann ein beliebig geformter Bereich als filigran zu bewerten ist

Innerhalb der vorliegenden Arbeit wurden die Grenzwerte auf Basis von Erfahrungswissen mit dem exemplarisch verwendeten Werkstoff Inconel 718 gewählt, da experimentell ermittelte Grenzwerte nicht verfügbar waren. Nach jeder automatisierten Filigranitätsbewertung erfolgte daher eine Prüfung, ob sich das Ergebnis mit dem vorliegenden Erfahrungswissen aus experimentellen oder simulationsbasierten (vgl. Abschnitt 6.4.2) Studien deckt.

# **5.1.4.2 Rechnergestützte Bewertung**

Im vorliegenden Unterabschnitt wird in Abbildung 5-14 zunächst das erarbeitete Vorgehen zur Filigranitätsbewertung anhand beispielhafter CLI-Daten eingeführt. Im zweiten Teil erfolgt die Beschreibung der erarbeiteten Algorithmen und des Softwarewerkzeuges. Für den zweiten Teil wird eine Triebwerksschaufel aus dem Material Inconel 718 hinsichtlich ihrer Filigranität bewertet und das Ergebnis interpretiert. Zwei weitere Beispiele sind im Anhang Abschnitt 9.3 ausgeführt. Das in Abbildung 5-14 dargestellte vierstufige Vorgehen ermöglicht es,

- Bauteilbereiche bzw. Merkmale hinsichtlich der Filigranität zu bewerten und
- Bauteilquerschnitte in bewertbare Merkmale zu zerlegen.

Exemplarisch sind hierzu CLI-Daten einer Schicht mit vier nicht zusammenhängenden Flächen gezeigt. Dabei ist die Kontur einer Triebwerksschaufel, eines Dreiecks, eines Rechtecks und eines Quadrats abgebildet. Die ersten drei Stufen des Vorgehens stellen einen Filter dar, um Konturen, welche direkt bewertbar sind, von dem Schritt der Unterteilung einer Kontur in bewertbare Merkmale ausnehmen zu können. Sollten sich Konturen nicht direkt einem Filigranitätsmaß

zuordnen lassen, werden diese durch eine Analyse des Verlaufs der Laserverfahrvektoren unterteilt. Das genaue Vorgehen hierzu wird nachfolgend beschrieben.

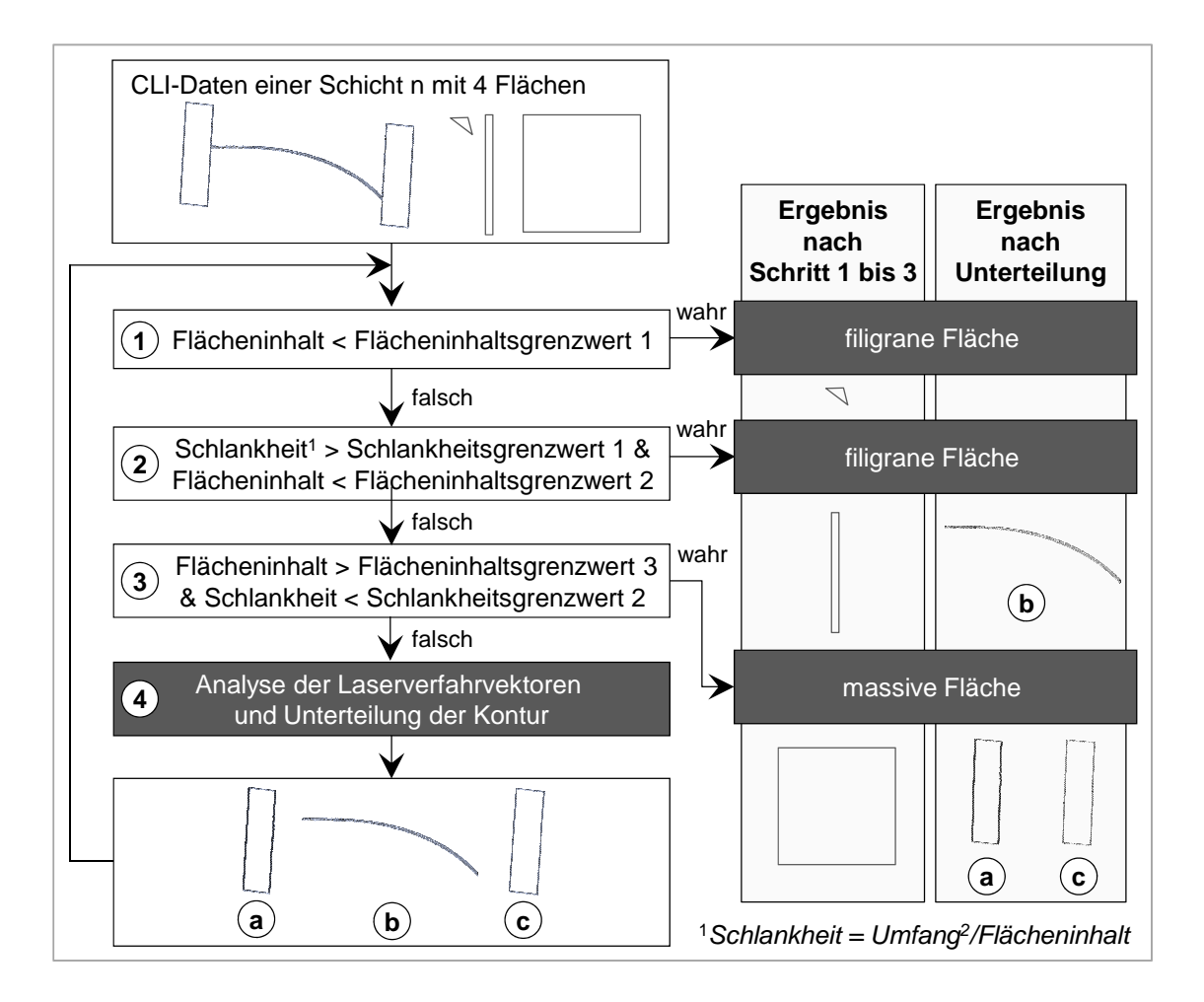

*Abbildung 5-14: Vierstufiges merkmalbasiertes Vorgehen zur Filigranitätsbewertung auf Basis von CLI-Daten, erläutert anhand einer beispielhaften Schicht n, welche aus vier Einzelflächen (Querschnitt einer Triebwerksschaufel, eines Dreiecks, eines Rechtecks und eines Quadrats) besteht* 

Im ersten Schritt wird der Flächeninhalt der Konturen analysiert. Ist der Flächeninhalt einer Kontur kleiner als ein definierter Grenzwert (Flächeninhaltsgrenzwert 1), so ist sie als filigran einzustufen. Als Richtwerte für einen geeigneten Grenzwert können in Ergänzung zu den Ausführungen in Abschnitt 5.1.4.1 beispielsweise auch Konstruktionsrichtlinien nach z. B. ADAM (2013) herangezogen werden. Im gezeigten Beispiel wird exemplarisch das Dreieck aufgrund seines Flächeninhalts als filigran eingestuft. Im zweiten Analyseschritt wird die Schlankheit als Kennzahl herangezogen. Diese entspricht dem oben diskutierten

Verhältnis aus dem *Umfang im Quadrat zum Flächeninhalt*. Liegt die Schlankheit eines Bereichs oberhalb eines zu definierenden Grenzwerts (Schlankheitsgrenzwert 1) und ist gleichzeitig der Flächeninhalt kleiner als der Flächeninhaltsgrenzwert 2, ist die Kontur ebenfalls als filigran einzustufen. Als Richtgrößen für die Grenzwerte eignen sich die Angaben in Tabelle 5-1. In Abbildung 5-14 wird auf Basis dieses Kriteriums zunächst das Rechteck als filigran erkannt. Die letzte Filterstufe vor der Analyse der Laserverfahrvektoren zur Unterteilung von Konturen berücksichtigt ebenfalls eine Kombination aus den beiden Kennzahlen Flächeninhalt und Schlankheit. Ist der Flächeninhalt größer als ein vom Anwender definierter Grenzwert (Flächeninhaltsgrenzwert 3) und ist gleichzeitig die Schlankheit kleiner als ein festgelegter Höchstwert (Schlankheitsgrenzwert 2), so kann der Bereich als massiv eingestuft werden. Auf Basis dieser Abfrage wird das Quadrat als massiv detektiert. Nach der dritten Analysestufe konnte demnach lediglich die Triebwerksschaufelkontur noch nicht bewertet werden. Dies wird im Rahmen des Beispiels in Abbildung 5-14 dahingehend als sinnvoll angenommen, dass innerhalb der zugehörigen geschlossenen Kontur massive Merkmale (Deckbandbereiche *a* und *c*) und auch ein filigranes Merkmal (Schaufelbereich *b*) enthalten sind. Sobald diese als unterteilte bewertbare Merkmale vorliegen, werden sie als eigenständig innerhalb der digitalen Prozesskette behandelt. Dies bedeutet für die Filigranitätsbewertung, dass sie für sich gesehen nun jeweils eine geschlossene Kontur ergeben, die daher einer Bewertung entsprechend den Schritten eins bis drei in Abbildung 5-14 unterzogen werden können. Aufgrund seiner Schlankheit und seines Flächeninhalts greift für den Schaufelbereich (*b*) die zweite Filterstufe und er wird als filigran eingestuft. Die beiden Deckbandbereiche werden durch die dritte Filterstufe als massiv erkannt. Damit sind nach dem Durchlaufen des erarbeiteten Vorgehens alle Schichtinformationen der in Abbildung 5-14 gezeigten Beispielschicht vollständig bewertet und es kann die nächste Schicht nach dem gleichen Vorgehen analysiert werden.

Der Algorithmus zur Analyse der Laserverfahrvektoren, der eine Unterteilung geschlossener Konturen, wie im oben beschriebenen Beispiel benannt, ermöglicht, wird nachfolgend anhand realer CLI-Daten einer Triebwerksschaufel erläutert. Zentraler Bestandteil ist dabei eine Analyse des Verlaufs der Längen aufeinanderfolgender Laserverfahrvektoren. Abbildung 5-15 verdeutlicht den Ansatz, wobei alle kreisförmigen Punkte in der Abbildung Start- bzw. Endpunkte der Laserverfahrvektoren darstellen. Dabei ist in Abbildung 5-15 ein Unterschied in

der Punktedichte<sup>6</sup> zwischen den Deckbandbereichen (*a* bzw. *c* in Abbildung 5-15) und dem Schaufelbereich (*b*) der Triebwerksschaufel zu erkennen.

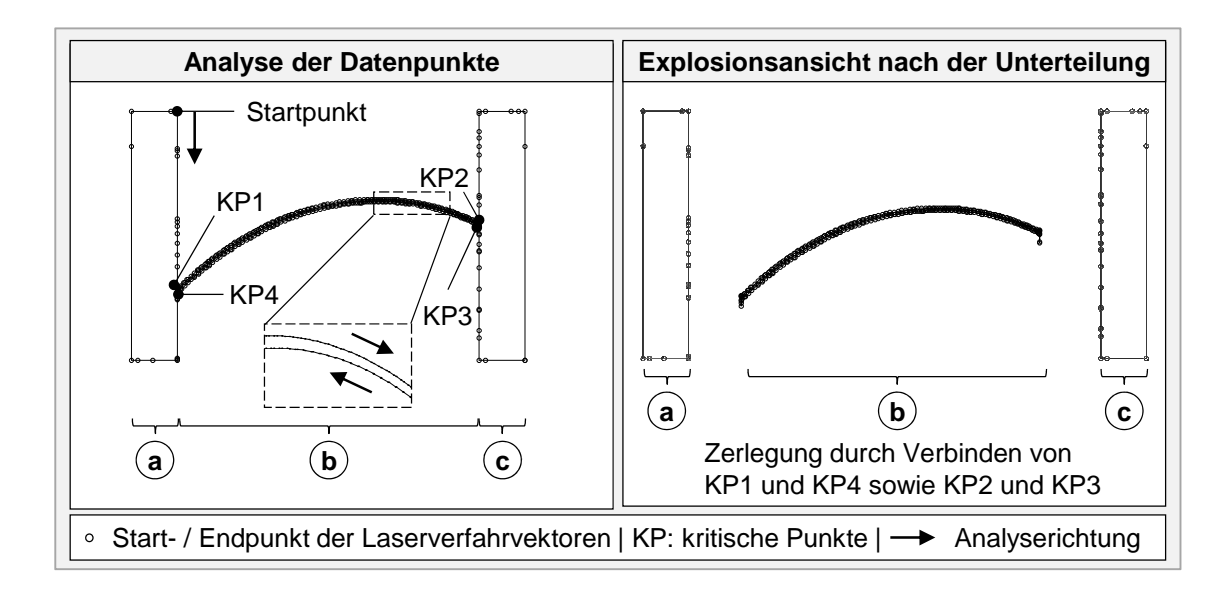

*Abbildung 5-15: Unterteilung von Schichtinformationen in charakteristische Merkmale anhand von kritischen Punkten (KP), die auf Basis von Unterschieden in der Länge der Laserverfahrvektoren für eine Filigranitätsbewertung ermittelt werden* 

Dies liegt darin begründet, dass die Deckbandbereiche gerade Bauteilabschnitte darstellen und damit theoretisch, wie in Abschnitt 5.1.3 beschrieben wurde, jeweils ein Laserverfahrvektor ausreicht, um eine Seitenlinie zu erzeugen. Demgegenüber bedarf die Erzeugung der Krümmung im Schaufelbereich einer Vielzahl an Laserverfahrvektoren, deren Anzahl letztlich durch die Güte der Triangulierung der Krümmung vor der Erzeugung der CLI-Dateien bestimmt wird. Durch eine rechnergestützte Analyse des Verlaufs der Längen aufeinanderfolgender Laserverfahrvektoren können die Unterschiede in der Punktedichte detektiert werden und an den Übergangsstellen Marker gesetzt werden, sogenannte kritische Punkte (KP). Die gewünschte Unterteilung der Schichtinformation erfolgt sodann anhand der detektierten kritischen Punkte. Im gezeigten Beispiel wurde dies anhand der Verbindung von *KP1* zu *KP4* und *KP2* zu *KP3* umgesetzt. In Abbildung 5-15 ist zu erkennen, dass auf den geraden Abschnitten der Deckbänder in der Praxis trotz Datenaufbereitung vereinzelt Punktansammlungen verbleiben. Dies ist abhängig von der Qualität der Triangulierung der STL-Daten. Um Fehlinterpretationen im Rahmen der oben beschriebenen Analyse der Laser-

 $\overline{a}$ 

<sup>6</sup>Unter der Punktedichte ist die Anzahl der Start- / Endpunkte der Laserverfahrvektoren auf einer Referenzlänge zu verstehen.

verfahrvektoren zur Unterteilung der Kontur durch diese nicht ideale Datenlage zu vermeiden, wurde im erarbeiteten Algorithmus eine Mindestlänge für ein Segment kurzer Laserverfahrvektorlängen eingeführt. Dadurch wird erreicht, dass an lokalen Ansammlungen von Start- bzw. Endpunkten der Laserverfahrvektoren auf eigentlich geraden Bauteilabschnitten (vgl. Deckbandbereiche in Abbildung 5-15) keine kritischen Punkte als Marker für eine Unterteilung der Kontur vorgesehen werden. Letztlich wird somit die Robustheit des Programmes gegenüber CLI-Daten erhöht, die hinsichtlich der Vermeidung unnötiger Punktansammlungen nicht ideal sind.

Die weiteren Ausführungen zum erarbeiteten Algorithmus und der zugehörigen Software erfolgen anhand der Filigranitätsbewertung der in Abbildung 5-8 (unten rechts) gezeigten doppelt gekrümmten Triebwerksschaufel. Dazu wurde das Bauteil mit der Gesamthöhe von 30 mm mit der Schichtdicke von 500 µm zerlegt, woraus 60 Schichten resultierten. Die in Abbildung 5-15 dargestellte Schicht ist dabei ein Teil der Schichtinformationen. Abbildung 5-16 zeigt das Ergebnis der Bewertung. In der linken Box sind die für die Bewertung innerhalb des Algorithmus zur Verfügung stehenden Parameter aufgelistet, inklusive der für das Beispiel gewählten Ausprägungen. Wie oben ausgeführt, sind die verwendeten Beträge Erfahrungswerte aus der additiven Verarbeitung von Inconel 718 unter Berücksichtigung der Ausführungen in Abschnitt 5.1.4.1. Durch Experimente abgesicherte Grenzwerte sind nicht verfügbar und konnten innerhalb dieser Arbeit nicht ermittelt werden. Die Definition der Längen für die Analyse der Laserverfahrvektoren erfolgte durch eine stichprobenartige Sichtung der CLI-Datei (vgl. Abbildung 5-16 links). Die Mindestlänge eines Segments kurzer Laserverfahrvektorlängen war in der dargestellten Analyse zur Vermeidung von Fehlinterpretationen mit 20 mm vorgesehen. Der Algorithmus sieht zusätzlich Parameter für die maximale Länge des ersten und des letzten Vektors innerhalb dieses Segments vor, die im Beispiel mit 0,05 mm festgelegt wurden. Zudem ist eine maximale Länge der Laserverfahrvektoren innerhalb dieser Segmente definiert, die im gezeigten Beispiel auf 0,6 mm limitiert wurde. Durch diese Parameterwahl resultierte das in der rechten Box von Abbildung 5-16 visualisierte Ergebnis. Hierzu wurden die beiden durch die Software erzeugten Dateien mit den Punktinformationen zu massiven bzw. filigranen Merkmalen aller 60 Schichten mithilfe der Software MATLAB® in ein Diagramm gezeichnet. Der als filigran detektierte Schaufelbereich ist dabei in schwarzer Linienfarbe dargestellt und die massiven Deckbandbereiche in dunklem Grau. Wie das Anwendungsbeispiel in Abschnitt 6.4.2 verdeutlicht, ist das Ergebnis der Bewertung plausibel, da sich in dem als filigran detektierten Bereich während des Aufbaus ein Wärmestau ergibt

(Anfälligkeit gegen thermisch induzierte Last), woraus eine erhöhte Maßhaltigkeitsabweichung resultiert. Zwei weitere Anwendungsbeispiele für die erarbeitete Software zur Filigranitätsbewertung sind in Anhang 9.3 erläutert.

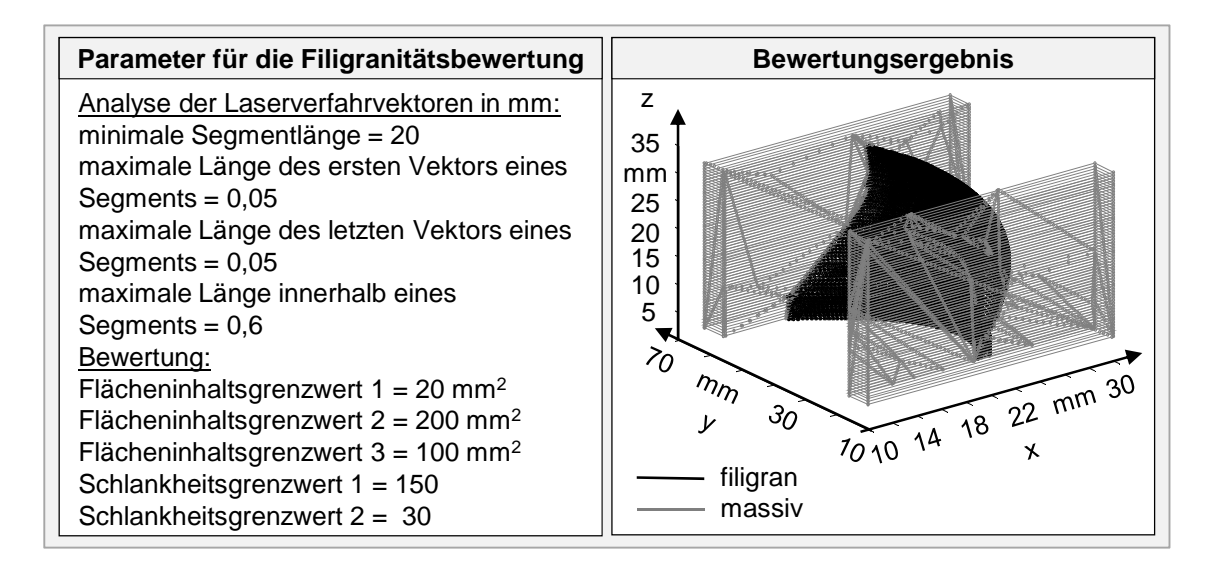

*Abbildung 5-16: Parameter und Ergebnis der softwareunterstützten Filigranitätsbewertung einer doppelt gekrümmten (um die y- und um die z-Achse) Triebwerksschaufel aus Inconel 718* 

# **5.2 Elasto-plastische Materialmodellierung**

## **5.2.1 Vorgehen**

Im Rahmen der vorliegenden Arbeit wurde eine Methodik aufgestellt, um elastoplastische Materialmodelle für die Aufbauprozesssimulation des Laserstrahlschmelzens zu ermitteln. Dabei wurden die in Abschnitt 4.4.3 beschriebenen Anforderungen berücksichtigt. Die einzelnen Elemente dieser Methodik sind in Abbildung 5-17 gezeigt. Die jeweils zugrunde liegenden Methoden werden in den folgenden Unterabschnitten durchweg am Beispiel der Ermittlung eines elasto-plastischen Materialmodells für den Werkstoff Inconel 718 erläutert.

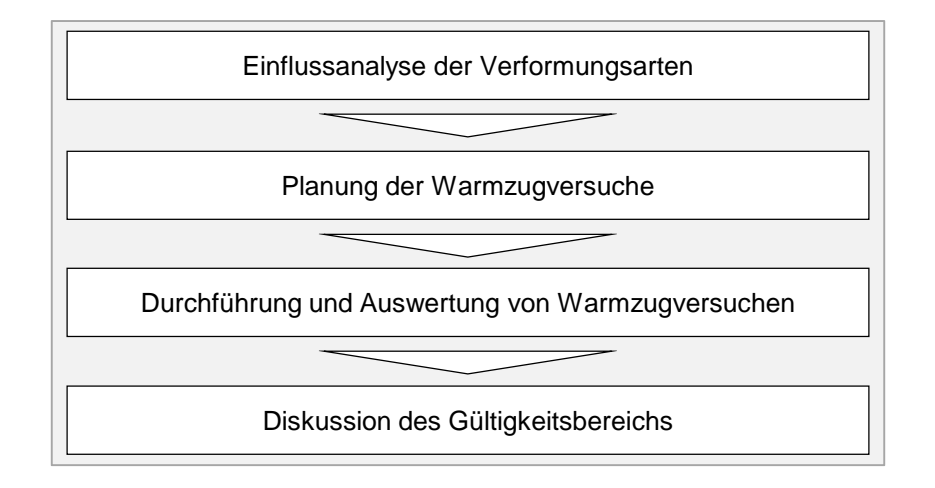

*Abbildung 5-17: Methodik zur Erarbeitung elasto-plastischer Materialmodelle* 

# **5.2.2 Einflussanalyse der Verformungsarten**

Die Motivation für eine Einflussanalyse der Verformungsarten liegt darin begründet, dass sich elasto-plastische Materialmodelle stets aus einer Zusammensetzung der rheologischen Grundelemente Feder (*Hooke*-Element) und Reibelement (*St.-Venant*-Element) ergeben. Die Anzahl der zu kombinierenden Grundelemente ist dabei abhängig von der geforderten Genauigkeit. Zur modelltechnischen Kopplung der zugrunde liegenden Differenzialgleichungen für die Finite-Elemente-Simulation sind zwei Schaltungsarten möglich:

- Reihenschaltung: Hierbei resultiert die Gesamtdehnung aus der Summe der einzelnen in Serie angeordneten Bausteine, da diese dieselbe Kraft erfahren.
- Parallelschaltung: Im Gegensatz zur Reihenschaltung liegt hier an den Bausteinen dieselbe Dehnung an und die Spannung ergibt sich aus der Summe der Spannungen der einzelnen Äste.

Abbildung 5-18 zeigt zwei Schaltungen für eine isotherme elasto-plastische Materialmodellierung. Zum einen ist ein *Prandtl*-Körper nach RUST (2009) dargestellt, der für eine stetig stückweise lineare Approximation einer Spannungs-Dehnungs-Kurve mit zwei Stützstellen eingesetzt wird, zum anderen das *Besseling*-Modell ebenfalls nach RUST (2009), welches für die Approximation mit mehr als zwei Stützstellen geeignet ist.

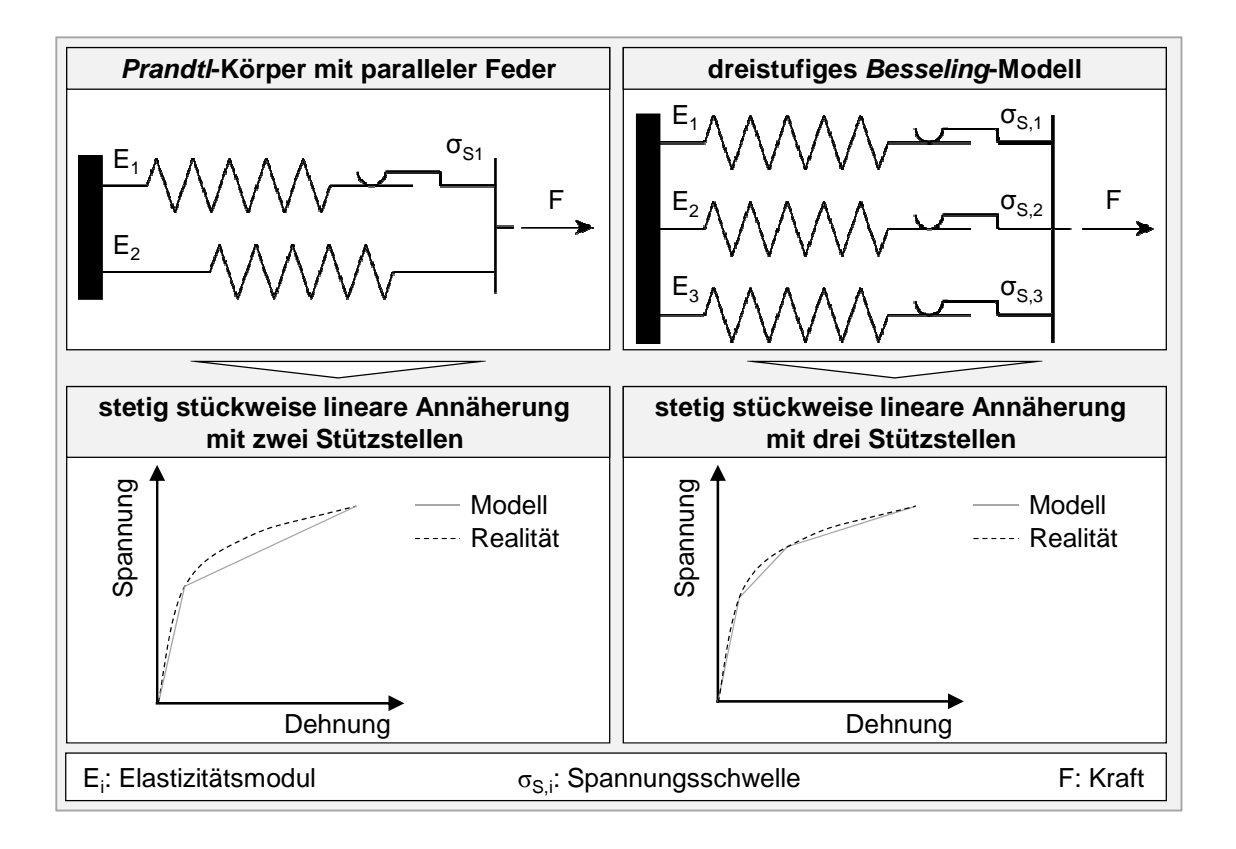

*Abbildung 5-18: Elasto-plastische Modellierung eines wahren Spannungs-Dehnungs-Verlaufes (Spannungswert bezogen auf den tatsächlichen Querschnitt) durch stetig stückweise lineare Annäherung (obere Reihe in Anlehnung an RUST 2009)* 

Der in Abbildung 5-18 gezeigte *Prandtl*-Körper besteht aus der Parallelschaltung zweier Stränge. In einem dieser Stränge befindet sich ausschließlich eine Feder. Im zweiten Strang ist eine weitere Feder mit einem Reibelement in Reihe geschalten. Dieses Reibelement übt in dieser Verschaltung erst nach dem Überschreiten einer Spannungsschwelle  $\sigma_{S,i}$  einen Einfluss auf das Gesamtverhalten aus. Damit dient der zweite Strang der Modellierung der Abbildung einer Verfestigung im plastischen Bereich (RUST 2009). Bis zum Erreichen der Spannungsschwelle  $\sigma_{S,i}$  ist die Gesamtsteifigkeit des Systems gleich der Summe von  $E_1$  und E<sub>2</sub>, darüber entspricht diese E<sub>2</sub>. Demnach weist der *Prandtl*-Körper bis σ<sub>S,i</sub> ein rein elastisches Verhalten auf, weswegen der Wert der Spannungsschwelle σ<sub>S,i</sub> gleich der Ersatzstreckgrenze zu setzen ist. Eine stetig stückweise lineare Annäherung mit mehr als zwei Stützstellen mittels des *Besseling*-Modells führt zu einer detaillierteren Modellierung des Werkstoffverhaltens im plastischen Bereich. Dies ist durch einen exemplarischen Vergleich der Abweichungen zwischen den modellierten und einer typischen gemessenen Kurve in der unteren Reihe in Abbildung 5-18 dargestellt. Das *Besseling*-Modell ist aus parallel geschalteten Feder-Reibelement-Kombinationen zusammengesetzt. Die zugrunde liegende Vorstellung ist, dass ein Kontinuum durch mehrere Einzelbereiche diskretisiert wird. In Abbildung 5-18 sind beispielsweise drei Einzelbereiche vorgesehen, die jeweils durch eine Feder-Reibelement-Kombination repräsentiert sind. Diese Einzelbereiche weisen individuelle Eigenschaften auf, welche auch mittels eines *Prandtl*-Körpers beschrieben werden können. Durch eine Überlagerung der Einzelmodelle ergibt sich das Gesamtverhalten des zu modellierenden Kontinuums. Das *Besseling*-Modell wird daher auch als *Overlay*-Modell bezeichnet (RUST 2009) und ermöglicht eine Annäherung der Messwerte mit mehreren Stützstellen.

Zur Verbesserung des Prozessverständnisses wurde im Rahmen dieser Arbeit eine Einflussanalyse durchgeführt, die nachfolgend beschrieben wird. Hierbei wurde der Einfluss des elastischen und des plastischen Verformungsbereichs quantifiziert. Die Datenbasis der Einflussanalyse wurde durch eine Aufbauprozesssimulation des Laserstrahlschmelzens unter Verwendung eines ideal elastischen Materialmodells geschaffen. Dies bedeutet, dass das Spannungs-Dehnungs-Verhalten ausschließlich durch das rheologische Grundelement Feder (*Hooke*-Element) beschrieben wird. Dadurch sind die Knotenspannungswerte proportional zur Dehnung infolge der Temperaturdifferenz und können weit über einer physikalisch realistischen Streckgrenze und Zugfestigkeit liegen (vgl. Formel *(2-7)*). Eine Bewertung der Relevanz des plastischen Bereichs erfolgte durch eine Auswertung aller Knotenspannungswerte. Der verwendete Modellaufbau ist in Abbildung 5-19 dargestellt. Es wurde der Aufbau von fünf quadratischen Pulverschichten mit den Abmaßen 1 x 1 x 0,02 mm<sup>3</sup> (Länge x Breite x Schichtdicke) mittels Laserstrahlschmelzen für die Nickelbasislegierung Inconel 718 simuliert. Die Strahl-Stoff-Interaktion wurde in Anlehnung an BRANNER (2010) durch das vektororientierte Anlegen einer isothermen Temperaturlast in Höhe der Liquidustemperatur von 1.336 °C (SPECIAL METALS CORPORATION 2007) in jeweils einem Lastschritt modelliert. Die Laserverfahrvektoren wurden mäanderförmig und in zwei Streifen angenommen (Abbildung 5-19, Bild unten links).

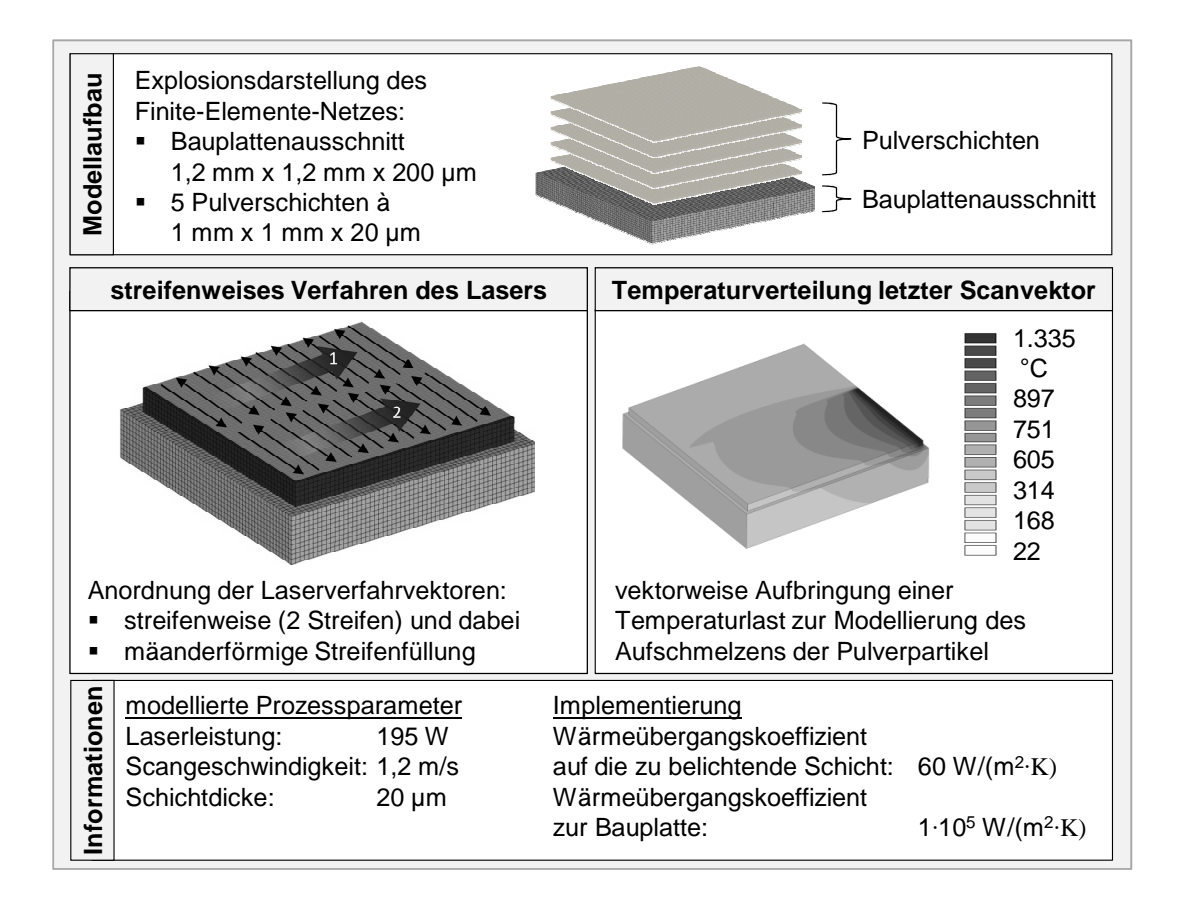

*Abbildung 5-19: Aufbau des Simulationsmodells zur Ermittlung der Relevanz des elastischen und des plastischen Verformungsbereichs (in Anlehnung an SEIDEL ET AL. 2013A)* 

Die Lastaufbringung erfolgte zeitgleich auf alle Knoten im Einflussbereich eines Laserverfahrvektors. Dieser ergibt sich aus dem Betrag eines Verfahrvektors und dem Laserfokusdurchmesser. Abbildung 5-20 zeigt die Auswertung der Knotenspannungswerte über den Knotentemperaturen in Form von Punktdiagrammen. In jedem der drei Schaubilder sind dabei die Werte für alle Knoten des in Abbildung 5-19 gezeigten Modells zum jeweils ausgewerteten Betrachtungszeitpunkt enthalten. Dargestellt sind die Ergebnisse für die folgenden drei Betrachtungszeitpunkte:

- zu Beginn der Verfestigung von Schicht 5 (Beginn 1. Streifen)
- zu Beginn der Verfestigung des 2. Streifens von Schicht 5
- am Ende der Verfestigung von Schicht 5 (letzter Scanvektor innerhalb des 2. Streifens)

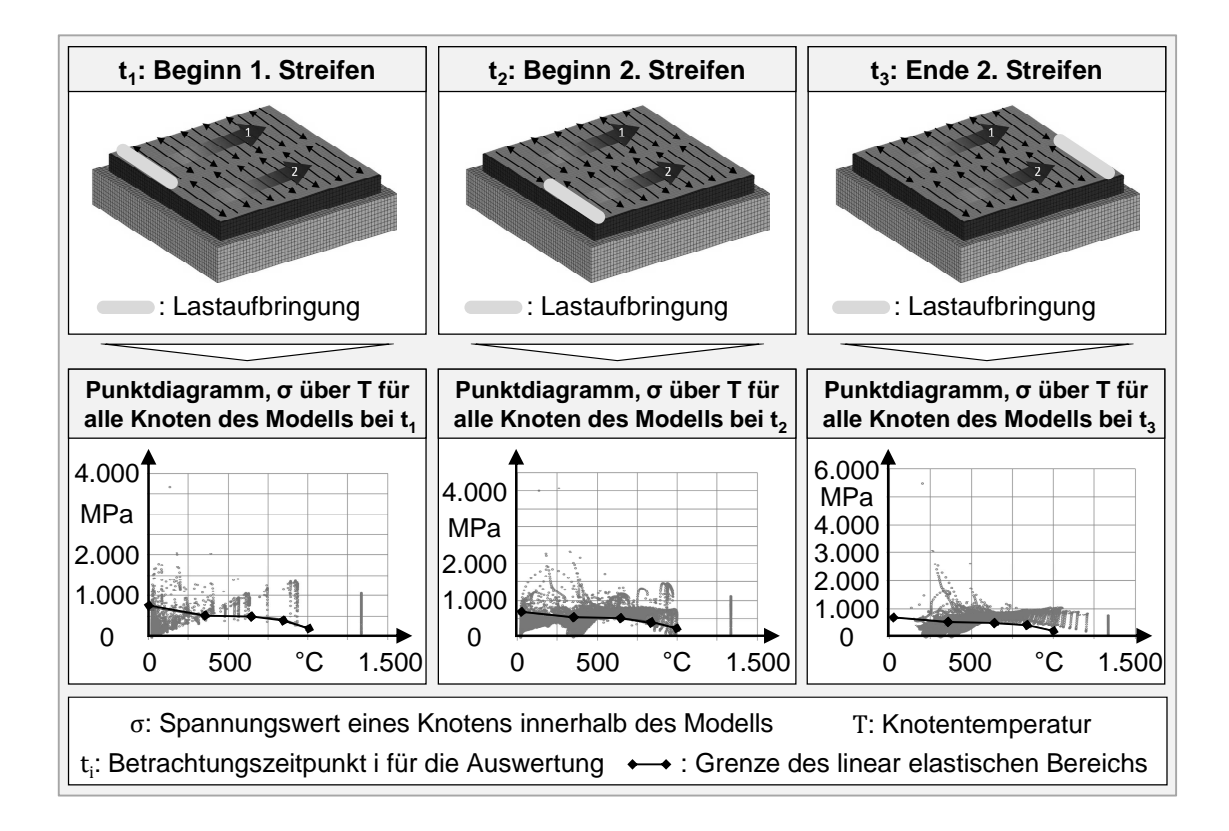

*Abbildung 5-20: Punktdiagramme der Spannungs- und Temperaturwerte aller im Modell enthaltenen Knoten (in Anlehnung an SEIDEL ET AL. 2013A)* 

In die Punktdiagramme in Abbildung 5-20 ist zudem der Verlauf der Grenze des linear elastischen Bereichs (Ersatzstreckgrenze Rp0,2, eigene Messungen) über der Temperatur eingezeichnet. Liegen alle Datenpunkte unterhalb dieser Linie, herrscht prozessbedingt ausschließlich eine elastische Werkstoffbeanspruchung vor und die Verwendung eines rein elastischen Materialmodells ist für die Aufbauprozesssimulation ausreichend. Aus dem linken unteren Diagramm in Abbildung 5-20 ist allerdings ersichtlich, dass bereits die Lastbeaufschlagung des ersten Scanvektors in Schicht 5 zu Knotenspannungswerten oberhalb der temperaturabhängigen Ersatzstreckgrenze führt. Über den weiteren Verlauf der Belichtung von Schicht 5 ergab sich jeweils eine Zunahme des Anteils der Knotenspannungswerte im plastischen Bereich. Dieser lag zu Beginn der Belichtung des ersten Streifens bei 5 % aller im Modell enthaltenen Knoten (quantitative Auswertung zum Diagramm in der linken Spalte in Abbildung 5-20). Bei der erstmaligen Lastaufbringung auf den zweiten Streifen (mittlere Spalte in Abbildung 5-20) stieg dieser Anteil der Knotenspannungswerte im plastischen Bereich dann auf 44 % an. Am Ende der Belichtung des zweiten Streifens (rechte Spalte in Abbildung 5-20) lagen 51 % aller Knotenspannungswerte im plastischen Bereich. Dieser Trend ist in erster Linie auf die Zunahme der eingebrachten Gesamtenergie in die betrachtete Schicht zurückzuführen. Bei Knotentemperaturen über der Einsatztemperaturgrenze von 650 °C (EOS GMBH 2008) lag der Anteil der Knoten, die einen Spannungswert oberhalb der temperaturabhängigen Streckgrenze aufwiesen, über alle drei Betrachtungszeitpunkte hinweg zwischen 78 % und 100 %. Dies kann mit dem starken Abfall der Streckgrenze in diesem Temperaturbereich erklärt werden. Erwartungsgemäß traten bei dieser Studie mit rein elastischem Materialmodell zudem zu allen drei Betrachtungszeitpunkten Spannungswerte auf, die bis zu sechsmal höher lagen als die physikalisch maximal zu erwartende Zugfestigkeit von 1.241 MPa bei Raumtemperatur (SPECIAL METALS CORPORATION 2007).

Als Ergebnis dieser Untersuchungen ist festzuhalten, dass bei der Simulation des Laserstrahlschmelzprozesses durchschnittlich 67 % der Knotenspannungswerte dem elastischen Verformungsbereich zuzuordnen sind. Demnach ergibt sich ein gemittelter Anteil von 33 % für Werte im plastischen Bereich. Allerdings ist zu beachten, dass die Anteile zeit- und temperaturabhängig starken Schwankungen unterlagen. Zeitweise stieg der Anteil der Knotenspannungen im plastischen Verformungsbereich innerhalb der Verfestigung einer Schicht auf bis zu 51 % und im Hochtemperaturbereich um 1.000 °C auf bis zu 100 %. Ein rein elastisches Modell ist demnach für die Simulation des Laserstrahlschmelzens erwartungsgemäß nicht geeignet. Wie in den folgenden Unterabschnitten erläutert ist, wurde im Rahmen dieser Arbeit ein *Bessling*-Modell (vgl. Abbildung 5-18) für das mittels Laserstrahlschmelzen aufzubauende Material (hier: Inconel 718) aufgestellt. Dadurch wird der experimentell zu ermittelnde Festigkeitsverlauf im plastischen Bereich mit geringeren Abweichungen im Vergleich zur Modellierung mittels *Prandtl*-Körper angenähert. Die stetig stückweise lineare Annäherung mittels *Prandtl*-Körper eignet sich beispielsweise dann für die Modellierung des Werkstoffverhaltens, wenn kein Spannungs-Dehnungs-Verlauf verfügbar ist, sondern nur charakteristische Werkstoffgrößen vorliegen (vgl. z. B. Abschnitt 9.6.2).

Im Niedertemperaturbereich bis 300 °C konnte im Rahmen der Untersuchung ein Anteil der Knotenspannungswerte mit einem Betrag unterhalb der zugehörigen Ersatzstreckgrenze von 68 % bis 99 % detektiert werden. Der hier relevante elastische Bereich der Spannungs-Dehnungs-Kurve wird in der Finite-Elemente-Analyse als linear, mit einem Steigungswert entsprechend dem Elastizitätsmodul, modelliert. Dieser kann aus experimentell ermittelten Spannungs-Dehnungs-Diagrammen berechnet werden. PYCZAK & FREIMANN (2007) nennen bei diesem

Vorgehen den zentralen Nachteil, dass nicht nur der Elastizitätsmodul der Probe ermittelt, sondern häufig eine Kombination aus der Steifigkeit der Probe und jener der Messapparatur ausgewertet wird. Als detailliertere Alternative zur Bestimmung elastischer Konstanten schlagen PYCZAK & FREIMANN (2007) die dynamische Ultraschallresonanzmethode vor. Aufgrund des Anteils der Knotenspannungswerte im elastischen Bereich von bis zu 99 % bei Temperaturen bis 300 °C (vgl. Abbildung 5-20) ist auf Basis der hier vorgestellten Ergebnisse mindestens für diesen Niedertemperaturbereich die Ermittlung der elastischen Konstanten mittels Ultraschallresonanzmethode relevant. Dadurch ist sichergestellt, dass realitätsnahe experimentelle Werte für die Modellierung zur Verfügung stehen.

## **5.2.3 Planung von Warmzugversuchen**

Das Vorgehen zur Planung der Versuche an dem dynamischen Warmzugprüfsystem wird in zwei Teilen erläutert. Zunächst werden die relevanten Temperaturbereiche und -stützstellen hergeleitet. Darauf aufbauend werden die systemspezifischen Prüfparameter ermittelt.

Wie in Abschnitt 1.3 beschrieben, liegt das Ziel des durch diese Arbeit entstehenden Modells in der Simulation des nach Bauprozessende resultierenden Eigenspannungs- und Verformungszustandes. Hierfür ist zunächst das transiente Temperaturfeld während des Aufbaus zu berechnen. Aufgrund der im Vergleich zum Festmaterial vernachlässigbar geringen Festigkeitswerte von geschmolzenen Metallen wird für dieses Vorhaben die Schmelztemperatur als obere Grenze des zu untersuchenden Temperaturbereichs angesehen. Darüber hinaus treten in kommerziell erhältlichen Systemen nach heutigem Stand der Technik während des Aufbauprozesses keine Temperaturen unterhalb der Raumtemperatur auf, weswegen diese als untere Grenze der Prüftemperatur festgelegt wird. In Bezug auf die Schmelztemperatur als obere Grenze kann weiter spezifiziert werden, dass hier die Solidustemperatur zu wählen ist. Bei Temperaturen oberhalb dieses Wertes liegt der Werkstoff teilweise in schmelzflüssiger Form vor, was einen rapiden Abfall der Festigkeitskenngrößen bewirkt. Zwischen der Raum- und der Solidustemperatur sind charakteristische Temperaturstützstellen zu wählen, wie Gefügeumwandlungstemperaturen oder vom Hersteller angegebene maximale Betriebstemperaturen. Diese charakteristischen Temperaturen trennen Bereiche ähnlichen Materialverhaltens voneinander ab (vgl. z. B. Verlauf der Werte in SPECIAL METALS CORPORATION 2007). Die genannten Temperaturen stellen die Mindestanzahl an Stützstellen dar, um das temperaturabhängige Festigkeitsverhalten in einer Art zu untersuchen, die starke Änderungen im Festigkeitsverlauf detektierbar macht.

Am Beispiel von Inconel 718 ergeben sich daraus die nachfolgend aufgeführten Temperaturstützstellen und damit Prüftemperaturen (in Anlehnung an SEIDEL ET AL. 2013A), wobei im Rahmen dieser Arbeit eine zusätzliche Temperaturstützstelle bei der halben maximalen Betriebstemperatur vorgesehen wurde:

- $T_0 = 20 \degree C$  (entspricht der Raumtemperatur)
- $T_1 = 350$  °C (entspricht bezogen auf die Raumtemperatur dem auf fünfziger Schritte aufgerundeten halben Wert der von EOS GMBH (2011) angegebenen maximalen Betriebstemperatur)
- $T_2 = 650$  °C (entspricht der von EOS GMBH (2011) empfohlenen maximalen Betriebstemperatur)
- $T_3 = 850 \degree C$  (Temperaturwert oberhalb der Umwandlungstemperatur (SPECIAL METALS CORPORATION 2007)) und
- $T_4 = 1000 \degree C$  (entspricht einer schmelzpunktnahen Temperatur, die bei dem in dieser Arbeit verwendeten Prüfsystem noch reproduzierbar prüfbar ist).

Abbildung 5-21 zeigt das in dieser Arbeit verwendete dynamische Warmzugprüfsystem der Firma *Gleeble® Gleeble3500* der Universität Bayreuth. Das System erlaubt die Vorgabe der Ziehgeschwindigkeit der Spannbacken v<sub>zieh</sub>, in denen die Versuchsprobe über Kupferhalter fixiert ist. Aus diesem von der Bedienperson vorzugebenden Parameter v<sub>zieh</sub> resultiert die Dehnrate der Probe. Das hier verwendete System *Gleeble3500* ermöglicht mittels eines Dilatometers die Erfassung der Querdehnrate  $\dot{\epsilon}_{trans}$  während des Versuchs (vgl. Abbildung 5-21). Die Längsdehnrate  $\dot{\epsilon}_{\text{long}}$  wird nicht direkt an der Probe gemessen, kann aber aus der Querdehnrate ermittelt werden. Ein mathematischer Zusammenhang zwischen der Längs- und der Querdehnrate ist über die Querkontraktionszahl ν (ROOS & MAILE 2008) gegeben:

$$
\dot{\varepsilon}_{trans} = -\dot{\varepsilon}_{long} \cdot \nu. \tag{5-3}
$$

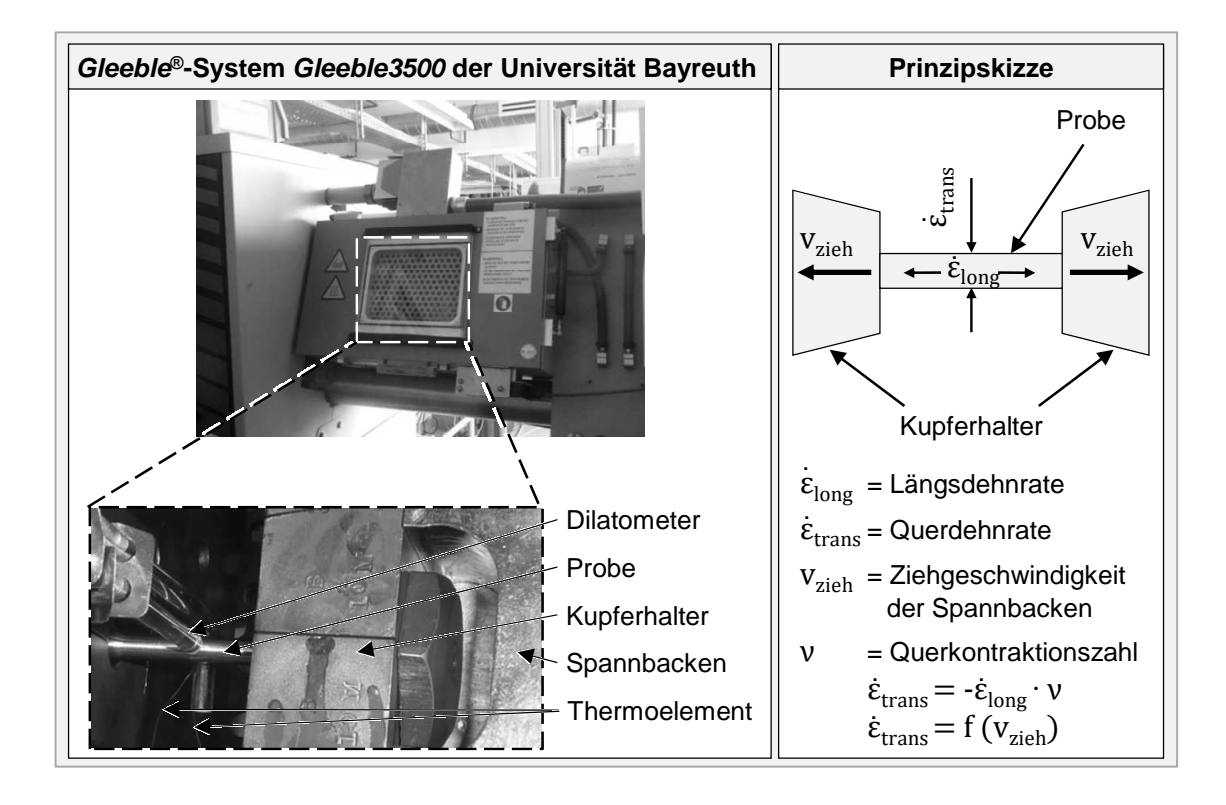

*Abbildung 5-21: Warmzugprüfsystem (Bild links oben) mit dem im Rahmen dieser Arbeit verwendeten Versuchsaufbau (Bild links unten) und einer Prinzipskizze der vorliegenden Kinetik* 

Das Ziel der prozessnahen Versuchsplanung (vgl. Abschnitt 4.4.3) ist es, die Ziehgeschwindigkeit der Spannbacken v<sub>zieh</sub> derart einzustellen, dass die Längsdehnrate  $\dot{\epsilon}_{\text{long}}$  bei der eingestellten Prüftemperatur jeweils zu der im Prozess auftretenden Dehnrate ähnlich ist. Dabei ist zu beachten, dass zu einer spezifischen im Laserstrahlschmelzprozess vorherrschenden Temperatur keine allgemeingültige Temperatur- bzw. Dehnrate ermittelt werden kann. Dies liegt darin begründet, dass die in einem Betrachtungspunkt vorherrschenden Dehnraten abhängig von den lokalen richtungsabhängigen Wärmetransportbedingungen sind. Beispielsweise zeigen die Untersuchungen von OVER (2003) die Unterschiede im Temperaturfeld während des Aufbauprozesses zwischen den Bauteilrandbereichen und der Bauteilmitte. Diese sind auf die reduzierte Wärmeleitfähigkeit des die Randbereiche umgebenden Pulvers zurückzuführen und resultieren in einer Beeinflussung der Temperaturraten. Für die prozessnahe Versuchsplanung ist daher eine Abschätzung der Größenordnung der vorherrschenden Dehnraten durchzuführen. Unter der Annahme von Isotropie gilt beim Laserstrahlschmelzen die Beziehung

$$
\dot{\varepsilon}_{prozess,i} = \alpha_i \cdot \dot{T}_i,\tag{5-4}
$$

wobei ε<sub>Prozess,i</sub> die im Prozess auftretende Dehnrate, α<sub>i</sub> den thermischen Längenausdehnungskoeffizienten und  $\dot{T}_i$  die zeitlich veränderliche Temperaturrate darstellt. Der Index *i* spezifiziert das Temperaturniveau *i* in °C, das zugrunde gelegt wird. Die Zielgleichung prozessnaher Versuche lautet daher

$$
\dot{\varepsilon}_{trans,i} = \dot{\varepsilon}_{prozess,i}.\tag{5-5}
$$

Sie ist über die Variation des Anlagenparameters  $v_{\text{zieh}}$  zu erfüllen.

Die Abschätzung der Temperaturraten im Laserstrahlschmelzprozess erfolgte innerhalb der vorliegenden Arbeit vereinfacht mittels eines 1-D-Wärmeleitungsmodells. Da der Wärmefluss beim Laserstrahlschmelzen hauptsächlich entgegen der Aufbaurichtung z stattfindet (VAN ELSEN 2007, AMATO ET AL. 2012), eignet sich die z-Richtung für die 1-D-Abschätzung der Temperaturraten. Die Skizze in Abbildung 5-22 soll die Verständlichkeit der nachfolgenden Ausführungen zum eingesetzten Wärmeleitungsmodell unterstützen.

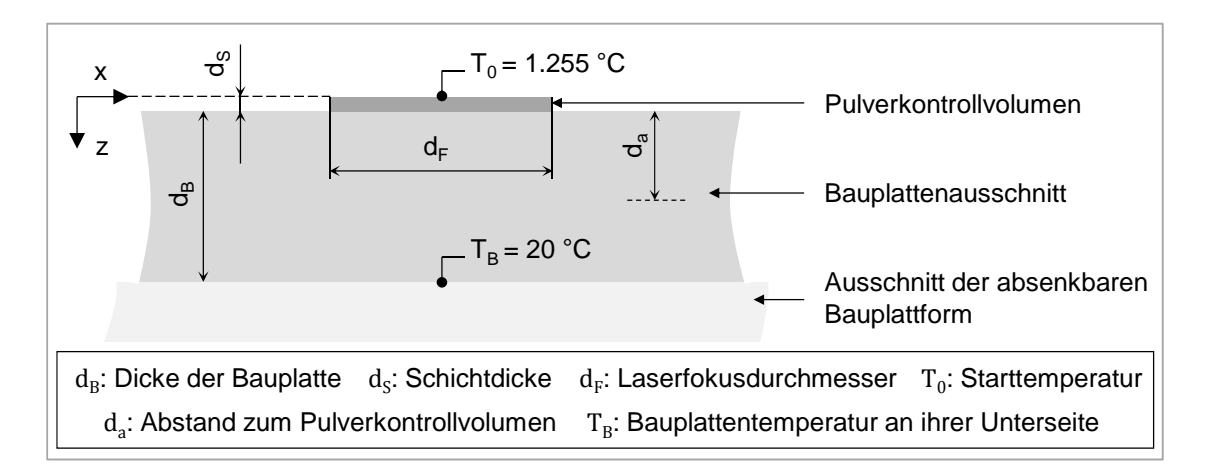

*Abbildung 5-22: Skizze zur Abschätzung der im Prozess auftretenden Temperaturraten* 

Für einen Betrachtungspunkt auf dem Niveau  $z = 0$  mm wurde der Temperatur-Zeit-Verlauf berechnet, der sich durch das Abkühlen eines aufgeschmolzenen Pulverkontrollvolumens V ergibt. Die Abmaße (d<sub>F</sub> x d<sub>F</sub> x d<sub>S</sub>) von V waren dabei mit 100 x 100 x 20  $\mu$ m<sup>3</sup> deutlich kleiner als die der Bauplatte (Länge x Breite) mit 250 x 250 mm<sup>2</sup> (WOHLERS 2014) und einer Dicke  $d_B$  von  $d_B > 22$  mm (EOS GMBH 2014A). Die Starttemperatur und damit die Maximaltemperatur des aufgeschmolzenen Pulverkontrollvolumens wurde für dieses Modell mit der Solidustemperatur T<sub>0</sub> = T<sub>S,Inconel 718</sub> = 1.255 °C nach POTTLACHER ET AL. (2002) für

den angenommenen Werkstoff Inconel 718 gewählt. An der Unterseite der Bauplatte ist die Raumtemperatur  $T_B = 20 \degree C$  vorgesehen worden.

Die Differenzialgleichung für einen Wärmeleitungsvorgang lautet bei einer 1-D-Betrachtung ohne innere Wärmequellen nach CARSLAW & JÄGER (1959)

$$
\lambda \cdot \left(\frac{\partial^2 T}{\partial z^2}\right) = \rho \cdot c_p \cdot \frac{\partial T}{\partial t},\tag{5-6}
$$

wobei  $\lambda$  die Wärmeleitfähigkeit, T die Temperatur,  $\rho$  die Dichte,  $c_p$  die spezifische Wärmekapazität und t die Zeit darstellt. Für die Abschätzung der Temperaturraten wurden für das Modell folgende Annahmen getroffen:

- Die Temperatur in ausreichender Entfernung ( $d_a = 10$  mm) zum Kontrollvolumen entspricht der Temperatur der Bauplatte an der Unterseite  $(T_B = 20 °C)$ .
- Die Wärmeleitung zum umgebenden Pulver wurde vernachlässigt.
- Es ist eine augenblickliche Erstarrung (Zeitintervall 0 s) des Schmelzbades angenommen worden.

Die eingesetzten Materialwerte sind in Tabelle 5-2 dargestellt. Bei den als temperaturabhängig angenommenen Größen wurde zwischen den angegebenen Stützstellen linear inter- bzw. außerhalb dieser extrapoliert.

*Tabelle 5-2: Materialwerte für Inconel 718 im Rahmen des 1-D-Wärmeleitungsmodells für nicht wärmebehandeltes Inconel-718-Stangenmaterial (nach* DONACHIE & DONACHIE (2002)*, mit α (20 °C) nach* EOS GMBH (2014B)

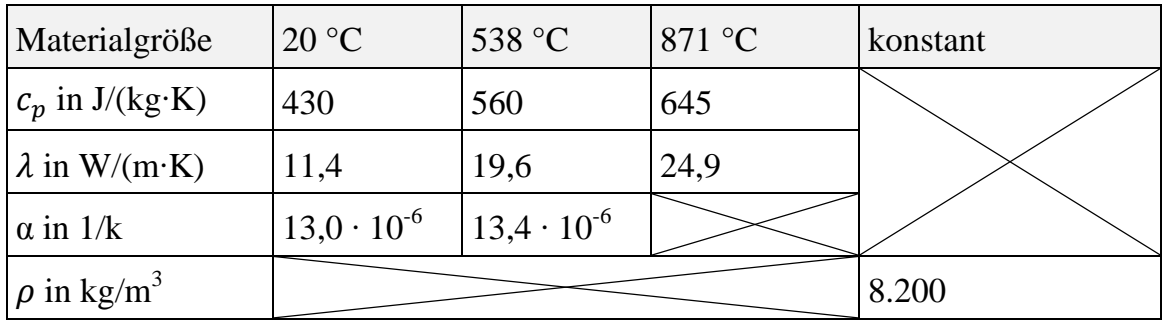

Die in das Kontrollvolumen eingebrachte Wärmeenergie  $Q_0$  lässt sich mit der Starttemperatur des aufgeschmolzenen Pulverkontrollvolumens  $T_0$  gemäß folgender Formel ermitteln:

$$
Q_0 = V \cdot \rho \cdot c_p(T_0) \cdot T_0. \tag{5-7}
$$

Auf der beschriebenen Basis fließt nun in jedem diskreten Zeitintervall ∆t eine diskrete Wärmemenge ∆Q vom Kontrollvolumen in die Bauplatte. Die abgeflossene Wärmemenge ΔQ<sub>i</sub> hängt dabei vom aktuellen Temperaturgradienten zum Zeitpunkt t<sub>i</sub> ab. Zur Vereinfachung der Berechnung des abgeschätzten Temperatur-Zeit-Verlaufs mithilfe des 1-D-Modells wurde die Näherung  $\frac{\partial^2 T}{\partial z^2} \approx 0$  verwendet, womit sich der inkrementelle Wärmefluss zu

$$
\Delta Q_i = \frac{\lambda \cdot A}{(d_s + d_a)} \cdot (T_i - T_B) \cdot \Delta t \tag{5-8}
$$

ergibt. Dabei ist A die quadratische Kontaktfläche  $A = d_F^2$  zwischen dem Kontrollvolumen und der Bauplattform (vgl. Abbildung 5-22). Unter Zuhilfenahme einer einfachen Euler-Vorwärtsintegration (vgl. FAIRES & BURDEN 1994) wurde der Temperatur-Zeit-Verlauf des sich abkühlenden Kontrollvolumens ermittelt. Hierfür gilt, dass sich die im Körper verbliebene Wärme  $Q_{i+1}$  und dessen neue Temperatur  $T_{i+1}$  wie folgt bestimmen lassen:

$$
Q_{i+1} = Q_i - \Delta Q_i \tag{5-9}
$$

$$
T_{i+1} = \frac{Q_{i+1}}{V \cdot \rho \cdot c_p(T_{i+1})}, i = 1 \dots p
$$
 (5-10)

Auf Basis der verwendeten Berechnungslogik nimmt das Kontrollvolumen V nach p Zeitintervallen ∆t schließlich asymptotisch die als Randbedingung festgehaltene Temperatur der Unterseite der Bauplattform T<sub>B</sub> = 20 °C an. Den für einen Betrachtungspunkt an der Oberseite des Kontrollvolumens ( $z = 0$  mm) nach der beschriebenen Vorgehensweise simulierten Temperatur-Zeit-Verlauf zeigt Abbildung 5-23.

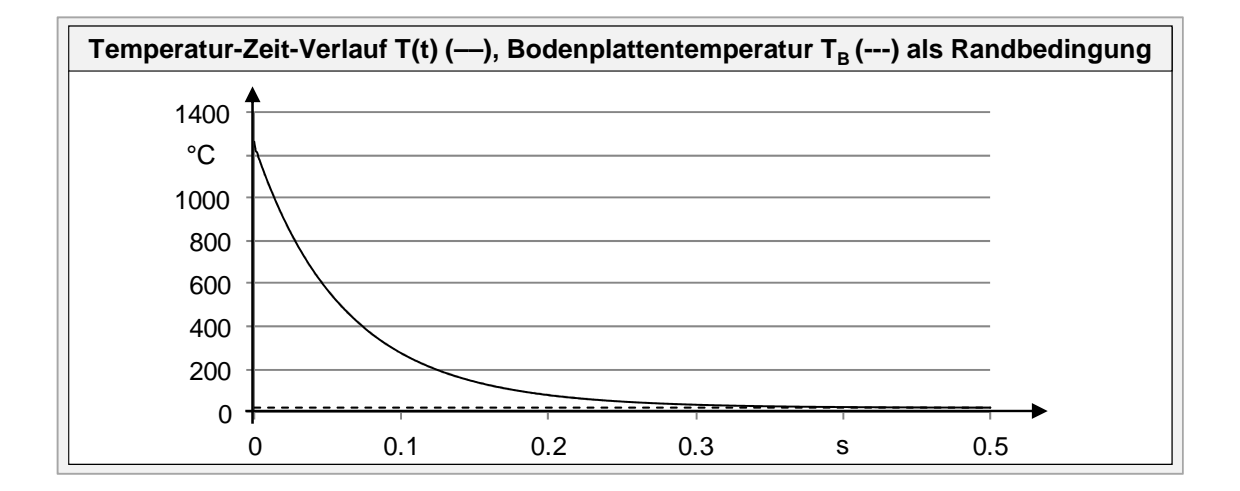

*Abbildung 5-23: Simulierter Temperatur-Zeit-Verlauf für einen Betrachtungspunkt an der Oberseite eines erstarrenden Kontrollvolumens* 

Unter Berücksichtigung der in Abbildung 5-23 gezeigten Ergebnisse können nun die Temperaturraten auf verschiedenen Temperaturniveaus ermittelt und für die Berechnung der Dehnraten zur Auslegung der Warmzugversuche mit Inconel-718-Proben verwendet werden. Im Rahmen dieser Arbeit kamen die nachfolgend aufgelisteten Dehnraten<sup>7</sup> zum Einsatz ( $\dot{\epsilon}_{\rm Richtung,Temp.in \degree C}$ ):

- $\dot{\epsilon}_{\text{trans.350}} = \dot{\epsilon}_{\text{Prozess.350}} = 0.06 \frac{1}{s}$
- $\dot{\epsilon}_{\text{trans.650}} = \dot{\epsilon}_{\text{Prozess.650}} = 0.15 \frac{1}{s}$
- $\dot{z}_{\text{trans.850}} = \dot{z}_{\text{Prozess.850}} = 0.21 \frac{\text{m}}{\text{s}}$

 $\overline{a}$ 

 $\dot{\epsilon}_{\text{trans},1000} = \dot{\epsilon}_{\text{Prozess},1000} = 0.33 \, 1/s$ 

Die Zugversuche bei Raumtemperatur erfolgten im Rahmen dieser Arbeit normgerecht nach DIN EN ISO 6892-1 auf einer Zwick Z100/TL3S Prüfmaschine.

<sup>7</sup>Hinweis: Beim hier verwendeten System der Firma Gleeble® Gleeble3500 entstand für jede gewünschte Dehnrate ein Einrichtaufwand an der Anlage, um die passende Ziehgeschwindigkeit der Spannbacken einzustellen. Um diesen Vorbereitungsaufwand zu verringern, kann es daher sinnvoll sein, den in Abbildung 5-23 gezeigten Temperaturverlauf mit stetig stückweise linearen Abschnitten anzunähern. Innerhalb der dadurch entstehenden Bereiche resultieren konstante Dehnraten, für die jeweils nur ein Mal ein Einrichtaufwand anfällt. Einen Anhaltspunkt für geeignete Bereiche kann die Norm DIN EN ISO 6892-2 für Zugversuche bei erhöhter Temperatur liefern.
### **5.2.4 Durchführung und Auswertung von Warmzugversuchen**

Bei der Versuchsdurchführung sind zur Absicherung der Ergebnisse bei jeder Temperatur drei Proben getestet worden. Als Ergebnisgröße bei Verwendung des *Gleeble® -*Systems *Gleeble3500* resultiert ein Spannungs-*Quer*dehnungs-Verlauf. Für eine Modellierung ist allerdings häufig (z. B. innerhalb der Softwareumgebung ANSYS® Mechanical) der Spannungs-*Längs*dehnungs-Verlauf gefordert. Zur Umrechnung der gemessenen Querdehnung in die gewünschte Längsdehnung wird die Querkontraktionszahl benötigt. Die temperaturabhängige Querkontraktionszahl ν wurde für den elastischen Bereich mithilfe der Ultraschallresonanzmethode ermittelt. Dabei kamen Proben mit einem Durchmesser von 5 mm und einer Länge von 50 mm zum Einsatz, die mit einer Bauorientierung von 90° zur x-y-Ebene mittels Laserstrahlschmelzen hergestellt wurden. Unter Berücksichtigung von Effekten der thermischen Ausdehnung bei der Auswertung ergaben sich für die Querkontraktionszahl  $v_{i,j}$  aus der Dispersion bei der Temperatur i (in °C) und mit dem Orientierungswinkel j zur x-y-Ebene (Messergebnisse der Universität Jena):

- $v_{20.90} = 0.339 \pm 0.002$
- $v_{350.90} = 0.352 \pm 0.003$
- $v_{650.90} = 0.365 \pm 0.005$
- $v_{850.90} = 0,408 \pm 0,004$
- $v_{1000.90} = 0.470$

Die gemessenen Werte liegen damit im von ISSLER ET AL. (2003) für die Querkontraktionszahl bei isotropen Metallen im linear-elastischen Zustand ermittelten Bereich von 0,250 bis 0,500. Bei rein plastischer Verformung hingegen kann laut WERNER ET AL. (2012) für (transversal-)isotrope Werkstoffe eine Volumenkonstanz angenommen werden, was zu einer Querkontraktionszahl von 0,500 führt.

Für die Auswertung der Rohdaten in Form von Spannungs-Querdehnungs-Verläufen wurde auf Basis dieser Erkenntnisse ein Vorgehen zur Umrechnung in Spannungs-Längsdehnungs-Verläufe erarbeitet. Dieses sieht vor, dass für die Umrechnung der elastischen und der plastischen Querdehnungsanteile an der Gesamtquerdehnung in eine Längsdehnung unterschiedliche Querkontraktionszahlen eingesetzt werden. Das Prinzip hierzu verdeutlicht Abbildung 5-24. Ein beliebiger Datenpunkt eines Spannungs-Dehnungs-Diagramms (Spannung über Gesamtdehnung) lässt sich dadurch zerlegen, dass die sogenannte Hookesche Gerade parallel in den Betrachtungspunkt verschoben wird. Der so resultierende Schnittpunkt S mit der Abszisse trennt den elastischen (Bereich b in Abbildung 5-24, Schnittpunkt S bis zur Gesamtdehnung) vom plastischen Dehnungsanteil (a in Abbildung 5-24, Ursprung bis Schnittpunkt S). Die Gerade nach Hooke beschreibt dabei den elastischen Verformungsbereich mit einer Steigung entsprechend dem Elastizitätsmodul*.* Das erarbeitete Modell zur Auswertung der Rohdaten in Form von Spannungs-Querdehnungs-Verläufen sieht vor, dass Bereich a mit der konstanten Querkontraktionszahl für den plastischen Bereich von  $v_{\text{pla}} = 0.500$  skaliert wird. Die Umrechnung des Bereiches b erfolgt mit der jeweils mittels Ultraschallresonanzmethode gemessenen elastischen Querkontraktionszahl  $v_{el}$ .

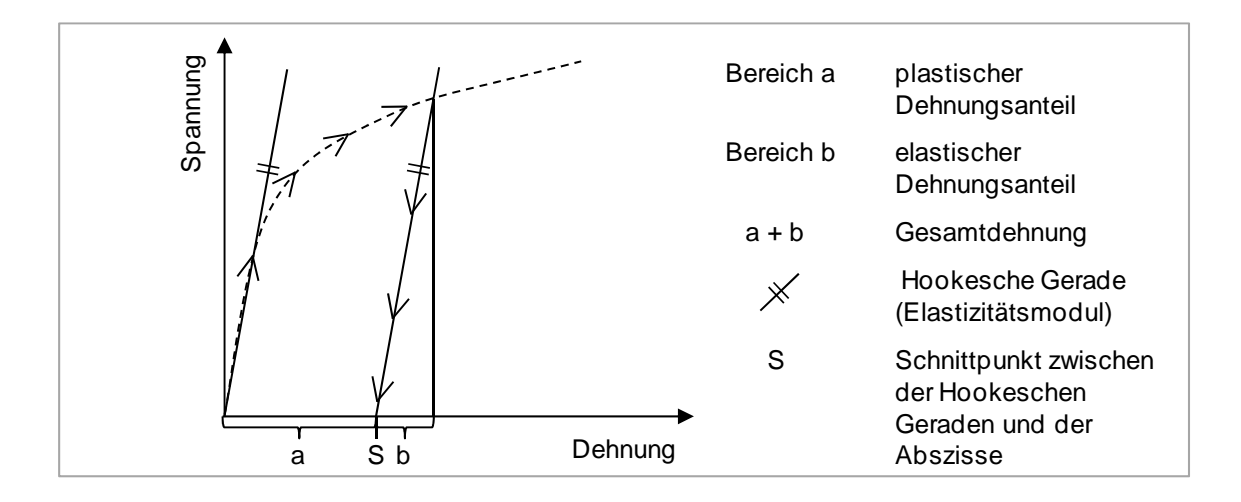

*Abbildung 5-24: Elastischer (b) und bleibender plastischer (a) Dehnungsanteil beim Durchlaufen eines elastisch-plastischen Verformungsvorgangs (in Anlehnung an SEIDEL ET AL. 2013A)* 

Zur Ermittlung der Hookeschen Gerade, welche für die Umsetzung des in Abbildung 5-24 gezeigten Prinzips entscheidend ist, stehen alle Rohdatenpunkte bis zum Spannungswert der Elastizitätsgrenze zur Verfügung. Bis zu diesem Wert wird der plastische Dehnungsanteil als vernachlässigbar klein angenommen (ROOS & MAILE 2008). Der Zusammenhang zwischen dem Elastizitätsmodul E und der Querkontraktionszahl ν kann für isotrope Materialien in diesem elastischen Bereich allgemein beschrieben werden durch

$$
E = \frac{\sigma_2 - \sigma_1}{\varepsilon_{long,2} - \varepsilon_{long,1}} = \frac{\sigma_2 - \sigma_1}{\frac{\varepsilon_{trans,2}}{-\nu} - \frac{\varepsilon_{trans,1}}{-\nu}},
$$
(5-11)

mit den Spannungen  $\sigma_1$  und  $\sigma_2$ , den Längsdehnungen  $\varepsilon_{\text{long,1}}$  und  $\varepsilon_{\text{long,2}}$  sowie den Querdehnungen  $\varepsilon_{trans,1}$  und  $\varepsilon_{trans,2}$ . Aus Formel (5-11) resultiert

$$
\nu = \frac{\varepsilon_{trans,1} - \varepsilon_{trans,2}}{\sigma_2 - \sigma_1} \cdot E \tag{5-12}
$$

durch Umstellen nach v. (ROOS & MAILE 2008) Es existieren durch diesen eindeutigen mathematischen Zusammenhang die zwei in Abbildung 5-25 dargestellten Möglichkeiten zur Erstellung der Hookeschen Geraden bzw. zur Umrechnung von der Quer- auf die Längsdehnung. Von den experimentell zu ermittelnden elastischen Konstanten wird dabei entweder der Elastizitätsmodul vorgegeben oder die Querkontraktionszahl.

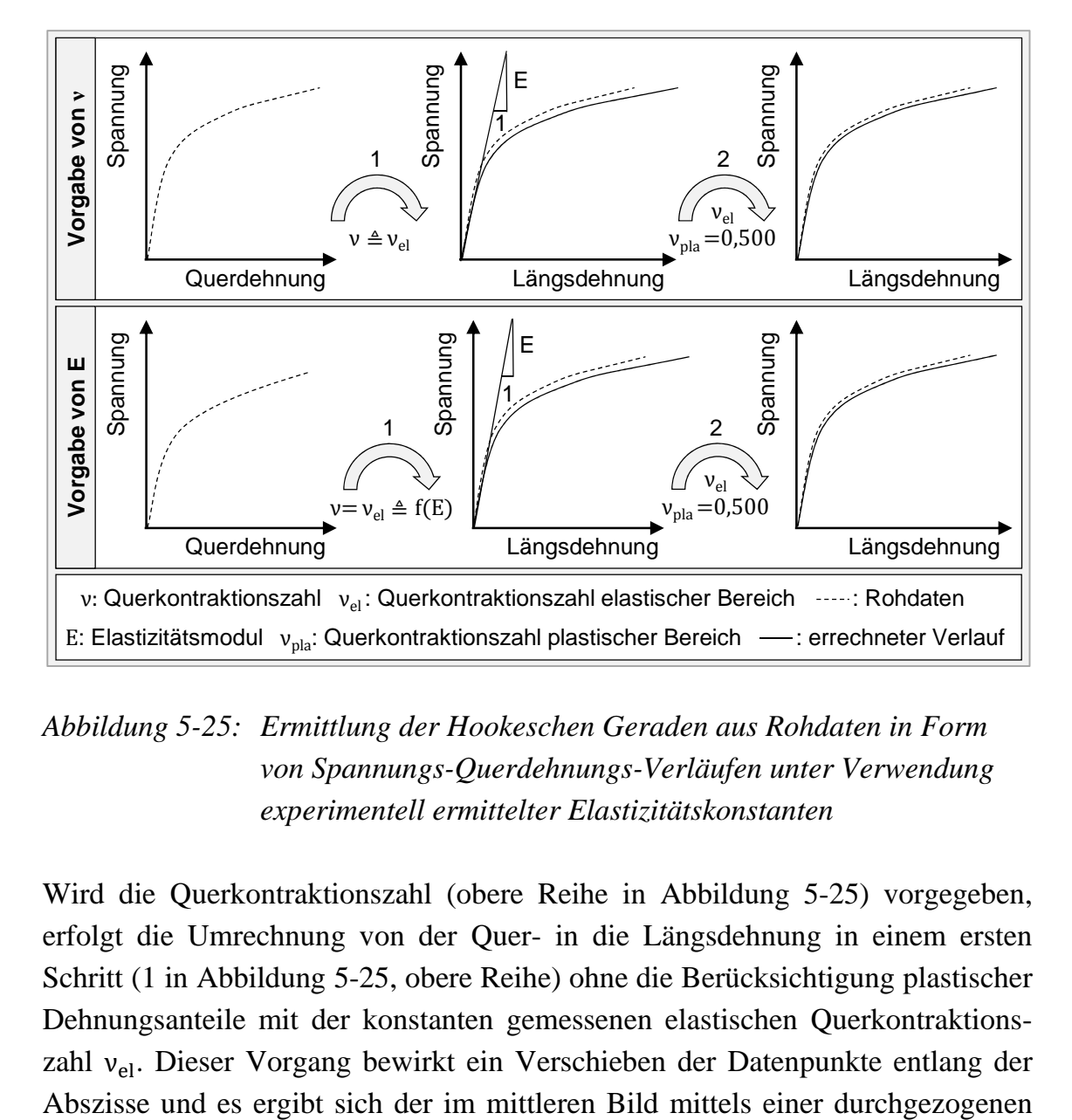

*Abbildung 5-25: Ermittlung der Hookeschen Geraden aus Rohdaten in Form von Spannungs-Querdehnungs-Verläufen unter Verwendung experimentell ermittelter Elastizitätskonstanten* 

Wird die Querkontraktionszahl (obere Reihe in Abbildung 5-25) vorgegeben, erfolgt die Umrechnung von der Quer- in die Längsdehnung in einem ersten Schritt (1 in Abbildung 5-25, obere Reihe) ohne die Berücksichtigung plastischer Dehnungsanteile mit der konstanten gemessenen elastischen Querkontraktionszahl v<sub>el</sub>. Dieser Vorgang bewirkt ein Verschieben der Datenpunkte entlang der Linie dargestellte Verlauf. Zur Veranschaulichung der Kurvenveränderungen ist, in Form einer gestrichelten Linie, der Rohdatenverlauf vor der Skalierung skizziert. Auf Basis der berechneten Kurve ist dann der Elastizitätsmodul zu bestimmen, womit die Steigung der Hookeschen Geraden definiert wird. Dies kann durch eine manuelle Vorgabe des elastischen Bereichs erfolgen, in welchen sodann eine Näherungsgerade auf Basis der darin enthaltenen Datenpunkte gelegt wird. Alternativ ist es möglich, das Ende des gesuchten linear elastischen Bereiches durch einen vorzugebenden Steigungsabfall zwischen abschnittsweise linear angenäherten Messrohdaten festzulegen. Dies kann z. B., wie in Abbildung 5-26 dargestellt, durch eine wiederkehrende Überprüfung der Steigungsunterschiede der Geraden durch die Betrachtungsdatenpunkte Pn und Pn+5 sowie der Näherungsgeraden durch die Messpunkte  $P_1$  bis  $P_n$  erfolgen.

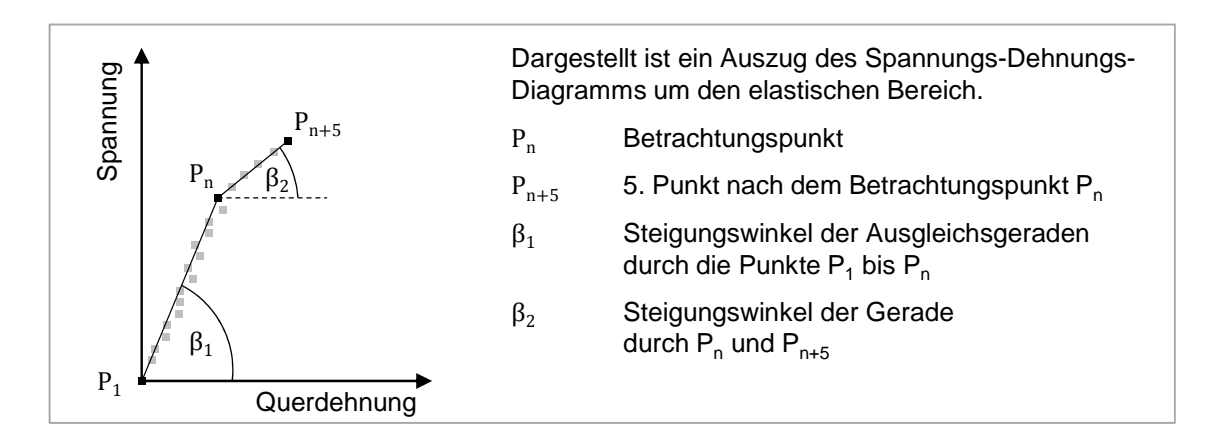

*Abbildung 5-26: Möglichkeit zur Ermittlung des Endes des elastischen Bereiches auf Basis von Steigungsunterschieden* 

Ist der Betrag der Differenz der Steigungswerte Δβ<sub>i</sub> größer als ein vom Anwender vorgegebenes Limit, so kann  $P_n$  als Grenze des elastischen Bereichs definiert werden. In einem zweiten Schritt (2 in Abbildung 5-25, obere Reihe) erfolgt dann unter Verwendung der nun vorliegenden Hookeschen Geraden die Skalierung mit den entsprechenden Querkontraktionszahlen für den elastischen und den plastischen Bereich gemäß Abbildung 5-24.

Die untere Reihe in Abbildung 5-25 verdeutlicht die zweite Möglichkeit zur Umrechnung der Querdehnung in eine Längsdehnung. Diese besteht darin, die Steigung der Hookeschen Geraden in Form des mittels der Ultraschallresonanzmethode gemessenen Elastizitätsmoduls vorzugeben. Daraufhin werden im ersten Schritt die vorliegenden Messrohdaten derart durch eine Variation der Querkontraktionszahl (vgl. Formel *(5-12)*) skaliert, dass die vorgegebene Hookesche

Gerade eine Näherungsgerade für die Rohdaten im elastischen Bereich darstellt. Bei dieser Option ist zu beachten, dass der Elastizitätsmodul mittels Ultraschallresonanzmethode auf Basis von Gitterschwingungen (mikroskopisch) ermittelt wird. Eine Anwendung auf Rohdaten von Zugversuchen (makroskopisch) mit dem Ziel, die Hookesche Gerade zu konstruieren, sollte daher nur bis zur materialspezifischen Ersatzstreckgrenze erfolgen. Im zweiten Schritt (2 in Abbildung 5-25, untere Reihe) erfolgt dann die finale Skalierung der Daten unter Verwendung der sich ergebenden elastischen Querkontraktionszahl und auf Basis des vorgegebenen Elastizitätsmoduls sowie der Querkontraktionszahl für den plastischen Bereich von  $v_{\text{pla}} = 0.500$ .

Das Ergebnis der Auswertung der im Rahmen dieser Arbeit durchgeführten Experimente mit dem Werkstoff Inconel 718 kann Abbildung 5-27 entnommen werden. Die beschriebenen Möglichkeiten zur Auswertung von Warmzugversuchen wurden im Rahmen dieser Arbeit in Form eines MATLAB® -Programmes umgesetzt. Die erarbeitete grafische Benutzeroberfläche ist im Anhang dieser Arbeit in Abbildung 9-8 gezeigt. Neben der beschriebenen Funktionalität, die Rohdaten in Form von Spannungs-Querdehnungs-Verläufen in Spannungs-Längsdehnungs-Diagramme umzurechnen, sind z. B. Funktionen implementiert, um automatisiert elasto-plastische Materialmodelle gemäß Abbildung 5-18 abzuleiten. Des Weiteren ist umgesetzt, dass die Materialmodellparameter für eine Weiterverwendung in der Programmumgebung ANSYS® Mechanical ausgegeben werden. Für diesen Zweck wird das ermittelte Spannungs-Dehnungs-Diagramm entweder durch zwei oder durch mehrere Stützstellen stetig stückweise linear approximiert. Die erstgenannte Option ergibt eine Materialmodellierung, welche in ANSYS® Mechanical als BKIN-Modell (aus dem Englischen: *Bilinear Kinematic Hardening*) bezeichnet wird. Die zweitgenannte Möglichkeit resultiert in einer Approximation des Spannungs-Dehnungs-Verlaufs, welche innerhalb von ANSYS® Mechanical als KINH-Modell (aus dem Englischen: *Multilinear Kinematic Hardening*) implementiert ist.

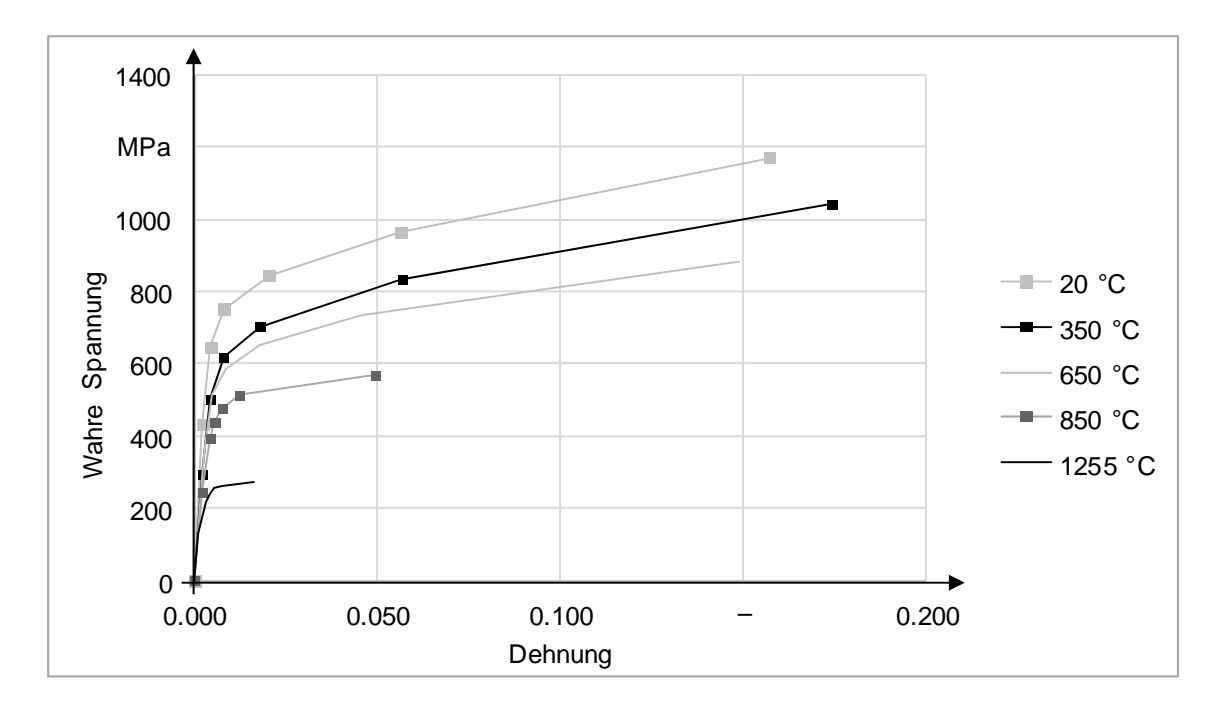

*Abbildung 5-27: stetig stückweise lineare Approximation (sechs Stützstellen) der experimentell ermittelten Spannungs-Dehnungs-Diagramme zur Weiterverwendung in Form eines KINH-Modells* 

### **5.2.5 Diskussion des Gültigkeitsbereichs**

#### **5.2.5.1 Vorgehen**

Unter Berücksichtigung der in Abschnitt 4.4.3 formulierten Anforderungen wird nachfolgend der Gültigkeitsbereich von elasto-plastischen Materialmodellen bei der Aufbauprozesssimulation des Laserstrahlschmelzens diskutiert. Dabei sind zum einen die Folgen der Verwendung eines Standard-Prozessparameterdatensatzes zu beschreiben und zum anderen sind Untersuchungsergebnisse zum Einfluss des Anlegens einer erhöhten Vorheiztemperatur vorzustellen. Darüber hinaus gilt es, Versuchsergebnisse zur Abschätzung des Maßes der Anisotropie des laserstrahlgeschmolzenen Werkstoffs dazulegen. Abschließend ist ein Fazit auf Basis der dargelegten Erkenntnisse zu ziehen.

#### **5.2.5.2 Standard-Prozessparameterdatensatz**

Alle im Rahmen von Kapitel 5 genannten Festigkeitswerte basieren auf Untersuchungen an Proben, die unter Verwendung eines definierten Standard-Prozessparameterdatensatzes gefertigt wurden ("DirectPart" der Firma EOS GmbH mit einer Schichtdicke von 20 µm). Die Gültigkeit für die Materialmodellierung im Rahmen der Aufbauprozesssimulation ist also zunächst nur dann gesichert, wenn die Simulationsparameter (Laserleistung, Scangeschwindigkeit etc.) analog zu den Vorgaben des "DirectPart"-Datensatzes für das LBM-System EOS M 280 implementiert werden. Die Untersuchungen von VAN ELSEN (2007) zeigen allerdings, dass beim Laserstrahlschmelzen stabile Prozessfenster existieren. Das bedeutet, dass die Variation der Laserleistung oder der Scangeschwindigkeit in gewissen Grenzen keine eindeutig messbaren Veränderungen einzelner Zielgrößen bewirkt (vgl. auch Untersuchungen von KRAUSS & ZÄH 2013). Daher wird im Rahmen dieser Arbeit angenommen, dass die Gültigkeit des Materialmodells auch bei einer Parametervariation innerhalb des stabilen Prozessfensters gegeben ist.

#### **5.2.5.3 Vorheiztemperatur**

Wie in Abschnitt 4.4.3 dargelegt wurde, ist zu überprüfen, ob ein elastoplastisches Materialmodell auch bei Vorheiztemperaturen über den heute eingesetzten 200 °C zulässig ist. Maßgeblich ist hierfür die Untersuchung des Kriechverhaltens, also der zeitlichen Veränderung der stetig plastischen Verformung unter konstanter Last (ROOS & MAILE 2008), da dieses durch elasto-plastische Modelle nicht mit abgebildet werden kann. Im Rahmen dieser Arbeit wurden hierzu Untersuchungen von durch LBM angefertigten Inconel-718-Proben durchgeführt. Die Versuchsparameter waren die Prüftemperatur, die maximale Prüfdauer, falls kein Bruch vorher durch Kriechversagen eintritt, sowie die Prüflast. Die Prüfdauer wurde auf zwei Wochen limitiert, da in der Praxis selten längere Bauzeiten bei Anlagen mit einem typischen Bauvolumen von  $250 \times 250 \times 325 \text{ mm}^3$  (WOHLERS 2014) auftreten. Die Prüflast wurde im Sinne einer *Worst-Case*-Betrachtung auf die temperaturabhängige Streckgrenze festgelegt. Diese stellt, wie oben beschrieben, den Maximalbetrag der möglichen prozessbedingten Eigenspannungen dar. Zur Einschätzung des Gültigkeitsbereichs einer elasto-plastischen Materialmodellierung wurden an einem Prüfstand der Universität Bayreuth Versuche in zwei Konfigurationen durchgeführt. Zum einen fand eine Prüfung bei 200 °C und einer Last von 600 MPa statt und zum anderen bei 700 °C und 490 MPa. Für jeden Prüffall wurden drei Proben verwendet. Die Ergebnisse sind in Abbildung 5-28 dargestellt. Zum Einsatz kamen Rundproben mit einem Durchmesser von 10 mm. Bei der Prüfung bei 200 °C ist zu erkennen, dass die Dehnrate mit zunehmender Prüfdauer stetig abnimmt und nach der betrachteten Prüfdauer von zwei Wochen (336 h) kein Bruch auftritt. Die Dehnung befand sich auf einem Niveau von circa 0,04. Dieses liegt im Bereich der elastoplastischen Dehnung infolge der angelegten Last. Als Fazit kann demnach für den Werkstoff Inconel 718 festgehalten werden, dass bis 200 °C ein elastoplastisches Modell ausreichend für die Beschreibung des Materialverhaltens ist und keine Kriecheffekte mit zu modellieren sind.

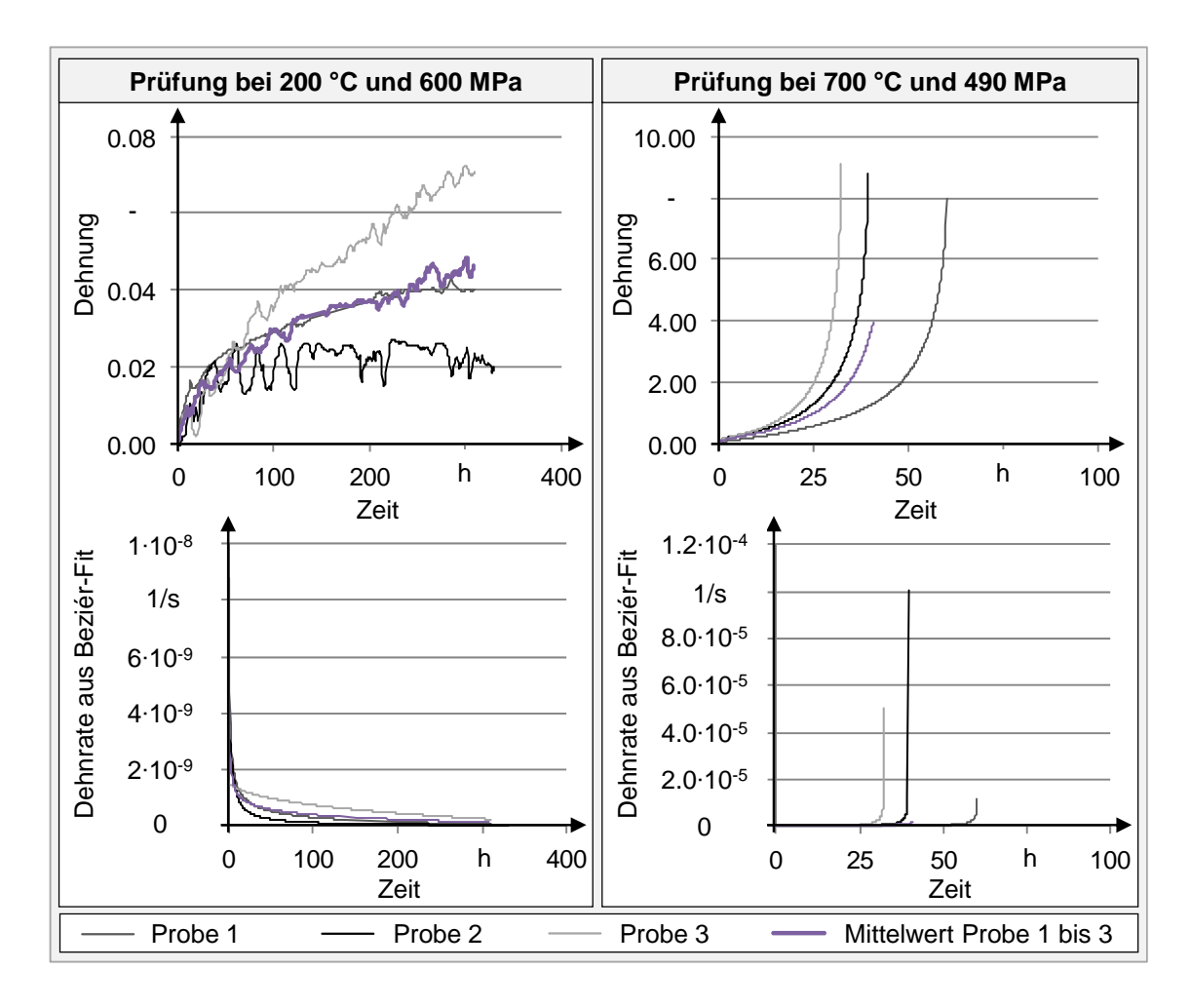

*Abbildung 5-28: Ergebnis der experimentellen Untersuchung des Kriechverhaltens laserstrahlgeschmolzener Proben bei erhöhten Temperaturen und einer Last entsprechend der temperaturabhängigen Streckgrenze* 

Die Prüfung bei 700 °C konnte nicht über die gesamte angesetzte Dauer von 336 h durchgeführt werden. Die Proben sind unter der angelegten Last von 490 MPa nach spätestens 60 h durch Kriechen gerissen. Der zugehörige Verlauf von Dehnung und Dehnrate ist stetig monoton ansteigend. Ein elasto-plastisches Materialmodell ist demnach nicht ausreichend, um das reale Werkstoffverhalten bei Verwendung einer Vorheiztemperatur von 700 °C im Rahmen einer Aufbauprozesssimulation abzubilden.

#### **5.2.5.4 Anisotropie**

Das in Abbildung 5-27 gezeigte KINH-Modell geht von einem isotropen Werkstoffverhalten aus. Wie in Abschnitt 4.4.3 vorgestellt, ergibt sich durch die schichtweise Fertigung beim Laserstrahlschmelzen eine Vorzugsrichtung in Aufbaurichtung (z-Richtung, 90°-Winkel zur x-y-Ebene). Aus diesem Grund waren Versuche durchzuführen, um das Maß der Anisotropie und damit der Ungenauigkeit isotroper Modelle zu ermitteln. Dazu wurden in dieser Arbeit jeweils drei Proben in vier Orientierungswinkeln zur x-y-Ebene aufgebaut: 0° (senkrecht zur Aufbaurichtung), 45°, 70°, 90° (in Aufbaurichtung). Die Proben wurden, wie in Abschnitt 5.2.4 beschrieben, mit temperaturabhängigen Dehnraten geprüft. Die Ergebnisse sind in Abbildung 5-29 dargestellt. In der linken Spalte von Abbildung 5-29 sind die ermittelten Werte Literaturwerten gegenübergestellt. Es ist ersichtlich, dass die innerhalb dieser Arbeit gemessenen Werte am oberen Limit des Wertebereichs liegen, der sich aus den Literaturwerten ergibt. Es ist auch zu erkennen, dass die Werte der Proben, die in 45°- Orientierung zur x-y-Ebene aufgebaut wurden, ein ähnliches Festigkeitsniveau aufweisen wie die Proben in 0°-Orientierung. Es kann also nicht, wie zuvor vermutet wurde, angenommen werden, dass das Festigkeitsverhalten mit zunehmendem Bauwinkel von 0° auf 90° linear abnimmt. In der rechten Spalte von Abbildung 5-29 ist der Verlauf der Festigkeitswerte über der Temperatur gezeigt. Hierbei ist anhand der Breite des Wertebandes zu erkennen, dass im Besonderen der Verlauf der Zugfestigkeit über der Temperatur bei den betrachteten Bauorientierungen Ähnlichkeiten aufweist. Unter der Annahme, dass dies auch für weitere Orientierungen gilt, erscheint eine kennzahlenbasierte Beschreibung des Festigkeitsabfalls im Rahmen einer anisotropen Materialmodellierung als möglich. Dadurch kann der Verlauf der Zugfestigkeit über der Temperatur jeweils in Bezug auf den Wert bei Raumtemperatur mittels eines festgelegten Zusammenhangs beschrieben werden. Des Weiteren ist aus dem Diagramm rechts unten auszulesen, dass die maximale Abweichung der Festigkeitswerte von einem isotropen Verhalten über die betrachteten Temperaturen bei ca. ± 12 % bezogen auf den Mittelwert der vier untersuchten Orientierungen liegt.

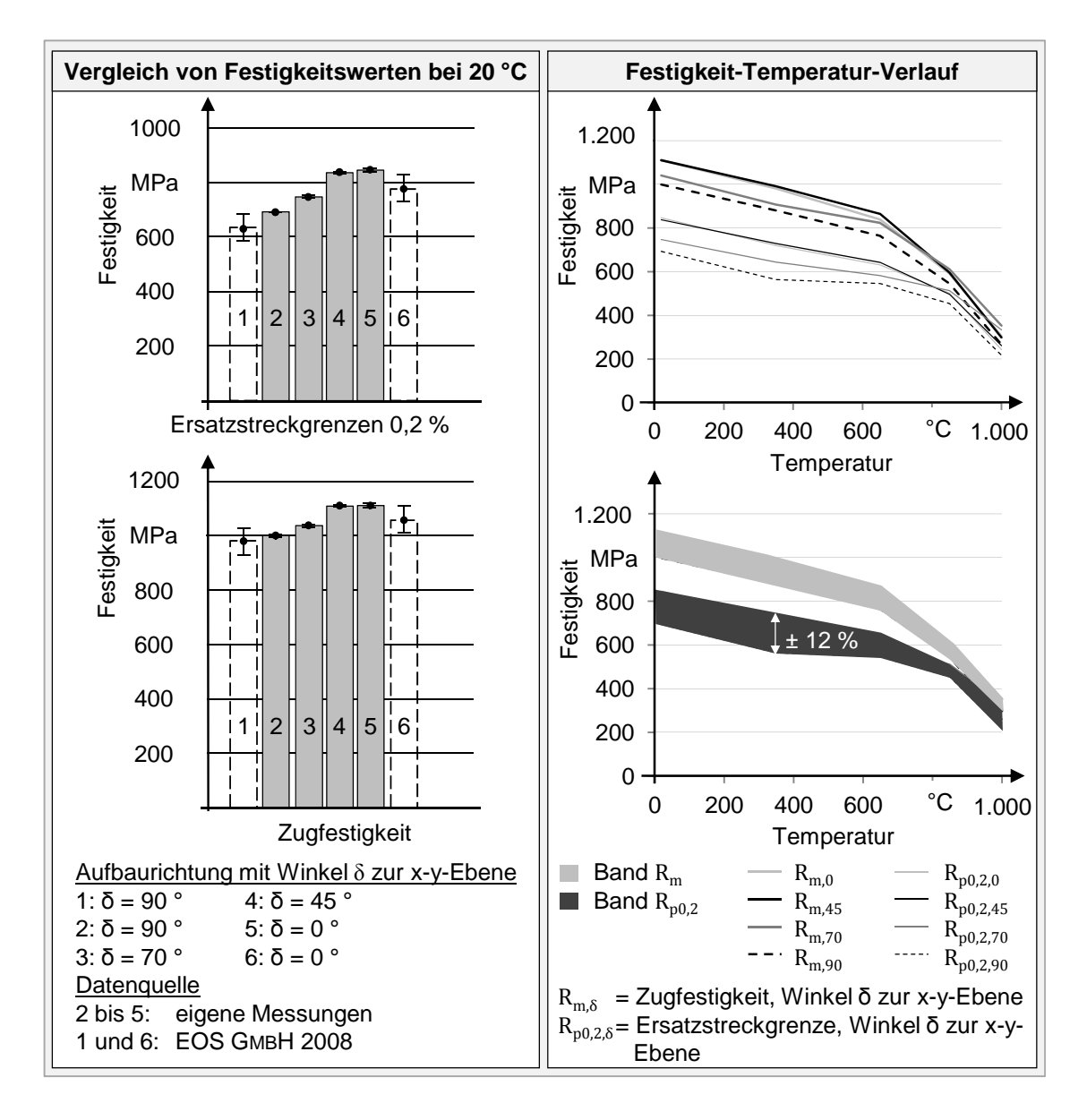

*Abbildung 5-29: Untersuchungen zum Anisotropieverhalten der Nickelbasislegierung Inconel 718* 

### **5.2.5.5 Fazit**

Die in Abschnitt 5.2 vorgestellte Methodik zur Ermittlung elasto-plastischer Materialmodelle für die Aufbauprozesssimulation ermöglicht eine prozessnahe Modellierung des Festigkeitsverhaltens beim Laserstrahlschmelzen. Entscheidend hierfür ist die erarbeitete Methode zur Wahl von Prüfparametern bei Warmzugversuchen, welche eine Berücksichtigung der im Prozess auftretenden temperaturabhängigen Dehnraten ermöglicht. Zur Versuchsauswertung ist ein Vorgehen hergeleitet worden, das dazu geeignet ist, aus Rohdaten der dynamischen Warmzugprüfung Materialmodelle abzuleiten.

Am Beispiel der Nickelbasislegierung Inconel 718 konnten darüber hinaus Möglichkeiten zur Abschätzung des Gültigkeitsbereichs elasto-plastischer Materialmodelle aufgezeigt werden. Eine Untersuchung des Kriechverhaltens von Inconel-718-Proben ergab, dass bis zu der heute üblichen Vorheiztemperatur von etwa 200 °C keine Berücksichtigung des Fließverhaltens (z. B. mittels Chaboche-Modellen (ANSYS INC. 2012)) beim betrachteten Werkstoff notwendig ist. Die im Rahmen dieser Arbeit bei 700 °C durchgeführten Kriechversuche haben allerdings deutlich gemacht, dass eine Verarbeitung von Inconel 718 bei dieser Temperatur mit Bauzeiten größer 60 h als kritisch einzustufen ist. Es ist ein lokales Versagen des Werkstoffs durch Kriechen in Bereichen hoher Eigenspannungen möglich. Ist also eine Vorheiztemperatur größer als 200 °C vorgesehen, sollten temperaturspezifische Kriechversuche durchgeführt werden und auf Basis dessen ist zu entscheiden, ob ein elasto-plastisches Materialmodell für die Aufbauprozesssimulation noch ausreichend ist.

Die Untersuchung des Anisotropieverhaltens von Inconel 718 zeigte, dass eine Abweichung der Festigkeitswerte Ersatzstreckgrenze und Zugfestigkeit in Abhängigkeit des Bauwinkels von maximal ±12 % bezogen auf den Mittelwert der vier untersuchten Orientierungen zu erwarten ist. Des Weiteren konnte detektiert werden, dass das Festigkeitsverhalten bei der betrachteten Nickelbasislegierung nicht linear von der 0°- bis zur 90°-Bauorientierung zur x-y-Ebene abnimmt. Demnach ist eine Untersuchung des Festigkeitsverhaltens mit einer im Vergleich zu dieser Arbeit feineren Auflösung nach der Baurichtung (z. B. in 5°-Schritten) notwendig, um eine anisotrope Materialmodellierung darstellen zu können. Dies ist beispielsweise mittels des Hill-Modells (ANSYS INC. 2012) umsetzbar. Im Rahmen dieser Arbeit kann bzw. konnte aufgrund der vorhandenen Datenlage ein isotropes Materialmodell zum Einsatz kommen.

# **5.3 Modellierung der Wärmeeinbringung in Schichtverbunde**

### **5.3.1 Vorgehen**

Entsprechend den Ausführungen in Kapitel 4 werden in diesem Abschnitt anforderungsgerechte Methoden zur Modellierung der Wärmeeinbringung in Schichtverbunde beschrieben. Dabei werden zunächst Möglichkeiten zur Modellierung der Belichtungsstrategie Streifenbelichtung in verschiedenen Abstrahierungsgraden vorgestellt (vgl. Abschnitt 5.3.2). Um diese, dem Prozess entsprechend, implementieren zu können, wird in Abschnitt 5.3.3 ein Multi-Skalen-Ansatz dargelegt, der die Ermittlung von Lastparametern ermöglicht. Abschließend erfolgt in Abschnitt 5.3.4 die Vorstellung einer Untersuchung zu Zeitschrittweiten, die für eine sequenzielle Kopplung zu definieren sind.

# **5.3.2 Modellierung der Belichtungsstrategie**

Unter Berücksichtigung der in Kapitel 4 ermittelten Anforderungen an die Aufbauprozesssimulation werden in diesem Abschnitt Methoden zur Modellierung der Belichtungsstrategie unter Verwendung von Schichtverbunden vorgestellt (Abbildung 5-30). Die Methoden, welche in der unteren Reihe von Abbildung 5-30 benannt sind, stellen dabei Ergebnisse dieser Arbeit dar. Oben rechts ist zum Vergleich der Stand der Technik nach BRANNER (2010) angeordnet.

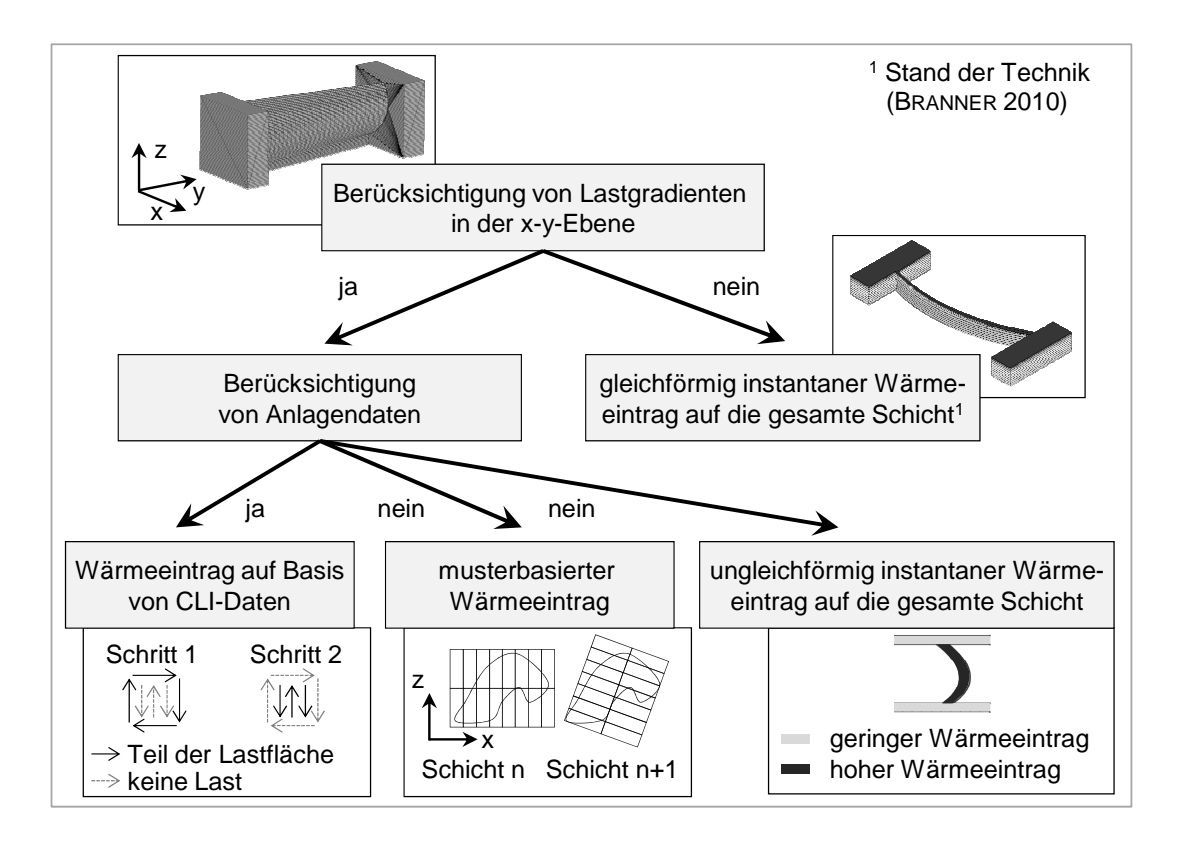

*Abbildung 5-30: Möglichkeiten zur Modellierung der Belichtungsstrategie unter Verwendung von Schichtverbunden (in Anlehnung an SEIDEL ET AL. 2014B)* 

In Abbildung 5-30 wird eine Unterscheidung der Möglichkeiten nach zwei Kriterien vorgenommen:

- Können Lastgradienten in der x-y-Ebene berücksichtigt werden? Dies ist für eine Modellierung der Belichtungsstrategie, mit der der Laser eine Schicht verfestigt, relevant.
- Sind für die Modellierung Anlagendaten zu verarbeiten? Nicht in jedem Fall werden diese von den Herstellern für die Simulation zur Verfügung gestellt.

Hinsichtlich der zu erwartenden Berechnungszeit sind die beiden dargestellten Methoden am günstigsten, die einen instantanen Wärmeeintrag auf eine gesamte Schicht vorsehen. Hierbei kann die Modellierung der Wärmeeinbringung in den Schichtverbund innerhalb eines Lastschrittes erfolgen. Die abstrakteste Modellierungsmöglichkeit ist dabei der in Abbildung 5-30 oben rechts angeordnete gleichförmige instantane Wärmeeintrag auf die gesamte Schicht nach BRANNER (2010). Die für die Fertigung zum Einsatz kommende Belichtungsstrategie, mit der der Laser eine Schicht verfestigt, kann in diesem Falle nicht modelliert werden. Die Untersuchungen von MEINERS (1999), VAN ELSEN (2007), BRANNER (2010) und KROL ET AL. (2013A) ergaben allerdings, dass die Belichtungsstrategie einen gewichtigen Prozessparameter für die Zielgröße Maßhaltigkeit darstellt. Es ist daher zu erwarten, dass die Ergebnisgenauigkeit der Simulation, die unter Verwendung eines gleichförmigen instantanen Wärmeeintrags auf die gesamte Schicht erreicht werden kann, im Vergleich zu den weiteren Möglichkeiten in Abbildung 5-30 am geringsten ist. Der zentrale Vorteil bei der Anwendung einer Methode mit instantanem Wärmeeintrag liegt darin, dass die resultierende Berechnungsdauer der Aufbauprozesssimulation so kurz wie möglich ist, weil die Anzahl der zu lösenden Berechnungsschritte dadurch minimal wird. Aus diesem Grund wird sie von zahlreichen Forschergruppen eingesetzt (vgl. Kapitel 3). In Bezug auf die Ergebnisgenauigkeit zeigen beispielsweise SEIDEL ET AL. (2013A) in einer Fallstudie mit einem *Twin-Cantilever* (geometrisch ähnlich zu einem T-Profil, Abmessungen:  $70 \times 10 \times 4,5 \text{ mm}^3$ ), dass, unter Verwendung dieser Modellierungsmöglichkeit, die Abweichung zwischen einer gemessenen und einer simulierten Verformung bei 10 % liegt. Fallstudien von BRANNER (2010) mit einem Ventilkörper ergaben allerdings für die Ergebnisgröße Longitudinalspannung eine Abweichung von bis zu 200 %. BRANNER (2010) und KROL ET AL. (2013B) regen daher zur Steigerung der Ergebnisgenauigkeit der Simulation an, die Lastaufbringung pro Schichtverbund in mehreren Schritten und entsprechend einer Abstraktion des angewendeten Belichtungsmusters vorzunehmen. Diese Empfehlung gilt im Besonderen für Bauteile mit großen Querschnitten.

Die im Rahmen dieser Arbeit identifizierten und in der unteren Reihe von Abbildung 5-30 dargestellten Methoden sind dazu geeignet, die Lastaufbringung pro Schichtverbund in mehreren Schritten durchzuführen. Die Methode *Wärmeeintrag auf Basis von CLI-Daten* ermöglicht die Abstrahierung von Anlagendaten zur Belichtungsstrategie zu Lastflächen für die Simulation (Abbildung 5-30: untere Reihe, links). Ist der unverschlüsselte Zugriff auf die Anlagendaten durch den Hersteller unterbunden, stehen alternative Ansätze zur Verfügung, welche eine Berücksichtigung von Gradienten in der x-y-Ebene ermöglichen. Dabei wird entweder das verwendete Belichtungsmuster (*musterbasierter Wärmeeintrag*: untere Reihe, Mitte) oder die verwendete Bauteilgeometrie berücksichtigt (*ungleichförmig instantaner Wärmeeintrag auf die gesamte Schicht*: untere Reihe, rechts). Nachfolgend werden die genannten Methoden erläutert.

Die im rechten unteren Bild in Abbildung 5-30 gezeigte Möglichkeit des Aufbringens einer ungleichförmigen Wärmequelle ist eine Weiterentwicklung der von BRANNER (2010) vorgeschlagenen Methode. Eine bereichsweise Anpassung der Wärmequelle wird dann vorgenommen, wenn Bereiche im zu modellierenden Bauteil vorliegen, in denen im Prozess ein Wärmestau zu erwarten ist. Dieser kann durch filigrane Bauteilbereiche verursacht werden (vgl. Ausführungen in Abschnitt 5.1.4.1). Durch die Verwendung einer ungleichförmigen Wärmequelle ist es möglich, die im Prozess zu erwartende Überhitzung bereits bei der Lastapplizierung zu berücksichtigen, wodurch bei gleichbleibender Berechnungsdauer die Ergebnisgenauigkeit verbessert wird. Diese Möglichkeit wurde innerhalb der vorliegenden Arbeit allerdings nicht näher untersucht, da der Fokus im Falle eines vorhandenen Wärmestaus auf dessen Vermeidung zur Erhöhung der resultierenden Maßhaltigkeit liegt. Hierfür besteht durch die Verwendung von ungleichförmigen Wärmequellen die Möglichkeit, bereichsweise angepasste Prozessparameter zu modellieren, die zu einem möglichst homogenen Wärmehaushalt führen. In einem ersten Schritt gilt es dazu, wärmestauanfällige Bauteile zu identifizieren. Dazu kann die Filigranitätsbewertung eingesetzt werden. Ergibt das Bewertungsergebnis, dass keine filigranen Bereiche vorliegen, reduziert dies die Wahrscheinlichkeit für das Auftreten von Wärmestaus. Für die ermittelten wärmestauanfälligen Bauteile ist zunächst eine Simulation des sich unter Verwendung konstanter Prozessparameter ergebenden transienten Temperaturfelds durchzuführen. Liegen überhitzungsgefährdete Bereiche vor, können für diese simulationsgestützt verbesserte Prozessparameter ermittelt werden, sodass sich ein homogenerer Thermalhaushalt ausbildet und ein Wärmestau vermieden wird. Der Vorteil hinsichtlich der Rechenzeit wird bei dieser auf der Basis von BRAN-NER (2010) weiterentwickelten Methode gewahrt, da die Lastaufbringung für den gesamten Schichtverbund instantan und in einem Schritt erfolgt. Demnach geht die im Prozess verwendete Belichtungsstrategie bei dieser Methode nicht mit in die Modellierung ein. Das hier beschriebene Vorgehen wird durch ein Anwendungsbeispiel (Triebwerksschaufel) in Abschnitt 6.4.2 veranschaulicht.

Der *musterbasierte Wärmeeintrag* (Abbildung 5-30: untere Reihe, Mitte) ermöglicht die Modellierung der zum Einsatz kommenden Belichtungsstrategie, ohne dass Anlagendaten im CLI-Format vorliegen müssen. Abbildung 5-31 verdeutlicht das Prinzip am Beispiel der Streifenbelichtung und zeigt zwei Abstrahierungsmöglichkeiten für die musterbasierte Modellierung (vgl. SEIDEL ET AL. 2012, SEIDEL ET AL. 2014B).

|             | <b>Skizze des Prozesses</b>                                                                                               | Skizzen der Modellbildung                                                                                                    |                                                                                                    |  |
|-------------|----------------------------------------------------------------------------------------------------|----------------------------------------------------------------------------------------------------|----------------------------------------------------------------------------------------------------|--|
|             | Streifenbelichtung                                                                                                    | leichte Abstrahierung                                                                                                    | starke Abstrahierung                                                                                                    |  |
| Schicht n   | $\blacktriangle$ X<br>$\Omega$<br>mäanderförmige<br>Belichtung der Streifen,<br>Orientierung zur x-Achse<br>entspricht 0° | $\blacktriangle$ X<br>6<br>5<br>4<br>$\Omega$<br>$\overline{2}$<br>3<br>Unterteilung der Streifen-<br>länge in z. B. 3 Boxen,<br>die nacheinander mit<br>einer Temperaturlast<br>beaufschlagt werden | A X<br>$\overline{2}$<br>Q,<br>1<br>keine weitere Unter-<br>teilung der Streifen,<br>Beaufschlagung eines<br>gesamten Streifens mit<br>einer Temperaturlast                            |  |
| Schicht n+1 | A X<br>mäanderförmige<br>Belichtung, Winkel zur x-<br>Achse entspricht $\gamma$                                           | A X<br>5 <sub>1</sub><br>$6^{3}9^{3}$<br>Winkel der Belichtungs-<br>boxen zur x-Achse<br>entspricht $\gamma$ , Anzahl<br>variabel                                                                    | A X<br>$\overline{2}$<br>ء<br>1<br>unverändert zu oben,<br>Abschwächung dieser<br>stärksten Abstraktions-<br>stufe durch Drehung der<br>Streifen um $\gamma$ (ohne<br>Boxunterteilung) |  |
|             | n: Schichtnummer                                                                                                    | b: Streifenbreite                                                                                                    | $\gamma$ : Inkrementwinkel                                                                                                    |  |

*Abbildung 5-31: Abstrahierungsmöglichkeiten für die musterbasierte Modellierung der Wärmeeinbringung am Beispiel der Streifenbelichtung (in Anlehnung an SEIDEL ET AL. 2012)* 

In der linken Spalte ist das grundlegende Prinzip dieser Belichtungsvariante skizziert. Die zu belichtende Fläche wird in Streifen segmentiert, welche eine vom Anwender parametrisierbare Breite b aufweisen. Innerhalb dieser Streifensegmente werden dann mäanderförmig Laserverfahrvektoren angeordnet, sodass nach Prozessende ein verfestigter Bereich vorliegt. Von Schicht zu Schicht erfolgt eine Rotation des Belichtungsmusters um den Inkrementwinkel γ. Wird die Information über den Betrag dieses Winkels vom Anlagenhersteller nicht bereitgestellt, so kann dieser über eine Auswertung der Orientierung der Schweißspuren anhand metallographischer Schliffproben ermittelt werden. Eine Möglichkeit der leicht abstrahierten Modellierung dieser Belichtungsvariante stellt die Unterteilung der Streifen in z. B. drei Boxen dar, die jeweils instantan mit einer Last beaufschlagt werden (mittlere Spalte in Abbildung 5-31). Zum Zeitschritt 0 sind alle Knoten, die sich in Box 1 befinden, mit einer Last zu beaufschlagen. Den Knoten in den Boxen 2 bis 6 wird zum Zeitschritt 0 die im Prozess zum Einsatz kommende Vorheiztemperatur zugewiesen. Im nächsten Zeitschritt ist nun auf alle Knoten, die sich in Box 2 befinden, die Last aufzubringen. Zeitgleich können die Knoten in Box 1 abkühlen, etc. Die Rotation der Streifenorientierung von Schicht zu Schicht bzw. Schichtverbund zu Schichtverbund ist in dieser Abstrahierungsstufe vorgesehen. Eine Möglichkeit der starken Abstrahierung der Belichtung stellt der Verzicht auf die Unterteilung von Streifen in Boxen sowie der Verzicht auf die Berücksichtigung des Inkrementwinkels dar (rechte Spalte in Abbildung 5-31). Die Lastbeaufschlagung erfolgt dabei instantan auf einen gesamten Streifen. Zur Abschwächung der in Abbildung 5-31 dargestellten starken Abstraktion kann hierbei die Rotation zwischen den Schichten mit abgebildet werden. Die musterbasierte Modellierung der Wärmeeinbringung ermöglicht es demnach, die Belichtungsreihenfolge in einem vom Anwender beeinflussbaren Abstraktionsgrad zu berücksichtigen. Als Nachteil ist zu nennen, dass die Übereinstimmung der Startorientierung des Belichtungsmusters zwischen Simulation und Prozess ohne den Zugriff auf die im Prozess verwendeten Anlagendaten nicht sichergestellt ist.

Die in Abbildung 5-30 unten links dargestellte Möglichkeit, den Wärmeeintrag auf Basis der Anlagensteuerungsdaten (CLI-Daten) zu modellieren, weist den Nachteil der unbekannten Startorientierung nicht auf. Der zugrunde liegende Algorithmus ermöglicht eine stufenlose Abstrahierung der CLI-Daten, die hierzu allerdings vom Anlagenhersteller in einem unverschlüsselten Format für das Simulationssystem zugänglich gemacht werden müssen. So kann die Modellierung der Wärmeeinbringung vektorweise oder unter Verwendung einer nutzerdefinierten Anzahl an Scanflächen erfolgen. Abbildung 5-32 verdeutlicht das umgesetzte Prinzip anhand der Zusammenfassung der Laserverfahrvektoren einer Schicht zu vier Scanflächen. Das im Beispiel verwendete Belichtungsmuster ist wie in Abbildung 5-31 die Streifenbelichtung.

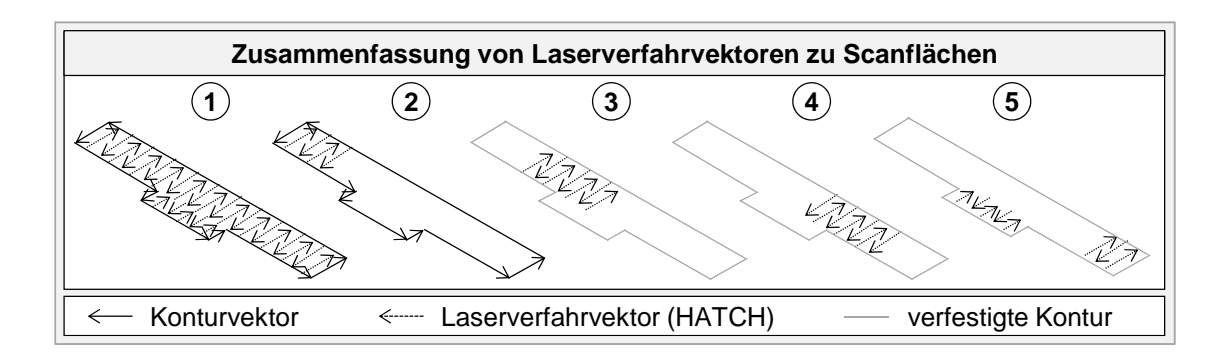

*Abbildung 5-32: Zusammenfassung von Laserverfahrvektoren zur CLI-basierten Modellierung der Wärmeeinbringung* 

In Zustand 1 sind alle Kontur- und Verfahrvektoren gezeigt, die für den Fertigungsprozess in Form von CLI-Dateien an die Laserstrahlschmelzanlage übermittelt werden. Die in 2 bis 5 gezeigte Zusammenfassung der Laserverfahrvektoren zu Scanflächen für die Modellierung erfolgt längenbasiert gemäß

$$
L_{Vektoren, Fläche} = \frac{L_{Vektoren,gesamt}}{N_{Flächen,Schicht}},
$$
\n(5-13)

wobei L<sub>Vektoren,gesamt</sub> die aneinandergereihte Gesamtlänge aller Laserverfahrvektoren einer Schicht repräsentiert. NFlächen, Schicht beschreibt die Anzahl der gewünschten Scanflächen pro Schicht und L<sub>Vektoren, Fläche</sub> die sich ergebende kumulierte Gesamtlänge der Laserverfahrvektoren pro Scanfläche. Unter der Annahme, dass die Konturvektoren aufgrund der definierten Belichtungsstrategie zuerst verfestigt werden, enthält die erste von vier Scanflächen im gezeigten Beispiel alle Konturvektoren sowie einen Anteil der *Hatches* (in Abbildung 5-32: 2). Die in 3 bis 5 gezeigten Scanflächen entsprechen jeweils einem bezüglich der kumulierten Gesamtlänge gleichverteilten Anteil der übrigen *Hatches* nach einer Verfestigung der ersten Scanfläche.

Da Schichtverbunde zum Einsatz kommen (vgl. Abschnitt 2.3.1), ist zudem zu definieren, welche bzw. wie viele Schichtdaten die Grundlage für die Modellierung auf Basis von Laserverfahrvektoren bilden sollen. Abbildung 5-33 verdeutlicht dies anhand eines T-Träger-Schichtverbunds.

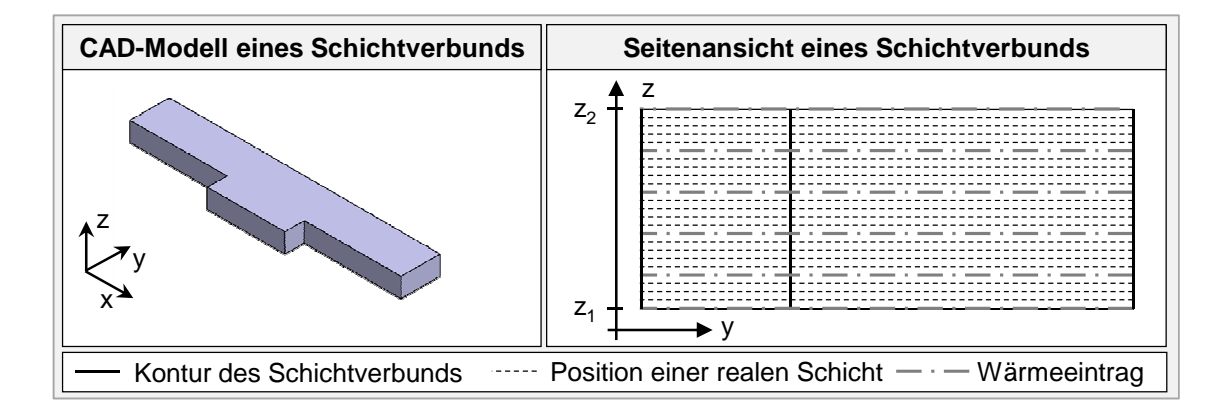

*Abbildung 5-33: Veranschaulichung der Schichtinformationen, welche für die Ableitung von Scanflächen im Rahmen der CLI-basierten Modellierung der Wärmeeinbringung in Schichtverbunde herangezogen werden sollen (in Anlehnung an SEIDEL ET AL. 2014B)* 

In der linken Box in Abbildung 5-33 ist das CAD-Modell dargestellt. In der rechten Box ist die zugehörige Seitenansicht gezeigt, in der die Positionen der realen Schichten in einer gestrichelten Linienart skizziert sind. Im gezeigten Fall wird davon ausgegangen, dass 25 Schichten zu einem Schichtverbund zusammengefasst sind. Mittels einer strich-punktierten Linie ist gleichverteilt jede fünfte Schicht hervorgehoben, da in dem in Abbildung 5-33 gezeigten Beispiel exemplarisch diese sechs Schichtinformationen als Datengrundlage für die Modellierung des Wärmeeintrages verwendet werden sollen.

Zusammenfassend ist festzuhalten, dass die Modellierung der Wärmeeinbringung auf Basis von CLI-Daten durch die in Abbildung 5-32 und Abbildung 5-33 gezeigten Methoden mit einer stufenlos variierbaren Genauigkeit erfolgen kann. Ein Grenzfall liegt dann vor, wenn die Belichtung durch eine Scanfläche vorgesehen ist ( $N_{Flächen, Schicht} = 1$ ) und zudem die Daten von einer einzelnen Schicht des Schichtverbunds verwendet werden. Dies entspricht dem instantanen Aufbringen eines gleichförmigen Wärmeeintrags auf eine gesamte Schicht nach BRANNER (2010). Demgegenüber steht der zweite Grenzfall. Dabei wird eine *Hatch*-weise Belichtung der Laserverfahrvektoren modelliert und es werden alle Schichten eines Schichtverbunds als Datenquelle berücksichtigt. Zwischen diesen beiden Grenzfällen erlaubt der vorgestellte Algorithmus durch eine entsprechende Wahl der Parameter beliebige Kombinationen. Eine Limitation der Genauigkeit liegt dabei allerdings in der Verwendung linearer 3-D-Quader-Elemente (vgl. Abschnitt 5.1). Dadurch existieren Elementknoten ausschließlich auf  $z_1$ - und  $z_2$ -Niveau (vgl. Abbildung 5-33). Die Lastaufbringung auf Basis der Informationen von Schichten mit z-Position  $z_1 \le z \le z_2$  kann daher ausschließlich auf  $z_1$ - bzw.  $z_2$ -Niveau erfolgen. Dies entspricht einer Diskretisierung der Wärmeeinbringung in z-Richtung. Werden nicht alle Schichten als Datengrundlage zur Modellierung berücksichtigt, deckt sich zudem die Reihenfolge der Orientierung des Belichtungsmusters nicht mit der real zum Einsatz kommenden (vgl. Abbildung 5-31), was eine weitere Limitation der erreichbaren Genauigkeit zur Folge hat.

### **5.3.3 Multi-Skalen-Ansatz zur Wahl von Lastparametern**

### **5.3.3.1 Vorgehen und Modellvorstellung zur Lastparameterwahl**

Für die vorgestellten Möglichkeiten zur Modellierung der Belichtungsstrategie mittels Scanflächen wurde eine Modellvorstellung für die Wahl der benötigten Lastparameter erarbeitet und durch einen Multi-Skalen-Ansatz überprüft. Das hier vorgeschlagene Modell beruht dabei auf der Grundüberlegung, dass bei der Aufbauprozesssimulation jedes Kontrollvolumen eines Schichtverbunds ein realitätsgetreues Temperaturniveau aufzuweisen hat. Als Prüfkriterium innerhalb eines Kontrollvolumens eignet sich der vorliegende Maximalwert der Temperatur auf dem z-Niveau der Unterseite des zugehörigen Schichtverbunds während der realen Belichtung auf dem z-Niveau der Oberseite des Schichtverbunds. Diese Überlegung soll in Abbildung 5-34 (rechte Box) verdeutlicht werden. Hierzu wird beispielhaft eine Schmelzbadabmessung auf die Oberseite eines 3-D-Quaderelements projiziert. Gemäß dem vorgestellten Modell kann als Kontrollvolumen die bis zur Unterseite des 3-D-Quaderelements extrudierte Schmelzbadfläche angesehen werden. An der Oberseite dieses Kontrollvolumens wird die Laserfokusebene (x-y-Ebene) angesetzt und die herrschenden Temperaturen werden größer oder gleich der Solidustemperatur angenommen. An der Unterseite herrschen Temperaturen, die sich infolge der Wärmeleitbedingungen und der gewählten Schichtverbundhöhe ergeben. Zum Überprüfen der beschriebenen Modellvorstellung ist also der resultierende maximale Temperaturwert in einem Abstand von  $e_h = h_{SVB}$  von der Laserfokusebene entgegen der Aufbaurichtung heranzuziehen. Durch die Verwendung von linearen Finiten Elementen (vgl. Abbildung 5-34) liegen als Folge einer Lastaufbringung auf die obere Knotenreihe auf diesem Niveau erstmalig wieder Knoten und damit Datenpunkte vor.

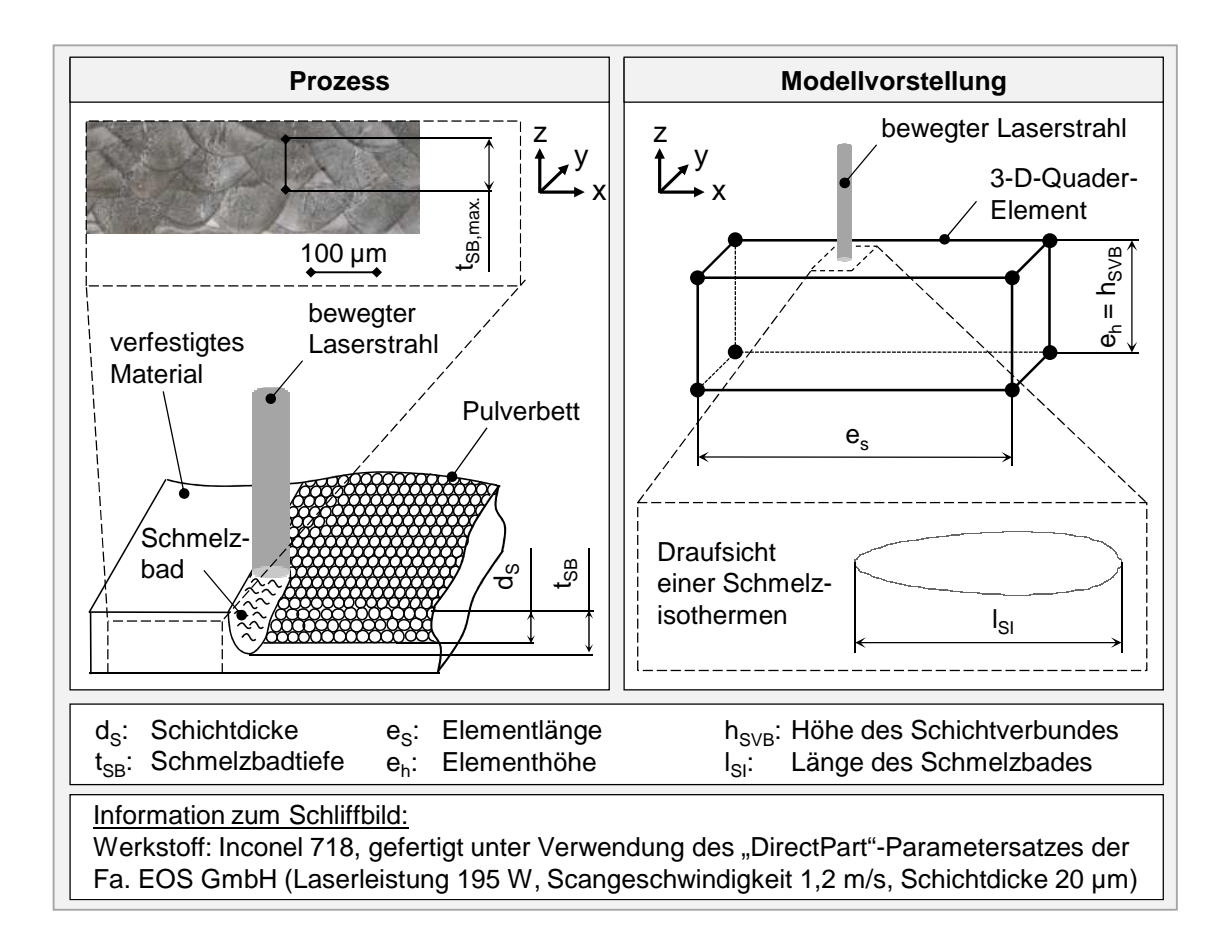

*Abbildung 5-34: Laserstrahl-Pulver-Wechselwirkung im Prozess und Modellvorstellung zur Strahl-Schichtverbund-Wechselwirkung* 

Stimmt der sich auf Basis der gewählten Lastparameter für die Scanflächen ergebende Maximalwert mit Temperaturvergleichswerten überein, kann die beschriebene Modellvorstellung als valide angenommen werden. Das auf das 3-D-Quaderelement projizierte Schmelzbad soll dabei den Kern der hier beschriebenen Modellvorstellung verdeutlichen. Wie im vorangegangen Abschnitt ausgeführt, erfolgt die Modellierung der Wärmeeinbringung bei der Aufbauprozesssimulation grundsätzlich mittels Scanflächen, die aus einer Ansammlung an Knoten von 3-D-Quaderelementen bestehen. Die eingeführte Modellvorstellung legt zugrunde, dass die resultierende lokale Wärmeeinwirkung durch den sich im realen Prozess bewegenden Laserstrahl (angedeutet durch das auf das 3-D-Quaderelement projizierte Schmelzbad) zeitgleich an allen Teilen dieser Scanfläche vorliegt. Aus Abbildung 5-34 können demnach zwei Skalen abgeleitet werden, die zur Überprüfung der Modellvorstellung zu betrachten sind:

 In der linken Box ist eine Skizze der im Laserstrahlschmelzprozess ablaufenden Laserstrahl-Pulver-Wechselwirkung zur Erzeugung einer Einzelspur abgebildet (Einzelspur-Skala).

 In der rechten Box ist ein 3-D-Quader-Element mit der Höhe eines Schichtverbunds dargestellt, wie es im Rahmen der Aufbauprozesssimulation verwendet wird (Aufbauprozess-Skala).

Abbildung 5-35 zeigt den daraus erarbeiteten Multi-Skalen-Ansatz, der zusätzlich auch die Einzelschichtsimulation umfasst. Des Weiteren ist der angestrebte Ergebnisübertrag abgebildet. Demnach sind die Ergebniswerte aus der Einzelspuranalyse zur Kalibrierung der in der Einzelschichtsimulation verwendeten Wärmequelle vorgesehen. Die Ergebnisse auf der Einzelschicht-Skala sollen zum Abgleich mit den Ergebnissen der Aufbauprozesssimulation verwendet werden.

Im Folgenden wird auf Basis der in Abbildung 5-34 dargestellten Modellvorstellung erläutert, wie die für die Aufbauprozesssimulation benötigten Lastparameter zu bestimmen sind. Diese sind die Lastart, der Lastbetrag und die Lastdauer. Die Lastart und der Lastbetrag können dabei argumentativ hergeleitet werden. Für die Ermittlung der Lastdauer wird ein Erkenntnisübertrag vom Einzelspurmodell auf das Aufbauprozessmodell benötigt.

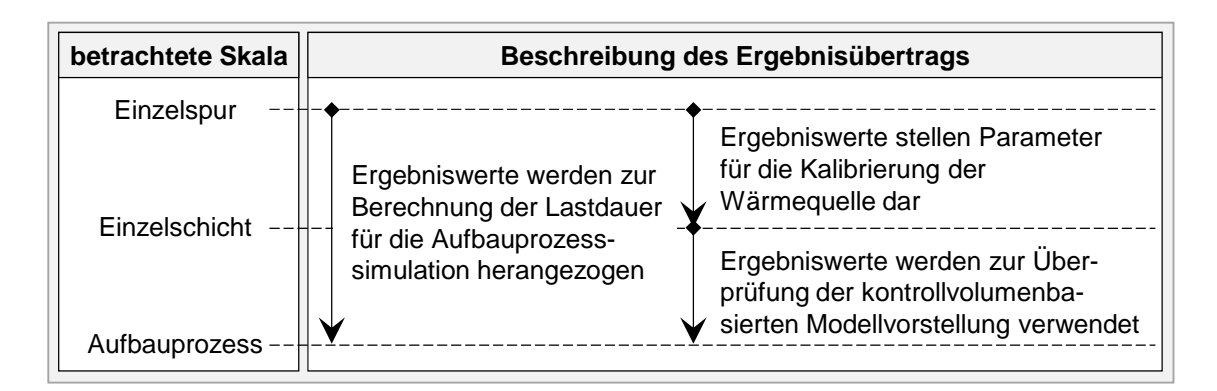

*Abbildung 5-35: Ergebnisübertrag innerhalb des Multi-Skalen-Ansatzes* 

# **5.3.3.2 Ermittlung der Lastart und des Lastbetrags**

Wie aus der Vorstellung des Stands der Technik (Kapitel 3) hervorgeht, werden temperatur- und wärmestrombasierte Modelle für die Wärmeeinbringung in Schichtverbunde eingesetzt. Das innerhalb dieser Arbeit entstehende Aufbauprozessmodell wird zur Vorhersage der bauteilbezogenen resultierenden Eigenspannungen und Verformungen nach dem Ende des Bauvorgangs verwendet (vgl. Abschnitt 1.3). Diese Zielgrößen sind abhängig von lokalen thermischen Dehnungen und werden vom ablaufenden Temperatur-Gradienten-Mechanismus beeinflusst (VAN ELSEN 2007). Dadurch sind die im Prozess vorherrschenden Temperaturdifferenzen entscheidend für die hier im Fokus stehenden Zielgrößen (vgl. Abschnitt 2.4.2). Innerhalb von Abschnitt 5.3.3 werden daher auf Einzelspur- und Einzelschicht-Niveau wärmestrombasierte Modelle verwendet, um für die Aufbauprozess-Skala temperaturbasierte Lastparameter<sup>8</sup> ermitteln zu können.

Zur Abschätzung der zu erwartenden Größenordnung der Temperaturwerte ist aus der linken Box in Abbildung 5-34 ersichtlich, dass die Schmelzbadtiefe t<sub>SB</sub> im Prozess größer ist als die eingestellte Schichtdicke d<sub>s</sub>. Dies ist notwendig, um den Schichtzusammenhalt in Baurichtung sicherzustellen. Im gezeigten Fall steht einer Schichtdicke von 20 μm eine aus dem vorliegenden Schliffbild abgeschätzte Schmelzbadtiefe von 40 μm bis 90 μm gegenüber. Wird also ein Betrachtungspunkt in der Laserfokusebene auf der Pulverschicht gewählt, so liegt, ausgehend von einem stark überhitzten Schmelzbad, in bis zu ca. 90 μm Tiefe die Solidustemperatur vor. Aufgrund des starken Abfalls der Festigkeitswerte oberhalb der Solidustemperatur sind Temperaturen in diesem Bereich für die Berechnung der resultierenden Verformungen und Eigenspannungen allerdings vernachlässigbar (vgl. Abschnitt 5.2.3). Die Solidustemperatur stellt damit die maximale für das Aufbauprozessmodell relevante Temperatur dar und ist als Betrag für die Temperaturlast zu verwenden.

# **5.3.3.3 Ermittlung der Lastdauer**

 $\overline{a}$ 

Der verbleibende zu definierende Lastparameter ist die Lastdauer. Diese wird auf Basis des oben vorgestellten Modells (vgl. Abbildung 5-34) als diejenige Zeitdauer festgelegt, welche der Laserstrahl benötigt, um ein Schmelzbad der Länge nach vollständig zu überfahren. Das oben genannte Kontrollvolumen ergibt sich damit durch das Extrudieren der Schmelzbadoberfläche entgegen der Aufbaurichtung bis zum Ende des Schichtverbunds. Dabei sind die Dimensionen des Schmelzbads durch die Isotherme der Solidustemperatur begrenzt. Sie ergeben sich aus der eingestellten Laserleistung und der Scangeschwindigkeit. Zusammenfassend ist damit festzuhalten, dass die Lastdauer der Zeitspanne entspricht, innerhalb derer die Temperatur eines Kontrollvolumens mindestens gleich der für das Aufbauprozessmodell relevanten Maximaltemperatur (Solidustemperatur) ist.

<sup>8</sup>Anm.: Der Begriff "Last" wird im Rahmen dieser Arbeit auch bei einer temperaturbasierten Modellierung der Wärmeeinbringung verwendet, obgleich diese innerhalb eines FEA-Programms in Form von Randbedingungen für Knotentemperaturen umgesetzt wird. Dies soll zur anschaulichen Erläuterung des Kontextes beitragen.

Die Abmaße des Schmelzbads werden aus den vorliegenden Temperaturfeldern abgeleitet, wobei die Schmelzisotherme (solidus) die Begrenzungslinie repräsentiert. Zur Ermittlung dieser benötigten Temperaturverteilungen können

- **Experimentelle Methoden,**
- analytische Näherungsmodelle (z. B. Rosenthal-Lösung (ROSENTHAL 1946)) oder
- numerische Modelle für die Laserstrahl-Pulver-Interaktion (GUSAROV ET AL. 2007, PATIL & YADAVA 2007, HUSSEIN ET AL. 2013, WEIRA-THER ET AL. 2013, BAUEREIß ET AL. 2014, DAI & GU 2014, DAYAL ET AL. 2014)

verwendet werden. Im Rahmen dieser Arbeit kam die *quasistationäre* Rosenthal-Lösung zur Ermittlung der Schmelzbadabmessungen in der x-y-Ebene zum Einsatz. Deren Eignung zur Berechnung vorliegender Temperaturverteilungen wurde von CHRISTENSEN ET AL. (1965) und EAGAR & TSAI (1983) für Schweißprozesse sowie von BONTHA & KLINGBEIL (2006), DARMADI ET AL. (2011) und ZENG ET AL. (2012) für Prozesse der laserbasierten Fertigung nachgewiesenen. Der von ROSENTHAL (1946) erarbeitete Ansatz ist eine Näherungslösung für die Differenzialgleichung nach CARSLAW & JÄGER (1959), welche das von einer bewegten Wärmequelle verursachte Temperaturfeld beschreibt:

$$
\lambda \cdot \left(\frac{\partial^2 T}{\partial x^2} + \frac{\partial^2 T}{\partial y^2} + \frac{\partial^2 T}{\partial z^2}\right) + Q = \rho \cdot c_p \cdot \frac{\partial T}{\partial t}.
$$
\n(5-14)

Dabei stellt  $\lambda$  die Wärmeleitfähigkeit, T die Temperatur, Q = f(x, y, z, t) die volumetrische Wärmeerzeugung,  $\rho$  die Dichte,  $c_p$  die spezifische Wärmekapazität und t die Zeit dar. Die Anfangsbedingung lautet

$$
T(x, y, z, 0) = T_0,\t\t(5-15)
$$

wobei  $T_0$  hier die Anfangstemperatur des Pulvers repräsentiert. Für die quasistationäre analytische Rosenthal-Lösung ergibt sich der mathematische Zusammenhang

$$
T - T_0 = \frac{a \cdot P_L}{2 \cdot \pi \cdot \lambda} \cdot e^{-\zeta \cdot v_c \cdot x_0} \cdot \frac{e^{-\zeta \cdot v_c \cdot R}}{R},
$$
(5-16)

mit dem radialen Abstand von der Wärmequelle

$$
R = \sqrt{x_0^2 + y_0^2 + z_0^2}
$$
 (5-17)

und der Hilfsgröße

$$
\zeta = \frac{\rho \cdot c_p}{2 \cdot \lambda} \tag{5-18}
$$

Hierbei ist a · P<sub>L</sub> die absorbierte Laserleistung (Absorptionsgrad a, Laserleistung P<sub>L</sub>) und v<sub>c</sub> die Scangeschwindigkeit. Als Lösung für die Differenzialgleichung nach CARSLAW & JÄGER (1959) liegen Formel *(5-16)* folgende Annahmen zugrunde:

- Die Wärmeübertragung durch Konvektion und Strahlung wird vernachlässigt.
- Die Stoffwerte werden als konstant angenommen.
- Die Modellierung des Wärmeeintrags erfolgt mittels einer Punktquelle.

Die oben genannten Literaturstellen belegen die Eignung der gezeigten quasistationären Rosenthal-Lösung zur Ermittlung von Schmelzbaddimensionen in der Schweißtechnik und der additiven Fertigung, weswegen die genannten Annahmen akzeptiert werden können. Zur weiteren Absicherung der Eignung wurde im Rahmen dieser Arbeit ein Vergleich mit Untersuchungen von GUSAROV ET AL. (2007) am Edelstahlwerkstoff 1.4404 durchgeführt, der im Anhang dieser Arbeit dokumentiert ist (vgl. Anhang 9.5). Als Ergebnis ist in Ergänzung zu den oben zitierten Literaturstellen festzuhalten, dass die Rosenthal-Lösung eine ebenso gute Eignung aufweist wie ein FE-Modell mit volumetrischer Wärmequelle nach GUSAROV ET AL. (2007).

Im Folgenden wird unter Verwendung der Rosenthal-Lösung exemplarisch die Bestimmung der Lastdauer für Inconel 718 beschrieben. Es wurden die in Tabelle 5-3 gezeigten Materialdaten zugrunde gelegt. Daraus resultierten die in Abbildung 5-36 gezeigte Temperaturverteilung und Schmelzisotherme. Die Länge des Schmelzbads entspricht der Länge der von der Schmelzisothermen eingeschlossenen Fläche und betrug für den Werkstoff Inconel 718 528 µm. Die Lastdauer t<sub>Last</sub>, welche die Zeit zum vollständigen Überstreichen dieser Länge durch den Laser ist, ergab sich aus

$$
t_{Last} = \frac{d_F + l_{SI}}{v_c} = \frac{100 \, \mu m + 528 \, \mu m}{1,2 \, \frac{m}{S}}
$$
 (5-19)

zu 0,52 ms, wobei  $d_F = 100 \mu m$  den Laserfokusdurchmesser und  $v_c$  die Scangeschwindigkeit darstellt (vgl. Tabelle 5-3).

# *Tabelle 5-3: Verwendete Material- und Prozesswerte für die Rosenthal-Lösung zur Berechnung der Schmelzbaddimensionen bei der Verarbeitung von Inconel 718 mittels LBM*

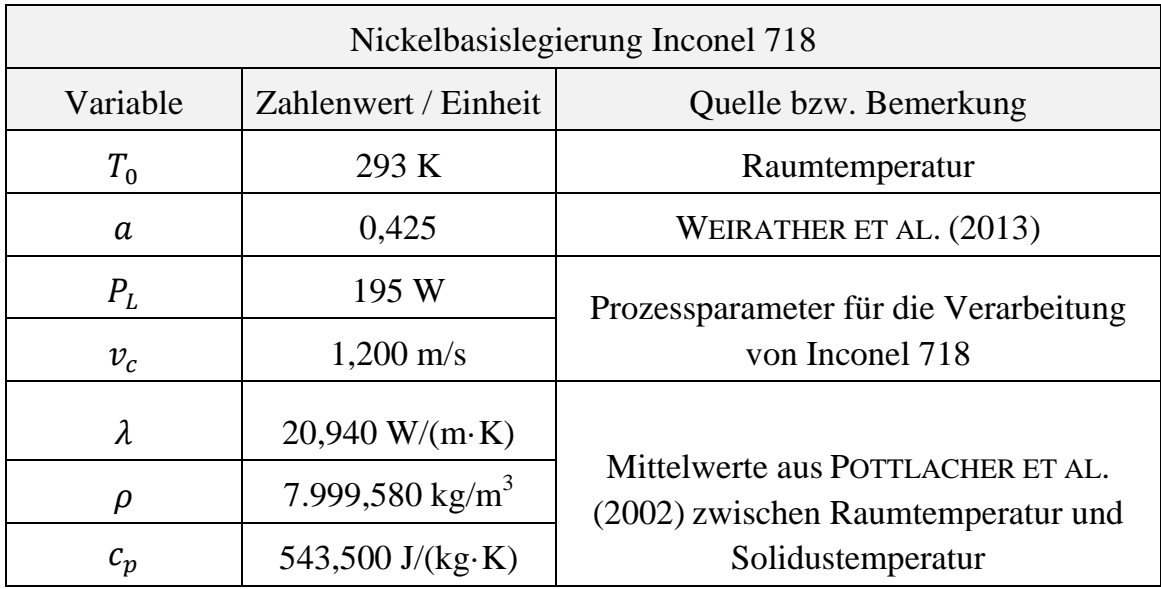

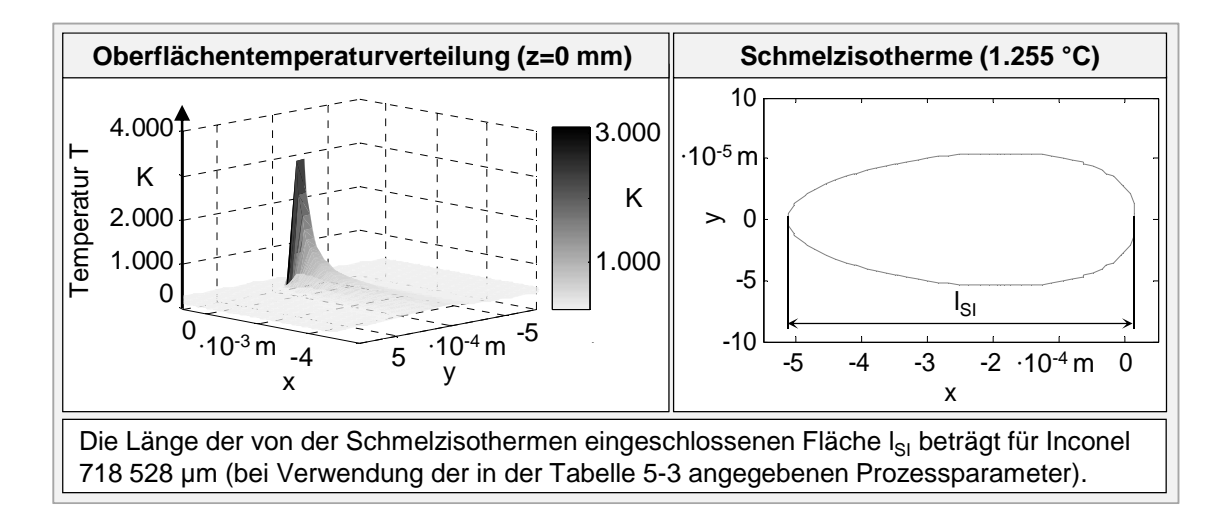

*Abbildung 5-36: Ergebnis der Rosenthal-Lösung für die Wechselwirkung einer bewegten Wärmequelle mit Inconel 718 (vgl. Tabelle 5-3)* 

Zusammenfassend ergaben sich auf Basis der Anwendung der in Abschnitt 5.3.3.1 erarbeiteten Modellvorstellung für die Modellierung der Wärmeeinbringung des Laserstrahlschmelzens folgende Lastparameter:

- Lastart: Temperaturlast auf die jeweils obere Knotenreihe einer Scanfläche
- Lastbetrag: 1.255 °C (Solidustemperatur (POTTLACHER ET AL. 2002))
- Lastdauer: 0,52 ms

### **5.3.3.4 Überprüfung der Modellvorstellung**

Zur Überprüfung der erarbeiteten Lastparameter und damit der Modellvorstellung wurde ein Einzelschichtmodell verwendet, dessen Aufbau in Abbildung 5-37 gezeigt ist. Simuliert wurde der Aufbau einer quadratischen Grundfläche mit den Abmaßen  $10 \times 10$  mm<sup>2</sup> und einer Schichtdicke von  $20 \mu$ m, die auf der Bauplatte beliebig positioniert werden konnte. Für die Vernetzung wurden Elemente der Größe  $25 \times 25 \times 20 \mu m^3$  eingesetzt. Zur Einbringung der Last kam eine Oberflächenwärmequelle mit den Abmaßen  $A_{OWQ} = 575 \times 100 \mu m^2$  zum Einsatz. Die zugehörigen Lastelemente wurden mäanderförmig von links unten nach rechts oben selektiert, was den Verlauf der Laserverfahrvektoren entsprechend der Skizze in Abbildung 5-37 modellierte.

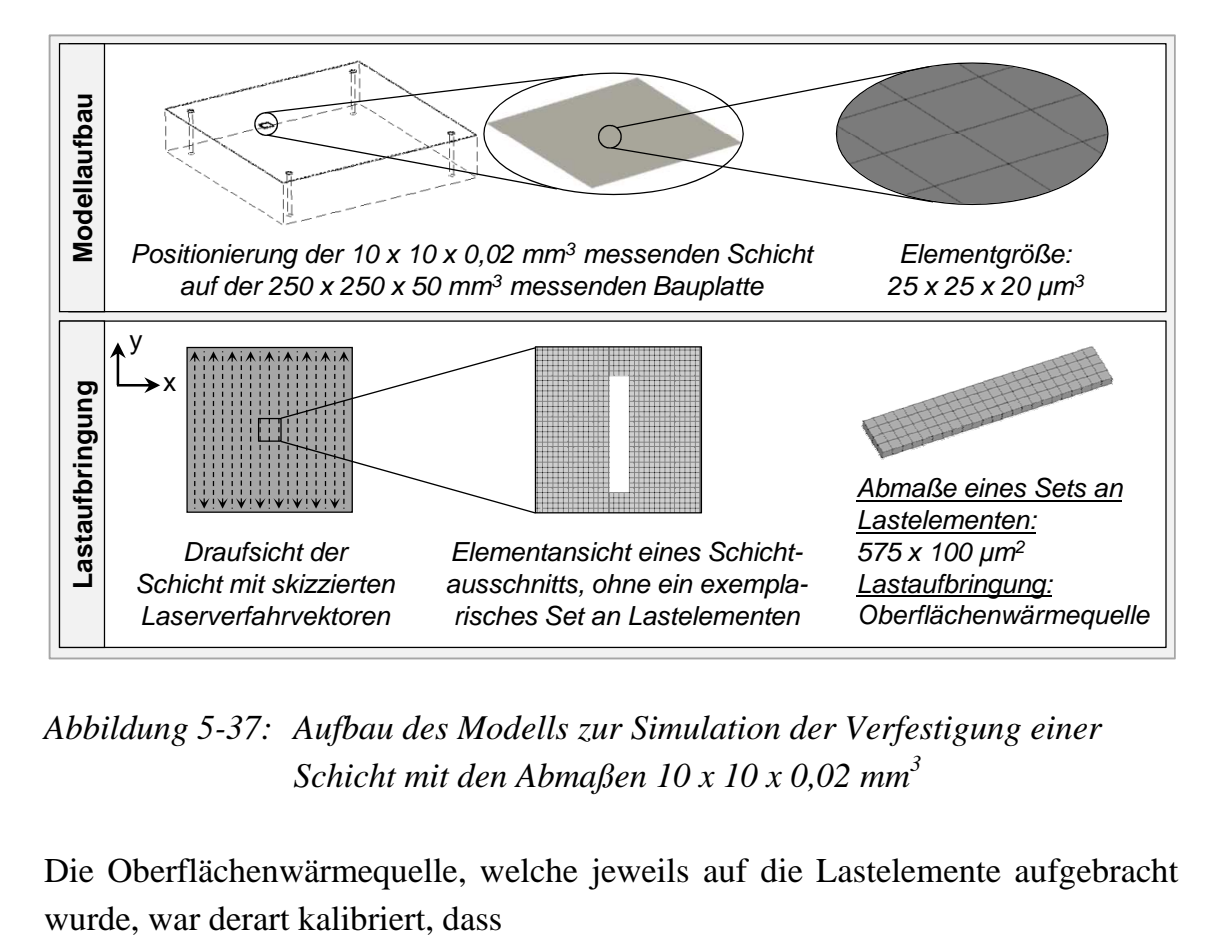

*Abbildung 5-37: Aufbau des Modells zur Simulation der Verfestigung einer Schicht mit den Abmaßen 10 x 10 x 0,02 mm<sup>3</sup>*

Die Oberflächenwärmequelle, welche jeweils auf die Lastelemente aufgebracht

- die sich ergebende Schmelzisotherme in der x-z-Ebene sich mit der experimentell ermittelten Schmelzbadtiefe deckte und
- die in der x-y-Ebene resultierende Schmelzisotherme mit den Ergebnissen übereinstimmte, die unter Verwendung der Rosenthal-Lösung generiert wurden (vgl. Abbildung 5-36).

Ausgehend von der im Prozess verwendeten Laserleistung  $P_L = 195$  W und dem Absorptionsgrad für Inconel 718 a = 0,425 (vgl. Tabelle 5-3) erfolgte die Kalibrierung mittels des Faktors k. Dieser wurde mit  $k = 0.23$  gewählt, da sich dadurch Schmelzbadabmessungen entsprechend den in den vorangegangenen Unterabschnitten ermittelten Abmaßen ergaben. Die als flächenbezogene Wärmestromdichte realisierte Oberflächenwärmequelle ergab sich damit zu:

$$
q_{Einzelschicht} = \frac{P_{L} \cdot a \cdot k}{A_{0WQ}} = \frac{195 W \cdot 0.425 \cdot 0.23}{(575 \cdot 100) \cdot 10^{-12} m^{2}} = 3.32 \cdot 10^{8} \frac{W}{m^{2}}.
$$
 (5-20)

Nach jeder Lastaufbringung wurde das Set an Lastelementen um 50 µm entlang der y-Achse derart versetzt, dass eine Geschwindigkeit entsprechend der Scangeschwindigkeit von  $v_c = 1.2$  m/s resultierte. In x-Richtung erfolgte keine Überlappung der Lastelemente. Nachfolgend werden die Standardprozessparameter genannt, die dieser Arbeit zugrunde liegen:

- Schichtdicke zur Verarbeitung von Inconel 718: 20 µm
- Abmaße der Bauplatte:  $250 \times 250 \times 50 \text{ mm}^3$ .

Zur Berücksichtigung der Konvektion, welche während des Bauprozesses durch den Schutzgasstrom resultiert, wurde auf die Oberseiten aller Elemente, außer die der Lastelemente, eine Konvektionslast mit dem Wärmeübergangskoeffizienten

$$
\alpha_{Oberseite} = 5.8 \left( \frac{W \cdot s}{m^3 \cdot K} \right) + 4 \cdot v_{Schutzgas} = 10.6 \frac{W}{m^2 \cdot K}
$$
 (5-21)

aufgebracht. Diese Gleichung resultiert aus der Berechnungsempfehlung von SCHWEIZER (2015) für einen Luftstrom längs zu einer ebenen Wand mit einer Strömungsgeschwindigkeit  $v_{\text{Schutzgas}}$  kleiner 5 m/s. Beim Laserstrahlschmelzprozess ist dies gültig und es wurde nach SCHNIEDENHARN & MEINERS (2015)  $v_{Schutzgas} = 1.2$  m/s verwendet. In Abbildung 5-38 ist als Ergebnis des beschriebenen Einzelschichtmodells der resultierende Temperaturverlauf um die Lastelemente dargestellt.

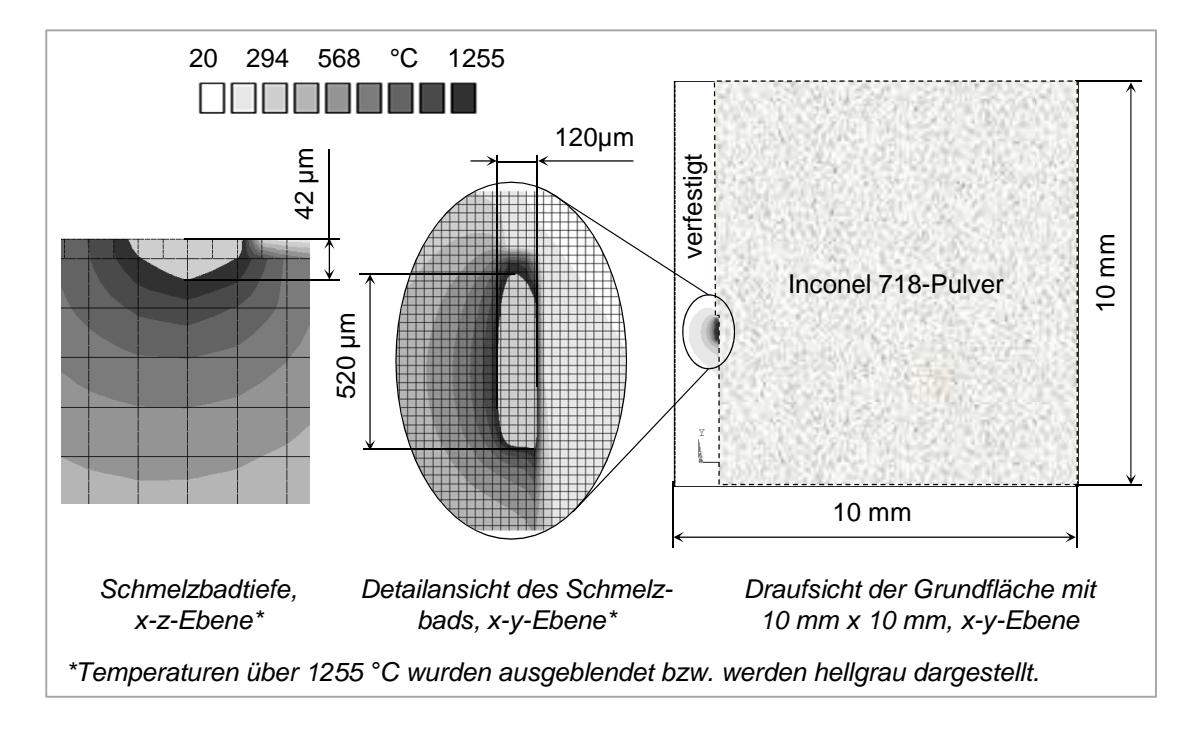

*Abbildung 5-38: Resultierende Schmelzbadabmessungen im Einzelschichtmodell bei Verwendung einer kalibrierten Wärmequelle* 

Die sich ergebende Schmelzbadtiefe von 42 µm liegt innerhalb des in Abbildung 5-34 dargestellten experimentell ermittelten Bereichs. Die Schmelzbadlänge und -breite entsprechen im Rahmen der auflösbaren Genauigkeit den Ergebnissen der Rosenthal-Lösung. Damit war das Einzelschichtmodell als valide anzunehmen und konnte zum Abgleich mit den ermittelten Lastparametern für die Aufbauprozesssimulation und damit den Ergebnissen der eingeführte Modellvorstellung (vgl. Abbildung 5-34) verwendet werden.

Zusammenfassend sind die zur Verifikation der oben beschriebenen Lastparameter für die Modellierung der Wärmeeinbringung in Schichtverbunde verwendeten Größen inklusive deren zugehöriger Längenskala folgende:

- µm-Skala: Die Laserstrahl-Stoff-Wechselwirkung wurde mittels der Rosenthal-Lösung untersucht. Als Ergebnis resultierten die Schmelzbadlänge und -breite.
- mm-Skala: In Ergänzung zu den berechneten Schmelzbaddimensionen wurde aus einem metallografischen Schliffbild die Schmelzbadtiefe ermittelt. Basierend auf den Informationen zu den Schmelzbadabmessungen ist das beschriebene Einzelschichtmodell erarbeitet worden.

 mm- bis cm-Skala: Mithilfe des Einzelschichtmodells und des Aufbauprozessmodells wurde der Aufbau einer quaderförmigen Grundstruktur simuliert. Dadurch können die resultierenden maximalen Temperaturwerte verglichen werden (vgl. Abbildung 5-39).

In der linken Box in Abbildung 5-39 sind die Ergebnisse der Aufbauprozesssimulation einer quadratischen Grundfläche von  $10 \times 10 \text{ mm}^2$  dargestellt. Hierbei kamen die oben ermittelten Lastparameter zum Einsatz (Lastdauer: 0,52 ms etc.) und die Wärmeeinbringung erfolgte instantan und gleichförmig auf die gesamte Fläche (vgl. Abbildung 5-30). Die Schichtverbundhöhe ist mit 500 µm vorgesehen<sup>9</sup> . Das Temperatur-Zeit-Schaubild zeigt das Ergebnis der Mittelung von vier Knotenergebnissen an der Unterseite des Schichtverbunds – also 500 µm unterhalb der Lastebene. In der rechten Box ist das Ergebnis des beschriebenen Einzelschichtmodells gezeigt. Um die Vergleichbarkeit mit den Ergebnissen der Aufbauprozesssimulation sicherzustellen, erfolgte eine Auswertung ebenfalls 500 µm unterhalb der Lastebene und durch eine Mittelung von vier Knoten (vgl. Schicht- und Bauplattenausschnitt in Abbildung 5-39). Anhand eines Vergleichs der Temperatur-Zeit-Schaubilder wird ersichtlich, dass die Maximaltemperaturen bei einer Differenz von 0,6 K nahezu identisch sind. Aus dieser Überprüfung ist zu schließen, dass die auf Basis der eingeführten Modellvorstellung erarbeiteten Lastparameter für die Wärmeeinbringung in Schichtverbunde valide sind und der Ansatz aus Abbildung 5-34 für die Simulationen gemäß den folgenden Abschnitten verwendet werden kann. Darüber hinaus ist in Abbildung 5-39 der Genauigkeitsverlust infolge der örtlichen und zeitlichen Diskretisierung zu erkennen, der aus der Verwendung eines instantanen Wärmeeintrags auf den gesamten Schichtverbund (vgl. Abbildung 5-30) resultiert. Im Temperatur-Zeit-Verlauf des Einzelschichtmodells in der rechten Box ist die Vielzahl lokaler Temperaturmaxima zu erkennen, welche ein Resultat der Vorwärmung der ausgewerteten Knoten durch das mäanderförmige Verfahren des Lasers von links nach rechts (vgl. Abbildung 5-37) darstellen. In der linken Box hingegen ist als Folge der instantanen Wärmeeinbringung lediglich ein streng monoton steigender und nach Erreichen eines Maximums wieder streng monoton abfallender Temperaturverlauf zu sehen. Wie bereits in den vorangegangenen Abschnitten diskutiert, sind die Auswirkungen auf die Ergebnisgenauigkeit nicht pauschal quantifizierbar. In Abschnitt 6.3.2 erfolgt eine Untersuchung exemplarisch anhand von Brückengeometrien.

 $\overline{a}$ 

<sup>9</sup>Der weitere Aufbau des verwendeten Aufbauprozessmodells sowie die definierten Randbedingungen sind in Kapitel 6 nach DIN SPEC 32534-1 beschrieben.

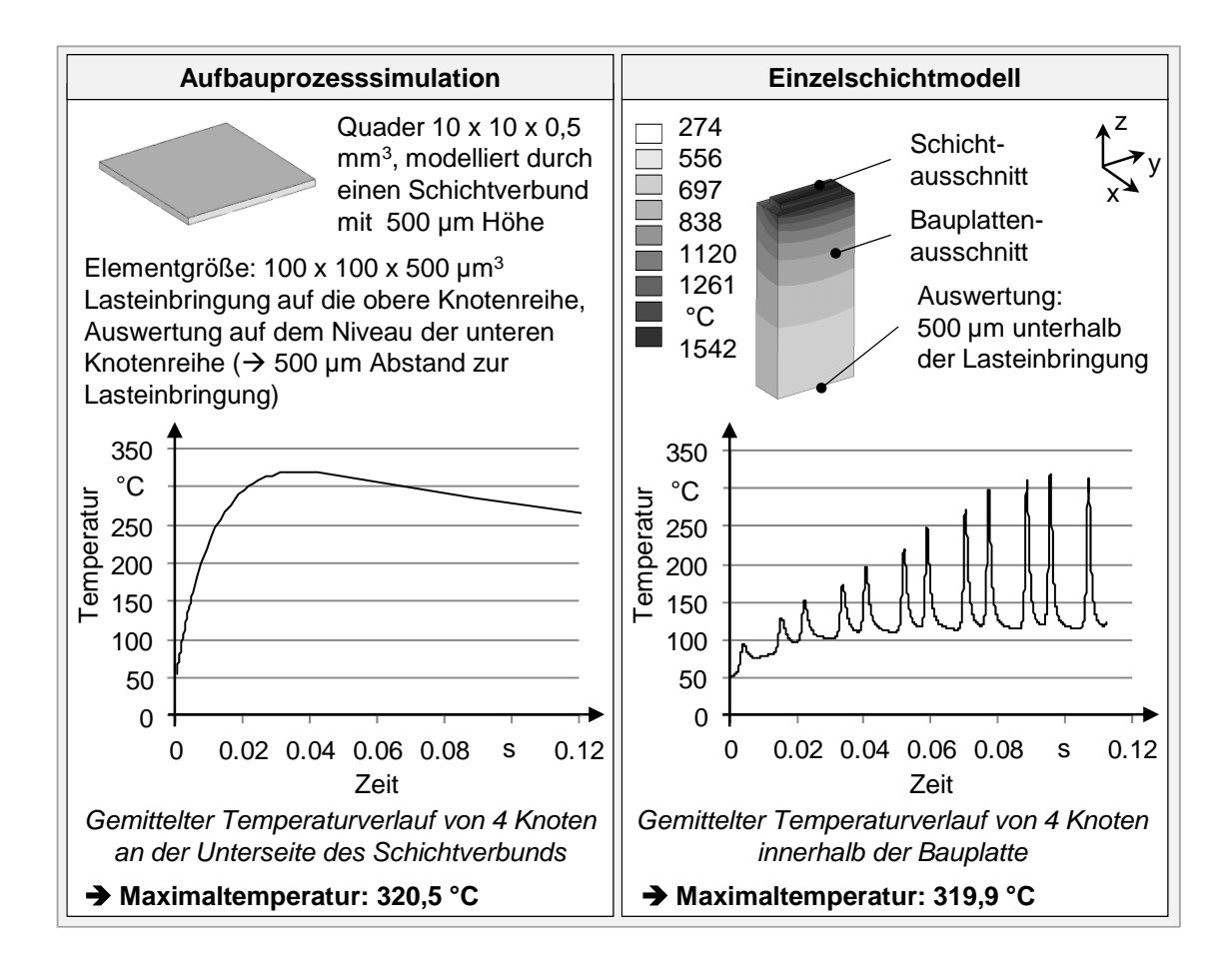

*Abbildung 5-39: Vergleich der Simulationsergebnisse für ein Volumen mit quadratischer Grundfläche, Werkstoff: Inconel 718* 

# **5.3.4 Zeitschrittweiten bei einer sequenziellen Kopplung**

In Abbildung 2-6 (Seite 20) sind die Kopplungsmöglichkeiten zwischen der Berechnung des transienten Temperaturfelds und derjenigen des mechanischen Antwortverhaltens für die thermisch-mechanische Analyse skizziert. Darauf aufbauend zeigt Abbildung 5-40 exemplarisch den Zusammenhang zwischen den Berechnungsschritten in den beiden Analysestufen einer sequenzielle Kopplung (SEIDEL ET AL. 2014B).

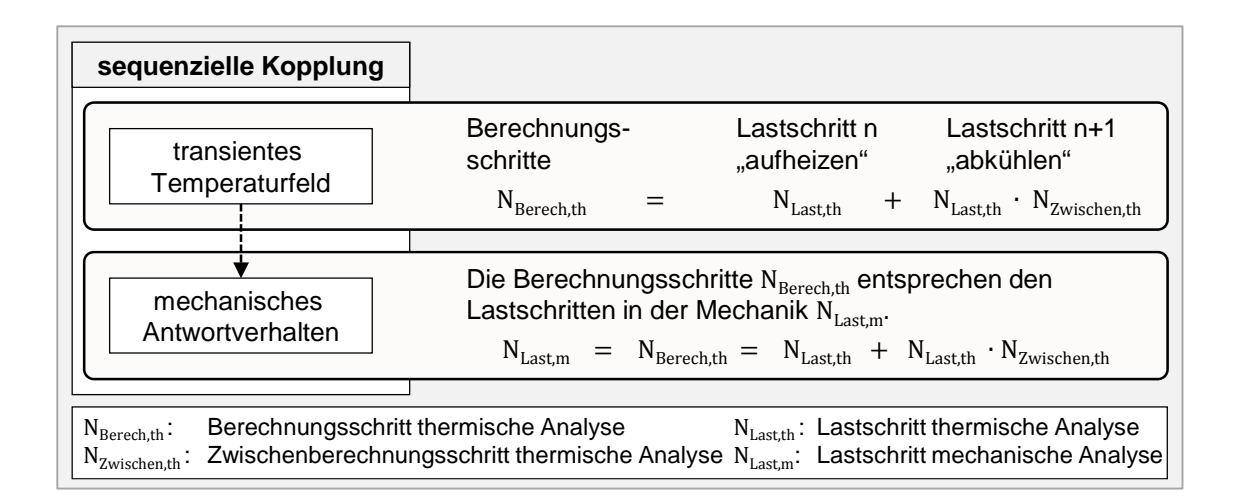

*Abbildung 5-40: Zusammenhang zwischen Berechnungsschritten bei der Simulation des transienten Temperaturfelds und des mechanischen Antwortverhaltens bei einer sequenziellen Kopplung (in Anlehnung an SEIDEL ET AL. 2014B)* 

Das Charakteristikum dieser Kopplungsart ist, dass jedes Ergebnis aus der transienten thermischen Analyse in einen Lastschritt für die Berechnung des mechanischen Antwortverhaltens einfließt. Um das Beispiel in Abbildung 5-40 übersichtlich zu halten, liegen die folgenden Annahmen zugrunde:

- Konstantes Verhältnis aus der Zahl an Last- und Zwischenberechnungsschritten bei der Modellierung der Abkühlphasen
- Modellierung des Aufheizens (Wärmeeinbringung) ohne Zwischenberechnungsschritte
- Keine Berücksichtigung der Berechnungsschritte zur Modellierung einer Endabkühlung nach dem Ende des Aufbauprozesses

Es existiert die Möglichkeit, die Zwischenberechnungsschritte und damit die zeitliche Diskretisierung vom FEA-Programm automatisiert wählen zu lassen (z. B. in der Softwareumgebung ANSYS® Mechanical durch den Befehl *auto time stepping*, "autots"). In Abbildung 5-41 ist am Beispiel eines Quaders dargestellt, dass dies für die Aufbauprozesssimulation nicht ohne eine Festlegung der Befehlsoptionen durch den Anwender geeignet ist, da der Temperaturverlauf sonst ggf. zu abstrakt modelliert wird.

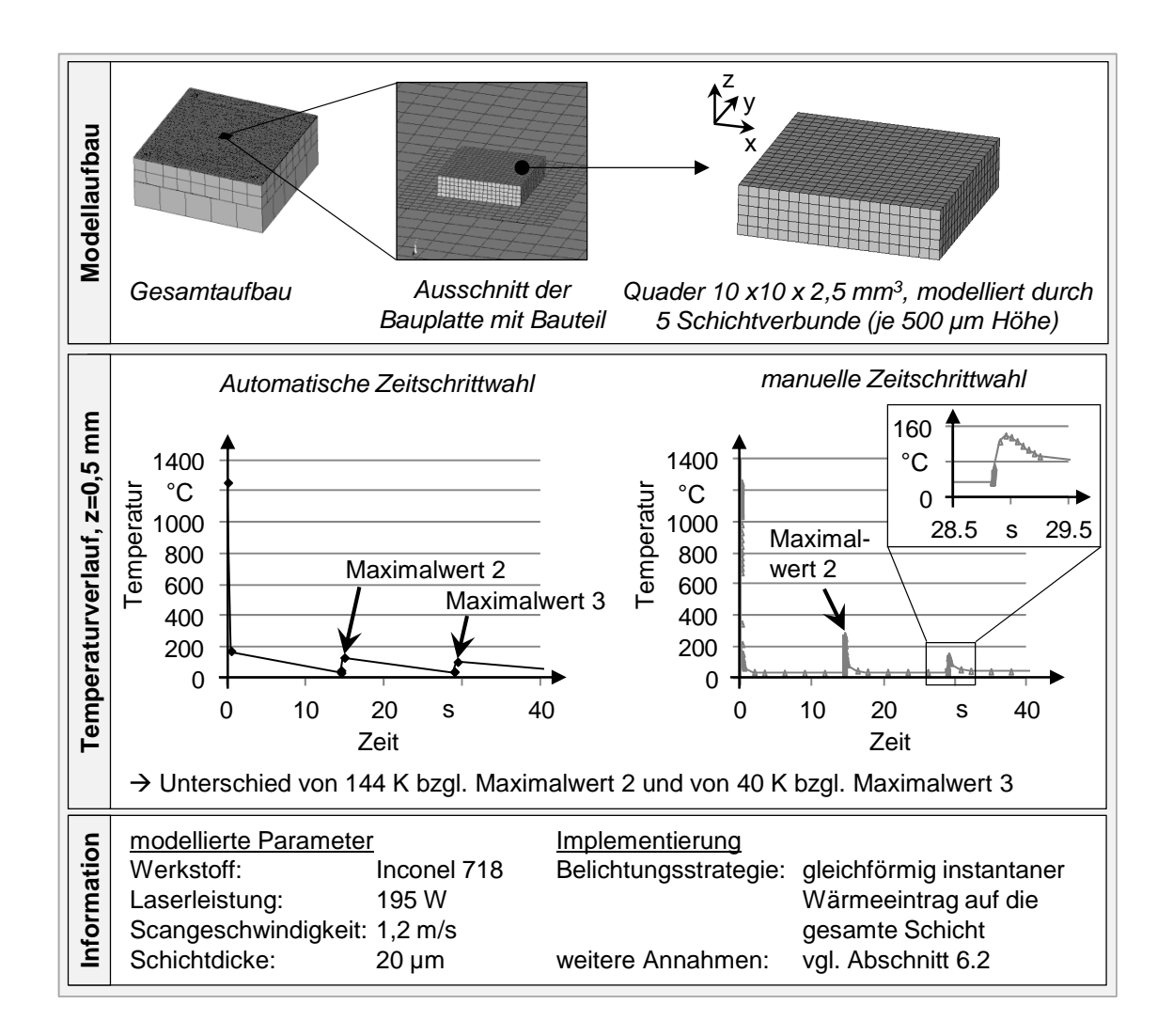

*Abbildung 5-41: Untersuchung zur Zeitschrittweite anhand eines Quaders* 

Der eingesetzte Modellaufbau ist im oberen Kasten dargestellt. Simuliert wurde der Aufbau eines Quaders mit den Abmaßen  $10 \times 10 \times 2.5 \text{ mm}^3$ . Es wurden fünf Schichtverbunde mit einer Höhe von je 500 µm verwendet. Die Modellierung der Wärmeeinbringung erfolgte wie in Abschnitt 5.3.3 beschrieben<sup>10</sup>. In dem unteren Kasten sind die sich je nach Zeitschrittweitenoption ergebenden Temperaturverläufe eines Mittenknotens auf der Oberseite des ersten Schichtverbunds (z-Niveau: 0,5 mm) veranschaulicht. Im linken Diagramm ist ein Berechnungsergebnis gezeigt, bei dem die Zeitschritte vollständig automatisiert vom FEA-Programm gewählt wurden, also ohne dass die voreingestellten Befehlsoptionen durch den Anwender beeinflusst wurden. Bei dem im rechten Diagramm abgebildeten Ergebnis wurden die Zeitschrittweiten manuell vorgegeben. Ausgewertet wurden jeweils die ersten 40 Sekunden des Prozesses (Aufbau von 3 der 5

 $\overline{a}$ 

<sup>10</sup>Der weitere Aufbau des verwendeten Modells sowie die definierten Randbedingungen sind in Kapitel 6 nach DIN SPEC 32534-1 beschrieben.

Schichtverbunde). Die dargestellten lokalen Maxima ergeben sich aus der Modellierung der Wärmeeinbringung in Schichtverbunde, die oberhalb des ausgewerteten z-Niveaus von 0,5 mm liegen. Das zweite lokale Maximum (Maximalwert 2) resultiert daher aus der Modellierung der Wärmeeinbringung in den zweiten aufzubauenden Schichtverbund, das dritte lokale Maximum (Maximalwert 3) ist eine Folge der Wärmeeinbringung in Schichtverbund 3. Es ist ersichtlich, dass bei der automatisierten Zeitschrittweitenwahl der Maximalwert 2 im Knotentemperaturverlauf um 144 K und der Maximalwert 3 um 40 K unterhalb des Werts bei manueller Zeitschrittweitenwahl liegt. Dies ist durch die vom FEA-Programm automatisiert ermittelte zeitliche Auflösung zu erklären. Diese führte dazu, dass sich zwar eine Konvergenz in der Lösung des Gleichungssystems einstellte, allerdings die Extremwerte der lokalen Maxima nicht aufgelöst wurden. Die manuellen Zeitschrittweiten wurden hingegen derart vorgegeben, dass um die lokalen Maxima stets ein kontinuierliches Abfallen der Tangentensteigung vom positiven zum negativen Wertebereich erfolgte (vgl. vergrößerter Ausschnitt des Knotentemperaturverlaufs um den dritten Maximalwert).

Dadurch, dass das Temperaturfeld über die in Kapitel 2 erläuterten Zusammenhänge direkt die Zielgrößen Maßhaltigkeit und Eigenspannung beeinflusst, führt im gewählten Beispiel die automatisierte Zeitschrittweitenwahl zu einer Reduktion der erreichbaren Ergebnisgenauigkeit. Zusammenfassend ist festzuhalten, dass bei einer automatisierten Wahl von Zeitschrittweiten durch ein FEA-Programm zu prüfen ist, in welchem Maß ein ausreichendes Auflösen von Extremwerten lokaler Maxima im Knotentemperaturverlauf gegeben ist. Die dem Temperatur-Zeit-Verlauf in Abbildung 5-41 zugrunde liegenden manuell festgelegten Zeitschrittweiten des Aufbauprozessmodells werden in Abschnitt 6.2 erläutert. Sie wurden durchweg für die in Kapitel 6 vorgestellten Simulationen verwendet.

# **5.4 Modellierung von Umgebungseinflüssen**

### **5.4.1 Vorgehen**

Das Ziel dieses Abschnitts liegt darin, eine Möglichkeit aufzuzeigen, die Bauplatte und die umliegende Maschinenstruktur mit einer möglichst geringen Anzahl an Elementen zu modellieren. Gemäß den in Abschnitt 4.4.5 definierten Anforderungen wird darauf aufbauend zudem eine Methode vorgestellt, mit welcher der Einfluss der Fertigung umliegender Bauteile auf ein betrachtetes

Bauteil ohne eine Steigerung der Elementanzahl im Modell berücksichtigt werden kann.

#### **5.4.2 Bauplatte und umliegende Maschinenstruktur**

Für die Modellierung von Bauplattenausschnitten liegen bereits Erkenntnisse in der Literatur vor (vgl. Kapitel 3). Allerdings ist die Wahl der thermischen und mechanischen Randbedingungen nicht trivial und abhängig von der resultierenden Größe des Bauplattenausschnitts. Das im Rahmen dieser Arbeit angestrebte Aufbauprozesssimulationswerkzeug soll ohne spezifische Simulationsexpertise und im Umfeld der Fertigungsvorbereitung eingesetzt werden können. Dadurch kann nicht immer davon ausgegangen werden, dass die Anlagenbedienenden, die dann zeitgleich auch die Simulationswerkzeugbedienenden sind, die Expertise aufweisen, fallspezifisch die thermischen und mechanischen Randbedingungen für Bauplattenausschnitte zu überprüfen und anzupassen. Abbildung 5-42 zeigt daher eine Möglichkeit, die Bauplatte durch Segmentierung mit einer möglichst geringen Anzahl an Elementen und ihren in der Fertigung zum Einsatz kommenden Abmaßen zu modellieren. Diese betragen hier  $250 \times 250 \times 50 \text{ mm}^3$ . Das in Abbildung 5-42 dargestellte Konzept zur Bauplattenmodellierung sieht die vier Segmente *Bauteilausschnitt*, *Bauplattenoberfläche*, *Bauplattenkern* und *Maschinenstruktur* vor, die jeweils unterschiedlich vernetzt werden können. Das Segment *Maschinenstruktur* modelliert denjenigen Anlagenteil, an den die Bauplatte mittels Schrauben befestigt wird und welcher typischerweise die Heizelemente für die Vorheizung enthält (absenkbare Bauplattform in Abbildung 2-2). Insbesondere wenn die gewünschte Vorheiztemperatur nahe an der maximalen Anlagenvorheiztemperatur liegt, kann der Vorheizprozess mehrere Stunden in Anspruch nehmen. Durch das Vorsehen des Segments *Maschinenstruktur* besteht die Möglichkeit, die Heizelemente entsprechend ihrer Einbausituation zu modellieren und damit vorhersagen zu können, wann ein homogener Zieltemperaturzustand zu erwarten ist. Die Tiefe des Segments *Maschinenstruktur* beträgt im Rahmen dieser Arbeit exemplarisch 50 mm, die sonstigen Abmaße entsprechen denen der Bauplatte. Die Relevanz für das Vorsehen eines feiner vernetzten Segments *Bauteilausschnitt* liegt darin, die Stabilität hinsichtlich der Konvergenz der Lösung der thermomechanischen Berechnung zu verbessern. Durch die lokal hohe Energieeinbringung im Rahmen der Modellierung der Wärmeeinbringung in Schichtverbunde führt ein zu sprunghafter Anstieg in den verwendeten Elementabmaßen zwischen Bauteil- und Bauplattenmodellierung zu einem ungünstigeren Konvergenzverhalten. Durch das Vorsehen des rechteckigen Segments

*Bauteilausschnitt* kann der Übergang vom fein vernetzten Bauteil zur möglichst grob und elementsparend vernetzen Bauplatte und Maschinenstruktur schrittweise gestaltet werden. Die Dimensionen des Segments *Bauteilausschnitt* orientieren sich an der Größe des zu simulierenden Bauteils. Zur Ermittlung der Abmaße können die maximalen Abmessungen des ersten Schichtverbunds in x- und y-Richtung verwendet und mit einem Aufschlag versehen werden. Dieser Aufschlag sollte so groß gewählt werden, dass der während des Aufbauprozesses zu erwartende Bereich mit hohen Temperaturen eingeschlossen ist, also beispielsweise der Bereich mit Temperaturen größer als das Zweifache der Vorheiztemperatur. Als Richtwert für den Betrag des Aufmaßes eignen sich Vielfache der zu erwartenden Schmelzbadlänge (vgl. Abbildung 5-38).

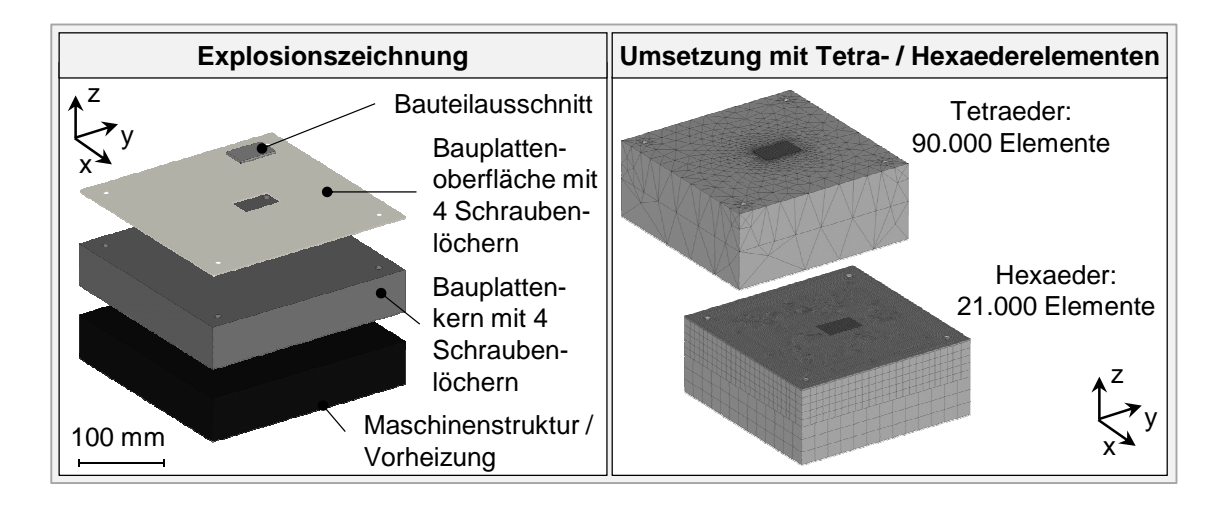

*Abbildung 5-42: Modellierung der Bauplatte und der umliegenden Maschinenstruktur mittels Segmentierung* 

Das Segment *Bauteilausschnitt* wird von dem Segment *Bauplattenoberfläche* umgeben, welches die gleiche Höhe aufweist und eine Aussparung entsprechend den Abmessungen des Segments *Bauteilausschnitt* besitzt. Zusammengenommen bilden sie in der x-y-Ebene eine geschlossene Fläche mit den Abmaßen der realen Bauplatte. Die Tiefe der Segmente *Bauteilausschnitt* und *Bauplattenoberfläche* sollte wiederum in Abhängigkeit von den vorliegenden Wärmeleiteigenschaften so gewählt werden, dass die im Vergleich zur Vorheiztemperatur doppelt so hohen Temperaturen eingeschlossen sind. Die Gesamthöhe der in der Fertigung zum Einsatz kommenden Bauplatte (häufig 30 mm bis 50 mm) ergibt sich im Modell durch die Summation der Höhen der Segmente *Bauplattenoberfläche* und *Bauplattenkern*. Bei der in Abbildung 5-42 gezeigten und mit Hexaedern vernetzten Variante beträgt die Tiefe des Segments *Bauteilausschnitt* 2 mm

und die Elementkantenlänge ist 1 mm. Die Abmaße<sup>11</sup> der Hexaederelemente, welche das Segment *Bauplattenoberfläche* repräsentieren, betragen jeweils in der Draufsicht in x- und y-Richtung 5 mm, die der das Segment *Bauplattenkern* modellierenden 10 mm und die der das Segment *Maschinenstruktur* modellierenden 20 mm. Die Verbindung der Netze der einzelnen in Abbildung 5-42 gezeigten Segmente erfolgte über sog. *Constraint Equations*<sup>12</sup> .

#### **5.4.3 Fertigung umliegender Bauteile**

Die Berücksichtigung des Einflusses der Fertigung umliegender Bauteile kann auf zwei Arten erfolgen. Die in Abschnitt 5.1 gezeigte Prozesskette zur Bauteilmodellierung ermöglicht es, mehrere Bauteile in das FEA-Programm einzulesen und zu vernetzen (vgl. Anwendungsbeispiel in Abschnitt 6.3.2). Dies führt zu einem Anstieg der Elementanzahl und damit auch der Berechnungsdauer, was vom Anwender nicht immer akzeptiert wird. Alternativ kann daher der Einfluss der Fertigung umliegender Bauteile durch eine Berücksichtigung der zu erwartenden Energieeinträge in die Bauplatte abgeschätzt werden (SEIDEL ET AL. 2014A). Bei dieser Methode bleibt die Elementanzahl im Modell konstant. In Abbildung 5-43 ist zur Erläuterung des erarbeiteten Vorgehens ein Beispiellayout dargestellt. Innerhalb des Bauteilausschnitts ist eine Triebwerksschaufel modelliert (vgl. Vorgehen Abschnitt 5.1), deren Aufbau simuliert werden soll. Exemplarisch sind vier umliegende Bauteile im Layout vorgesehen, deren Anbindungsflächen an die Bauplatte in der Draufsicht (linke Box, Abbildung 5-43) hervorgehoben sind. Die Geometrie der umliegenden Bauteile sollte, wie oben diskutiert, nicht mittels finiten Elementen abgebildet werden. Um dennoch den thermischen Einfluss der Fertigung dieser um die Triebwerksschaufel positionierten Bauteile zu berücksichtigen, wurden die dargestellten Anbindungsflächen ebenfalls mit einer Last beaufschlagt. Die Lastzeiten und Lastzeitpunkte wurden für das Bauteil und die vier Anbindungsflächen für die weiteren Bauteile identisch gewählt und betrugen gemäß Formel *(5-19)* 0,52 ms.

<sup>11</sup>Die angegebenen Elementabmaße sind dabei exemplarisch gewählt und als Richtwert zu sehen, da für die Vernetzung die standardmäßig implementierten Algorithmen des FEA-Programms ANSYS® Mechanical verwendet werden.

<sup>&</sup>lt;sup>12</sup>Durch Constraint Equations werden die Knotenfreiheitsgrade von Elementen angrenzender Segmente über mathematische Beschreibungen in Abhängigkeit zueinander gebracht. Dies erfolgt in ANSYS® Mechanical automatisiert mittels des Kommandos "CEINTF" (vgl. ANYSY INC. 2012). Auf die gleiche Weise wird auch die Verbindung zwischen dem Bauteilausschnitt und dem ersten Schichtverbund des Bauteils sowie zwischen den Schichtverbunden des Bauteils (vgl. Abschnitt 5.1) hergestellt.
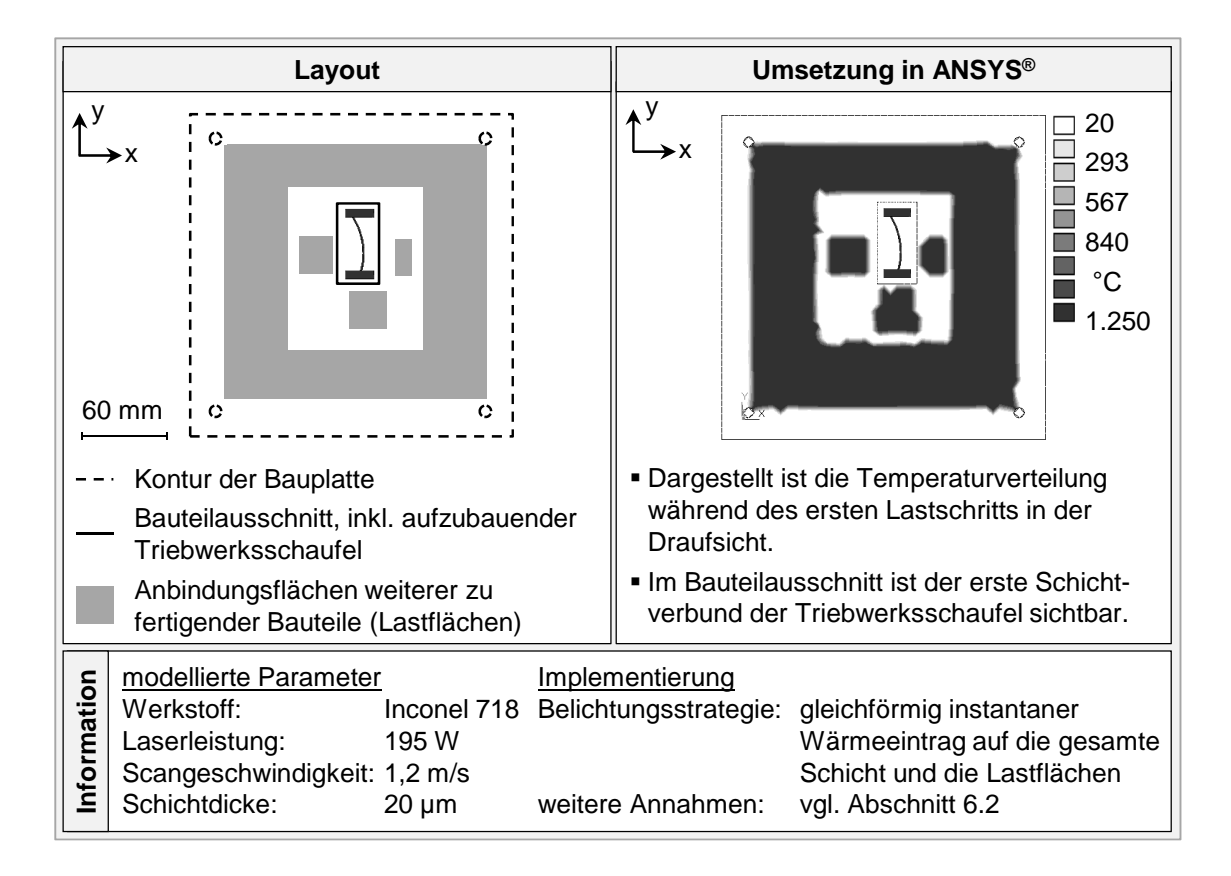

*Abbildung 5-43: Beispiel zur Untersuchung des Einflusses der Fertigung umliegender Bauteile auf die Aufbauprozesssimulation einer Triebwerksschaufel* 

Die Lastbeträge auf die Lastflächen (Anbindungsflächen der weiteren zu fertigenden Bauteile) wurden dabei aus den Untersuchungen an einem Quader in Abschnitt 5.3 abgeleitet:

- Während der Verfestigung des ersten Schichtverbunds der Triebwerksschaufel: Es wird ein Energieeintrag angenommen, der einem Aufschmelzen entspricht. Der Lastbetrag wird zu 1.255 °C gewählt (Solidustemperatur, vgl. Abschnitt 5.3.3).
- Während der Verfestigung des zweiten Schichtverbunds der Triebwerksschaufel: Der Lastbetrag auf die Anbindungsflächen der weiteren zu fertigenden Bauteile wird nun mit 228 °C angenommen. Dieser Wert entspricht nach Abbildung 5-41 (vgl. Seite 124) dem zweiten lokalen Maximum im Temperatur-Zeit-Verlauf der Aufbauprozesssimulation und damit dem vorherrschenden Betrag, wenn in einer Schichtverbundhöhe über dem Betrachtungspunkt eine Last von 1.255 °C appliziert wird.

 Währen der Verfestigung des dritten Schichtverbunds der Triebwerksschaufel: Der Lastbetrag wird entsprechend dem dritten lokalen Maximum in Abbildung 5-41 zu 150 °C festgelegt.

Für alle weiteren Schichtverbunde kann der Lastbetrag ebenfalls auf Basis des Quader-Modells ermittelt werden. Alternativ ist durch die stetig geringer werdenden Temperaturdifferenzen eine aufwandsminimierende Näherung durch einen Fixbetrag möglich, der zum Beispiel auf Basis von Erkenntnissen der Prozessüberwachung abgeleitet werden kann und in der Größenordnung des Wertes der Vorheiztemperatur liegen wird. In Abbildung 5-44 sind die Ergebnisse der Simulation des Aufbauprozesses der ersten drei Schichtverbunde der Triebwerksschaufel mit und ohne Berücksichtigung der Fertigung umliegender Bauteile (entsprechend Abbildung 5-43) dargestellt.

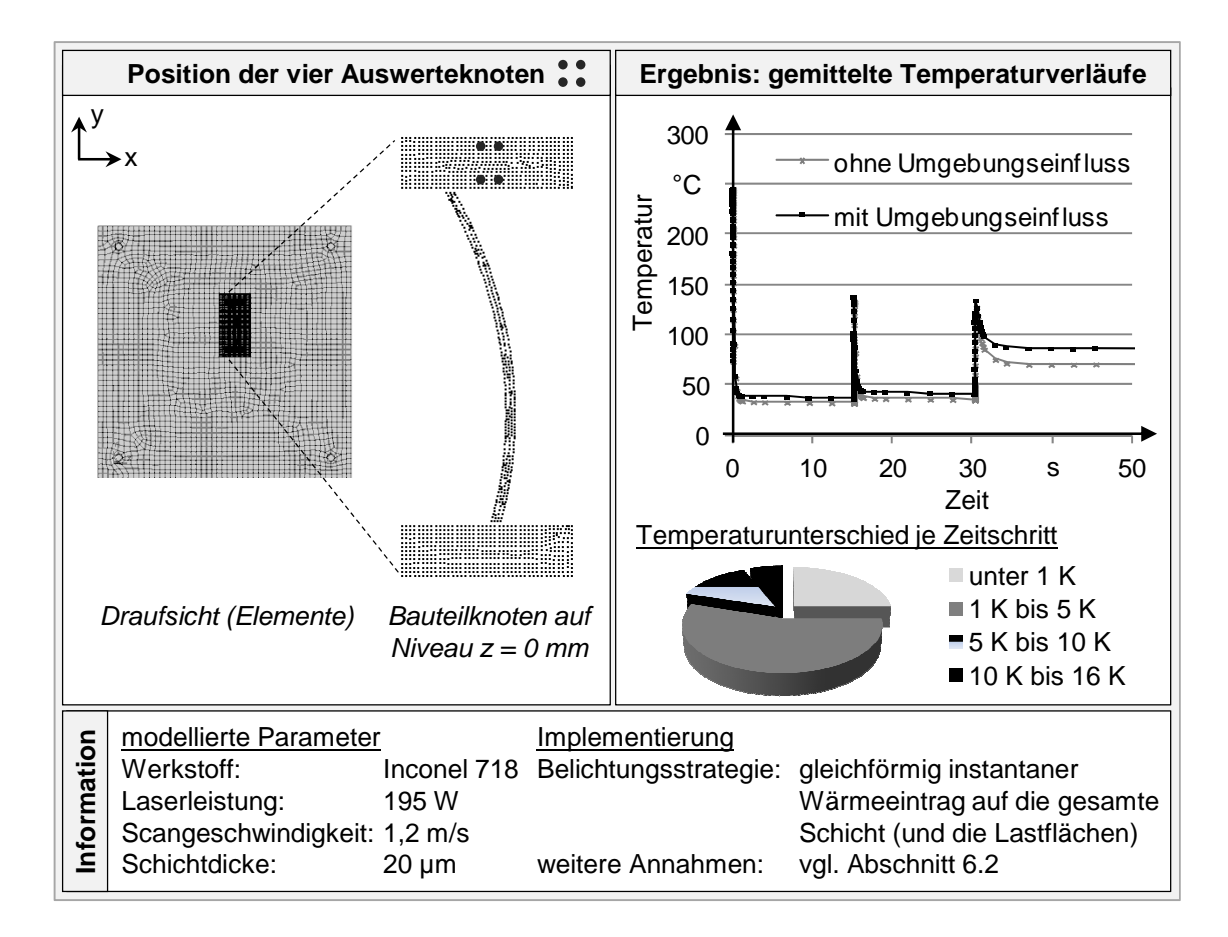

*Abbildung 5-44: Auswertung der Untersuchung zum thermischen Einfluss der Fertigung umliegender Bauteile (vgl. Abbildung 5-43)* 

Abgesehen von der Einbringung einer zusätzlichen Last auf die oben dargestellten Lastflächen wurde ein identisches Modell verwendet. Daher konnten zur Auswertung stets die in der linken Box hervorgehobenen Knoten zum Einsatz kommen und es liegen Temperaturwerte zu identischen Zeitpunkten vor (vgl. Diagramm in Abbildung 5-44). Das in der rechten Box in Abbildung 5-44 gezeigte Diagramm stellt den jeweils über die vier Betrachtungsknoten auf Bauplattenniveau  $(z = 0$  mm) gemittelten Temperaturverlauf dar. Im betrachteten Beispiel ergaben sich Temperaturunterschiede von bis zu 15,3 K, wobei zu 55 % eine Differenz von 1 K bis 5 K und zu 6 % eine Differenz von 10 K bis 16 K vorlag.

## **5.5 Zusammenfassung**

In Kapitel 5 sind auf Basis der in Kapitel 4 hergeleiteten Anforderungen Methoden in den Bereichen

- Bauteilanalyse und -modellierung,
- Materialmodellierung,
- Wärmeeinbringung in Schichtverbunde und
- Umgebungseinflüsse

hergeleitet worden. Im Kontext der Bauteilanalyse ist eine Filigranitätsbewertung erarbeitet worden, deren Ergebnisse durch die digitale Prozesskette zur Bauteilmodellierung weiterverarbeitet werden können. Durch die gezeigten Methoden können die zu modellierenden Bauteile mit einer vom Benutzer beeinflussbaren Konturtreue automatisiert in die FEA-Umgebung geladen werden.

Die Ermittlung von thermisch-mechanischen Kennwerten für das durch Laserstrahlschmelzen erzeugte Material erfolgte unter Verwendung einer von BRAN-NER (2010) als geeignet identifizierten Warmzugprüfung. Diese ermöglicht eine Prüfung bei Aufheizraten und Prüfgeschwindigkeiten, welche den im Prozess auftretenden entsprechen. Um mit diesem System eine Versuchsdurchführung und -auswertung bei prozessähnlichen Bedingungen vornehmen zu können, wurde ein Vorgehen eingeführt und am Beispiel der Nickelbasislegierung Inconel 718 erfolgreich angewendet. Abschließend wurde der Gültigkeitsbereich elastoplastischer Materialmodelle bei einer Veränderung von Prozessparametern, einer Prozessführung bei erhöhter Vorheiztemperatur sowie den prozessbedingt vorliegenden anisotropen Werkstoffeigenschaften diskutiert.

Für die Modellierung der Wärmeeinbringung in Schichtverbunde wurden zunächst Methoden vorgestellt, welche eine Modellierung der im Prozess zum Einsatz kommenden Belichtungsstrategien in unterschiedlichen Detaillierungsgraden ermöglichen. Um diese implementieren zu können, wurden daraufhin Lastparameter für die Simulation anhand eines Multi-Skalen-Ansatzes erarbeitet und überprüft. In diesem Rahmen ist zum einen das analytische Modell nach Rosenthal und zum anderen ein erarbeitetes numerisches Einzelschichtmodell eingesetzt worden. Darüber hinaus wurde die Wahl von Zeitschrittweiten bei einer sequenziellen Modellkopplung diskutiert. Dadurch wurde festgestellt, dass die Auflösung von Extremwerten lokaler Maxima im Knotentemperaturverlauf bei einer automatisierten Zeitschrittweitenwahl durch das FEA-Programm nicht immer gegeben ist.

Bezüglich der vorherrschenden Umgebungseinflüsse ist eine Möglichkeit zur Modellierung der Bauplatte und der angrenzenden Maschinenstruktur mit einer möglichst geringen Anzahl an Elementen aufgezeigt worden. Darüber hinaus wurde eine Methode vorgestellt, welche es ermöglicht, den thermischen Einfluss des Aufbaus umliegender Bauteile ohne zusätzliche Elemente zu berücksichtigen.

Zusammenfassend kann festgehalten werden, dass bei der Methodenerarbeitung in diesem Kapitel im Besonderen die Anforderungen berücksichtigt worden sind, welche aus der Prozessanalyse in Abschnitt 4.4 hervorgingen. Daher ist der Status quo, dass unter Verwendung der nun vorliegenden Methoden ein Aufbauprozessmodell zusammengestellt werden kann, welches die technologischen Anforderungen aus Kapitel 4 erfüllt. Als Motivation für das nachfolgende Kapitel 6 dient nun das Anwenden der erarbeiteten Methoden als Aufbauprozessmodell im Rahmen verschiedenartiger Fallstudien (vgl. Abschnitt 6.3 und Abschnitt 6.4), um die Tauglichkeit dieser Methoden zur Erfüllung der durch eine Befragung eingeholten Anforderungen der Anwender zu bewerten (vgl. Abschnitt 6.5).

# **6 Anwendung der Aufbauprozesssimulation**

## **6.1 Vorgehen**

In Kapitel 5 wurden Methoden zur Modellierung des Aufbauprozesses beim Laserstrahlschmelzen erarbeitet, sodass eine Simulation des transienten Temperaturfelds und des mechanischen Antwortverhaltens auf Bauteilebene ermöglicht wird. Hierzu wurden relevante Effekte in geeigneter Weise abstrahiert. Im vorliegenden Kapitel 6 wird nun ein Modell für die Aufbauprozesssimulation formuliert und dessen Anwendung in verschiedenen Fallstudien vorgestellt. Um die innerhalb dieses Kapitels gezeigten Simulationen für den Leser nachvollziehbar zu gestalten, erfolgt in Abschnitt 6.2 zunächst die systematische Modellbeschreibung gemäß DIN SPEC 32534 "Numerische Schweißsimulation – Durchführung und Dokumentation" des Deutschen Instituts für Normung. Darin ist eine grundlegende Vorgehensweise zur Dokumentation von numerischen Schweißsimulationen enthalten. Aufgrund der Ähnlichkeit zwischen Schweißprozessen und dem Laserstrahlschmelzen ist diese Spezifikation geeignet, um das Grundgerüst des Aufbauprozessmodells strukturiert darzustellen.

#### Nach BRANNER (2010) gilt:

*"Eine wesentliche Voraussetzung für einen hohen Anwendungsbezug ist, dass die Simulationsergebnisse das reale Verhalten mit entsprechender Genauigkeit beschreiben."* 

Darum werden in den Abschnitten 6.3 und 6.4 gezielt Anwendungsmöglichkeiten für das erarbeitete Aufbauprozessmodell dargelegt. Dabei liegen nachfolgende Überlegungen zugrunde:

- Abschnitt 6.3: Das Modell sollte auf Laborbauteile angewendet werden, um die generelle Eignung für die Aufbauprozesssimulation aufzuzeigen. Das Prüfkriterium ist, ob die simulierten Verformungen im Abgleich mit Experimenten in der Verformungsrichtung übereinstimmen und vom Betrag her in derselben Größenordnung liegen.
- Abschnitt 6.4.1 und Abschnitt 6.4.2: Die spezifische Eignung der Aufbauprozesssimulation zur Unterstützung der Prozessauslegung wird durch die Vorhersage zu erwartender Ausprägungen von Zielgrößen und einen Abgleich mit experimentellen Ergebnissen demonstriert. In Bezug auf die Fertigungsprozesskette entspricht dies einer passiven

Nutzung der Software, d. h. dass diese nicht aktiv in die Prozessauslegung eingreift.

 Abschnitt 6.4.3: Unter Verwendung der Aufbauprozesssimulation ist eine Vordeformation von Bauteilen durchzuführen und der Mehrwert anhand von Experimenten aufzuzeigen. In Bezug auf die Fertigungsprozesskette entspricht dies einer aktiven Nutzung der Software. D. h., dass das aufzubauende Bauteil auf Basis der vom Anwender vorgegebenen Prozessauslegung durch die Software vordeformiert wird, sodass eine Verbesserung der Maßhaltigkeit resultiert.

## **6.2 Modellbeschreibung**

### **6.2.1 Strukturierung nach DIN SPEC 32534-1**

Zur Durchführung einer Simulation sind nach DIN SPEC 32534-1 die folgenden Aspekte zu berücksichtigen und nachvollziehbar zu beschreiben:

- Das *Simulationsobjekt* (siehe DIN SPEC 32534-1, Punkt 4.1), also der zu untersuchende Aufbau (Bauteil etc.) sowie die verwendeten Parameter,
- die *Zielsetzung der Simulation* (siehe DIN SPEC 32534-1, Punkt 4.2), wobei das unmittelbare Simulationsziel (bspw. Verzüge) und das übergeordnete Ziel (bspw. Vermeidung einer spanenden Nachbearbeitung) darzulegen ist,
- das vorgesehene *physikalische Modell* (siehe DIN SPEC 32534-1, Punkt 4.3), also die zu simulierenden physikalischen Effekte, die Randbedingungen sowie die getroffenen Vereinfachungen und Annahmen,
- das *mathematische Modell und die Lösungsmethode* (siehe DIN SPEC 32534-1, Punkt 4.4), also die zugrunde liegenden Differenzialgleichungen mit Angabe der Anfangs- und Randbedingungen sowie die beabsichtigte Lösungsmethode (z. B. numerisch mittels der FEM),
- die *Implementierung* (siehe DIN SPEC 32534-1, Punkt 4.5), also die konkreten, auf das Simulationsobjekt bezogenen Angaben über die räumliche und zeitliche Diskretisierung, die Werkstoffkennwerte sowie

die Anfangs- und Randbedingungen (Darüber hinaus sind Angaben zum Ablaufplan und zur vorgesehenen Kopplung zu machen.) sowie

 die *Auswertung und Ergebnisdarstellung* (siehe DIN SPEC 32534-1, Punkt 4.6).

Aufgrund der Zweckmäßigkeit wird in diesem Abschnitt auf drei der oben aufgezählten Aspekte eingegangen, nicht jedoch auf die Beschreibung des *Simulationsobjekts*, der *Zielsetzung der Simulation* sowie der *Auswertung und Ergebnisdarstellung.* Diese sind in jedem der Anwendungsbeispiele dieser Arbeit individuell, weswegen sie in den nachfolgenden Abschnitten gesondert ausgeführt werden.

### **6.2.2 Physikalisches Modell**

Wie den Ausführungen in Abschnitt 5.3 zu entnehmen ist, werden im erarbeiteten Aufbauprozessmodell die folgenden physikalischen Effekte in Bezug auf den Wärmetransport berücksichtigt:

- Wärmeleitung aufgrund der eingebrachten Energie
- Konvektion: zur Berücksichtigung der Wirkung des Schutzgases und der die Bauplatte umgebenden Maschinenstruktur

Bezüglich der Werkstoffveränderungen werden die Effekte von Gefügeumwandlungen dadurch berücksichtigt, dass die Werkstoffkennwerte temperaturabhängig angegeben werden. Im Modell wird nur verfestigtes Material und keine Schmelze berücksichtigt. In Bezug auf das mechanische Verhalten erfolgt die Berücksichtigung von Elastizität, Plastizität und Wärmedehnung. Durch die temperaturabhängige Angabe von Werkstoffkennwerten werden auch die Auswirkungen

- der Umwandlungsplastizität, und zwar im Verlauf der temperaturabhängigen Ersatzstreckgrenze,
- der Umwandlungsdehnung, und zwar im Verlauf des temperaturabhängigen Längenausdehnungskoeffizienten, und
- der Dehnrate (vgl. Abschnitt 5.2)

berücksichtigt. Generell werden Modelle für pulverförmiges und verfestigtes Material sowie für das Bauplattenmaterial vorgesehen.

#### **6.2.3 Mathematisches Modell und Lösungsmethode**

Das verwendete mathematische Modell ist in Abschnitt 2.4 beschrieben (Formeln 25 bis 27). Für die Finite-Elemente-Analyse wurde die eingeführte sequenzielle Kopplung der thermischen und der mechanischen Analyse eingesetzt. Die Wärmequelle wurde durch eine Temperaturvorgabe entsprechend den Ausführungen in Abschnitt 5.3.3 modelliert. Die Lastapplizierung erfolgte dabei stufenförmig, also sprunghaft. Darüber hinaus wurde allen Elementen, sofern nicht z. B. durch die Lastapplizierung anders spezifiziert, zu Beginn die Raumtemperatur von 20 °C zugewiesen, welche auch die Referenztemperatur im Modell darstellte.

Aufgrund der sequenziellen Kopplung der thermomechanischen Berechnungsaufgabe ist es möglich, für die Lösung der durch die Anwendung der Finite-Elemente-Methode erzeugten Systeme aus linearen Gleichungssystemen jeweils unterschiedliche Methoden zu verwenden. Im Rahmen dieser Arbeit kam zur Berechnung des transienten Temperaturfelds eine iterative Lösungsmethode in Form des *Jacobi-conjugate-gradient*-Lösers zum Einsatz. Dieser Löser weist nach ANYSY INC. (2012) eine gute Eignung für Wärmeleitungsaufgabenstellungen auf, da diese hinsichtlich der numerischen Mathematik als gut konditioniert einzustufen sind. Für die Berechnung des mechanischen Antwortverhaltens wurde der *Sparse*-Matrix-Löser herangezogen, der den direkten Lösungsmethoden zuzuordnen ist (MÜLLER & GROTH 2007). Die beschriebene Wahl wurde durch einen Löser-Geschwindigkeitsvergleich unter Verwendung des erarbeiteten Aufbauprozessmodells anhand von zwei Testbauteilen getroffen<sup>13</sup>.

#### **6.2.4 Implementierung**

 $\overline{a}$ 

Die implementierten Materialmodelle sind unter Nennung der Datenquellen im Anhang in Abschnitt 9.6 dokumentiert. Die Angaben zu den spezifischen Netzeigenschaften finden sich jeweils in den nachfolgenden Abschnitten dieses Kapitels. Die Verbindung der Netze zwischen den Einzelvolumen wurde, wie in Ab-

<sup>13</sup>Im Vergleich zum Sparse-Matrix-Löser konnte durch den Einsatz des Jacobi-conjugategradient-Lösers für die Berechnung des transienten Temperaturfelds eine Zeitersparnis von 39,5 % (Aufbauprozessmodell mit 164.979 Knoten bei 105.227 Elementen) bzw. 32,6 % (Aufbauprozessmodell mit 25.606 Knoten bei 21.908 Elementen) erreicht werden. Da dabei die Ergebnisgenauigkeit unverändert blieb, hat der Jacobi-conjugate-gradient-Löser gemäß Formel (2-1) einen um etwa 32,6 % bis 39,5 % besseren Aufwandsindex für die Berechnung des transienten Temperaturfelds aufgewiesen. Für den Test wurde eine Workstation mit 12 Prozessoren, 180 GB Arbeitsspeicher und aktivierter Grafikkartenbeschleunigung eingesetzt. Bei der Berechnung des mechanischen Antwortverhaltens konnte unter Verwendung des Jacobiconjugate-gradient-Lösers keine Modell-übergreifend konvergenzstabile Berechnung erreicht werden, weswegen hierfür der Sparse-Matrix-Löser vorgesehen wurde.

schnitt 5.4 beschrieben, mittels *Constraint Equations* realisiert. Dies gilt für Volumina, welche die Bauplatte oder die Maschinenstruktur repräsentierten, und für die Verbindung der Schichtverbunde des Bauteils. Generell wurden die nachfolgenden Elementtypen im Rahmen einer sequenziell gekoppelten Simulation (vgl. Abschnitt 2.4.2) verwendet:

- thermische Analyse: lineares 3-D-Festkörperelement (Software ANSYS® Mechanical: SOLID70), bestehend aus acht Knoten, die jeweils einen Freiheitsgrad (Temperatur) aufweisen
- mechanische Analyse: lineares 3-D-Festkörperelement (Software ANSYS® Mechanical: SOLID185), bestehend aus acht Knoten, die jeweils drei Freiheitsgrade (Translation in x-, y, und z-Richtung) aufweisen

Der zyklische Prozesscharakter (vgl. Abschnitt 1.1) des Laserstrahlschmelzens wurde in Anlehnung an COSTA ET AL. (2005) und BRANNER (2010) durch die Aktivierung bzw. Deaktivierung von Elementen modelliert. Deaktivierte Elemente verblieben im Modell, wiesen allerdings thermische bzw. mechanische Materialkennwerte nahe Null auf (ANYSY INC. 2012). In der Software ANSYS<sup>®</sup> Mechanical wird diese Funktionalität als *birth and death capability* bezeichnet und über den Befehl "EKILL" (Deaktivierung) bzw. "EALIVE" (Aktivierung) gesteuert. Demnach wurde das Bauteil samt Bauplatte und Maschinenstruktur vollständig in die Softwareumgebung eingeladen und vernetzt (vgl. Beschreibung in Abschnitt 5.1). Zum Start der Modellierung des Aufbauprozesses sind dann zunächst alle Elemente des Bauteils zu deaktivieren. Zu aktivieren sind diejenigen Elemente, die zyklusgemäß verfestigt werden bzw. die Teil eines bereits verfestigten Schichtverbunds sind. Der jeweils aktuell zu verfestigende Schichtverbund bekommt die Materialeigenschaften von Pulver (vgl. Anhang 9.6.4) zugewiesen, bis gemäß der Modellierung der Belichtungsstrategie (vgl. Abschnitt 5.3) eine Lastaufbringung vorgesehen ist. In diesem Moment erfolgt eine Umschaltung des Materialmodells auf verfestigtes laserstrahlgeschmolzenes Material (vgl. Anhang 9.6.3). Der Einfluss des Pulverbetts, welches das Bauteil während des Aufbaus umgibt, auf das transiente Temperaturfeld bzw. auf das mechanische Antwortverhalten wurde aufgrund der ermittelten geringen Wärmeleitfähigkeit bzw. der geringen Festigkeitswerte von Pulverwerkstoffen vernachlässigt bzw. primär als Wärmedämmung berücksichtigt (vgl. Anhang 9.6.4). Dieses Vorgehen wurde auch in BRANNER (2010) gewählt. Die definierten thermischen und mechanischen Randbedingungen der Modellkomponenten während der Berechnungsschritte zeigt Abbildung 6-1.

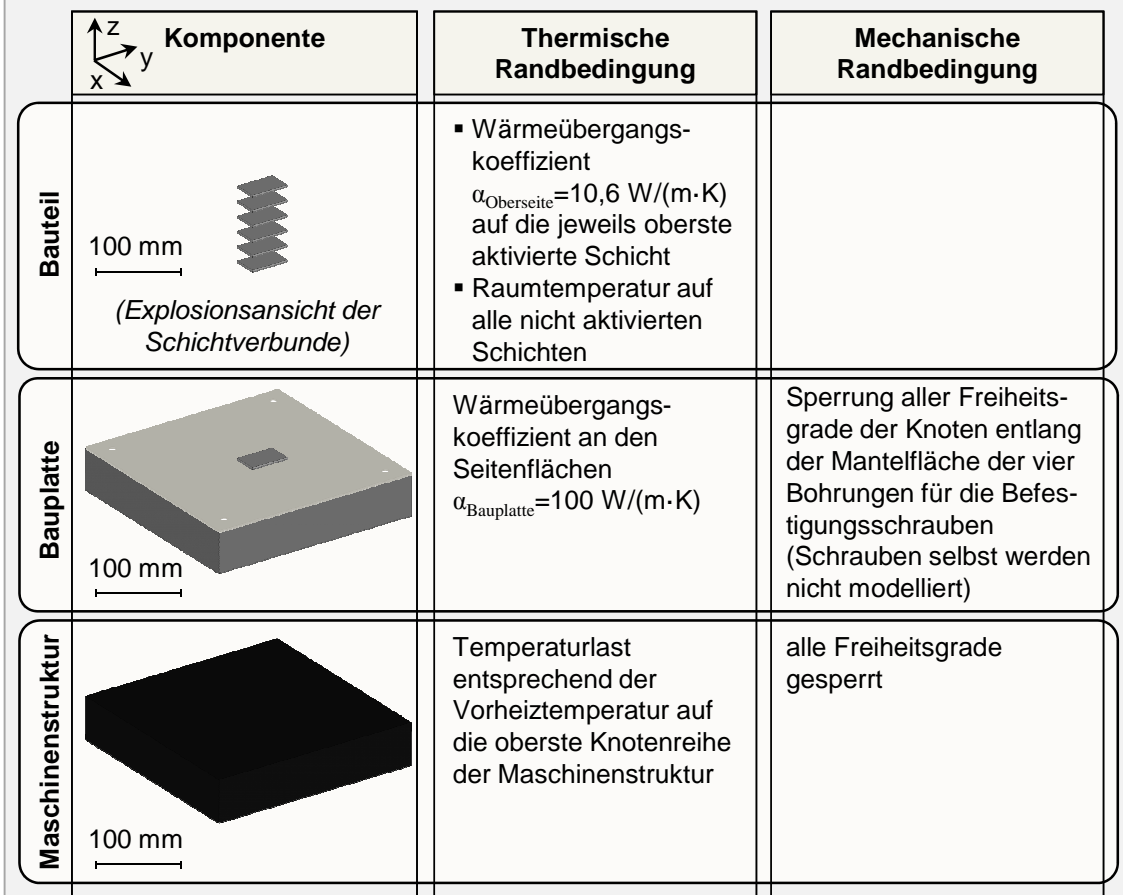

### *Abbildung 6-1: Implementierte Randbedingungen für die Berechnung des transienten Temperaturfelds und des mechanischen Antwortverhaltens*

Neben den in Abbildung 6-1 aufgezeigten Randbedingungen wurden im Rahmen dieser Arbeit noch drei Sonderfälle zugelassen und erfasst:

- Berücksichtigung des thermischen Einflusses der Fertigung umliegender Bauteile: vgl. Abschnitt 5.4
- Modellierung des Lösens der Schraubverbindungen zwischen der Bauplatte und der Maschinenstruktur, nachdem der Bauvorgang vollständig simuliert ist: Löschen der Netzverbindung (der *Constraint Equations*) zwischen der Maschinenstruktur und der Bauplatte. Zur Verhinderung einer Starrkörperverschiebung sind daraufhin die Frei-

heitsgrade eines Eckknotens der Bauplatte in alle Raumrichtungen zu sperren.

 Modellierung des teilweisen oder vollständigen Trennens der Bauteile von der Bauplatte: In einem parametrisiert zu definierenden Bereich werden die Elemente eines Bauteilausschnitts (vgl. Abbildung 5-42) deaktiviert ("EKILL") und es ist ein weiterer Lösungsschritt des mechanischen Antwortverhaltens zu berechnen. Dadurch erfolgt z. B. die Simulation der Relaxation von dort vorliegenden Eigenspannungen.

Durch die Zeitschrittweitenwahl ist sicherzustellen, dass Extremwerte lokaler Temperaturmaxima im Rahmen der Berechnung des transienten Temperaturfelds ausreichend aufgelöst wiedergegeben werden (vgl. Abschnitt 5.3.4). Innerhalb dieser Arbeit wurden dazu zwei Abkühlphasen definiert, die an Vorgängen im Prozess orientiert sind und innerhalb derer dann die Anzahl der Zeitschritte vorgegeben wurde. Abkühlphase 1  $t_{Abküh1,i}$  ergab sich dabei aus der Differenz zwischen der im Laserstrahlschmelzprozess benötigten Zeitspanne  $t_{Belichtunai}$ zur Verfestigung der Schicht i und der in der Simulation verwendeten Lastzeit  $t_{Last}$  (vgl. Formel  $(5-19)$ ) zu

$$
t_{Abk\ddot{u}h1,i} = (t_{Belichtung,i} - t_{Last}).
$$
\n(6-1)

Die Belichtungsdauer  $t_{Belichtuna,i}$  wurde mittels der nachfolgenden Formel

$$
t_{Belichtung,i} = \frac{A_{Schicht,i}}{d_F \cdot v_c}
$$
 (6-2)

ermittelt. Dabei entspricht  $A_{Schicht,i}$  der zu belichtenden Fläche des Schichtverbunds,  $d_F$  dem Laserfokusdurchmesser und  $v_c$  der Scangeschwindigkeit. Die zweite Abkühlphase  $t_{Abkühl2}$  umfasste die Modellierung des Beschichtungsvorgangs. Es gilt

$$
t_{Abkühl2} = t_{Beschichtung}, \tag{6-3}
$$

wobei  $t_{\text{Besthichtung}}$  der Dauer für einen Beschichtungsvorgang entspricht, der in dieser Arbeit nach BRANNER (2010) konstant mit 14 s angenommen wurde. Tabelle 6-1 zeigt die verwendeten Zeitschritte bis zum Beginn der zweiten Abkühlphase.

*Tabelle 6-1: Übersicht der innerhalb dieser Arbeit verwendeten Zeitschritte bis zum Start der zweiten Abkühlphase* 

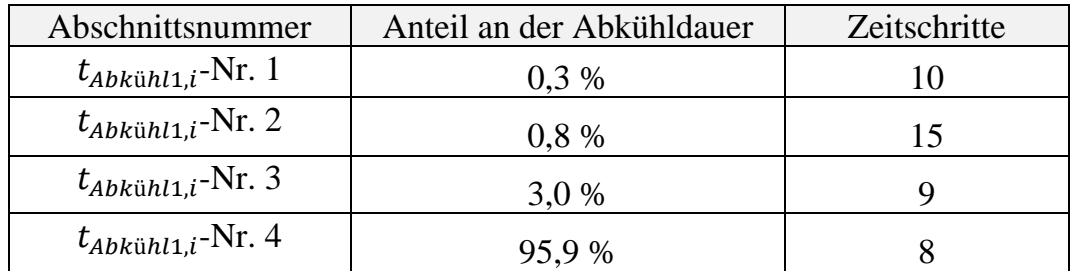

Da innerhalb der zweiten Abkühlphase im Gesamtmodell geringe Temperaturraten vorlagen, wurden die Zeitschrittweiten hier automatisiert vom FEA-Programm mit folgenden Randbedingungen ermittelt:

- Der erste Zeitschritt war bei 10 % der angesetzten Zeitdauer für die zweite Abkühlphase  $t_{Abkühl2}$ .
- Die weiteren Zeitschritte wurden mindestens im Zeitabstand von 10 %, höchstens aber 20 %, bezogen auf die zweite Abkühlphase  $t_{Abkühl2}$ vorgesehen.

## **6.3 Grundlagenstudien an Laborbauteilen**

### **6.3.1 Stehender und liegender Quader**

#### **Simulationsobjekt**

In diesem Unterabschnitt wird die Aufbauprozesssimulation eines stehenden und eines liegenden Quaders beschrieben. Die Abmaße des liegenden Quaders betragen (Breite x Länge x Höhe) 20 x 20 x 10 mm<sup>3</sup>, die des stehenden Quaders (Breite x Länge x Höhe)  $10 \times 40 \times 40 \text{ mm}^3$ . Die Modellierung erfolgte unter Verwendung einer Schichtverbundhöhe von 500 µm. Die Position auf der Bauplatte ist in Abbildung 6-2 dargestellt. Die Abmaße des Bauplattenausschnitts weisen in allen Beispielen des Kapitels 6 einen Aufschlag von 5 mm zu den maximalen Abmaßen eines Vierecks auf, das die Draufsicht der Bauteile umhüllt14. Die Modellierung der Wärmeeinbringung erfolgte mittels eines gleichförmigen instantanen Wärmeeintrags auf die gesamte Schicht (vgl. Abbildung 5-30). Für das Material

 14nach ISO/ASTM 52921:2013 sog. Arbitrarily Oriented Minimum Bounding Box

der Bauplatte und der Maschinenstruktur wurde das Modell für den Stahlwerkstoff 1.1730 hinterlegt (vgl. Anhang 9.6.2).

#### **Zielsetzung der Simulation**

Das Ziel liegt zunächst darin, nachzuweisen, dass das erarbeitete Modell dazu geeignet ist, mehrere Bauteile auf Basis von Maschinendaten in die Simulationsumgebung einzulesen. Darauf aufbauend gilt es, durch einen Vergleich mit experimentell ermittelten Verformungswerten aufzuzeigen, inwieweit die Ergebnisse der Aufbauprozesssimulation mit Messergebnissen übereinstimmen.

#### **Modellspezifische Implementierungsdaten**

Die Gesamtelementanzahl des Modells betrug 14.479 und die Gesamtknotenanzahl 34.644. Die Abmaße der Elemente zur Vernetzung können Abbildung 6-2 entnommen werden. Zur Vernetzung kam ein Standardalgorithmus zum Einsatz, sodass die Elementabmaße entsprechend den vorliegenden Komponentenabmaßen und Datenpunktpositionen (vgl. Abbildung 5-3 und Abbildung 5-7) durch das FEA-Programm angepasst wurden. Aus Abbildung 6-2 ist weiter zu entnehmen, dass das erste formulierte Ziel der Simulation bezüglich der Eignung zum Einlesen mehrerer Bauteile erfüllt wurde, da beide Quadergeometrien auf der Bauplatte zu erkennen sind.

| <b>Ansicht FEM-Modell</b>                                                                                             | <b>Eckdaten zur Vernetzung</b>                                                                                                    |  |  |
|----------------------------------------------------------------------------------------------------|----------------------------------------------------------------------------------------------------|--|--|
| Quader stehend,<br>Quader liegend,<br>$20 \times 20 \times 10$ mm <sup>3</sup> 10 x 40 x 40 mm <sup>3</sup><br>100 mm | Elementgrößen (Kantenlängen)<br>Bauteil:<br>$2 \text{ mm}$<br>Bauteilausschnitt:<br>4 mm<br>Bauplattenoberfläche: 5 mm<br>Bauplattenkern:<br>30 mm<br>Maschinenstruktur:<br>60 mm<br>Gesamtanzahlen<br>14.479 Elemente<br>34.644 Knoten |  |  |

*Abbildung 6-2: Geometrisches Modell und Netzeigenschaften zur Simulation des Aufbaus eines stehenden und eines liegenden Quaders* 

#### **Auswertung und Ergebnisdarstellung**

Abbildung 6-3 zeigt die numerischen und die experimentellen Ergebnisse. Es ist zu erkennen, dass die simulierten und die experimentell ermittelten Verformungen einen Betrag von maximal 0,150 mm aufweisen. Lokale Abweichungen zwischen dem Simulations- und dem Fertigungsergebnis bezüglich der vorliegenden Maßhaltigkeitsabweichungen sind fast ausschließlich unter 40 µm. Die dargestellten digitalisierten Quadergeometrien wurden zur Ergebnisabsicherung dreifach unter Verwendung der in der Informationsbox in Abbildung 6-3 angegebenen Parameter mittels Laserstrahlschmelzen aufgebaut.

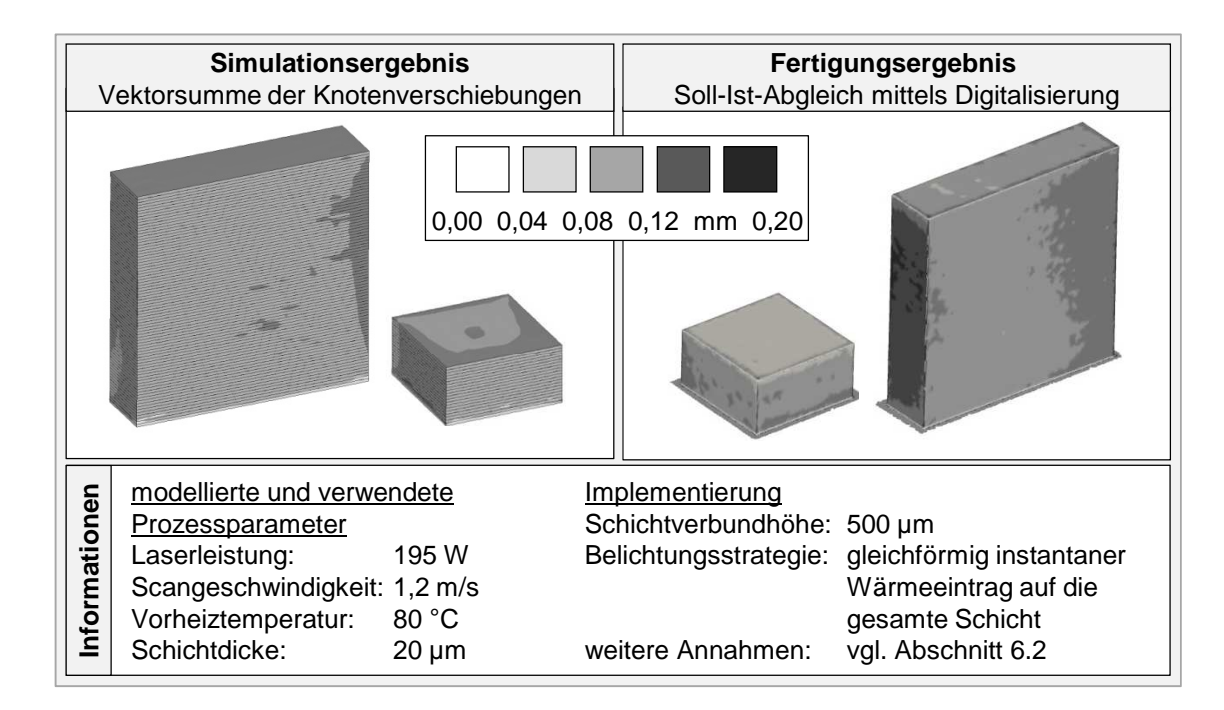

*Abbildung 6-3: Ergebnis der Aufbauprozesssimulation und der Fertigung eines stehenden und eines liegenden Quaders* 

Auf Basis des in dieser Arbeit hergeleiteten Aufbauprozessmodells und unter Verwendung des oben beschriebenen stehenden Quaders wurden auch Untersuchungen zum Eigenspannungsverhalten durchgeführt. Dies erfolgte unter Verwendung des STRESS-SPEC-Instruments der Forschungsneutronenquelle im Heinz-Maier-Leibnitz-Zentrum in Garching bei München durch die Forschergruppe Augsburg. Auf drei unterschiedlichen Niveaus in Aufbaurichtung  $(z = 2$  mm,  $z = 20$  mm,  $z = 38$  mm) wurden dabei an fünf gleichverteilten Positionen in Längsrichtung des Quaders Messpunkte vorgesehen. Mit einer Standardabweichung von etwa ± 37 MPa wurde eine Ergebnisgenauigkeit von  $E<sub>g</sub> = 74$  % bis  $E<sub>q</sub> = 99$  % erreicht (BAYERLEIN ET AL. 2015).

In Abschnitt 6.1 ist für die positive Evaluierung der Grundlagenstudien an Laborbauteilen das Prüfkriterium ausgegeben worden, dass die simulierten Verformungen im Abgleich mit Experimenten in der Verformungsrichtung übereinstimmen und vom Betrag her in derselben Größenordnung liegen müssen. Zum einen ist dazu festzuhalten, dass die Verformungsrichtungen übereinstimmten. Zum anderen lagen die lokalen Abweichungen zwischen Simulations- und Fertigungsergebnissen fast ausschließlich unterhalb von 40 µm und damit nach EOS GMBH (2008) unterhalb der typischen erreichbaren Genauigkeit von Inconel-718-Bauteile von  $\pm 60 \mu m$  in der additiven Fertigung. Somit ist in Summe festzuhalten, dass das Prüfkriterium erfüllt ist.

#### **6.3.2 Brückengeometrien**

#### **Simulationsobjekt**

Die Grundidee für die Fallstudie in diesem Unterabschnitt leitet sich aus der *Bridge Curvature Method* ab, die in KRUTH ET AL. (2010) beschrieben ist. Bei den im Rahmen der vorgeschlagenen Methode verwendeten Brückengeometrien kommt es aufgrund von Eigenspannungen in den oberen Schichten nach dem Abtrennen der Bauteile von der Bauplatte zu einem Aufbiegen (KRUTH ET AL. 2010).

Im Rahmen der Fallstudie gemäß diesem Unterabschnitt wurde zunächst der Aufbau von drei verschiedenen Varianten einer Brückengeometrie simuliert. Im Anschluss daran erfolgte die Simulation des Abtrennens von jeweils einem der Brückenstege von der Bauplatte. Die Abmaße (Länge x Breite x Höhe) einer jeden Brücke betragen dabei, analog zu KRUTH ET AL. (2010), 20 x 10 x 8 mm<sup>3</sup> (vgl. Abbildung 6-4). Die drei Varianten unterscheiden sich in Bezug auf die Querschnittsflächen der Brückensäulen. Bei Variante 1 liegen identische Brückensäulenquerschnitte vor. Bei Variante 215 ist die Querschnittsfläche in einer der beiden Brückensäulen um -20 % und bei Variante 316 um -50 % ausgedünnt. Dadurch wird der zur Wärmeleitung in die Bauplatte verfügbare Querschnitt bei der Verfestigung der den Brückensteg generierenden, oberen Schichten reduziert. Daraus resultieren Unterschiede in den Eigenspannungen, was zu einem ungleichen Aufbiegen der drei Varianten nach dem Abtrennen von der Bauplatte führt. Die Geometriemodellierung erfolgte unter Verwendung einer Schichtverbundhöhe von 250 µm. Auf die verwendeten Methoden zur Modellierung der Wärmeeinbringung wird im Folgenden eingegangen.

 $\overline{a}$ 

<sup>15</sup>nachfolgend als "schwach ausgedünnt" bezeichnet

<sup>16</sup>nachfolgend als "stark ausgedünnt" bezeichnet

### **Zielsetzung der Simulation**

Das Ziel liegt darin, die Unterschiede in dem Aufwandsindex (vgl. Kapitel 2.1) aufzuzeigen, die durch verschiedene Modellierungsarten für den Wärmeeintrag resultieren. Die ungleichförmigen Bedingungen zur Wärmeleitung in den Brückensäulen sollen zu Unterschieden in den Verformungen beim Durchtrennen von einem der Stege von der Bauplatte führen. Da diese Unterschiede im Bereich von hundertstel Millimetern erwartet wurden, stellte deren Simulation eine Herausforderung hinsichtlich der Ergebnisgenauigkeit dar.

#### **Modellspezifische Implementierungsdaten**

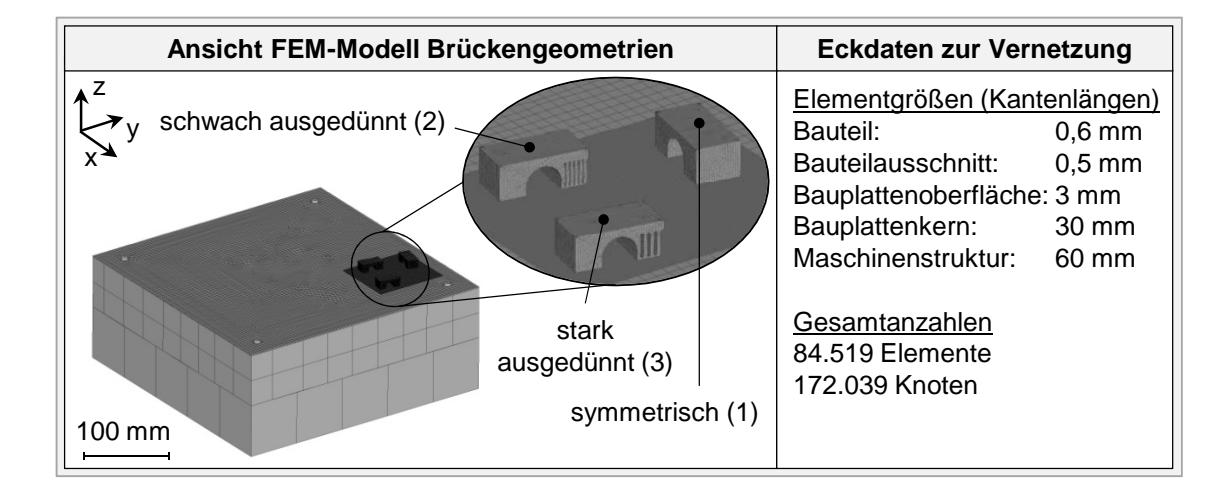

*Abbildung 6-4: Geometrisches Modell und Netzeigenschaften zur Simulation des Aufbaus von Brückengeometrien in drei Konfigurationen* 

Die Gesamtelementanzahl des Aufbaus betrug 84.519, die Gesamtknotenanzahl 172.039. Die Modellierung der Wärmeeinbringung wurde unterschiedlich vorgesehen. In einer Konfiguration erfolgte dies mittels eines gleichförmigen instantanen Wärmeeintrags auf die gesamte Schicht. In einer zweiten Konfiguration wurden die für die Fertigung vorgesehenen Laserverfahrvektoren entsprechend den CLI-Daten zu 40 Belichtungsflächen je Schichtverbund zusammengefasst, um die verwendete Belichtungsstrategie detaillierter abzubilden (vgl. Abbildung 5-30 auf Seite 104). Für die Bauplatte wurde ein Modell für den Stahlwerkstoff 1.1730 hinterlegt (vgl. Anhang 9.6.2).

#### **Auswertung und Ergebnisdarstellung**

Abbildung 6-5 zeigt die Ergebnisse des simulierten Temperaturfelds. In der linken Box von Abbildung 6-5 ist das sich ergebende Temperaturprofil nach der Lastaufbringung auf Scanfläche 27 von 40 gezeigt. Anhand des dunkelgrau hinterlegten Bereichs mit 1.250 °C ist daraus ersichtlich, welche Scanflächengröße sich aus dem Zusammenfassen aller Scanvektoren zu 40 Scanflächen für diesen Schichtverbund ergab (Abmaße der Brückengeometrie Länge x Breite x Höhe:  $20 \times 10 \times 8 \text{ mm}^3$ ). Aus dem in der rechten Box von Abbildung 6-5 gezeigten Temperaturprofil geht hervor, dass die Reduktion der Querschnittsfläche in den Brückensäulen zu dem erwarteten Wärmestau beim Abkühlen führte.

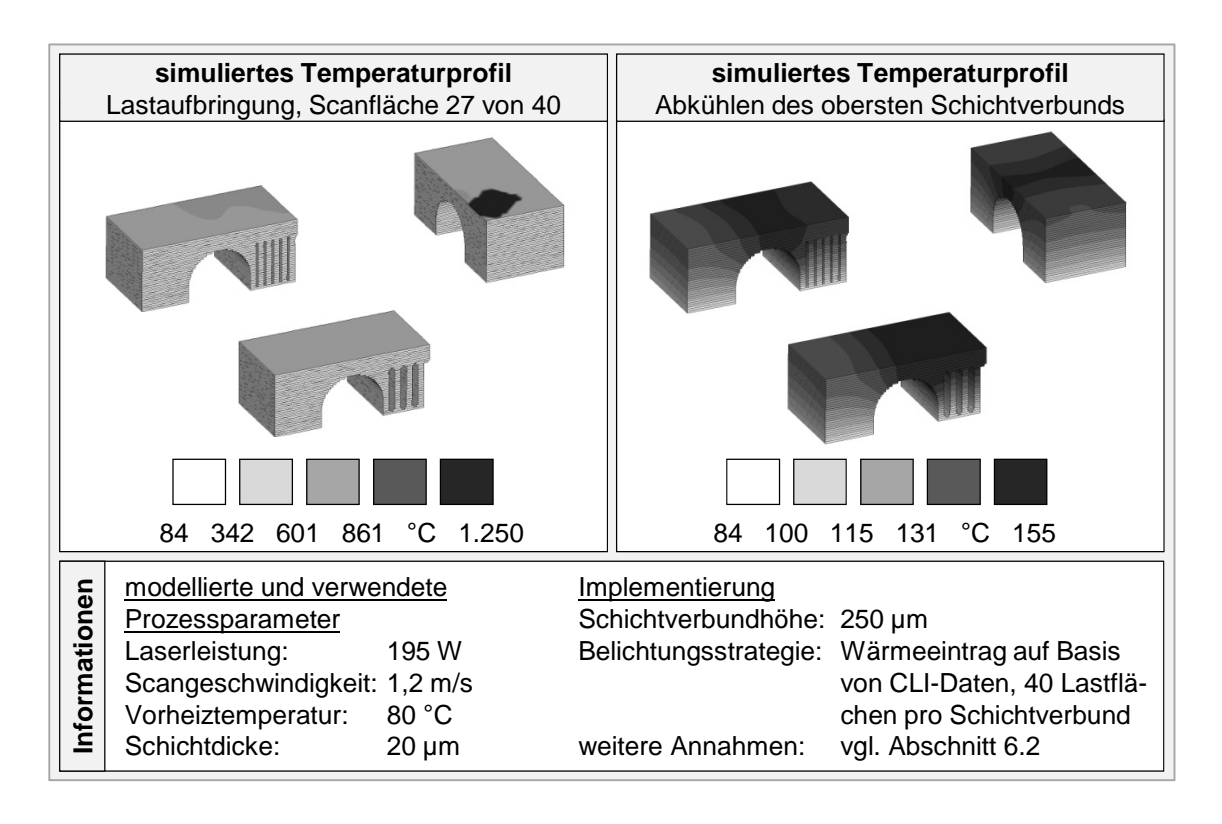

*Abbildung 6-5: Simulierte Temperaturprofile, links: Lastaufbringung auf Scanfläche 27 von 40 des obersten Schichtverbunds, rechts: Abkühlen des obersten Schichtverbunds* 

Bei den Brückenvarianten mit ausgedünnter Querschnittsfläche lag zwischen den Brückensäulen ein inhomogener Temperaturgradient vor, was zu unterschiedlichen Eigenspannungszuständen führte. Diese resultierten in einem ungleichförmigen Aufbiegen in Aufbaurichtung (z-Richtung) beim Durchtrennen einer Brückensäule. Abbildung 6-6 zeigt hierzu die simulativ und experimentell ermittelten Ergebnisse für die Brückengeometrien nach dem Abtrennen von der Bauplatte. Die in Abbildung 6-6 dargestellten Simulationsergebnisse wurden dabei unter Verwendung der Modellkonfiguration generiert, bei der eine Modellierung der Wärmeeinbringung auf Basis von CLI-Daten (40 Lastflächen) implementiert ist.

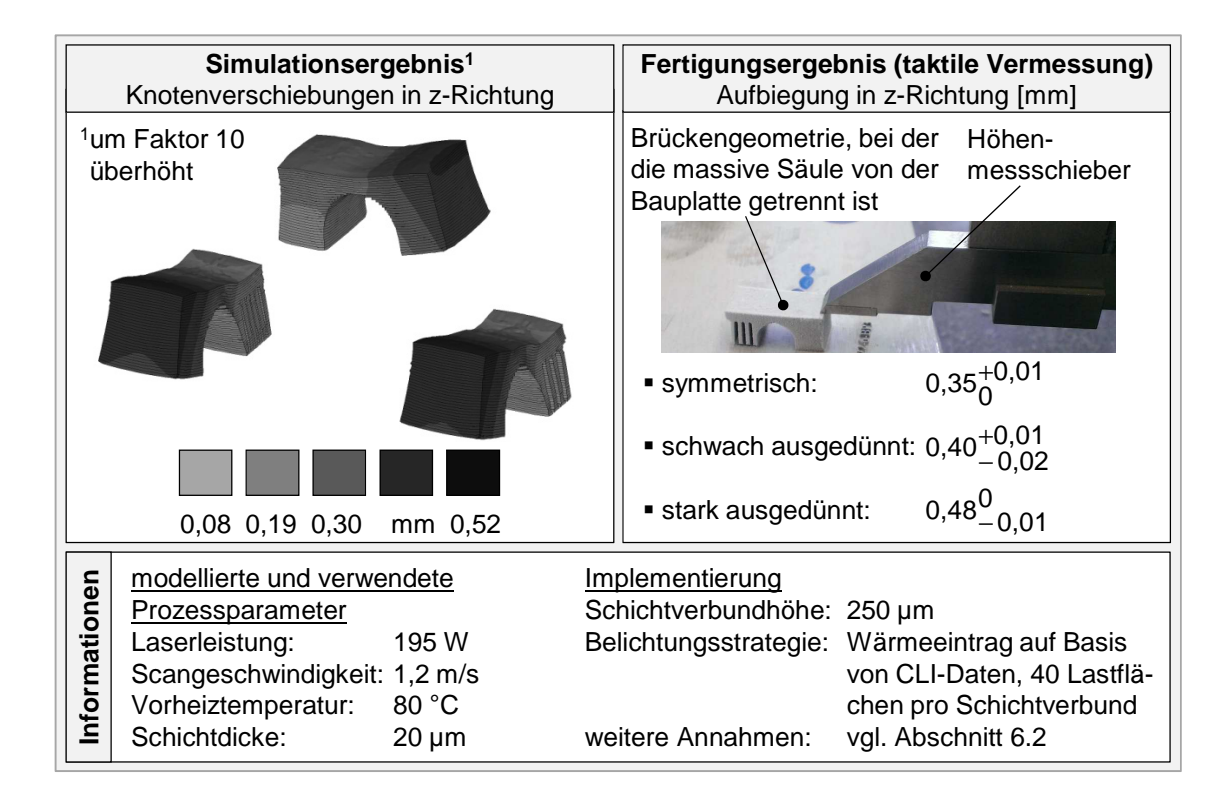

*Abbildung 6-6: Simulationsergebnis der Knotenverschiebung in z-Richtung (links, Wärmeeinbringung auf Basis von CLI-Daten modelliert) und Fertigungsergebnis (rechts) der Aufbiegung der Brückengeometrien nach dem Durchtrennen der massiven Brückensäule von der Bauplatte* 

Tabelle 6-2 enthält zusammenfassend die simulativ und experimentell ermittelten Ergebnisse aller Brückenvarianten. Dabei geht aus der jeweiligen Ergebnisgenauigkeit sowie der Berechnungszeit der Aufwandsindex der Modellkonfigurationen unter Verwendung der beiden genannten Methoden für die Modellierung der Wärmeeinbringung hervor. Es ist zu erkennen, dass die Ergebnisgenauigkeit unter Verwendung der CLI-basierten Modellierung der Wärmeeinbringung bei den drei Brückenvarianten zwischen 8 und 39 Prozentpunkten höher liegt als unter Verwendung eines gleichförmigen instantanen Wärmeeintrags auf die gesamte Schicht. Dies entspricht den Erwartungen und liegt darin begründet, dass durch den CLI-basierten Ansatz die örtliche und zeitliche Auflösung der Modellierung der Lastaufbringung erhöht wird. Damit einher geht allerdings eine Vervielfachung der Berechnungsdauer, in der betrachteten Fallstudie etwa um den Faktor 4,5. Dies führte dazu, dass der Aufwandsindex unter Verwendung einer gleichförmigen instantanen Wärmeeinbringung auf die gesamte Schicht nach Modellkonfiguration 1 um etwa den Faktor 3 geringer und damit besser ist als unter Verwendung der CLI-basierten Wärmeeinbringung. Über die drei Brückenvarianten gemittelt resultieren 23,79 Minuten pro Prozentpunkt Ergebnisgenauigkeit, wobei die Verwendung einer CLI-basierten Modellierung durchschnittlich 76,68 Minuten pro Prozentpunkt Ergebnisgenauigkeit zur Folge hat.

*Tabelle 6-2: Simulations- und Fertigungsergebnisse17 der Aufbiegung der Brückengeometrien, wobei die massive Brückensäule von der Bauplatte getrennt ist* 

|                                  | <b>Simulation</b> |           | <b>Experiment (Kennzahl: vgl. Abschnitt 2.1)</b> |           |           |                 |                  |
|----------------------------------|-------------------|-----------|--------------------------------------------------|-----------|-----------|-----------------|------------------|
| <b>Varianten</b><br>(vgl. Abbil- | $u_{z,1}$         | $u_{z,2}$ | $u_{\rm z}$                                      | $E_{g,1}$ | $E_{g,2}$ | AI <sub>1</sub> | AI <sub>2</sub>  |
| dung $6-4$ )                     | mm                | mm        | mm                                               | $\%$      | $\%$      | $min\%$         | $min\frac{9}{6}$ |
| symmetrisch                      | 0,247             | 0,426     | 0,35                                             | 70,57     | 78,29     | 19,56           | 78,56            |
| schwach<br>ausgedünnt            | 0,212             | 0,510     | 0,40                                             | 53,00     | 72,50     | 26,04           | 84,83            |
| stark ausge-<br>dünnt            | 0,257             | 0,517     | 0,48                                             | 53,54     | 92,29     | 25,77           | 66,64            |

uz : Knotenverschiebung / Aufbiegung in z-Richtung (Aufbaurichtung)

1: Modellierung des Wärmeeintrags mittels eines gleichförmigen instantanen Wärmeeintrags auf die gesamte Schicht

2: CLI-basierte Modellierung des Wärmeeintrags mit 40 Lastflächen

 $E_q$ : Ergebnisgenauigkeit

AI: Aufwandsindex mit

 $\overline{a}$ 

- Berechnungszeitdauer Modellkonfiguration 1:  $t_{B,1} = 1.380$  Minuten
- Berechnungszeitdauer Modellkonfiguration 2:  $t_{B,2} = 6.150$  Minuten

Anwender können also entscheiden, ob der Fokus der Simulation auf der Minimierung der Berechnungsdauer oder einer möglichst hohen Ergebnisgenauigkeit liegen soll. Das modular aufgebaute Simulationssystem ermöglicht hierzu eine fallspezifische Modellkonfiguration.

Zusammenfassend ist festzuhalten, dass zum einen die Beträge der Brückenverformungen unter Verwendung beider Modellierungsvarianten für die Wärmeeinbringung in der richtigen Größenordnung simuliert wurden und zum anderen

<sup>17</sup>Da die Schwankungen der experimentellen Ergebnisse im Bereich der Messgenauigkeit des verwendeten Höhenmessschiebers liegen, wurde in Tabelle 6-2 mit den Mittelwerten weitergerechnet.

zusätzlich deren Verformungsrichtungen zutreffend berechnet worden sind. Damit ist in Ergänzung zu den Ergebnissen aus Abschnitt 6.3.1 auch bei dieser Grundlagenstudie an brückenförmigen Laborbauteilen das ausgegebene Prüfkriterium aus Abschnitt 6.1 erfüllt. Aus den Ergebnisse dieses Abschnittes wurde vor dem Hintergrund der in Kapitel 4 eingeholten Anwenderanforderungen weiter abgeleitet, dass für die Fallstudien im nun folgenden Abschnitt 6.4 (Simulationsgestützte Prozessauslegung) exemplarisch berechnungszeiteffiziente Ansätze zur Modellierung der Wärmeeinbringung mittels instantaner Lasten auf die gesamte Schicht als sinnvoll zu erachten waren.

### **6.4 Simulationsgestützte Prozessauslegung**

#### **6.4.1 "Boroskopauge" – Fertigungsvariantenvergleich**

#### **Simulationsobjekte**

Es wurde separat der Aufbau von zwei Fertigungsvarianten eines luftfahrtrelevanten Bauteils simuliert. Das sogenannte "Boroskopauge" ist eine Wartungsöffnung an Triebwerken, um beispielsweise eine Verdichterschaufel optisch auf Beschädigungen und Verschleiß kontrollieren zu können, ohne dafür das Triebwerk zu demontieren. Über das Boroskopauge wird ein Boroskop eingeführt, das vom Grundaufbau her analog zu den in der Medizintechnik eingesetzten Endoskopen ist. Bei sogenannten "*Blend Repairs*" ist heute neben der Optik auch ein Schleifwerkzeug am Boroskop angebracht, um direkt kleinere Reparaturen im Inneren des Triebwerks durchführen zu können (LUFTHANSA TECHNIK 2015). Die in diesem Abschnitt untersuchten Fertigungsvarianten des Boroskopauges wurden von der Firma MTU Aero Engines AG in München bereitgestellt. Es handelt sich um Rohlinge für Serienteile für das von der Firma Pratt and Whitney angebotene Triebwerk PW1133 G NEO (LAKOMIEC 2014), das unter anderem bei dem Flugzeugmodell Airbus A320 NEO eingesetzt wird. Der wesentliche Unterschied der Varianten liegt in der Anbringung der Stützkonstruktion. Bei Variante 1 sind alle potenziell zu stützenden Bereiche massiv ausgeführt an die Bauplatte angebunden, bei Variante 2 erfolgte die Anbindung von Stützkonstruktionen zahnförmig, was für eine spätere Entfernung vorteilhaft sein kann.

Die Modellierung des Aufbauprozesses wurde jeweils unter Verwendung einer Schichtverbundhöhe von 500 µm vorgenommen. Die Positionen und Orientierungen auf der Bauplatte können Abbildung 6-7 entnommen werden.

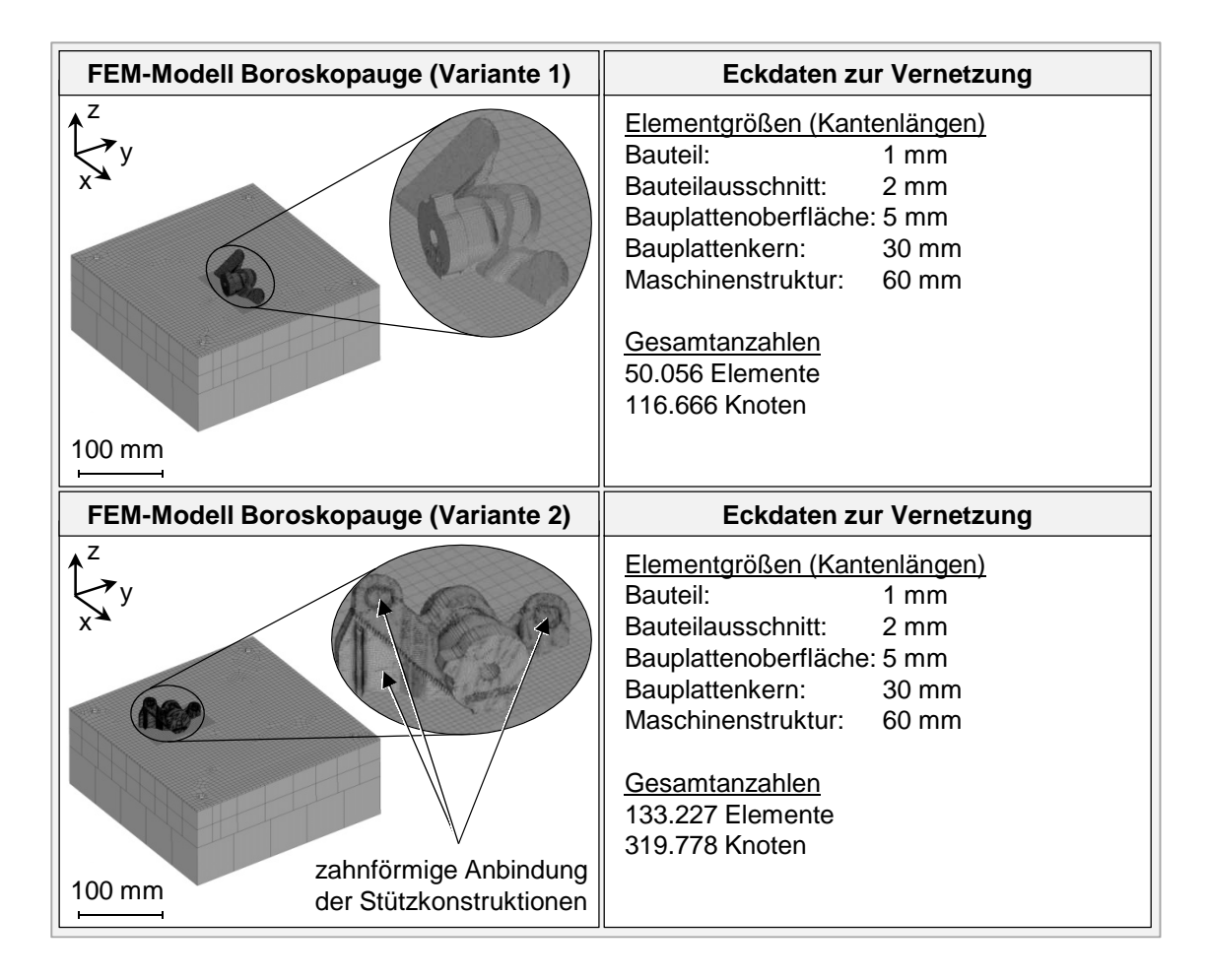

*Abbildung 6-7: Geometrisches Modell und Netzeigenschaften zur Simulation des Aufbaus der beiden Boroskopauge-Fertigungsvarianten* 

#### **Zielsetzung der Simulation**

Mit der vorliegenden Fallstudie "Boroskopauge" soll gezeigt werden, dass in wirtschaftlicher Art und Weise nur anhand der Simulationsergebnisse eine Empfehlung für Technologieanwender dahingehend gegeben werden kann, welche der beiden Fertigungsvarianten aufgrund geringerer zu erwartender Maßhaltigkeitsabweichungen zu bevorzugen ist. Nach dem bisherigen Stand der Technik kann diese Entscheidung beim vorgestellten Beispiel nur auf Basis von Testfertigungen getroffen werden. Zur Zielerreichung sollten die prozessbedingt auftretenden Maßhaltigkeitsabweichungen bei beiden Fertigungsvarianten simuliert und experimentell ermittelten Ergebnissen gegenübergestellt werden.

#### **Modellspezifische Implementierungsdaten**

Die geometrischen Modelle und die Netzeigenschaften zur Simulation des Aufbaus der beiden Fertigungsvarianten des Boroskopauges zeigt Abbildung 6-7. Der Unterschied in der Elementanzahl resultierte aus der unterschiedlichen geometrischen Komplexität der Stützkonstruktionen.

#### **Auswertung und Ergebnisdarstellung**

Abbildung 6-8 zeigt die numerischen und die experimentellen Ergebnisse. Zudem werden in der linken oberen Box drei Bereiche des Boroskopauges definiert, um die nachfolgenden Erläuterungen zu vereinfachen.

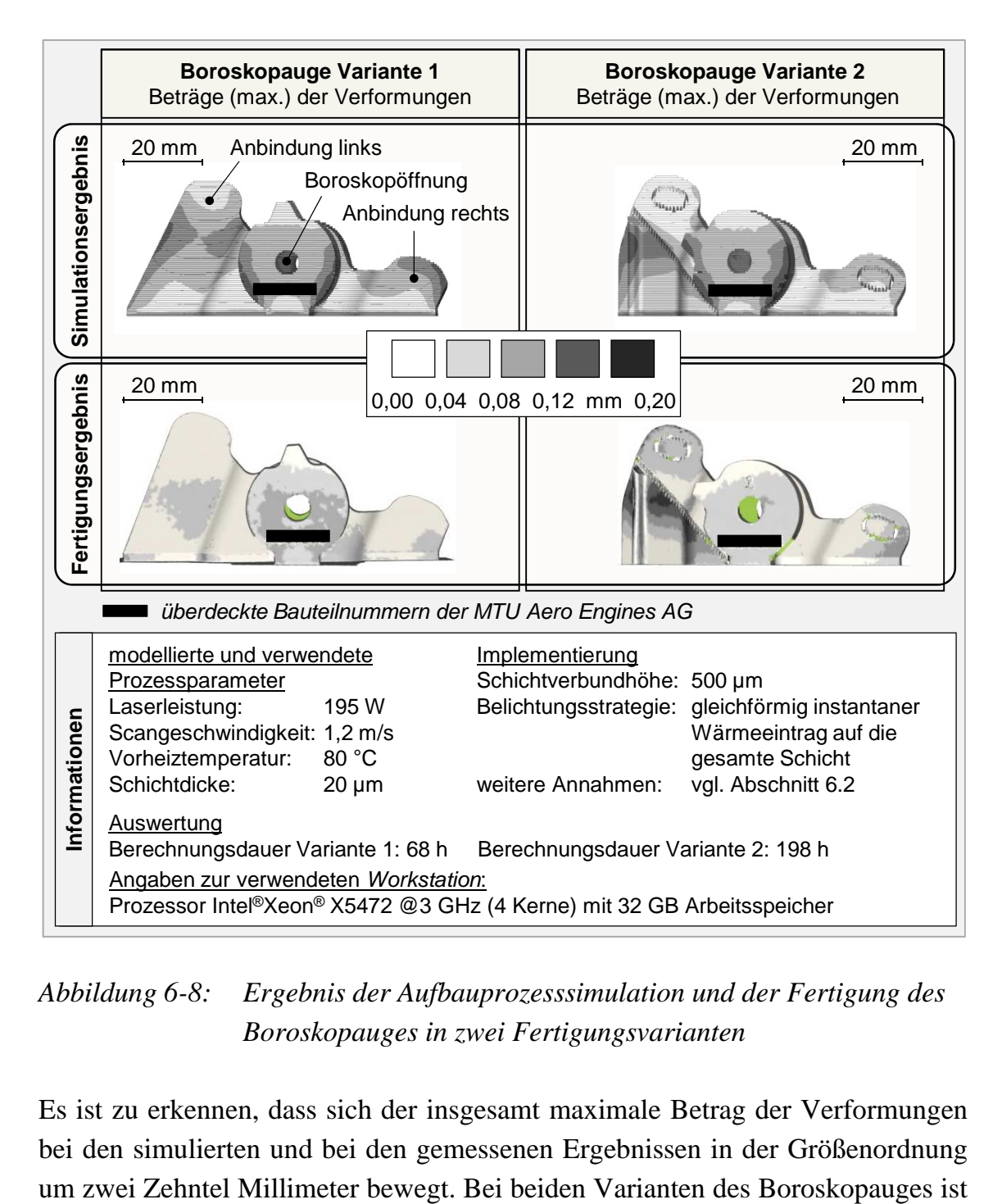

*Abbildung 6-8: Ergebnis der Aufbauprozesssimulation und der Fertigung des Boroskopauges in zwei Fertigungsvarianten* 

Es ist zu erkennen, dass sich der insgesamt maximale Betrag der Verformungen bei den simulierten und bei den gemessenen Ergebnissen in der Größenordnung ersichtlich, dass die Simulationsergebnisse eine um etwa einen Zehntel Millimeter zu hohe Maßhaltigkeitsabweichung in den Bereichen um die Boroskopöffnung und die rechte Anbindung aufweisen. Im Besonderen bei Variante 1 wurden die Maßhaltigkeitsabweichungen in den Anbindungsbereichen im Vergleich zu den experimentellen Ergebnissen um bis zu 0,15 mm zu hoch simuliert.

Die Berechnungsdauer betrug auf einer *Workstation* mit 4 Prozessoren und unter Verwendung von 32 GB Arbeitsspeicher für Variante 1 68 Stunden und für Variante 2 198 Stunden. Wie in Abschnitt 6.3.2 gezeigt, kann die Ergebnisgenauigkeit durch die Implementierung einer CLI-basierten Modellierung der Wärmeeinbringung gesteigert werden. Zusammenfassend konnte auf Basis der Simulationsergebnisse abgeleitet werden, dass Variante 1 zu einem gleichmäßigeren Fertigungsergebnis hinsichtlich der Maßhaltigkeitsabweichungen mit in Summe geringeren Beträgen im Vergleich zu Variante 2 führen wird. Die gleiche Schlussfolgerung war anhand der Fertigungsergebnisse zu ziehen. Folglich wurde die Zielsetzung für dieses Fallbeispiel erreicht.

#### **6.4.2 Triebwerksschaufel – lokale Prozessparameteranpassung**

#### **Simulationsobjekt**

Für das Beispiel in diesem Unterabschnitt wurde der Aufbau der bereits in Abschnitt 5.1.4.2 hinsichtlich der Filigranität analysierten, doppelt gekrümmten Triebwerksschaufel simuliert (vgl. Abbildung 6-9). Diese weist eine Höhe von 30 mm und eine Grundfläche von  $52 \times 20$  mm<sup>2</sup> auf. Die Modellierung erfolgte unter Verwendung einer Schichtverbundhöhe von 250 µm. Die Wärmeeinbringung wurde mittels eines hinsichtlich des Energieeintrages ungleichförmig gewählten instantanen Wärmeeintrags auf die gesamte Schicht modelliert (vgl. Abbildung 5-30 und unten). Die Ungleichförmigkeit ist durch die Verwendung von bereichsweise unterschiedlichen Lastparametern erreicht worden; was nachfolgend erläutert wird.

| <b>FEM-Modell Triebwerksschaufel</b> | <b>Eckdaten zur Vernetzung</b>                                                                                                    |  |  |
|--------------------------------------|----------------------------------------------------------------------------------------------------|--|--|
| 100 mm                               | Triebwerksschaufel mit doppelter<br>Krümmung der Profilierung<br>Elementgrößen (Kantenlängen)<br>Bauteil:<br>$0,5$ mm<br>Bauteilausschnitt:<br>1 $mm$<br>Bauplattenoberfläche: 5 mm<br>Bauplattenkern:<br>$15 \text{ mm}$<br>Maschinenstruktur: 20 mm<br>Gesamtanzahlen<br>169,206 Elemente<br>385.671 Knoten |  |  |

*Abbildung 6-9: Geometrisches Modell und Netzeigenschaften zur Simulation des Aufbaus einer doppelt gekrümmten Triebwerksschaufel* 

#### **Zielsetzung der Simulation und Vorgehensweise**

In Abschnitt 5.1.4 wurden die Prozesseinflüsse diskutiert, welche dazu führen, dass filigrane Bauteilbereiche als *für die Fertigung mittels Laserstrahlschmelzen problematisch* eingestuft werden können (vgl. Abschnitt 2.1). Ein wesentlicher Einflussfaktor ist dabei die prozessbedingte thermisch induzierte Last. Die nachfolgend beschriebene Fallstudie hatte das Ziel, die thermisch induzierte Last im filigranen Bauteilbereich durch eine Anpassung der Prozessparameter zu reduzieren. Dabei soll das Potenzial hinsichtlich einer Verbesserung der erreichbaren Maßhaltigkeit aufgezeigt werden. Wie im Grundlagenteil dieser Arbeit dargelegt wurde, benötigt die Simulation des mechanischen Antwortverhaltens im Vergleich zur Berechnung des transienten Temperaturfelds sehr lange. Aus Kapitel 4 geht hervor, dass die Anwender eine möglichst kurze Berechnungsdauer wünschen. Aus diesem Grund wurde mit diesem Beispiel eine Verbesserung der Maßhaltigkeit ausschließlich auf Basis einer Interpretation von Kennwerten des transienten Temperaturfelds angestrebt.

Gemäß dem in Abschnitt 5.3.2 beschriebenen Vorgehen wurde in einem ersten Schritt der Wärmestau im filigranen Bauteilbereich durch eine Simulation des transienten Temperaturfelds nachgewiesen. Das Ergebnis ist in der rechten Box in Abbildung 6-10 exemplarisch in einer bis zur Höhe von  $z = 10$  mm aufgebauten Triebwerksschaufel während eines Abkühlschritts dargestellt. Der zugrunde liegende Simulationslauf wurde dabei ohne eine gesonderte Berücksichtigung filigraner Bauteilbereiche durchgeführt (gleichförmiger instantaner Wärmeeintrag auf den gesamten Schichtverbund, vgl. vorherige Abschnitte). Durch das im Vergleich zu den Deckbändern höhere Temperaturniveau im Freiformbereich ist zu erkennen, dass ein Wärmestau im Freiformbereich vorlag, welcher Maßhaltigkeitsabweichungen begünstigt. Das in Abbildung 6-10 gezeigte Simulationsergebnis wird durch die Ergebnisse einer Thermographie-basierten Überwachung des Aufbauprozesses von SCHILP ET AL. (2014) bestätigt, die ebenfalls den Wärmestau im filigranen Freiformbereich der Triebwerksschaufel bei gleichen Prozessbedingungen aufzeigen.

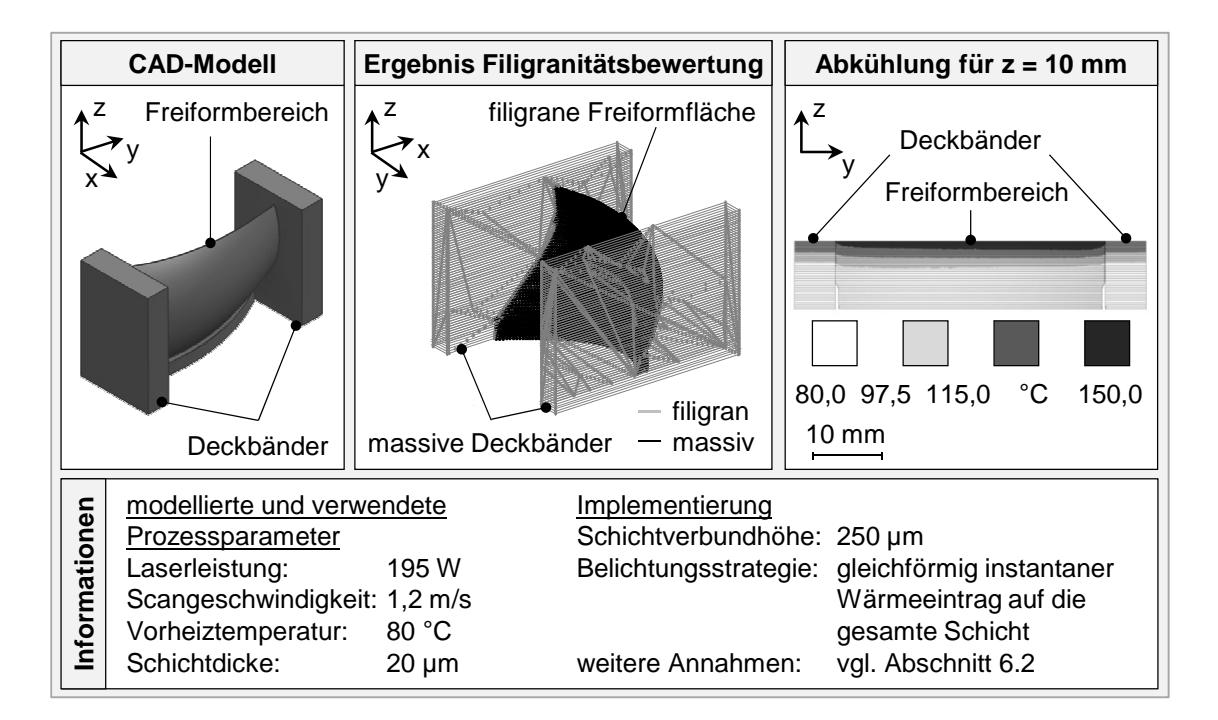

*Abbildung 6-10: Nachweis eines Wärmestaus im filigranen Bauteilbereich einer Triebwerksschaufel für eine Anpassung der Last- bzw. Prozessparameter (in Anlehnung an SEIDEL ET AL. 2014A)* 

#### **Modellspezifische Implementierungsdaten**

Der in Abbildung 6-10 ersichtliche Wärmestau im Bereich der Freiformfläche resultiert aus den dort vorherrschenden, im Vergleich zu den Deckbändern ungünstigeren Bedingungen zur Wärmeleitung in die Bauplatte bei gleichzeitiger Verwendung derselben flächenbezogenen Energie (W/mm<sup>2</sup>) zum Aufschmelzen des Pulverwerkstoffs. Um ihn zu vermeiden, wurde die Scangeschwindigkeit im Bereich der Freiformfläche bei konstant gehaltener Laserleistung um ein Drittel erhöht (von 1,2 m/s auf 1,6 m/s). Damit liegen die gewählten Prozessparameter nach KRAUSS & ZÄH (2013) noch in einem Prozessfenster, das zu konstant hohen Dichtewerten bei der Verarbeitung von Inconel 718 führt und daher als prozessstabil angenommen wird (vgl. Ausführungen in Abschnitt 5.2.5). Bezüglich der Lastzeiten wurden in den Deckbandbereichen die in Abschnitt 5.3.3 (Seite

114 ff.) hergeleiteten 0,52 ms verwendet. Die Lastzeit im Freiformbereich wurde unter Verwendung einer Scangeschwindigkeit von 1,6 m/s und einer mittels der Rosenthal-Lösung ermittelten zugehörigen Länge des Schmelzbads von 531 µm berechnet (vgl. Abschnitt 5.3.3).

#### **Auswertung und Ergebnisdarstellung**

Abbildung 6-11 zeigt die Auswertung von Knotentemperaturen hinsichtlich der Kennzahl *Zeit über 350 °C* in drei verschiedenen Bauteilhöhen, also auf drei verschiedenen z-Niveaus, und in Abhängigkeit der Art der Wärmeeinbringung. Die Auswertung nach der Kennzahl *Zeit über 350 °C* ist eine Möglichkeit zur Quantifizierung des in Abbildung 6-10 dargestellten Wärmestaus. Die Temperatur von 350 °C entspricht in etwa der halben Einsatztemperatur der verarbeiteten Nickelbasislegierung Inconel 718. Aus den Ergebnissen in Abbildung 6-11 ist zu erkennen, dass durch die Parameterkombination im Ausgangsstand (homogener Wärmeeintrag) meist der filigrane Freiformbereich für eine längere Zeitdauer Temperaturen über 350 °C aufwies, was für einen Wärmestau charakteristisch ist. Bei der angepassten Variante ergaben sich eher im Deckbandbereich die längeren Zeitdauern. Aufgrund der massiveren Gestalt besitzen die Deckbandbereiche allerdings eine geringere Empfindlichkeit gegenüber einer thermischen Last (vgl. Abschnitt 5.1.4). In Summe ist dadurch eine Verbesserung der Maßhaltigkeit zu erwarten. Diese Erwartung wird durch die in Abbildung 6-12 gezeigten Ergebnisse für die aufgebauten und digitalisierten Triebwerksschaufeln bestätigt.

|                | $\circ$ :                                                                                                    | Auswertepunkte (AP) |                                               |                 | Freiformbereich (FFB)                                                        |                 |            |  |
|----------------|----------------------------------------------------------------------------------------------------|---------------------|-----------------------------------------------|-----------------|------------------------------------------------------------------------------|-----------------|------------|--|
|                |                                                                                                    | SVB: Schichtverbund |                                               |                 |                                                                              |                 |            |  |
| Auswertepunkte |                                                                                                    |                     |                                               | Deckbänder (DB) |                                                                              |                 |            |  |
|                | SVB 24 von 120                                                                                                    |                     |                                               | SVB 60 von 120  |                                                                              | SVB 104 von 120 |            |  |
|                |                                                                                                    |                     |                                               |                 | simulativ ermittelte Werte für die Kennzahl Zeit über 350 °C in Sekunden [s] |                 |            |  |
|                | homogener<br>Wärmeeintrag (HW)                                                                                                    |                     | angepasster inhomogener<br>Wärmeeintrag (AIW) |                 | Differenz =<br>AP DB - AP FFB                                                |                 |            |  |
|                | <b>SVB</b>                                                                                                    | AP DB               | AP FFB                                        | AP DB           | AP FFB                                                                       | <b>HW</b>       | <b>AIW</b> |  |
|                | 24                                                                                                    | 0,054               | 0,073                                         | 0,060           | 0,063                                                                        | $-0,019$        | $-0,003$   |  |
| 60             |                                                                                                    | 0,053               | 0,054                                         | 0,050           | 0,050                                                                        | $-0,001$        | 0,000      |  |
| 104            |                                                                                                    | 0,047               | 0,035                                         | 0,046           | 0,031                                                                        | 0,012           | 0,015      |  |
| Informationen  | modellierte Prozessparameter bei Variante<br>modellierte Prozessparameter bei<br>Variante AIW im Freiformbereich<br>HW und Variante AIW in den Deckbändern<br>Laserleistung:<br>195 W<br>Laserleistung:<br>195 W<br>Scangeschwindigkeit: 1,2 m/s<br>Scangeschwindigkeit: 1,6 m/s<br>Vorheiztemperatur:<br>80 °C<br>Vorheiztemperatur:<br>80 °C<br>Schichtdicke:<br>Schichtdicke:<br>$20 \mu m$<br>$20 \mu m$<br>zugehörige Implementierung<br>zugehörige Implementierung<br>Schichtverbundhöhe: 250 µm<br>Schichtverbundhöhe: 250 µm<br>Belichtungsstrategie: gleichförmig<br>Belichtungsstrategie: gleichförmig<br>instantaner<br>instantaner<br>Wärmeeintrag<br>Wärmeeintrag<br>weitere Annahmen:<br>vgl. Abschnitt 6.2<br>weitere Annahmen:<br>vgl. Abschnitt 6.2<br>Auswertung |                     |                                               |                 |                                                                              |                 |            |  |
|                | Berechnungsdauer: 15 h (Berechnung des transienten Temperaturfeldes)<br>Angaben zur verwendeten Workstation:                                                                                                    |                     |                                               |                 |                                                                              |                 |            |  |
|                | 2 x Prozessor Intel®Xeon® X5680 @3,33 GHz (12 Kerne) mit 48 GB Arbeitsspeicher                                                                                                    |                     |                                               |                 |                                                                              |                 |            |  |

*Abbildung 6-11: Simulativ ermittelte Werte für die Kennzahl Zeit über 350 °C unter Verwendung einer homogenen Modellierung des Wärmeeintrags bzw. eines angepassten und hinsichtlich des Energieeintrages inhomogenen Wärmeeintrags in Schichtverbunde (SEIDEL ET AL. 2014A)* 

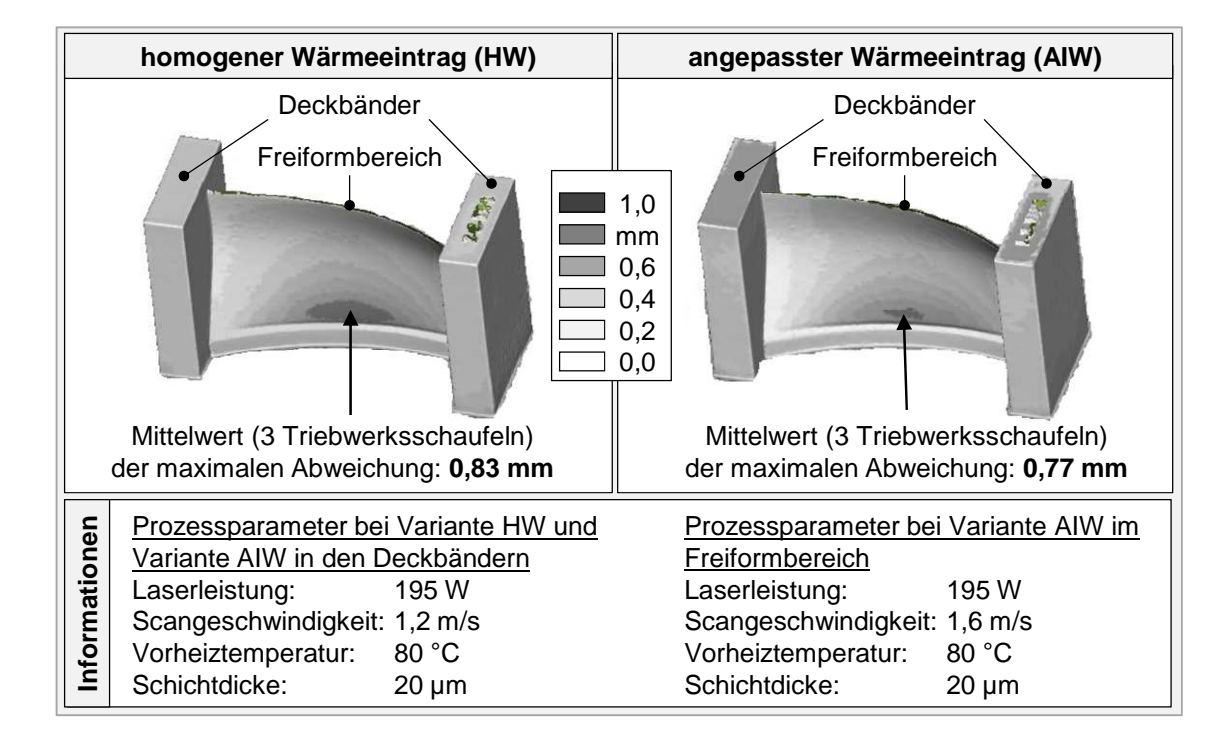

*Abbildung 6-12: Digitalisierungsergebnisse der Triebwerksschaufeln, die mit gleichbleibenden Prozessparametern (Scangeschwindigkeit 1,2 m/s, links) bzw. mit angepassten Prozessparametern im Freiformbereich aufgebaut wurden (Scangeschwindigkeit 1,6 m/s rechts)* 

Unter Berücksichtigung der Schwankung der experimentell ermittelten Messwerte ist festzuhalten, dass eine Verbesserung der Maßhaltigkeit der Triebwerksschaufeln durch das beschriebene Vorgehen um 4,4 % bis 8 % erreicht wurde. Anhand dieses Beispiels wurde also nachgewiesen, dass eine Vermeidung von Wärmestaus durch eine simulationsgestützte Anpassung der Scangeschwindigkeit Potenzial hinsichtlich einer Verbesserung der Maßhaltigkeit bietet. Ein Vorteil des in dieser Fallstudie gewählten Vorgehens gegenüber demjenigen, das im nächsten Unterabschnitt vorgestellt wird, ist, dass zur Durchführung lediglich Kennzahlen auf Basis des simulierten transienten Temperaturfelds benötigt wurden. Die Berechnungsdauer betrug 15 Stunden, wohingegen die Berechnung mechanischer Zielgrößen ein Vielfaches des Zeitbedarfs in Anspruch nehmen würde.

### **6.4.3 Triebwerksschaufel – Vordeformation**

#### **Simulationsobjekt**

In diesem Abschnitt wird eine Fallstudie beschrieben, in der erneut die Triebwerksschaufel aus Abschnitt 6.4.2 untersucht wurde. Dabei erfolgte die Modellierung der Wärmeeinbringung mittels eines gleichförmigen instantanen Wärmeeintrags auf die gesamte Schicht (vgl. Abbildung 5-30). Die Vernetzung war identisch zu der in Abschnitt 6.4.2 beschriebenen.

#### **Zielsetzung der Simulation und Vorgehensweise**

In der Fallstudie aus Abschnitt 6.4.2 konnte durch eine simulationsgestützte Anpassung von Prozessparametern eine Verbesserung der Maßhaltigkeit der Triebwerksschaufel von 4,4 % bis 8 % experimentell nachgewiesen werden. Das Ziel der weiteren hier beschriebenen Fallstudie war es, durch eine sogenannte Vordeformation die Maßhaltigkeit nach dem Bauprozessende weiter zu erhöhen. Unter dem von BRANNER (2010) als Vorskalierung bezeichneten Terminus Vordeformation sind Strategien zur gezielten Geometriemodifikation auf der Grundlage von Simulationsergebnissen zusammengefasst. In diesem Beispiel wurde zunächst eine thermomechanische Simulation des Aufbauprozesses zur Ermittlung der Verformungen durchgeführt. Die Knotenverschiebungsvektoren sind sodann negiert aufgebracht worden, woraus eine gezielte Modifikation der Geometrie resultierte. Abschließend wurden die so simulationsgestützt generierten Geometriedaten zum Aufbau an die Fertigungsanlage geschickt. Die Digitalisierung des Fertigungsergebnisses und die Quantifizierung der Maßhaltigkeitsverbesserung stellten den Abschluss dieser Fallstudie dar.

### **Modellspezifische Implementierungsdaten**, **Auswertung und Ergebnisdarstellung**

Abbildung 6-13 zeigt in der linken Spalte die Maximalbeträge der Verschiebungen (Beträge der Verzüge) als Ergebnis der thermomechanischen Simulation des Aufbauprozesses der Triebwerksschaufel. In den beiden weiteren Boxen sind die Fertigungsergebnisse der additiv aufgebauten Triebwerksschaufeln in digitalisierter Form dargestellt.

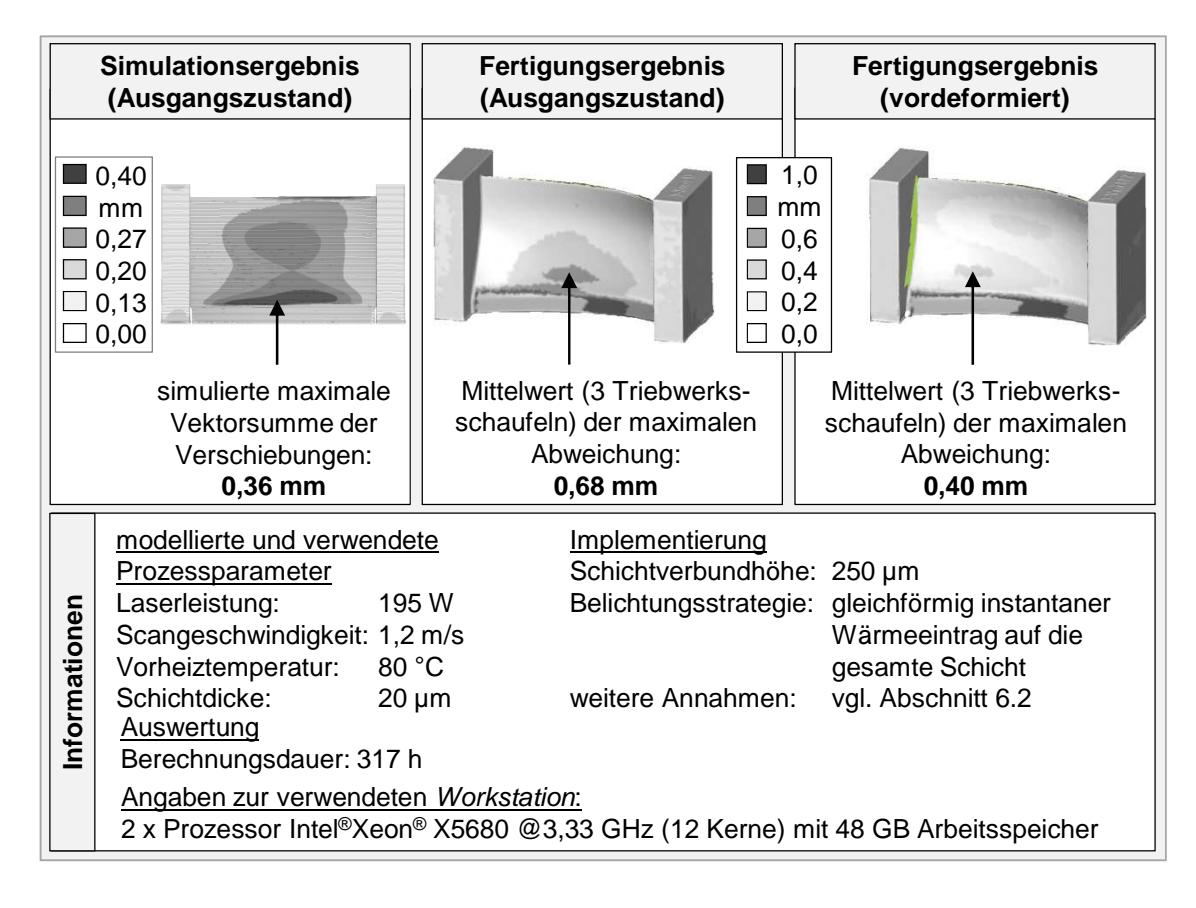

*Abbildung 6-13: Simulations- (Betrag der Verschiebungen) und Fertigungsergebnis des Aufbaus einer Triebwerksschaufel (links, mittig); Fertigungsergebnis einer auf Basis der links gezeigten Simulationsergebnisse vordeformierten Triebwerksschaufel (rechts)* 

Für die beiden gefertigten Varianten wurden zum Aufbau mittels Laserstrahlschmelzen identische Prozessparameter eingesetzt. Dadurch besteht der einzige Unterschied darin, dass dem Fertigungsergebnis, das in der rechten Box abgebildet ist, ein vordeformiertes CAD-Modell zugrunde liegt. Im gezeigten Beispiel wurde dabei zur Vordeformation zweistufig vorgegangen. Zunächst erfolgte ein Abgleich zwischen dem Simulations- und dem Fertigungsergebnis im Ausgangszustand ohne Vordeformation (linkes und mittiges Bild in Abbildung 6-13). Dabei war festzustellen, dass die Ergebnisgenauigkeit in Bezug auf die maximale Verformung bei 53,4 % liegt, was einer Abweichung beim Absolutwert um etwa den Faktor 2 entspricht. Diese ist z. B. auf die verwendete abstrakte, aber dafür berechnungszeiteffiziente Methode zur Modellierung der Wärmeeinbringung zurückzuführen. Im zweiten Schritt wurde, auf dieser Erkenntnis aufbauend, festgelegt, dass die simulationsgestützte Vordeformation um den Faktor -2 erfolgt. Somit kann der experimentell ermittelte maximale Verformungsbetrag als *"vorgehalten"* für die im Prozess stattfindenden Verformungen angesehen werden. Das so erzeugte deformierte FE-Netz ist dann in Form des STL-Formats für die weitere Verwendung innerhalb der additiven Fertigungsprozesskette exportiert und entsprechend aufgebaut worden.

Als Resultat ist festzuhalten, dass sich durch die simulationsgestützte Vordeformation der Maximalbetrag der Abweichungen um rund 41 % verringert hat. Demnach stellt die simulationsgestützte Vordeformation bereits ohne iteratives Vorgehen ein wirksames Hilfsmittel zur Verbesserung der Bauteilmaßhaltigkeit dar. Auf den Ergebnissen dieser Arbeit aufbauend, führten BAYERLEIN ET AL. (2015) Untersuchungen zum Einfluss eines iterativen Vorgehens auf die Maßhaltigkeit durch. Es wurde festgestellt, dass bereits eine zweimalige Iteration des beschriebenen Vorgehens zur Vordeformation zu einem im Rahmen der Ergebnisgenauigkeit der verwendeten Simulationsansätze verformungsfreien Bauteil führt. Eine Validierung mit experimentellen Ergebnissen ist in BAYERLEIN ET AL. (2015) nicht enthalten.

### **6.5 Bewertung**

#### **6.5.1 Resümee in Bezug auf die Anwenderanforderungen**

In diesem Abschnitt wird ein Abgleich der Eigenschaften des erarbeiteten Aufbauprozessmodells mit den in Abschnitt 4.2 beschriebenen Anwenderanforderungen vollzogen. Aus Abbildung 4-2 geht hierzu hervor, dass Anwender zu 87 %, eher filigrane "Bauteile herstellen. Durch die in Abschnitt 5.1 vorgestellte digitale Prozesskette ist die Modellierung beliebig komplexer Bauteile auf Basis von Anlagendaten möglich. Daher kann die Anforderung, dass die Aufbauprozesssimulation filigraner wie auch massiver Bauteile möglich sein muss, als erfüllt eingestuft werden.

Eine weitere Anforderung ergibt sich aus den in Abbildung 4-3 gezeigten Ergebnissen. Hierin ist ersichtlich, dass die Anwender zur Bauteilfertigung zu 77 % nicht die vom Anlagenhersteller empfohlenen Standardprozessparameter verwenden. Der in Abschnitt 5.3 erarbeitete Multi-Skalen-Ansatz ermöglicht den Anwendern der Aufbauprozesssimulation eine methodengestützte Anpassung der implementierten Simulationsansätze entsprechend deren individueller Prozessparameterwahl. Demnach ist auch diese Anforderung erfüllt.

Die vom Anwender akzeptierte Berechnungsdauer ist in Abbildung 4-4 anhand von Beispielen dargestellt und beträgt zwischen 0,1 und 50 Stunden. Die Einhaltung der Größenordnung dieser Zeitvorgaben kann durch die in dieser Arbeit vorgestellten Simulationsansätze gewährleistet werden. Für die Berechnung der Brückengeometrien (vgl. Abschnitt 6.3.2) ergibt sich unter Verwendung einer *Workstation* mit 12 Kernen und 48 GB Arbeitsspeicher eine Simulationszeitdauer von 23 Stunden bzw. 102,5 Stunden, abhängig von der gewählten Methode zur Modellierung der Wärmeeinbringung. Für die bereichsweise Optimierung von Prozessparametern bei der Fertigung einer Triebwerksschaufel (vgl. Abschnitt 6.4.2) beträgt die Berechnungsdauer unter Verwendung derselben *Workstation* 15 Stunden, was innerhalb der Anwenderanforderungen liegt. Hierbei wurde in der genannten Zeitdauer nur die Berechnung des transienten Temperaturfelds während des Aufbaus der Triebwerksschaufel durchgeführt, was aber über die vorgestellte Vorgehensweise für eine Verbesserung der Maßhaltigkeit ausreicht. Die Zeitangaben aus der Anwenderbefragung beziehen sich allerdings auf die Vorhersage des mechanischen Antwortverhaltens. Für eine Berechnung des Strukturverhaltens (Maßhaltigkeit, Eigenspannungen) der genannten Triebwerksschaufel bedarf es unter Verwendung der gleichen *Workstation* 317 Stunden, was deutlich oberhalb der vom Anwender gewünschten Berechnungsdauer liegt. Zur Aufbauprozesssimulation der in Abschnitt 6.4.1 beschriebenen Boroskopaugen wurde auf einer *Workstation* mit 4 Kernen und 32 GB Arbeitsspeicher eine Berechnungsdauer zwischen 68 und 198 Stunden benötigt.

Zusammenfassend ist festzuhalten, dass das erarbeitete Aufbauprozessmodell die Anwenderanforderungen weitgehend erfüllt. In Bezug auf die Berechnungsdauer liefert das Modell Ergebnisse in der von den Anwendern gewünschten Größenordnung, weist allerdings auch noch Optimierungspotenzial auf. Dieses kann durch eine Verbesserung der Lösungsmethode oder alternativ bzw. ergänzend durch die Verwendung einer leistungsfähigeren *Workstation* erschlossen werden. Zukünftig sind zwei für das Modell positive Entwicklungen zu erwarten. Zum einen ist anzunehmen, dass die Kosten für eine leistungsfähigere IT-Infrastruktur sinken werden, was eine Reduktion der benötigten Berechnungsdauer zur Folge hat. Zum anderen ist gleichzeitig davon auszugehen, dass eine simulationsgestützte Prozessauslegung aufgrund der steigenden geometrischen Komplexität der zu fertigenden Bauteile und der damit einhergehenden erschwerten *first-timeright*-Fertigung relevanter werden wird (vgl. Abschnitt 4.3). Dadurch ist mit einer Zunahme der vom Anwender akzeptierten Berechnungsdauer zu rechnen.

#### **6.5.2 Wirtschaftlichkeitsbetrachtung**

Um potenziellen Anwendern eine Unterstützung bei der Bewertung der Wirtschaftlichkeit des Einsatzes der Aufbauprozesssimulation zu bieten, wird in diesem Abschnitt die Verwendung der Kapitalwertmethode als Verfahren der dynamischen Investitionsrechnung für den genannten Kontext diskutiert.

Der Kapitalwert (engl.: *Net Present Value* (NPV), synonym: (Netto-)Barwert oder Netto-Kapitalwert)

$$
NPV = \sum_{t=0}^{T} \frac{C_t}{(1+r)^t}
$$
 (6-4)

setzt sich aus der Summe aller eine Investition betreffenden auf die Gegenwart abdiskontierten Ein- und Auszahlungen zusammen, wobei *r* den anzunehmenden Zinssatz im Betrachtungszeitraum darstellt (BERK ET AL. 2014). Zur Berechnung des NPV sind zunächst alle Zahlungen zu verschiedenen Zeitpunkten *t C<sup>t</sup>* (Differenz aus den Einzahlungen und den Auszahlungen) zu ermitteln, die im Zusammenhang mit der Investition stehen bzw. stehen werden. Zum Zeitpunkt  $t = 0$ sind das ausschließlich die Anfangszahlungen für das zu beschaffende Produkt. Für alle folgenden Perioden, in denen die Investition genutzt wird, sind die entstehenden Differenzen aus Kosten und Nutzen zu ermitteln. Dadurch stellt der NPV den gegenwärtigen Wert der zukünftigen Einzahlungsüberschüsse abzüglich der getätigten Investition dar. Mithilfe des Kapitalwerts kann folglich entschieden werden, ob die Investition wertgenerierend durchgeführt werden kann (positiver Kapitalwert) oder besser das zu investierende Kapital gespart (negativer Kapitalwert), also zum Kapitalmarktzins angelegt werden sollte (vgl. BERK ET AL. 2014). Sobald der Kapitalwert also einen positiven Wert annimmt, sollte die Investition durchgeführt werden. Nimmt der NPV genau den Wert null an, ist das Unternehmen indifferent bezüglich der Investitionsentscheidung. Die Investition bringt in diesem Fall keinen Mehrwert, verursacht aber auch keine zusätzlichen Kosten (vgl. BERK ET AL. 2014).

Bei der Bewertung von IT-Investitionen treten beispielsweise Hardware- und Lizenzkosten als anfängliche Zahlungen auf. Der Nutzen der Investition liegt häufig in einer durch die IT generierten Gewinnsteigerung oder einer erhöhten Kundenzufriedenheit. Zur Berechnung des NPV müssen dabei alle Größen quantifiziert werden, was bei qualitativen Nutzenwerten häufig nicht oder nur schwer möglich ist (vgl. KRCMAR 2005). Zur Bewertung der in diesem Werk erarbeiteten Software zur Aufbauprozesssimulation sind zunächst die anfallenden Hardware-, Lizenz- und Einarbeitungskosten zum Zeitpunkt *t* = 0 zu berücksichtigen. Während der Nutzungszeit werden Energie-, Personal- und Schulungskosten anfallen. Darüber hinaus sind Kosten für eine Wartung bzw. eine Fehlerbehebung möglich. Demgegenüber lässt sich der Nutzen dieser Software in zwei Kategorien einteilen. Hierbei umfasst die erste Kategorie die Einsparungen durch eine geringere Anzahl an notwendigen Experimenten, da Studien z. B. zur Prozessauslegung auch virtuell durchgeführt werden können (vgl. Abschnitt 6.4.1). Durch diese Reduktion der benötigten Experimente kann der Anwender Maschinen- und Personalstundensätze sowie Materialkosten einsparen. Die Einsparungen der zweiten Kategorie resultieren aus den durch den Simulationseinsatz verbesserten Bauteileigenschaften. Wird beispielsweise die Maßhaltigkeit nach dem Bauprozessende verbessert (vgl. Abschnitte 6.4.2 und 6.4.3), kann z. B. das Aufmaß zur Feinbearbeitung von Funktionsflächen reduziert werden. Daraus kann neben einer Materialeinsparung häufig auch eine Reduktion der Fertigungskosten für die Feinbearbeitung entstehen.

Nachdem alle Ein- und Auszahlungen pro Periode definiert wurden, kann der Kapitalwert gemäß obiger Formel ermittelt werden. Der verwendete Zinssatz *r*  sollte so gewählt werden, dass er einer Verzinsung am Kapitalmarkt für als sicher geltende Anlageformen entspricht. Der Zinssatz auf deutsche Bundesanleihen mit einer Laufzeit von zehn Jahren erscheint dabei geeignet, da es sich bei dem Schuldner dieser festverzinsten Wertpapiere um die Bundesrepublik Deutschland handelt, die international derzeit mit einer AAA-Bonität eingestuft ist (HAN-DELSBLATT 2016).

# **7 Zusammenfassung und Ausblick**

### **7.1 Zusammenfassung**

Durch den verfahrenscharakteristischen schichtweisen Aufbau von Bauteilen lassen sich mittels der additiven Fertigung geometrisch komplexe Bauteile generieren (z. B. mit Hinterschnitten, mit Hohlräumen, mit gekrümmten Bohrungen, Kugel in Kugel). Dabei sind die Kosten zur Herstellung des additiv gefertigten Grundkörpers quasi unabhängig von der Komplexität; sie werden im Gegensatz zu konventionellen Fertigungsverfahren primär durch das Bauteilvolumen bestimmt. Das additive Fertigungsverfahren Laserstrahlschmelzen ermöglicht dabei die Herstellung von Bauteilen aus metallischen Pulverwerkstoffen. Die so generierten Bauteile weisen typischerweise eine relative Dichte von nahezu 100 % auf und können heute aufgrund ihrer Eigenschaften auch für Hochtechnologieanwendungen eingesetzt werden (VDI-RICHTLINIE 3405). Aus diesem Grund hat das Laserstrahlschmelzen in einigen Branchen den Paradigmenwechsel vom Prototyping-Verfahren zum Produktionsverfahren vollzogen. Zahlreiche Unternehmensvertreter erwarten eine Fortführung dieser Entwicklung und räumen der additiven Fertigung für zukünftige Produktionssysteme eine große Bedeutung zur Herstellung individualisierter und komplexer Produkte ein (WOHLERS 2015, MANYIKA ET AL. 2013, ROLAND BERGER STRATEGY CONSULTANTS GMBH 2013).

Durch die dem Laserstrahlschmelzprozess zugrunde liegende physikalische Komplexität stellt eine Fertigung ohne Ausschuss (sog. *first-time-right*-Fertigung) heute noch eine Herausforderung für die Prozessauslegung dar. Dies gilt im Besonderen für geometrisch komplexe Bauteile, die zukünftig zunehmend gefertigt werden sollen. Daher besteht der Bedarf nach einer simulationsgestützten Prozessauslegung, mit der die entstehenden Eigenspannungen und Verzüge vorhergesagt werden können. Ein Aufbauprozessmodell des Laserstrahlschmelzprozesses kann das transiente Temperaturfeld und das mechanische Antwortverhalten von Bauteilen als Folge einer gewählten Prozessauslegung vorhersagen helfen. Dadurch wird ein Beitrag zur Fertigung ohne Ausschuss geleistet.

Das Ziel der vorliegenden Arbeit lag darin, ein Simulationsmodell für den Aufbauprozess des Laserstrahlschmelzens zu entwerfen, das für geometrisch komplexe Bauteile mit einem hohen Grad an Automatisierung (d. h. einem geringen Grad an Benutzerinteraktion) eingesetzt werden kann. Die Zielgrößen der Simulation sind das transiente Temperaturfeld während des Aufbaus sowie der daraus resultierende Eigenspannungs- und Verformungszustand. Das übergeordnete Ziel dieser Arbeit liegt darin, einen Beitrag dafür zu leisten, dass eine simulationsgestützte Prozessauslegung in Zukunft im industriellen Umfeld ein Teil der Standardprozesskette wird. Dadurch kann eine *first-time-right*-Fertigung begünstigt werden, wodurch u. a. die Planbarkeit von Lieferterminen additiv gefertigter Bauteile verbessert wird. Letztlich soll durch die Vorteile des Einsatzes der Aufbauprozesssimulation die weitere Verbreitung des Laserstrahlschmelzens als Technologie zur Herstellung von Serienprodukten ermöglicht werden.

Zur Zielerreichung wurden in Kapitel 2 als erster Schritt gemeinsame Grundlagen für diese Arbeit geschaffen und wesentliche Begrifflichkeiten definiert. Anschließend erfolgte in Kapitel 3 die Vorstellung des Stands der Technik und Wissenschaft. In einem nächsten Schritt wurden in Kapitel 4 heutige und zukünftige Anforderungen aus der industriellen Praxis ermittelt sowie prozessbedingte Anforderungen für die Simulation des Aufbauprozesses beim Laserstrahlschmelzen hergeleitet. Auf Basis der dann bekannten Anforderungen sind in Kapitel 5 Methoden zur Modellierung des Aufbauprozesses erarbeitet worden. Hierzu wurden in den vier Kategorien

- digitale Prozesskette zur Bauteilmodellierung,
- prozessnahe elasto-plastische Materialmodellierung,
- Modellierung der Wärmeeinbringung sowie
- Modellierung von Umgebungseinflüssen

zunächst relevante Prozesscharakteristika analysiert und daraufhin geeignete Modellierungsmethoden hergeleitet. In Kapitel 6 wurden die Ergebnisse aus Kapitel 5 zu einem Aufbauprozessmodell kombiniert, dessen Struktur zunächst anhand einer Spezifikation des Deutschen Instituts für Normung beschrieben wurde. Daraufhin sind verschiedene Fallstudien, welche die Anwendungsmöglichkeiten des erarbeiteten Simulationswerkzeugs aufzeigen, vorgestellt worden. Dabei konnte anhand des Boroskopauges, einem mittels Laserstrahlschmelzen zu fertigenden Serienbauteil für Triebwerkskomponenten der MTU Aero Engines AG, die Eignung des Modells zur Anwenderunterstützung bei der Prozessauslegung unter Beweis gestellt werden. Darüber hinaus ist die Prozessauslegung für die Fertigung einer Triebwerksschaufel durch das erarbeitete Aufbauprozessmodell unterstützt worden, wodurch eine Maßhaltigkeitsverbesserung von bis zu 41 % erreicht werden konnte.
Zusammenfassend wurde in Abschnitt 6.5 eine Bewertung hinsichtlich der Erfüllung der in Abschnitt 4.2 ermittelten Anwenderanforderungen durchgeführt und ein Vorgehen zur unternehmensindividuellen Wirtschaftlichkeitsbetrachtung der erarbeiteten Aufbauprozesssimulation vorgestellt. Das Ergebnis des Abgleichs mit den Anwenderanforderungen fiel dabei positiv aus, da alle Anwenderanforderungen erfüllt werden konnten. In Bezug auf die Berechnungsdauer liefert das Modell in einigen Fallbeispielen Ergebnisse in der von den Anwendern gewünschten Größenordnung von bis zu 50 Stunden, es weist allerdings auch noch Optimierungspotenzial auf.

Für die Zukunft wurden in dieser Arbeit noch zwei für das Modell positive Entwicklungen herausgearbeitet. Zum einen werden die Kosten für eine leistungsfähigere IT-Infrastruktur sinken, was eine Reduktion der benötigten Berechnungsdauer zur Folge hat. Zum anderen ist gleichzeitig davon auszugehen, dass die Relevanz einer simulationsgestützten Prozessauslegung aufgrund der steigenden geometrischen Komplexität und der damit einhergehenden erschwerten *firsttime-right*-Prozessauslegung der zu fertigenden Bauteile steigen wird (vgl. Abschnitt 4.3). Dadurch wird auch eine Zunahme der vom Anwender akzeptierten Berechnungsdauer wahrscheinlich sein.

# **7.2 Ausblick**

Wie aus dem Stand der Technik zu erkennen ist, sind heute zahlreiche Forschergruppen im Bereich der Aufbauprozesssimulation aktiv, sodass weiter mit vielseitigen Fortschritten und einer hohen Dynamik (z. B. Publikationen zum Thema, verfügbare Software) zu rechnen ist. Der Ausblick auf Basis der Ergebnisse dieser Arbeit soll ebenfalls angelehnt an die vier Kategorien

- digitale Prozesskette zur Bauteilmodellierung,
- Materialmodellierung,
- **Modellierung der Wärmeeinbringung sowie**
- **Modellierung von Umgebungseinflüssen**

dargelegt werden. Darauf aufbauend wird ein Ausblick in Bezug auf die Anwendbarkeit der Aufbauprozesssimulation gegeben.

Die erarbeitete digitale Prozesskette zur Bauteilmodellierung erlaubt eine konturgetreue Modellierung von Bauteilen senkrecht zur Aufbaurichtung. In folgenden Arbeiten können Ansätze untersucht werden, die darüber hinaus und bei gleicher Robustheit und Anwenderfreundlichkeit eine bessere Konturerhaltung in z-Richtung ermöglichen. Dies kann z. B. auf Basis einer volumenmodellbasierten Vernetzung erfolgen, wobei hierzu ein Informationstransfer zur Integration der im Prozess gewählten Positionierung und Orientierung durch geeignete datentechnische Schnittstellen vorzusehen ist (vgl. Abschnitt 5.1.2). Dadurch wird es dann aufgrund der verbesserten Konturerhaltung in Aufbaurichtung auch möglich werden, mit größeren Schichtverbunddicken zu experimentieren. Dabei ist die Reduktion an Elementen und Berechnungsschritten dem Verlust an Ergebnisgenauigkeit z. B. aufgrund der steigenden Abstrahierung der Wärmeeinbringungsmodellierung gegenüberzustellen. Darüber hinaus sind in zukünftigen Arbeiten validierte Grenzwerte für die hier erarbeitete Filigranitätsbewertung zu ermitteln und daraus auch Konstruktionsregeln für den Laserstrahlschmelzprozess abzuleiten.

Dem Trend zur Verwendung erhöhter Vorheiztemperaturen folgend (BOSWELL 2015), erscheint die Erarbeitung von Materialmodellen, die Kriecheffekte berücksichtigen können, als sinnvoll. Die Auswertung der hierfür notwendigen experimentellen Untersuchungen stellt vermutlich auch einen Mehrwert für Forschergruppen dar, die nicht auf die Simulation fokussiert sind. Darüber hinaus sollten Ansätze erarbeitet werden, die durch eine Verarbeitung simulierter Spannungswerte eine Prognose zu lokalem Bauteilversagen durch Eigenspannungen ermöglichen (vgl. Abbildung 1-3).

Im Bereich der Modellierung der Wärmeeinbringung in Schichtverbunde können die gezeigten Ansätze für den Laserstrahlschmelzprozess unter Verwendung von Kilowatt-Lasern erweitert werden. Im sogenannten *High-Power-Laser-Beam-Melting-*Prozess können zusätzlich Tiefschweißeffekte auftreten, die mit angepassten Modellansätzen zu berücksichtigen sind.

Bezüglich der Modellierung von Umgebungseinflüssen ist eine Berücksichtigung der zur Vorheizung verwendeten Anordnung der Heizelemente sinnvoll, um z. B. Unterschiede in dem vorherrschenden Temperaturniveau über die Bauplatte in der Simulation zu berücksichtigen. Dadurch könnte das positionsabhängige Bauteilverhalten simuliert werden, das bei Prozessen unter Verwendung hoher Vorheiztemperaturen relevant sein kann.

In Bezug auf die Anwendbarkeit der Ansätze ist es sinnvoll, die beschriebenen Methoden auf weitere Materialklassen, wie Stähle, Aluminium- oder Titanlegierungen, anzuwenden. Zur Einsparung von Lizenzkosten ist es zudem erstrebenswert, dass die Methoden in eine *Open-source*-Softwareumgebung übertragen werden. Darüber hinaus besteht Potenzial zur Reduktion der Berechnungsdauer in der aufgabenspezifischen Optimierung der numerischen Ansätze zur Lösung der Gleichungssysteme im Rahmen der Finite-Elemente-Methode. Für die gleiche Zielsetzung kann auch eine Optimierung der hier verwendeten Zeitschrittweiten erfolgen. Aufbauend auf den Ausführungen in Abschnitt 5.3.4 ist es hierzu möglich, ein anwendungsorientiertes Pareto-Optimum aus der Auflösung von Extremwerten lokaler Maxima, der sich daraus ergebenden Ergebnisgenauigkeit und der Berechnungsdauer zu identifizieren. Durch weitere Verbesserungen in der verfügbaren IT-Infrastruktur ist zudem zu erwarten, dass der Wärmeeintrag zukünftig zunehmend auf Basis von CLI-Daten modelliert wird, was dann bei gleichbleibender Berechnungsdauer eine verbesserte Ergebnisgenauigkeit zur Folge haben wird. Des Weiteren sind Untersuchungen zum Vorgehen bei der iterativen Vordeformation durchzuführen und dabei Möglichkeiten zu prüfen, ob diese auch auf Basis des zeiteffizienter zu berechnenden transienten Temperaturfelds erfolgen kann.

Abschließend ist es erstrebenswert, die Modellbildung auf die Post-Prozesse der additiven Prozesskette für das Laserstrahlschmelzen auszuweiten (vgl. Abbildung 1-2). Beispielsweise findet in der Regel nach dem additiven Aufbauprozess eine Wärmebehandlung, wie z. B. ein Spannungsarmglühen, oder eine spanende Bearbeitung statt. Da sich durch diese Post-Prozessschritte ebenfalls die Maßhaltigkeit des aufgebauten Teils verändern kann, bietet deren Berücksichtigung z. B. in Bezug auf eine Vordeformation von Bauteilen für die Anwender einen Vorteil.

# **8 Literaturverzeichnis**

## *ADAM 2013*

*Adam, G.: Konstruktionsregeln für Additive Fertigungsverfahren. In: OptoNet e. V. (Hrsg.): OptoNet – Workshop Additive Fertigung. Jena, 06.11.2013. Jena: SpectroNet 2013. online verfügbar. <http://spectronet.de/de/suche/video-konstruktionsregeln-f%C3% BCr-additive-fertigungsv\_hq67d344.html> (22.06.2015).* 

#### *AMATO ET AL. 2012*

*Amato, K. N.; Gaytan, S. M.; Murr, L. E.; Martinez, E.; Shindo, P. W.; Hernandez, J.; Collins, S.; Medina, F.: Microstructures and mechanical behavior of Inconel 718 fabricated by selective laser melting. Acta Materialia (2012) 60, S. 2229-2239.* 

#### *ANYSY INC. 2012*

*ANSYS Inc. (Hrsg.): ANSYS Mechanical APDL Theory Reference. Release 14.5. Canonsburg, Pennsylvania, USA: 2012.* 

## *ASM 1990*

*ASM International Handbook Committee: Properties and selection – Irons, steels, and high-performance alloys. 10. Aufl. Metals Park, USA: American Society for Metals (Metals handbook, 1) 1990.* 

## *ASTM 1973*

*American Society for Testing and Materials – ASTM Committee E-9 on Fatigue: Cyclic stress-strain behavior-analysis, experimentation, and failure prediction. Band 519 von ASTM special technical publication. Detroit: University of Michigan 1973.* 

## *AUMUND-KOPP ET AL. 2014*

*Aumund-Kopp, C.; Isaza, J.; Petzoldt, F.; Butt, C.: Complex SLM Parts made of Nickelbased Alloys – Lessons Learned. In: Fraunhofer IPT, Aachen; Demmer, A. (Hrsg.): DDMC 2014 – Proceedings of the Direct Digital Manufacturing Conference. Aachen, 12.- 13.03.2014. Aachen: Fraunhofer Verlag 2014. ISBN: 978-3-8396-9128-1.* 

#### *AUTODESK 2011*

*Autodesk Inc. (Hrsg.): DXF Reference for AutoCAD® 2012. <http://images.autodesk. com/adsk/files/autocad\_2012\_pdf\_dxf-reference\_enu.pdf> (26.07.2015).* 

#### *BAILEY 2015*

*Bailey, C.: Carbon Steel Thermal Properties Common – One Stop Shop in Structural Fire Engineering. Manchester: University of Manchester. <http://www.mace.manchester.ac.uk/ proect/research/structures/strucfire/materialInFire/Steel/HotRolledCarbonSteel/thermalPr operties.htm> (25.05.2015).* 

#### *BATEMAN & CHENG 2006*

*Bateman, R. J.; Cheng, K.: Rapid manufacturing as a tool for agile manufacturing – applications and implementation perspectives. International Journal of Agile Manufacturing, the International Society of Agile Manufacturing (ISAM) (2006) 9 (1), S. 39-52.* 

#### *BATHE 2002*

*Bathe, K.-J.: Finite-Elemente-Methoden. 2. Aufl. Berlin: Springer 2002. ISBN: 3-540-66- 806-3.* 

## *BATZ & BURGEL 2015*

*Batz+Burgel GmbH & Co. KG (Hrsg.): Werkstoffdatenblatt 1.1730. <http://www.batzburgel.de/downloads/stahl/B&B\_C\_stahl.pdf> (25.05.2015).* 

## *BAUEREIß ET AL. 2014*

*Bauereiß, A.; Helmer, H.; Scharowsky, T.; Körner, C.: Numerical Investigation of Scanning Strategies in Selective Beam Melting Processes. In: Fraunhofer IPT, Aachen; Demmer, A. (Hrsg.): DDMC 2014 – Proceedings of the Direct Digital Manufacturing Conference. Aachen, 13.03.2014. Aachen: Fraunhofer Verlag 2014. ISBN: 978-3-8396- 9128-1.* 

#### *BAYERLEIN ET AL. 2015*

*Bayerlein, F.; Zeller, C.; Zaeh, M. F.; Weirather, J.; Wunderer, M.; Seidel, C.: Improving cost effectiveness in additive manufacturing – Increasing dimensional accuracy in laser beam melting by means of a simulation-supported process chain. In: CADFEM GmbH (Hrsg.): ANSYS Conference & 33. CADFEM Users' Meeting 2015. Bremen, 24.- 26.06.2015.* 

#### *BECK 2001*

*Beck, A. (Hrsg.): Magnesium und seine Legierungen. 2. Aufl. Berlin: Springer 2001. ISBN: 9783642567087.* 

#### *BERK ET AL. 2014*

*Berk, J.; De Marzo, P.; Harford, J.; Ford, G.; Mollica, V.; Finch, N.: Fundamentals of Corporate Finance. 2. Aufl. Frenchs Forest: Pearson Australia 2014. ISBN: 9780132148238.* 

#### *BIBLIOGRAPHISCHES INSTITUT GMBH 2015A*

*Bibliographisches Institut GmbH (Hrsg.): Duden online – Aufbauprozess, der <http:// www.duden.de/rechtschreibung/Aufbauprozess> (11.05.2015).* 

## *BIBLIOGRAPHISCHES INSTITUT GMBH 2015B*

*Bibliographisches Institut GmbH (Hrsg.): Duden online – filigran < http://www.duden.de/ rechtschreibung/filigran> (11.05.2015).* 

#### *BIBLIOGRAPHISCHES INSTITUT GMBH 2015C*

*Bibliographisches Institut GmbH (Hrsg.): Duden online – schwach < http://www.duden. de/rechtschreibung/schwach> (11.05.2015).* 

## *BONTHA & KLINGBEIL 2006*

*Bontha, S.; Klingbeil, N. W.: Effect of a Distributed Heat Source on Melt Pool Geometry and Microstructure in Beam-Based Solid Freeform Fabrication. In: Bourell, D. L.; Beaman, J. J. (Hrsg.): Proceedings of the 17th Annual International SFF Symposium 2006. Austin, 14.-16.08.2006, S. 478-489.* 

## *BOSWELL 2015*

*Boswell, J. H.: Project final report "MERLIN" – Development of Aero Engine Component Manufacturing using Laser Additive Manufacturing. <http://cordis.europa.eu/docs/results/ 266/266271/final1-dr75-merlin-final-report.pdf> (17.12.2015).* 

## *BRANNER 2010*

*Branner, G.: Modellierung transienter Effekte in der Struktursimulation von Schichtbauverfahren. Diss. Technische Unviersität München. München: Utz 2010. ISBN: 978- 3831640713.* 

#### *CARSLAW & JÄGER 1959*

*Carslaw, H. S.; Jaeger, J. C.: Conduction of Heat in Solids. 2. Aufl. Oxford: Oxford University Press 1959. ISBN: 978-0198533689.* 

#### *CHRISTENSEN ET AL. 1965*

*Christensen, N.; Davies, V.; Gjermundsen, K.: Distribution of Temperatures in Arc Welding. British Welding Journal 12 (1965) 2, S. 54-75.* 

#### *COSTA ET AL. 2005*

*Costa, L.; Vilar, R.; Reti, T.; Deus, A. M.: Rapid tooling by laser powder deposition: Process simulation using finite element analysis. Acta Materialia 53 (2005), S. 3987-3999.* 

#### *DAI & GU 2014*

*Dai, D.; Gu, D.: Thermal behavior and densification mechanism during selective laser melting of copper matrix composites – Simulation and experiments. Materials and Design 55 (2014), S. 482-491.* 

#### *DARMADI ET AL. 2011*

*Darmadi, D.; Norrish, J.; Tieu, A. K.: Analytic and Finite Element Solutions for Temperature Profiles in Welding using Varied Heat Source Models. World Academy of Science, Engineering and Technology 81 (2011), S. 154-162.* 

#### *DAYAL ET AL. 2014*

*Dayal, R.; Stoffregen, H. A.; Fischer, J.; Gambaryan-Roisman, T.; Abele, E.: Heat Transport Phenomena Governing Selective Laser Melting – Numerical Investigation and Experimental Validation. In: Fraunhofer IPT, Aachen; Demmer, A. (Hrsg.): DDMC 2014 – Proceedings of the Direct Digital Manufacturing Conference. Aachen, 13.03.2014. Aachen: Fraunhofer Verlag 2014. ISBN: 978-3-8396-9128-1.* 

#### *DEUTSCHE EDELSTAHLWERKE GMBH 2008*

*Deutsche Edelstahlwerke GmbH (Hrsg.): Werkstoffdatenblatt Nichtrostender austenitischer Stahl 1.4404 X2CrNiMo17-12-2. Revision Nr 1.4404/1. Stuttgart: 2008.* 

#### *DILGER 2006*

*Dilger, K.: Schlussbericht zum BMBF-Verbundprojekt SST-Schweißsimulationstool. Aachen: Shaker 2006. ISBN: 978-3-8322-5414-8.* 

#### *DIN 8580*

*DIN 8580: Fertigungsverfahren: Begriffe, Einteilung. Berlin: Beuth 2003.* 

## *DIN EN ISO 6892-1*

*DIN EN ISO 6892-1: Metallic materials – Tensile Testing – Part 1: Method of test at room temperature. Berlin: Beuth 2009.* 

#### *DIN EN ISO 6892-2*

*DIN EN ISO 6892-2: Metallic materials – Tensile Testing – Part 2: Method of test at elevated temperature. Berlin: Beuth 2011.* 

## *DIN SPEC 32534-1*

*DIN SPEC 32534-1: Numerische Schweißsimulation – Durchführung und Dokumentation – Teil 1: Übersicht. Berlin: Beuth 2011.* 

## *DONACHIE & DONACHIE 2002*

*Donachie, M. J.; Donachie, S. J.: Superalloys: A Technical Guide. 2. Aufl. Novelty: ASM International 2002. ISBN: 0-87170-749-7.* 

## *EAGAR & TSAI 1983*

*Eagar, T. W.; Tsai, N.-S.: Temperature Fields Produced by Traveling Distributed Heat Sources. The Welding Journal 62 (1983) 12, S. 346-355.* 

## *ELLENRIEDER ET AL. 2013*

*Ellenrieder, G.; Gänsicke, T.; Goede, M.; Herrmann, G.: Die Leichtbaustrategien. In: Friedrich, H. E. (Hrsg.): Leichtbau in der Fahrzeugtechnik. Wiesbaden: Springer Vieweg 2013, S. 43-118. ISBN: 978-3-8348-2110-2.* 

## *EMMELMANN 2013*

*Emmelmann, C.: Bionischer Leichtbau – neue Ansätze im metallischen AM. In: Reinhart, G.; Zäh, M. F. (Hrsg.): IWB Seminarberichte (2013) 108: 17. Augsburger Seminar für additive Fertigung. München: Herbert Utz 2013. ISBN: 978-3-8316-4265-6 (CD-ROM).* 

## *EOS GMBH 2008*

*EOS GmbH (Hrsg.): Materialdatenblatt EOS NickelAlloy IN718. Krailing bei München: 2008.* 

## *EOS GMBH 2011*

*EOS GmbH (Hrsg.): Materialdatenblatt EOS NickelAlloy IN718. Krailing bei München: 2011.* 

## *EOS GMBH 2014A*

*EOS GmbH (Hrsg.): Technische Beschreibung EOS M 290. Krailing bei München: 2014.* 

## *EOS GMBH 2014B*

*EOS GmbH (Hrsg.): Material data sheet EOS NickelAlloy IN718. Krailing bei München: 2014.* 

## *FAIRES & BURDEN 1994*

*Faires, J. D.; Burden, R.L.: Numerische Methoden: Näherungsverfahren und ihre praktische Anwendung. Heidelberg: Spektrum 1994. ISBN: 3-86025-332-8.* 

## *FOCKELE O. J.*

*Fockele, M. (Hrsg): Realizer – The Pioneer of 3-D Printers. Der RDESIGNER. <http:// www.realizer.com/rdesigner> (18.05.2015).* 

## *FRIEDRICH & KRISHNAMOORTHY 2013*

*Friedrich, H. E.; Krishnamoorthy, S. K.: Leichtbau als Treiber von Innovationen. In: Friedrich, H. E. (Hrsg.): Leichtbau in der Fahrzeugtechnik (2013). 1. Aufl. Wiesbaden: Springer Vieweg 2013. ISBN: 9 78-3-8348-1467-8.* 

#### *GEBHARDT 2012*

*Gebhardt, A.: Understanding Additive Manufacturing – Rapid Prototyping, Rapid Tooling, Rapid Manufacturing. 1. Aufl. München: Hanser 2012. ISBN: 9783446425521.* 

#### *GEBHARDT 2013*

*Gebhardt, A.: Generative Fertigungsverfahren. Additive Manufacturing und 3D-Drucken für Prototyping – Tooling – Produktion. 4. Aufl. München: Hanser 2013. ISBN: 978-3- 446-43651-0.* 

#### *GROTH & MÜLLER 2009*

*GROTH, C.; MÜLLER, G.: FEM für Praktiker – Band 3: Temperaturfelder. 5. Aufl. Renningen: Expert 2009. ISBN: 978-3-8169-2714-3.* 

#### *GRIMM 2014*

*Grimm, T.: What's new: Enthusiastically Realistic about 3D Printing. <http://www.tct magazine.com/tctblogs/grimmblog/whats-new-enthusiastically-realistic-about-3dprinting/> (26.07.2015).* 

#### *GUSAROV ET AL. 2007*

*Gusarov, A. V.; Yadroitsev, I.; Bertrand, Ph.; Smurov, I.: Heat transfer modelling and stability analysis of selective laser melting. Applied Surface Science 31 (2007) 254, S. 975- 979.* 

### *GUY 1976*

*Guy, A. G.: Metallkunde für Ingenieure. 2. Aufl. Wiesbaden: Akademische Verlagsgesellschaft. ISBN: 3-400-00338-7.* 

#### *HANDELSBLATT 2016*

*dpa Deutsche Presse-Agentur GmbH: Ratingagentur Fitch – Deutschland kann Flüchtlingskrise meistern. <http://www.handelsblatt.com/politik/deutschland/ratingagentur-fitchdeutschland-kann-fluechtlingskrise-meistern/13397876.html> (17.04.2016).* 

#### *HEINE 2011*

*Heine, B.: Werkstoffprüfung. Ermittlung von Werkstoffeigenschaften. 2. Aufl. München: Carl Hanser 2011. ISBN: 978-3-446-42553-8.* 

#### *HEß 2012*

*Heß, T.: Auslegung und Umsetzung eines stabilen Fertigungsprozesses für Triebwerkbauteile auf Basis generativer Fertigungsverfahren. In: Reinhart, G.; Zäh, M. F. (Hrsg.): IWB Seminarberichte (2012) 103: Additive Fertigung. München: Herbert Utz 2012. ISBN: 978- 3-8316-4188-8 (CD-ROM).* 

#### *HODGE ET AL. 2014*

*Hodge, N. E.; Ferencz, R. M.; Solberg, J. M.: Implementation of a thermomechanical model for the simulation of selective laser melting. Computational Mechanics 54 (2014) 1, S. 33-51.* 

#### *HÖREN & WITT 2012*

*Hoeren, K. P. J.; Witt, G.: Konstruktive Möglichkeiten und verfahrensspezifische Grenzen in der additiven Fertigung. In: Paul, L.; Stanke, G.; Heuwold, N. (Hrsg.): 3D-NordOst 2012 - 15. Anwendungsbezogener Workshop zur Erfassung, Modellierung, Verarbeitung und Auswertung von 3D-Daten. Berlin: Gesellschaft zur Förderung angewandter Informatik 2012. ISBN: 978-3-942709-07-1.* 

## *HOPKINSON 2006*

*Hopkinson, N.; Hague, R. J. M.; Dickens, P. M.: Rapid Manufacturing – An industrial revolution fort he digital age. Chichester: John Wiley 2006. ISBN: 0470016132.* 

## *HUSSEIN ET AL. 2013*

*Hussein, A.; Hao, L.; Yan, C.; Everson, R.: Finite element simulation of the temperature and stress fields in single layers built without-support in selective laser melting. Materials and Design 52 (2013), S. 638-647.* 

## *ISO10303-21:2002*

*ISO10303-21:2002: Industrial automation systems and integration – Product data representation and exchange. Part 21: Implementation methods: Clear text encoding of the exchange structure. Berlin: Beuth 2002.* 

## *ISSLER ET AL. 2003*

*Issler, L.; Häfele, P.; Ruoß, H.: Festigkeitslehre: Grundlagen. Heidelberg: Springer 2003. ISBN: 978-3540619987.* 

## *ISO/ASTM 52921:2013*

*ISO/ASTM 5291:2013: Standard terminology for additive manufacturing – Coordinate systems and test methodologies. Berlin: Beuth 2013.*

## *KELLER ET AL. 2013*

*Keller, N.; Neugebauer, F.; Xu, H.; Ploshikhin, V.: Thermo-mechanical Simulation of ALM of Titanium Aerospace structures. In: Deutsche Gesellschaft für Materialkunde e. V. (Hrsg.): Proceedings DGM LightMAT 2013. Bremen, 03.-05.09.2013.* 

## *KING ET AL. 2014*

*King, W. E.; Barth, H.; Castillo, V.; Gallegos, G.; Gibbs, J. W.; Hahn, D.; Kamath, C.: Observation of keyhole-mode laser melting in laser powder bed fusion additive manufacturing. Journal of Materials Processing Technology 214 (2014) 12, S. 2915-2925.* 

## *KLEIN 2013*

*Klein, B.: Leichtbau-Konstruktion: Berechnungsgrundlagen und Gestaltung. 10. Aufl. Wiesbaden: Springer Vieweg 2013. ISBN: 978-3-658-02272-3.* 

## *KRAUSS & ZÄH 2013*

*Krauss, H.; Zäh, M. F.: Multi-target Optimization and Process Window Analysis in Selective Laser Melting of High-performance Parts. In: de Lima, E. P. (Hrsg.): Challenges for sustainable operations. 22nd International Conference on Production Research ICPR 2013. Iguassu Falls, 28.07.-01.08.2013. (CD-ROM).* 

## *KRCMAR 2005*

*Krcmar, H.: Informationsmanagement. 4. Aufl. Berlin: Springer 2005. ISBN: 3-540- 23015-7.* 

## *KROL ET AL. 2009*

*Krol, T. A.; Branner, G.; Zäh, M. F.: A three dimensional FE-model for the investigation of transient physical effects in Selective Laser Melting. In: Bártolo, P. J. (Hrsg.): Innovative Developments in Design and Manufacturing. Advanced Research in Virtual and Rapid Prototyping: Proceedings of the 4th International Conference on Advanced Research in Virtual and Rapid Prototyping. Leiria, Portugal, 06.-10.10.2009. London: CRC Press 2009, S. 415-424. ISBN: 9780415873079.* 

## *KROL ET AL. 2011*

*Krol, T. A.; Westhaeuser, S.; Zaeh, M. F.; Schilp, J.; Groth, C.: Development of a Simulation-Based Process Chain - Strategy for Different Levels of Detail for the Preprocessing Definitions. In: Boedi, R.; Maurer, W. (Hrsg.): ASIM 2011 – 21. Symposium Simulationstechnik. Winterthur, Schweiz, 07.-09.09.2011.* 

## *KROL ET AL. 2012A*

*Krol, T. A.; Zäh, M. F.; Seidel, C.: Optimization of Supports in Metal-based Additive Manufactur-ing by Means of Finite Element Models. In: Bourell D. L.; Beaman J. J. (Hrsg.): Proceedings of the 23rd Annual International SFF Symposium 2012. Austin, Texas, 06.-08.08.2012. S. 707-718.* 

## *KROL ET AL. 2012B*

*Krol, T. A.; Zäh, M. F.; Seidel, C.; Schilp, J.: Simulationsbasierte Optimierung der Bauteilmaßhaltigkeit bei Strahlschmelztechnologien. In: CADFEM GmbH (Hrsg.): ANSYS Conference & 30. CADFEM Users' Meeting 2012. Kassel, 24.- 26.10.2012. (CD-ROM).* 

## *KROL ET AL. 2013A*

*Krol, T. A.; Seidel, C.; Zaeh, M. F.: Prioritization of Process Parameters for an Efficient Optimisation of Additive Manufacturing by Means of a Finite Element Method. Procedia CIRP 12 (2013). Eighth CIRP Conference on Intelligent Computation in Manufacturing Engineering, S. 169-174.* 

## *KROL ET AL. 2013B*

*Krol, T. A.; Seidel, C.; Schilp J.; Hofmann, M.; Gan, W.; Zaeh, M. F.: Verification of structural simulation results of metal-based additive manufacturing by means of neutron diffraction. Physics Procedia 41 (2013). Lasers in Manufacturing (LiM 2013), S. 849-857.* 

## *KRUTH ET AL. 2010*

*Kruth, J.-P.; Badrossamay, M.; Yasa, E.; Deckers, J.; Thijs, L.; Van Humbeeck, J.: Part and material properties in selective laser melting of metals. In: Shanghai Jiao Tong University Press (Hrsg.): 16th International Symposium on Electromachining (ISME - XVI): Proceedings of the 16th International Symposium on Electromachining. Shanghai, China, 19.-23.04.2010. New York: Curran Associates, Inc. 2010, S. 3-14. ISBN: 978-1-63266- 648-2.* 

## *LAKOMIEC 2014*

*Lakomiec, M.: Methodik zur Bewertung komplexer additiver Triebwerksbauteile. In: Zaeh, M. F.; Reinhart, G. (Hrsg.): IWB Seminarbericht (2014) 112: 18. Augsburger Seminar für additive Fertigung – Produktdesign & Prozessentwicklung. München: Herbert Utz 2014. ISBN: 978-3-8316-4379-0 (CD-ROM).* 

## *LI ET AL. 2015*

*Li, C.; Fu, C. H.; Guo, Y. B.; Fang, F. Z.: Fast Prediction and Validation of Part Distortion in Selective Laser Melting. Procedia Manufacturing 1 (2015) 1, S. 355-365.* 

## *LI ET AL. 2016*

*Li, C.; Fu, C. H.; Guo, Y. B.; Fang, F. Z.: A multiscale modeling approach for fast prediction and validation of part distortion in selective laser melting. Journal of Materials Processing Technology 229 (2016) 1, S. 703-712.* 

## *LINDEMANN 2007*

*Lindemann, U.: Methodische Entwicklung technischer Produkte – Methoden flexibel und situationsgerecht anwenden. 2. Aufl. Berlin: Springer 2007. ISBN: 10 3-540-37435-3.* 

## *LINDGREN 2001*

*Lindgren, L.-E.: Finite Element Modeling and Simulation of Welding Part 1: Increased Complexity. Journal of Thermal Stresses 24 (2001) 2, S. 141-192.* 

## *LUFTHANSA TECHNIK 2015*

*Lufthansa Technik AG: Boroskopie – Einblicke in entlegenste Winkel. <http://www.luft hansa-technik.com/de/borescopics> (02.06.2015).* 

## *LUO ET AL. 2010*

*Luo, J.; Li, M.; Yu, W.; Li, H.: The variation of strain rate sensitivity exponent and strain hardening exponent in isothermal compression of Ti–6Al–4V alloy. Materials & Design 31 (2010) 2, S. 741-748.* 

## *MANYIKA ET AL. 2013*

*Manyika, J.; Chui, M.; Bughin, J.; Dobbs, R.; Bisson, P.; Marrs, A.: Disruptive technologies: Advances that will transform life, business, and the global economy. McKinsey Global Institute 2013. <http://www.mckinsey.com/insights/business\_technology/disruptive\_ technologies> (22.06.2015).* 

## *MEINERS 1999*

*Meiners, W.: Direktes Selektives Laser Sintern einkomponentiger metallischer Werkstoffe. Diss. RWTH Aachen. Aachen: Shaker Verlag 1999. ISBN: 3-8265-6571-1.* 

## *MEIXLSPERGER 2013*

*Meixlsperger, M.: SLM – Anwendung und Potenziale im Automobilbau. In: Reinhart, G.; Zäh, M. F. (Hrsg.): IWB Seminarberichte (2013) 108: 17. Augsburger Seminar für additive Fertigung – Funktionsintegration und Leichtbau. München: Herbert Utz 2013. ISBN: 978- 3-8316-4265-6 (CD-ROM).* 

## *MELLOR ET AL. 2014*

*Mellor, S.; Hao, L.; Zhang, D: Additive Manufacturing: A framework for implementation. International Journal of Production Economics 149 (2014), S. 194-201.* 

## *MÜLLER & GROTH 2007*

*Müller, G.; Groth, C.: FEM für Praktiker – Band 1: Grundlagen. 8. Aufl. Renningen: Expert Verlag 2007. ISBN: 978-3816926856.* 

## *MULBROD 2014*

*Mulbrod Normalien und Befestigungsmittel Müller & Co.: Werkstoffdatenblatt 1.1730. <http://www.mulbrod.de/download/mulbrod\_Stahl\_Edelstahl.pdf> (06.02.2014).* 

## *NEUGEBAUER ET AL. 2014*

*Neugebauer, F.; Keller, N.; Xu, H.; Kober, C.; Ploshikhin, V.: Simulation of Selective Laser Melting Using Process Specific Layer Based Meshing. In: Fraunhofer IPT, Aachen; Demmer, A. (Hrsg.): DDMC 2014 – Proceedings of the Direct Digital Manufacturing Conference. Aachen, 12.-13.03.2014. Aachen: Fraunhofer Verlag 2014. ISBN: 978-3- 8396-9128-1.* 

## *NIKOUKAR ET AL. 2013*

*Nikoukar, M.; Patil, N.; Pal, D.; Stucker, B.: Methods for Enhancing the Speed of Numerical Calculations for the Prediction of the Mechanical Behavior of Parts made using Additive Manufacturing. In: Bourell D. L.; Beaman, J. J. (Hrsg.): Proceedings of the 24th Annual International SFF Symposium 2013. Austin, Texas, 12.-14.08.2013. S. 525- 534.* 

## *OVER 2003*

*Over, C.: Generative Fertigung von Bauteilen aus Werkzeugstahl X38CrMoV5-1 und Titan TiAl6V4 mit "Selective Laser Melting". Diss. RWTH Aachen. Aachen: Shaker 2003. ISBN: 978-3-8322-2245-1.* 

## *PAL ET AL. 2013*

*Pal, D.; Patil, N.; Nikoukar, M.; Zeng, K.; Kutty, K. H.; Stucker, B. E.: An Integrated Approach to Cyber-Enabled Additive Manufacturing using Physics based, Coupled Multi-scale Process Modeling. In: Bourell D. L.; Beaman, J. J. (Hrsg.): Proceedings of the 24th Annual International SFF Symposium 2013. Austin, Texas, 12.-14.08.2013, S. 1-18.* 

## *PAL & STUCKER 2011*

 *Pal, D.; Stucker, B.: Dislocation Density Crystal Plasticity based Finite Element Modeling of Ultrasonic Consolidation. In: Bourell D. L.; Beaman, J. J. (Hrsg.): Proceedings of the 22th Annual International SFF Symposium 2011. Austin, Texas, 06.-08.08.2011. S. 375- 404.* 

## *PATIL & YADAVA 2007*

*Patil, R. B.; Yadava, V.: Finite element analysis of temperature distribution in single metallic powder layer during metal laser sintering. International Journal of Machine Tools and Manufacture 47 (2007), S. 1069-1080.* 

## *PATIL ET AL. 2013A*

*Patil, N.; Pal, D.; Stucker, B.: A New Finite Element Solver using Numerical Eigen Modes for Fast Simulation of Additive Manufacturing Processes. In: Bourell D. L.; Beaman, J. J. (Hrsg.): Proceedings of the 24th Annual International SFF Symposium 2013. Austin, Texas, 12.-14.08.2013, S. 535-548.* 

## *PATIL ET AL. 2013B*

*Patil, N.; Pal, D.; Stucker, B.: An Energy Dissipative Constitutive Model for Multi-Surface Interfaces at Weld Defect Sites in Ultrasonic Consolidation Process. In: Bourell D. L.; Beaman, J. J. (Hrsg.): Proceedings of the 24th Annual International SFF Symposium 2013. Austin, Texas, 12.-14.08.2013, S. 684-696.* 

## *PAPADAKIS ET AL. 2012*

*Papadakis, L.; Branner, G.; Schober, A.; Richter, K.-H.; Uihlein, T.: Numerical Modeling of Heat Effects during Thermal Manufacturing of Aero Engine Components. In: Ao, S. I.; Gelman, L.; Hukins, D.; Hunter, A.; Korsunsky, A. M.: Proceedings of the World Congress on Engineering 2012 (WCE 2012) Vol III. Hong Kong: Newswood Limited 2012, S. 1518- 1523. ISBN: 978-988-19252-2-0.* 

## *PAPADAKIS ET AL. 2014*

*Papadakis, L.; Loizou, A.; Risse, J.; Bremen, S.; Schrage, J.: A thermo-mechanical modeling reducction approach for calculating shape distortion in SLM manufacturing for aero engine components. In: da Silva Bartolo, P. J. et al. (Hrsg.): High Value Manufacturing. Advanced Research Virtual Rapid Prototyping: Proceedings of the 6th International Conference on Advanced Research in Virtual and Rapid Prototyping. Leiria, Portugal, Oktober 2013. London: Taylor & Francis 2014, S. 613-618. ISBN: 978-1-138-00137-4.* 

## *POTTLACHER ET AL. 2002*

*Pottlacher, G.; Hosaeus, H.; Kaschnitz, E.; Seifter, A.: Thermophysical properties of solid and liquid Inconel 718 Alloy. Scandinavian Journal of Metallurgy 31 (2002), S. 161-168.* 

## *PYCZAK & FREIMANN 2007*

*Pyczak, F.; Freimann, G.: Bestimmung dynamischer elastischer Eigenschaften – Demonstration D7. DGM-Fortbildungspraktikum 2007 – Mechanische Eigenschaften und Mikrostruktur. Erlangen: Universität Erlangen-Nürnberg 2007.* 

## *RADAJ 2002*

*Radaj, D.: Eigenspannungen und Verzug beim Schweißen. Rechen- und Meßverfahren. Düsseldorf: Verl. für Schweißen und Verwandte Verfahren DVS 2002. ISBN: 3-87155-194- 5.* 

## *RAGHAVENDRA & NARAYANA DUTT 2010*

*Raghavendra, B. S.; Narayana Dutt, D.: Computing Fractal Dimension of Signals using Multiresolution Box-counting Method. International Journal of Information and Mathematical Sciences 6 (2010) 1, S. 50-65.* 

## *REHME 2010*

*Rehme, O.: Cellular Design for Laser Freeform Fabrication. Diss. TU Hamburg-Harburg. Göttingen: Cuvillier 2010. ISBN: 9783869552736.* 

## *REINHART ET AL. 2012*

*Reinhart, G.; Teufelhart, S.; Riss, F.: Investigation of the Geometry-dependent Anisotropic Material Behavior of Filigree Struts in ALM-produced Lattice Structures. Physics Procedia 39 (2012). 7th International Conference on Photonic Technologies (LANE 2012), S. 471-479.* 

## *RICHTER 2015*

*Richter, F.: Die physikalischen Eigenschaften der Stähle – Das 100-Stähle-Programm,*  Teil I: Tafeln und Bilder. <http://portal.tugraz.at/portal/page/portal/Files/i5110/files/ For*schung/Thermophysik/Staehle-Richter.pdf> (25.05.2015).* 

## *ROHLOFF & ZASTERA 1996*

*Rohloff, H.; Zastera, A.: Physikalische Eigenschaften gebräuchlicher Stähle – Daten für Hersteller und Anwender. Düsseldorf: Verlag Stahleisen 1996. ISBN: 978-3514005495.* 

## *ROLAND BERGER STRATEGY CONSULTANTS GMBH 2013*

*Roland Berger Strategy Consultants GmbH (Hrsg.): Additive manufacturing – A game changer for the manufacturing industry? <http://www.rolandberger.com/media/ pdf/Roland\_Berger\_Additive\_Manufacturing\_20131120.pdf> (22.06.2015).* 

## *ROOS & MAILE 2008*

*Roos, E.; Maile, K.: Werkstoffkunde für Ingenieure – Grundlagen, Anwendung, Prüfung. 3. Aufl. Berlin, Heidelberg: Springer-Verlag 2008. ISBN 978-3-540-68398-8.* 

#### *ROSENTHAL 1946*

*Rosenthal, D.: The theory of moving sources of heat and its application to metal treatments. Transactions of the ASME 68 (1946) 11, S. 849-866.* 

#### *RUST 2009*

*Rust, W.: Nichtlineare Finite-Elemente-Berechnungen. Wiesbaden: Vieweg und Teubner 2009. ISBN: 978-3-8351-0232-3.* 

## *SCHILP ET AL. 2014*

*Schilp, J.; Seidel, C.; Krauss, H.; Weirather, J.: Investigations on temperature fields during laser beam melting by means of process monitoring and multi-scale process modelling. Advances in Mechanical Engineering 6 (2014), DOI: 10.1155/2014/217584.* 

#### *SCHNIEDENHARN & MEINERS 2015*

*Schniedenharn, M., Meiners, W.: Study of protective gas control in the SLM process. In: Fraunhofer-Institut für Lasertechnik ILT (Hrsg.): Jahresbericht des Fraunhofer-Instituts für Lasertechnik ILT 2014. Aachen, 2015.* 

## *SCHWEIZER 2015*

*Schweizer, A.: Formelsammlung und Berechnungsprogramme für den Anlagenbau. <http:// www.schweizer-fn.de > (12.03.2015).* 

## *SEHRT 2010*

*Sehrt, J. T.: Möglichkeiten und Grenzen bei der generativen Herstellung metallischer Bauteile durch das Strahlschmelzverfahren. Diss. Universität Duisburg-Essen (2010). Aachen: Shaker Verlag 2010. ISBN: 978-3-8322-9229-4.* 

#### *SEIDEL ET AL. 2012*

*Seidel, C.; Krol, T. A.; Schilp, J.; Zaeh, M. F.; Groth, C.: Ansätze zur rechenzeiteffizienten Struktursimulation additiv gefertigter, filigraner Bauteile. In: CADFEM GmbH (Hrsg.): ANSYS Conference & 30. CADFEM Users' Meeting 2012. Kassel, 24.- 26.10.2012. (CD-ROM).* 

## *SEIDEL ET AL. 2013A*

*Seidel, C.; Zaeh, M. F.; Weirather, J.; Krol, T. A.; Schilp, J.; Schmid, D.: Prozessnahe Modellierung des Materialverhaltens beim Laserstrahlschmelzen als Grundlage für die Ergebnisgenauigkeit hinsichtlich der Bauteilmaßhaltigkeit und des Eigenspannungszustandes. In: CADFEM GmbH (Hrsg.): ANSYS Conference & 31. CADFEM Users' Meeting 2013. Mannheim, 19.-21.06.2013.* 

## *SEIDEL ET AL. 2013B*

*Seidel, C.; Zaeh, M. F.; Weirather, J.; Wunderer, M.; Krol, T. A.; Schilp, J.; Groth, C.; Stroebele, B. S.: Simulation of the laser beam melting process – an approach for an efficient geometry modelling of complex lightweight parts. In: Deutsche Gesellschaft für Materialkunde e. V. (Hrsg.): Proceedings DGM LightMAT 2013. Bremen, 03.-05.09.2013.* 

## *SEIDEL ET AL. 2014A*

*Seidel, C.; Wunderer, M.; Zäh, M. F.; Weirather, J.; Schilp, J; Slosharek, H.; Graner, S.; Brenner, S.: Simulation des 3D-Druckens mittels Laserstrahlschmelzen unter Verwendung von APDL-Makro-Dateien – Potenziale und Herausforderungen. In: CADFEM GmbH (Hrsg.): ANSYS Conference & 32. CADFEM Users' Meeting 2014. Nürnberg, 04.- 06.06.2014.* 

## *SEIDEL ET AL. 2014B*

*Seidel, C.; Zaeh, M. F.; Wunderer, M.; Weirather, J.; Krol, T. A.; Ott, M.: Simulation of the Laser Beam Melting Process – Approaches for an Efficient Modelling of the Beam-Material Interaction. Procedia CIRP 25 (2014), S. 146-153.* 

## *SHELLABEAR & KALENDER 1995*

*Shellabear, M.; Kalender, W.: Common Layer Interface (CLI) Version 2.0. Brite-EuRam Project "Rapid Prototyping Techniques". <https://www.forwiss.uni-passau.de/~welisch/ papers/cli\_format.html> (11.05.2015).* 

## *SPECIAL METALS CORPORATION 2007*

*Special Metals Corporation: Inconel alloy 718, Publication Number SMC-045 <http:// www.specialmetals.com/documents/Inconel%20alloy%20718.pdf > (26.05.2015).* 

## *STRONDL ET AL. 2011*

*Strondl, A.; Palm, M.; Gnauk, J.; Frommeyer, G.: Microstructure and mechanical properties of nickel based superalloy IN718 produced by rapid prototyping with electron beam melting (EBM). Materials Science and Technology 27 (2011) 5, S. 876-883.* 

## *STUCKER ET AL. 2013*

*Stucker, B.; Patil, N.; Pal, D.: A new modelling infrastructure for metal AM technologies. In: University of Nottingham (Hrsg.): Proceedings of Additive Manufacturing and 3D Printing International Conference. Nottingham, UK, 10.-11.07.2013.* 

## *STUCKER 2015*

*Stucker, B.: Recent Trends in Additive Manufacturing & the Need for Predictive Simulation. In: Additive Industries b.v. (Hrsg.): Proceedings of Additive World Industrial 3D Printing Conference. Eindhoven, 04.-05.03.2015.* 

## *THIJS ET AL. 2010*

*Thijs, L.; Verhaeghe, F.; Craeghs, T.; Van Humbeeck, J.; Kruth, J.-P.: A study of the microstructural evolution during selective laser melting of Ti–6Al–4V. Acta Materialia 58 (2010) 9, S. 3303-3312.* 

## *U.S. PRO 2006*

*U.S. Product Data Association: Initial Graphics Exchange Specification IGES 5.3. <http://diyhpl.us/~bryan/papers2/IGES5-3\_forDownload.pdf> (26.07.2015).* 

## *VAN ELSEN 2007*

*Van Elsen, M.: Complexity of Selective Laser Melting: a new optimisation approach. Diss. Katholieke Universiteit Leuven. Leuven: Katholieke Universiteit Leuven – Faculteit Ingenieurswetenschappen Arenbergkasteel 2007. ISBN: 978-90-5682-768-7.* 

## *VDI-RICHTLINIE 3405*

*VDI-Richtlinie 3405: Additive Fertigungsverfahren: Grundlagen, Begriffe, Verfahrensbeschreibungen. Berlin: Beuth 2014.* 

### *VDI-RICHTLINIE 3405 BLATT 2*

*VDI-Richtlinie 3405 Blatt 2: Additive Fertigungsverfahren – Strahlschmelzen metallischer Bauteile – Qualifizierung, Qualitätssicherung und Nachbearbeitung. Berlin: Beuth 2013.* 

#### *VDI-RICHTLINIE 3405 BLATT 3*

*VDI-Richtlinie 3405 Blatt 3: Additive Fertigungsverfahren – Konstruktionsempfehlungen für die Bauteilfertigung mit Laser-Sintern und Laser-Strahlschmelzen. Berlin: Beuth 2015.* 

#### *VDI-RICHTLINIE 3633*

*VDI-Richtlinie 3633: Simulation von Logistik-, Materialfluss- und Produktionssystemen: Begriffe. Berlin: Beuth 2013.* 

## *VEREIN DEUTSCHER EISENHÜTTENLEUTE 2001*

*Verein Deutscher Eisenhüttenleute (Hrsg.): Taschenbuch der Stahl-EisenWerkstoffblätter. Stahl-Eisen-Lieferbedingungen, Stahleinsatzlisten. 10. Aufl. Düsseldorf: Stahleisen 2001.* 

#### *VRANCKEN ET AL. 2013*

*Vrancken, B.; Wauthle, R. Kruth, J.-P.; Van Humbeeck J.: Study of the Influence of Material Properties on Residual Stress in Selective Laser Melting In: Bourell D. L.; Beaman, J. J. (Hrsg.): Proceedings of the 24th Annual International SFF Symposium 2013. Austin, Texas, 12.-14.08.2013. S. 393-407.* 

#### *WANG ET AL. 2012*

*Wang, Z.; Guan, K.; Gao, M.; Li, X.; Chen, X.; Zeng, X.: The microstructure and mechanical properties of deposited-IN718 by selective laser melting. Journal of Alloys and Compounds 54 (2012) 513, S. 518-523.* 

#### *WERNER ET AL. 2012*

*Werner, E. A.; Hornbogen, E.; Jost, N.; Eggeler, N.: Fragen und Antworten zu Werkstoffe. 7. Aufl. Berlin: Springer 2012. ISBN: 978-3-642-30468-2.* 

#### *WEIRATHER ET AL. 2013*

*Weirather, J.; Zäh, M. F.; Seidel, C.; Krol, T. A.; Schilp, J.: Detaillierte und abstrakte Modellierung der Wärmeeinbringung in der additiven Fertigung durch Laserstrahlschmelzen. In: CADFEM GmbH (Hrsg.): ANSYS Conference & 31. CADFEM Users' Meeting 2013. Mannheim, 19.-21.06.2013.* 

#### *WST 2015*

*Werkzeug Stahl Center – WST: Werkstoffblatt 1.1730 C45W. <http://www.wst-center.de/ fileadmin/user\_upload/PDF-Dateien/Werkstoffe/11730.pdf> (25.05.2015).* 

#### *WOHLERS 2014*

*Wohlers, T.: Wohlers Report 2014: 3D Printing and Additive Manufacturing State of the Industry – Annual Worldwide Progress Report. Fort Collins: Wohlers Associates Inc. 2014. ISBN 978-0-9913332-0-2.* 

#### *WOHLERS 2015*

*Wohlers, T.: Wohlers Report 2015: 3D Printing and Additive Manufacturing State of the Industry – Annual Worldwide Progress Report. Fort Collins: Wohlers Associates Inc. 2015. ISBN 978-0-9913332-1-9.* 

## *XU ET AL. 2014*

*Xu, H.; Keller, N.; Ploshikhin, V.; Prihodovsky, A.; Ilin, A.; Logvinov, R.; Kulikov, A.; Günther, B.; Windfelder, J.; Bechmann, F.: Towards Improved Thermal Management of Laser Beam Melting Processes. In: Fraunhofer IPT, Aachen; Demmer, A. (Hrsg.): DDMC 2014 – Proceedings of the Direct Digital Manufacturing Conference. Aachen, 12.- 13.03.2014. Aachen: Fraunhofer Verlag 2014. ISBN: 978-3-8396-9128-1.* 

## *ZÄH 2006*

*Zäh, M. F.: Wirtschaftliche Fertigung mit Rapid-Technologien. Anwender-Leitfaden zur Auswahl geeigneter Verfahren. München: Hanser 2006. ISBN 3-446-22854-3.* 

## *ZAEH & BRANNER 2010*

*Zaeh, M. F.; Branner, G.: Investigations on residual stresses and deformations in selective laser melting. Production Engineering Research and Development (2010) 4, S. 35-45.* 

## *ZAEH ET AL. 2009*

*Zäh, M. F.; Branner, G.; Lutzmann, S.: Simulation approaches to transient physical effects in additive layer manufacturing. In: University of Warwick (Hrsg.): International Conference on Manufacturing Research (ICMR) 2009. Warwick, 08.-10.09.2009.* 

## *ZAEH ET AL. 2010*

*Zäh, M. F.; Krol, T. A.; Schilp, J.; Groth, C.: Analysis of industrially used ALM-parts by means of coupled field simulation. In: Brecx, B.; Cardon, L.; Pontes, A. J. (Hrsg.): Proceedings of the 4th International PMI Conference, 15.-17.09.2010. Ghent: University College Ghent 2010, S. 184-191.* 

## *ZÄH ET AL. 2012*

*Zäh, M. F.; Glasschröder, J.; Seidel, C.; Thiemann, C.: Einflussgrößen auf die Wirtschaftlichkeit additiver Fertigungsverfahren entlang der Prozesskette In: Reinhart, G.; Zäh, M. F. (Hrsg.): IWB Seminarberichte (2012) 103: Additive Fertigung. München: Herbert Utz 2012. ISBN: 978-3-8316-4188-8 (CD-ROM).* 

## *ZENG ET AL. 2012*

*Zeng, K.; Pal, D. Stucker, B.: A review of thermal analysis methods in Laser Sintering and Selective Laser Melting. In: Bourell D. L.; Beaman, J. J. (Hrsg.): Proceedings of the 23rd Annual International SFF Symposium 2012. Austin, Texas, 06.-08.08.2012, S. 796-814.* 

## *ZENG ET AL. 2013*

*Zeng, K.; Patil, N.; Gu, H.; Gong, H.; Pal, D.; Starr, T.; Stucker, B.: Layer by Layer Validation of Geometrical Accuracy in Additive Manufacturing processes. In: Bourell D. L.; Beaman, J. J. (Hrsg.): Proceedings of the 24th Annual International SFF Symposium 2013. Austin, Texas, 12.-14.08.2013, S. 76-87.* 

# **9 Anhang**

# **9.1 Fragebogen zur Anwenderbefragung**

## **Sinn der Befragung:**

Am iwb Anwenderzentrum Augsburg ist ein Simulationsmodell in Entwicklung, welches die Unterstützung der Prozessauslegung beim Laserstrahlschmelzen zum Ziel hat. Um den maximalen Nutzen für Sie, den Anwender, zu schaffen, bitte ich Sie, an der Befragung teilzunehmen.

# **Vielen Dank!**

**Name des Unternehmens:** \_\_\_\_\_\_\_\_\_\_\_\_\_\_\_\_\_\_\_\_\_\_\_

1 Welche **Fertigungsanlage** der hier aufgelisteten Hersteller findet bei Ihnen am häufigsten Anwendung?

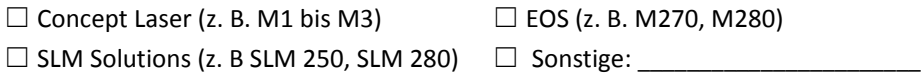

2 Klassifizieren Sie die Art der **Bauteile**, die Sie überwiegend additiv herstellen:

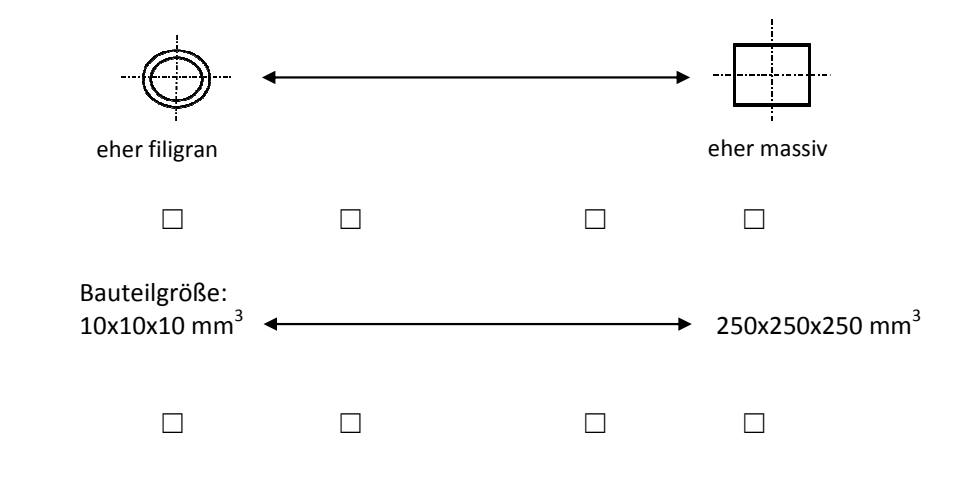

3 Verwenden Sie zur Bauteilfertigung überwiegend die unveränderten vom Hersteller empfohlene Standardprozessparameter?

> Ja ☐ Nein ☐ Nein □

Abbildung 9-1: Fragebogen "Nutzerverhalten im Bereich des Laserstrahl*schmelzens", Seite 1 von 2 (ohne Kopf- und Fußzeile)* 

4. Falls Sie die Frage 3 mit "Nein" beantwortet haben, welche Parameter werden bei Ihnen oft angepasst?

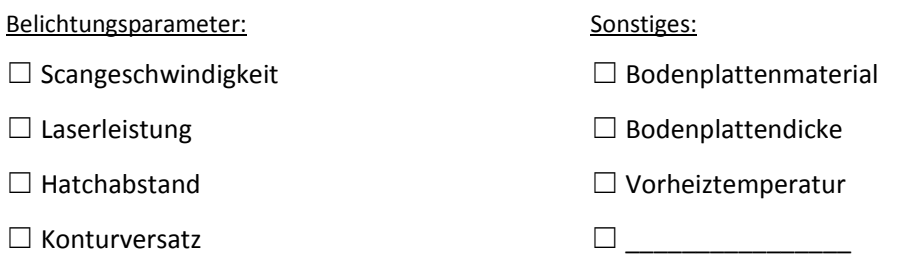

5. Versetzen Sie sich nun in die Lage, dass Sie das nach dem Bauprozess resultierende Strukturverhalten (Eigenspannungszustand, Maßgenauigkeit) der folgenden Bauteile simulieren könnten.

Wie lange dürfte die Simulation maximal in Anspruch nehmen?

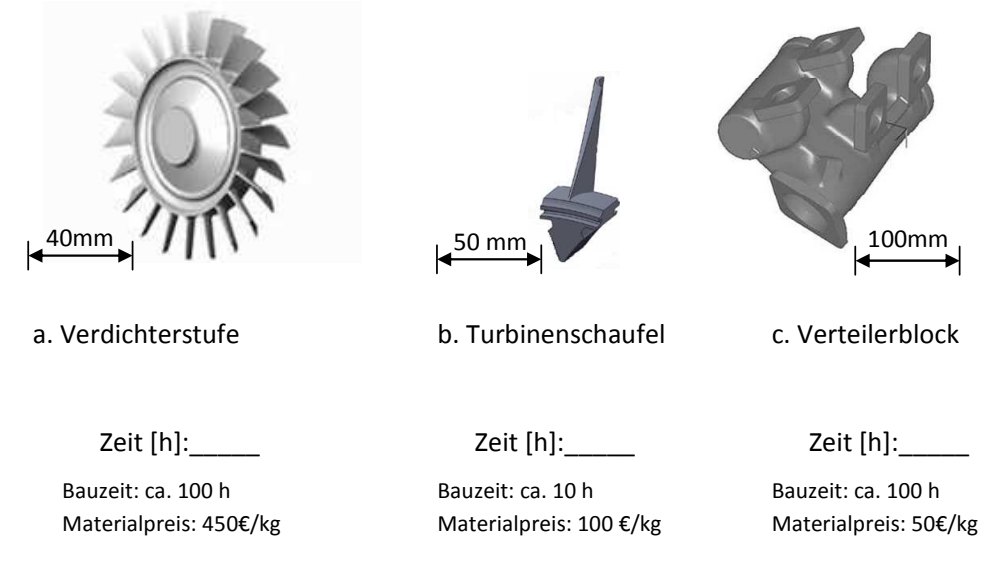

6. Möchten Sie uns noch etwas mitteilen? Hier finden Sie Platz für Anregungen, Wünsche, Kommentare oder Kritik.

Falls Sie über die Ergebnisse informiert werden möchten, können Sie hier Ihre E-Mail- Adresse hinterlegen: \_\_\_\_\_\_\_\_\_\_\_\_\_\_\_\_\_\_\_\_\_\_\_\_\_\_\_\_\_\_\_\_\_\_\_\_\_\_\_\_\_\_

\_\_\_\_\_\_\_\_\_\_\_\_\_\_\_\_\_\_\_\_\_\_\_\_\_\_\_\_\_\_\_\_\_\_\_\_\_\_\_\_\_\_\_\_\_\_\_\_\_\_\_\_\_\_\_\_\_\_\_\_\_\_\_\_\_\_\_\_\_

## **Vielen Dank für Ihre Teilnahme.**

Abbildung 9-2: Fragebogen "Nutzerverhalten im Bereich des Laserstrahl*schmelzens", Seite 2 von 2 (ohne Kopf- und Fußzeile)* 

# **9.2 Algorithmus zum Sortieren von CLI-Daten**

In diesem Abschnitt des Anhangs wird der Algorithmus zum Sortieren von CLI-Daten als Element der Prozesskette zur Bauteilmodellierung beschrieben. Durch das in Abbildung 9-3 gezeigte Vorgehen kann geprüft und sichergestellt werden, dass alle zu einer Außenkontur gehörenden Innenkonturen nacheinander in der CLI-Datei gelistet werden. Dargestellt sind hier zwei Ausschnitte von Außenkonturen und ein Ausschnitt einer Innenkontur.

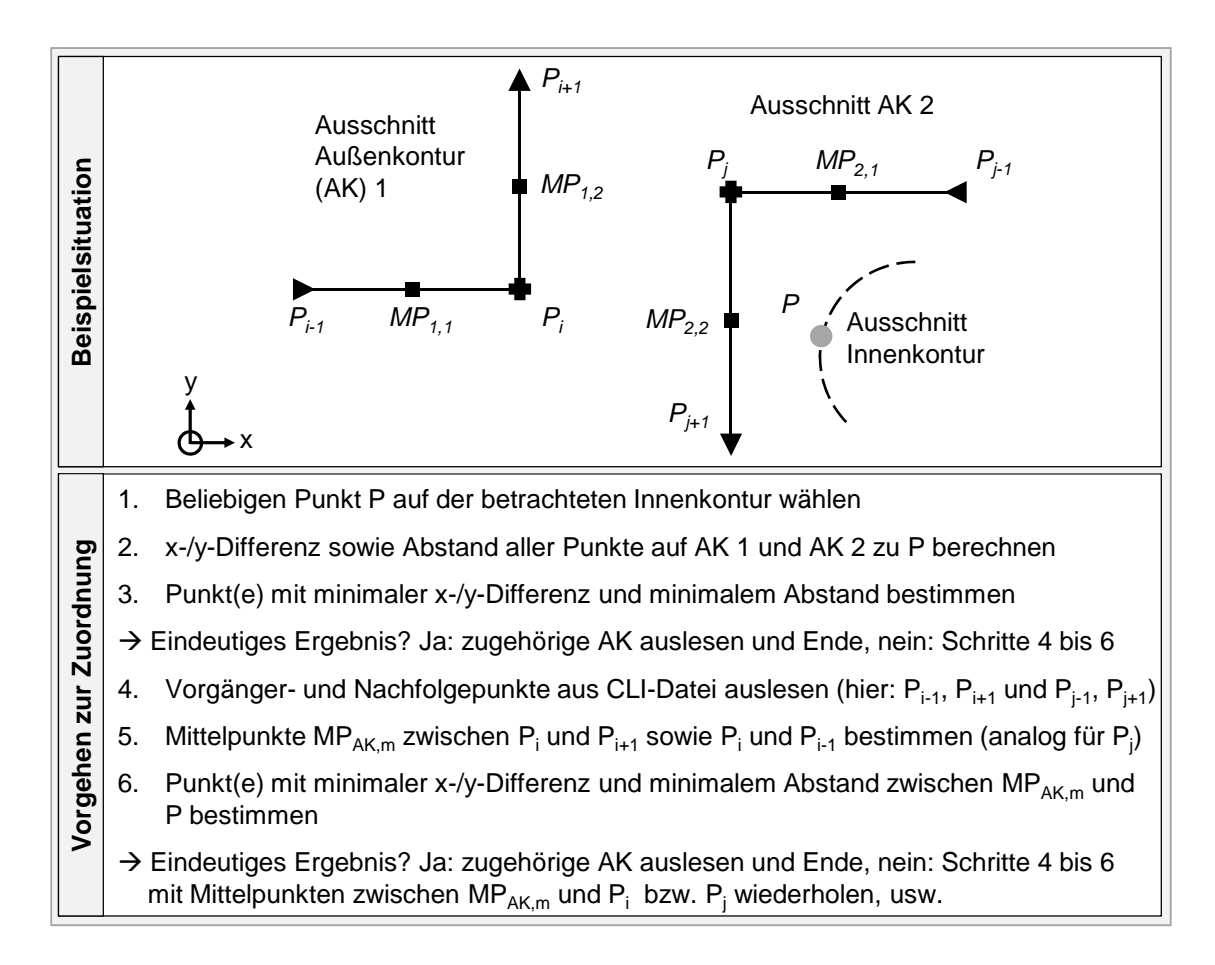

*Abbildung 9-3: Vorgehen zur Zuordnung von Innenkonturen zu Außenkonturen am Beispiel von zwei Außenkonturen und einer Innenkontur (Beispiel aus SEIDEL ET AL. 2014A)* 

Zunächst ist für die Analyse ein beliebiger Punkt P auf der betrachteten Innenkontur zu wählen (Schritt 1 in Abbildung 9-3). Danach sind die Differenzbeträge in x- und y-Richtung sowie die Abstände von P zu allen Punkten zu ermitteln, welche die Außenkonturen 1 bzw. 2 beschreiben (Schritt 2). Aus dieser Datenmenge ist derjenige Punkt zu ermitteln, der die geringste x- und y-Abweichung, und damit auch den geringsten Abstand, zu P aufweist (Schritt 3). Wie auch im Beispiel in Abbildung 9-3 gezeigt, ist es möglich, dass die minimale x-Differenz zu einem Punkt  $P_i$  auf der AK 2 und die minimale y-Differenz zu einem Punkt  $P_i$ auf der AK 1 vorliegt. In diesem Fall kann noch kein eindeutiges Ergebnis ausgegeben werden und es sind die Schritte 4 bis 6 zu durchlaufen. Durch den Aufbau der CLI-Datei (vgl. Abschnitt 2.3.2) sind die Punkte  $P_{i-1}$  und  $P_{i+1}$  bzw.  $P_{i-1}$  und  $P_{j+1}$  bekannt und können für die Analyse verwendet werden (Schritt 4). In Schritt 5 werden auf dieser Datenbasis die Mittelpunkte MP<sub>AK,m</sub> zwischen P<sub>i</sub> und P<sub>i-1</sub> bzw. Pi und Pi+1 (analog für Pj) bestimmt und in Schritt 6 die Abstände der Mittelpunkte zu P berechnet. In dem in Abbildung 9-3 gezeigten Beispiel liegt nun ein eindeutiges Ergebnis hinsichtlich der Zugehörigkeit zu einer Außenkontur vor, da alle Punkte minimalen Abstands (MP<sub>2,1</sub> und MP<sub>2,2</sub>) auf AK 2 liegen. Demnach kann die Zuordnung der Innenkontur zur Außenkontur 2 erfolgen. Hierzu ist die Input-Datendatei ggf. so umzusortieren, dass die die Innenkontur beschreibenden Punkte nach den die Außenkontur 2 beschreibenden Punkten gelistet werden (vgl. Abbildung 5-6).

Durch das beschriebene Vorgehen kann die Vorsortierung der Konturen entsprechend den definierten Anforderungen erfolgen. Im Rahmen dieser Arbeit wurde eine Software auf Basis einer objektorientierten Programmiersprache entwickelt, welche eine Vorsortierung wie beschrieben ermöglicht. Bei der Anwendung ist zu beachten, dass eine Fehlinterpretation bei zu großen Abständen zwischen den Datenpunkten auf den Außenkonturen entstehen kann. In den gängigen Datenvorbereitungsprogrammen für die additive Fertigung kann die Granularität der Punktabstände durch die Wahl der Dreiecksgröße bei der Bauteilbeschreibung im STL-Format direkt gesteuert werden (vgl. auch Ausführungen zu Abbildung 5-7). Sollte es demnach zu fehlerhaften Sortierungen kommen, was automatisiert beim Einlesen in die FEA-Software detektiert wird, ist die Dreiecksgröße zu reduzieren und das Vorsortieren zu wiederholen.

# **9.3 Bewertung der Filigranität anhand von Beispielbauteilen**

In diesem Abschnitt werden zwei weitere Beispiele für die Anwendung der in Abschnitt 5.1.4.2 diskutierte Software zur Bewertung der Filigranität von Bauteilbereichen vorgestellt. In Abbildung 9-4 ist das CAD-Modell einer einfach gekrümmten Triebwerksschaufel gezeigt. Zu erkennen ist der Unterschied in der Punktedichte zwischen den Deckbandbereichen und dem freigeformten Schaufelbereich.

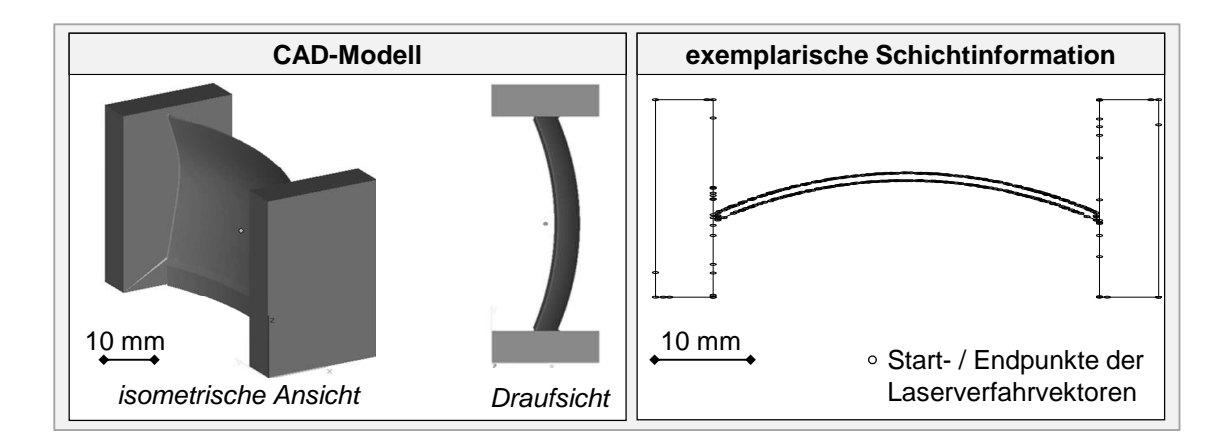

# *Abbildung 9-4: CAD-Modell und exemplarische Schichtinformation einer Triebwerksschaufel aus Inconel 718 mit einem einfach gekrümmten Profil*

Abbildung 9-5 zeigt das zugehörige Bewertungsergebnis und die verwendeten Parameter. Das Vorgehen ist analog zu dem in Abschnitt 5.1.4.2 beschriebenen.

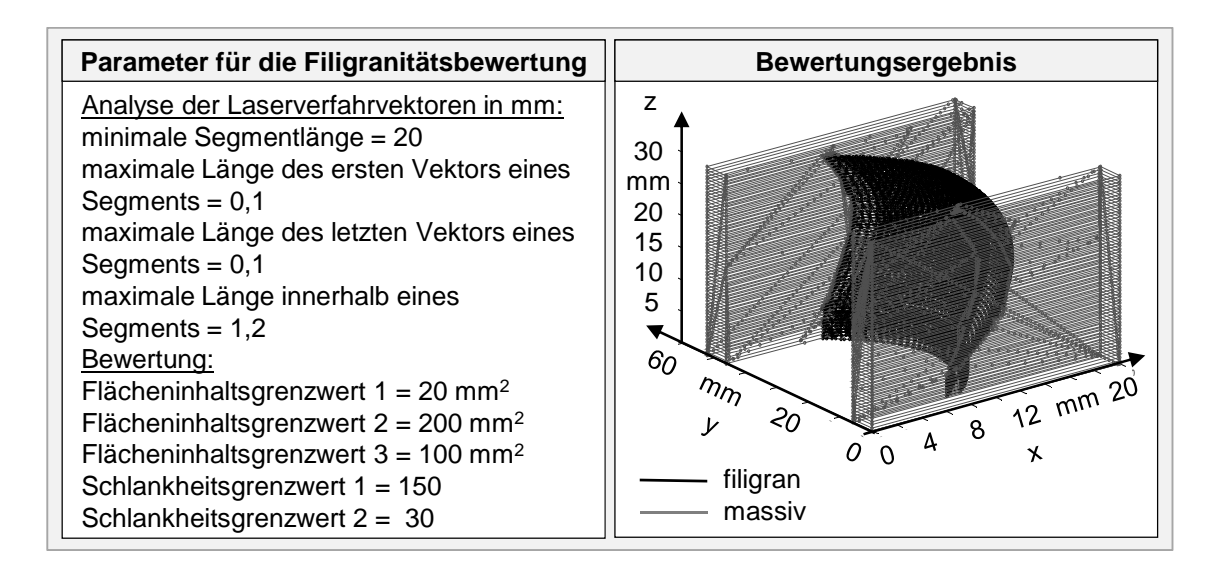

*Abbildung 9-5: Parameter und Ergebnis der softwareunterstützten Filigranitätsbewertung einer Triebwerksschaufel aus Inconel 718 mit einem einfach gekrümmten (um die z-Achse) Profil* 

In Abbildung 9-6 ist eine Variante der Triebwerksschaufel dargestellt, die keine Krümmung des Profils aufweist. Wie anhand der exemplarischen Schichtinformation zu erkennen ist, ist dadurch auch kein detektierbarer Unterschied in der Punktdichte zwischen den Deckbandbereichen und dem Schaufelbereich vorhanden. In diesen Fällen ist es unter Verwendung des in Abschnitt 5.1.4 vorgestellten Algorithmus nicht möglich, die Kontur in bewertbare Merkmale zu unterteilen.

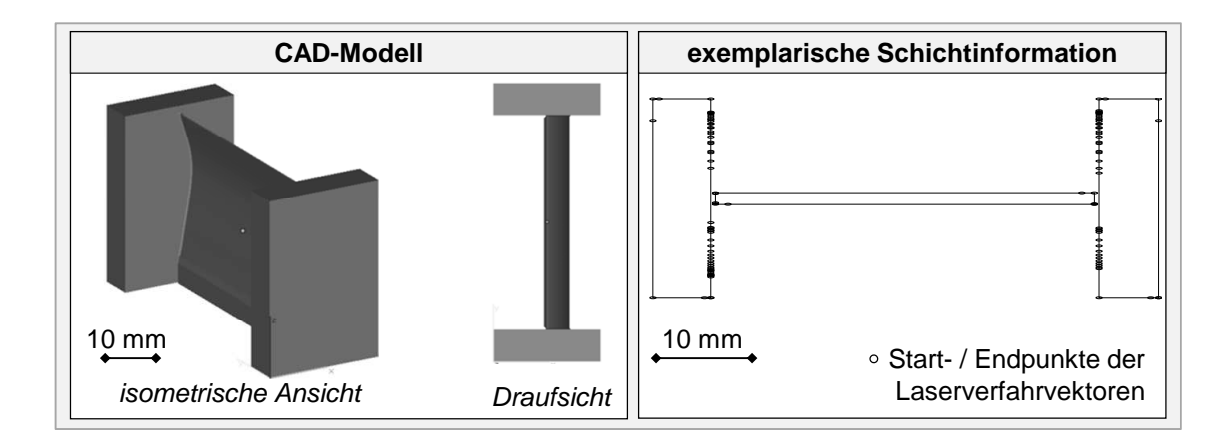

# *Abbildung 9-6: CAD-Modell und exemplarische Schichtinformation einer Triebwerksschaufel aus Inconel 718, die außer der Profilierung keine Krümmung des Profils aufweist*

Für diese Fälle wurde eine Zusatzfunktion in die Software implementiert, welche die Vorgabe eines Bereichs durch den Anwender ermöglicht, anhand dessen die Kontur unterteilt werden soll. Abbildung 9-7 zeigt darauf aufbauend das Ergebnis aus der Anwendung der Software.

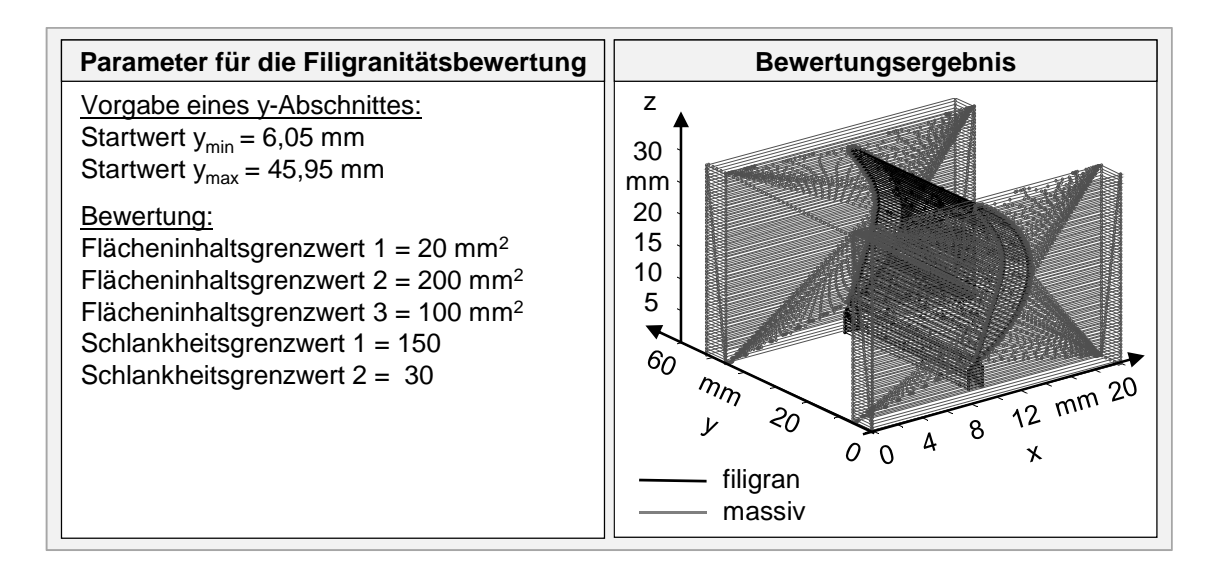

*Abbildung 9-7: Parameter und Ergebnis der softwareunterstützten Filigranitätsbewertung einer außer der Profilierung nicht gekrümmten Triebwerksschaufel aus Inconel 718* 

In der linken Box sind die gewählten Parameter angegeben. Die Grenzwerte deckten sich dabei mit den in Abbildung 9-5 gewählten, da für die in Abbildung 9-7 untersuchte Triebwerksschaufel auch der Werkstoff Inconel 718 eingesetzt wurde. Zur Unterteilung wurde vorab der y-Abschnitt des Schaufelbereichs auf Basis der Informationen aus der CLI-Datei vorgegeben.

# **9.4 Programm zur Ermittlung von Materialmodellen**

Die in Abschnitt 5.2 beschriebenen Ansätze sind in Form eines MATLAB®basierten Programms umgesetzt worden (vgl. Abbildung 9-8).

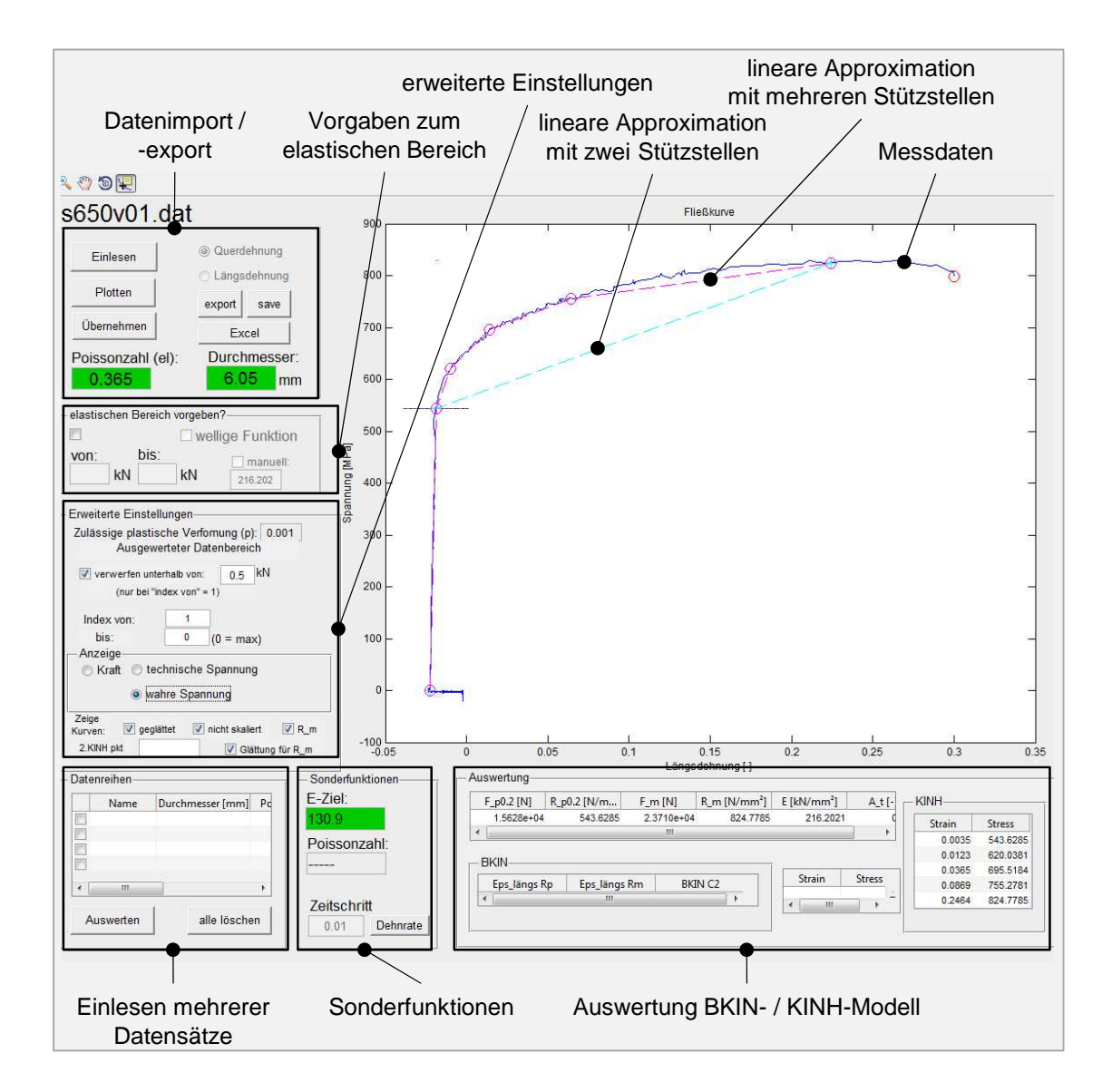

*Abbildung 9-8: Grafische Benutzeroberfläche des erarbeiteten MATLAB® - Programms zur automatisierten Ermittlung von ANSYS® - Materialmodellen aus Rohdaten von Warmzugversuchen* 

Die in Abschnitt 5.2 beschriebene Möglichkeit der Vorgabe eines Elastizitätsmoduls ist im Bereich Sonderfunktionen mit "E-Ziel" hinterlegt. Im Feld "erweiterte *Einstellungen*" besteht die Möglichkeit, die Rohdaten für die Anwendung der dargelegten Operationen vorzubereiten. So lassen sich beispielsweise Daten unterhalb eines definierten minimalen Kraftwerts aus der Analyse verwerfen, weil im niedrigen Zugkraftbereich zahlreiche Ungenauigkeiten des Dilatometers (vgl. Abbildung 5-21) vorliegen. Im Feld "*Einlesen mehrerer Datensätze*" sind die Funktionen hinterlegt, die ANSYS®-Materialmodelle auf Basis von drei Rohdatenkurven je Temperaturstützstelle ableiten. Dies ist von Relevanz, da zur Absicherung der Versuchsergebnisse jede Messung mindestens dreifach durchzuführen ist.

Für die Zugprüfungen bei Raumtemperatur kam aufgrund der geringen geforderten Dehnrate die Zugprüfmaschine Zwick Z100/TL3S zum Einsatz, welche direkt die Messung der Längsdehnung erlaubt und daher von der Auswertung her keinen Umrechnungsschritt von der Quer- auf die Längsdehnung benötigt. Das in Abbildung 9-8 gezeigte Programm ist auch dazu geeignet, aus den Zwick-Rohdaten die ANSYS® -Materialmodelle abzuleiten.

## **9.5 Untersuchungen zur Rosenthal-Lösung**

In Abschnitt 5.3 erfolgte die Vorstellung von Berechnungen zu Temperaturfeldern für die Nickelbasislegierung Inconel 718 auf Basis der Rosenthal-Lösung, um Rückschlüsse auf Schmelzbaddimensionen zu ziehen. In diesem Abschnitt wird daher ein Vergleich von Ergebnissen unter Nutzung der Rosenthal-Lösung bzw. den FE-Ansätze von GUSAROV ET AL. (2007) beschrieben (Abbildung 9-9). Auch die experimentellen Ergebnisse von GUSAROV ET AL. (2007) werden dabei berücksichtigt. Das der Vergleichsuntersuchung in diesem Abschnitt zugrunde liegende Material war entsprechend den Arbeiten von GUSAROV ET AL. (2007) der Edelstahlwerkstoff 1.4404. Auf Basis der publizierten Draufsicht einer Schmelzspur wurde die Schmelzspurbreite zu  $b_{SSB} = 133 \mu$ m gemessen. In der unteren Zeile von Abbildung 9-9 sind die Berechnungsergebnisse gezeigt. Die linke Box enthält das von GUSAROV ET AL. (2007) mittels FE-Modell ermittelte Temperaturfeld der mit  $v_c = 122$  mm/s bewegten Wärmequelle. Auf Basis der publizierten Grafik wurde die Breite der von der Schmelzisothermen eingeschlossenen Fläche ausgelesen und es ergab sich  $b_{SLG} = 190 \mu m$ . Die Schmelzisotherme lag dabei laut GUSAROV ET AL. (2007) bei 1.700 K. Aus der Rosenthal-Lösung resultierte eine maximale Breite der von der Schmelzisothermen eingeschlossenen Fläche von  $b_{SI,Ro} = 168 \mu m$ . Beim Erstarren von metallischen Schmelzen kommt es zu einer Schwindung. Um die Vergleichbarkeit der berechneten Werte mit dem Experiment zu ermöglichen, wurde die thermische Kontraktion wie folgt berücksichtigt:

$$
b_{SSB,i} = b_{SI,i} \cdot (1 + \alpha_{1.4404} \cdot \Delta T). \tag{9-1}
$$

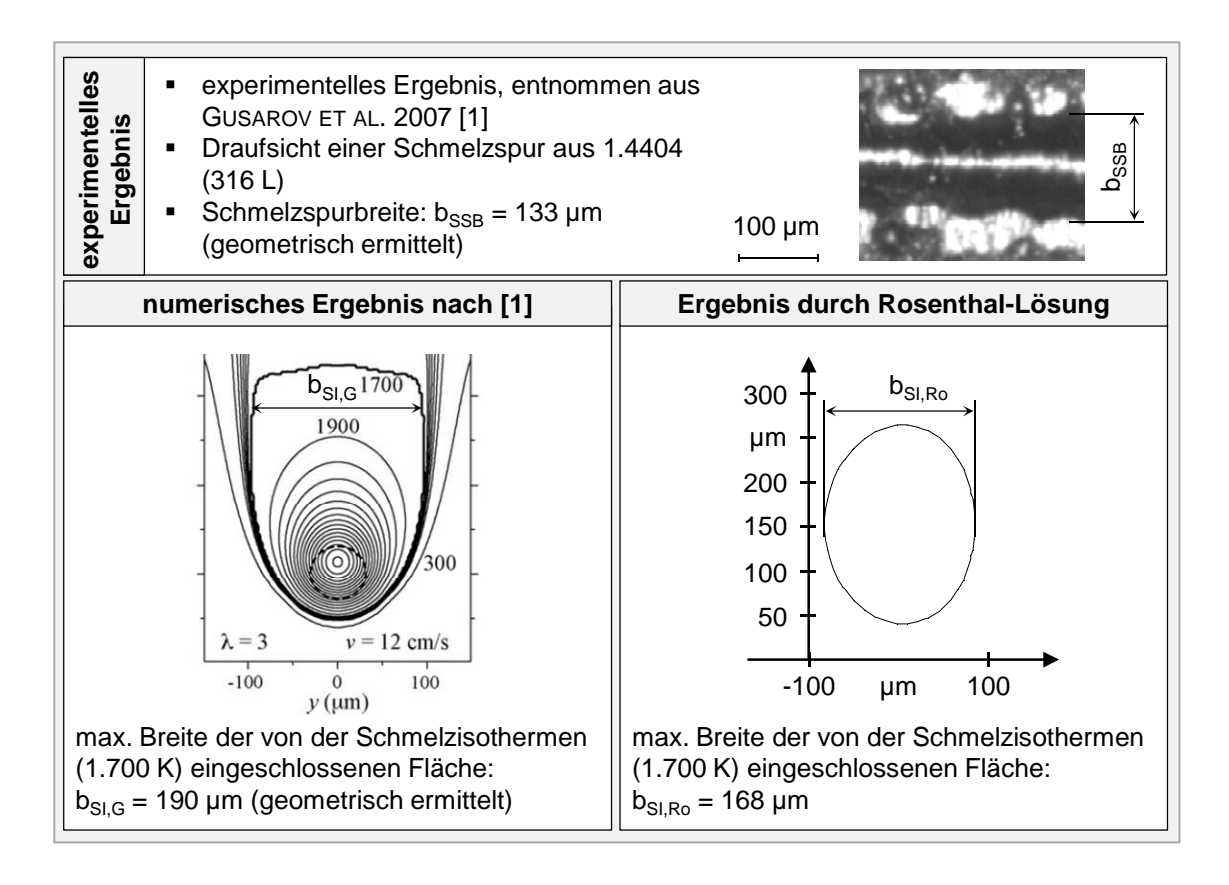

*Abbildung 9-9: Vergleich der im Rahmen dieser Arbeit verwendeten Rosenthal-Lösung mit dem numerischen und experimentellen Ergebnis von GUSAROV ET AL. (2007); die verwendeten und modellierten Parameter sind in Tabelle 9-1 aufgelistet.* 

Hierbei wurde für den verwendeten Edelstahl 1.4404 der mittlere Längenausdehnungskoeffizient  $\alpha_{1.4404} = 18 \cdot 10^{-6}$  1/K aus DEUTSCHE EDELSTAHLWERKE GMBH (2008) eingesetzt. Die Mittelung bezieht sich dabei auf den in der Quelle maximal verfügbaren Temperaturbereich zwischen 20 °C und 500 °C. Die Temperaturdifferenz ergab sich aus der Schmelztemperatur von 1.700 K (GUSAROV ET AL. 2007) und der Raumtemperatur zu  $\Delta T = -1.407 K$ . Damit resultierten die Vergleichswerte für die Schmelzspurbreiten auf Basis von Berechnungsergebnissen zu

- $b_{\text{SSRG}} = 185.2 \text{ µm}$ , sofern das numerische Ergebnis von GUSAROV ET AL. (2007) zugrunde liegt, und
- $b_{SSB,Ro} = 163.8 \,\mu m$  auf Basis der Rosenthal-Lösung.

Im Vergleich zum experimentell ermittelten Wert von  $b_{SSB} = 133 \mu m$  ergibt sich damit für die Rosenthal-Lösung eine Abweichung von +23 % und für das von GUSAROV ET AL. (2007) eingesetzte FE-Modell von +39 %. Tabelle 9-1 gibt einen Überblick zu den verwendeten Materialwerten und Prozessparametern.

*Tabelle 9-1: Verwendete Material- und Prozesswerte für die Rosenthal-Lösung für den Vergleich mit Ergebnissen von GUSAROV ET AL. (2007)* 

| Edelstahl 1.4404 (316 L) |                         |                                     |
|--------------------------|-------------------------|-------------------------------------|
| Variable                 | Wert                    | Quelle bzw. Bemerkung               |
| $T_0$                    | 293 K                   | Raumtemperatur                      |
| a                        | 0,67                    | ermittelt aus GUSAROV ET AL. (2007) |
| $P_L$                    | 45 W                    | GUSAROV ET AL. (2007)               |
| $\lambda$                | $20 W/(m \cdot K)$      | GUSAROV ET AL. (2007)               |
| $v_c$                    | $0,12 \text{ m/s}$      | GUSAROV ET AL. (2007)               |
| $\rho$                   | 7.980 kg/m <sup>3</sup> | DEUTSCHE EDELSTAHLWERKE GMBH (2008) |
|                          | 500 J/ $(kg \cdot K)$   | DEUTSCHE EDELSTAHLWERKE GMBH (2008) |

# **9.6 Materialmodelle**

## **9.6.1 Vorbemerkungen**

In diesem Abschnitt werden die Materialmodelle erläutert, welche den in Kapitel 6 vorgestellten Simulationsergebnissen zugrunde liegen. Sie beziehen sich für laserstrahlgeschmolzenes und pulverförmiges Material auf die Nickelbasislegierung Inconel 718. Für die Bauplatte umfasst das Materialmodell die Werkstoffkennwerte des Stahls 1.1730 (C45W bzw. SAE 1045). Bei den Materialmodellen werden im Rahmen dieser Arbeit stets Materialwerte für Minimal- und Maximaltemperaturen vorgegeben, die über den physikalisch für die Problemstellung zu erwartenden (hier von der Raumtemperatur bis zur Solidustemperatur (SEIDEL ET AL. 2014B)) Bereich hinaus gehen, um eine Extrapolation durch die FEA-Software zu vermeiden.

## **9.6.2 Bauplattenwerkstoff 1.1730**

## **Thermophysikalische Werkstoffwerte**

Die Dichte von 1.1730 bei Raumtemperatur beträgt 7.8 kg/m<sup>3</sup> (BATZ & BURGEL 2015). Für die Ermittlung der Wärmeleitfähigkeit liegen in der Literatur lediglich Werte für drei Werkstoffe vor, welche laut VEREIN DEUTSCHER EISENHÜTTEN-

LEUTE (2001) ähnliche Eigenschaften wie 1.1730 aufweisen (vgl. Abbildung 9-10):

- Daten für den Werkstoff 1.0503 nach ROHLOFF & ZASTERA (1996)
- Daten für den Werkstoff 1.1128 nach VEREIN DEUTSCHER EISENHÜT-TENLEUTE (2001)
- Daten für den Werkstoff SAE 1078 nach ASM (1990)

Für den Temperaturbereich über 600 °C wird der von BAILEY (2015) für einen nicht näher spezifizierten Kohlenstoffstahl ermittelte Wert für die Wärmeleitfähigkeit von 27,3 W/(m·K) im Bereich von 800 °C bis 1.200 °C eingesetzt.

Für die Ermittlung der temperaturabhängigen spezifischen Wärmekapazität von 1.1730 kann aus den Angaben in den drei oben genannten Quellen für Temperaturen bis 600 °C der lineare Zusammenhang

$$
c_p(T) = (0,2569 \cdot T + 461,31) \frac{J}{kg \cdot K}
$$
 (9-2)

verwendet werden. Darüber hinaus gibt wieder BAILEY (2015) im Bereich zwischen 800 °C bis 1.200 °C die spezifische Wärmekapazität für einen nicht näher spezifizierten Kohlenstoffstahl mit 650 J/(kg·K) an.

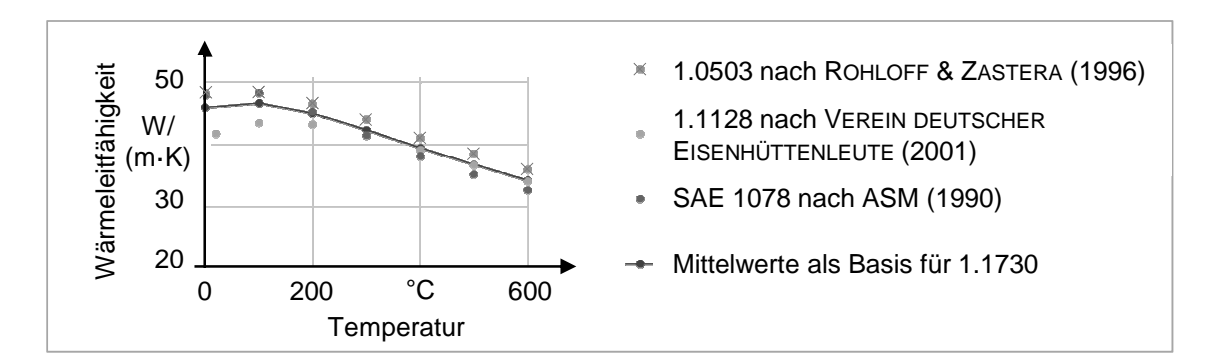

*Abbildung 9-10: Temperaturabhängige Wärmeleitfähigkeit für den Werkstoff 1.1730, gemittelt aus Angaben für die ähnlichen Werkstoffe 1.0503, 1.1128 und SAE 1078, da für 1.1730 keine spezifischen Daten für diese Arbeit vorlagen* 

## **Thermomechanische Werkstoffwerte**

RICHTER (2015) gibt temperaturabhängige Werte für die Querkontraktionszahl für die Werkstoffklasse der unlegierten Stähle an, zu der auch der hier betrachtete Werkstoff 1.1730 gehört. Ausgehend vom letzten in RICHTER (2015) angegebe-

nen Wert von 0,311 bei 600 °C wurde für den Hochtemperaturbereich linear extrapoliert, wodurch sich für 1.025 °C eine Querkontraktionszahl von 0,371 ergab. Bei der Solidustemperatur von 1.450 °C (ermittelt aus dem Eisen-Kohlenstoff-Diagramm nach GUY (1976) bei einem Kohlenstoffgehalt von 0,45 %) wurde die Querkontraktionszahl mit 0,499 für ein inkompressibles Fluid hinterlegt<sup>18</sup>.

Die thermische Dehnung wurde aus den mittleren Längenausdehnungskoeffizienten berechnet und direkt hinterlegt. Wie Werte hierfür sind in WST (2015) verfügbar. Der Wert für die Solidustemperatur wurde unter der Annahme festgelegt, dass sich das Material, wie in Abschnitt 4.2 in RICHTER (2015) beschrieben, bis zum Erreichen des Schmelzpunkts um 2 % ausdehnt.

Aus der Literatur liegen dem Autor keine temperaturabhängigen Spannungs-Dehnungs-Verläufe für den Werkstoff 1.1730 vor. In MULBROD (2014) sind allerdings Angaben zu Werkstoffkenngrößen bei Raumtemperatur enthalten. Demnach beträgt die Zugfestigkeit 640 MPa, die Streckgrenze  $R_{n0.2}$  370 MPa bis 480 MPa und die Bruchdehnung A<sub>5</sub> 16 %. Diese Angaben werden ergänzt durch den Elastizitätsmodul mit 210.000 N/mm<sup>2</sup> nach BATZ & BURGEL (2015). Aufgrund dieser begrenzten Datenlage wurde ein elasto-plastisches Modell für den Bauplattenwerkstoff verwendet, bei dem eine stetig stückweise lineare Approximation der Spannungs-Dehnungs-Kurve mit zwei Stützstellen vorgesehen ist. Dieses in ANSYS® Mechanical als BKIN bezeichnete Modell enthält für jede Temperaturstützstelle folgende Parameter:

- C1: Ordinatenwert des 1. Datenpunkts, welcher der Elastizitätsgrenze entspricht; der zugehörige Abszissenwert ergibt sich in Kombination mit dem Elastizitätsmodul.
- C2: Tangentenmodul; entspricht der Steigung zwischen dem ersten Datenpunkt (aus C1 und dem Elastizitätsmodul) und der Zugfestigkeit.

Um bei dieser beschränkten Datenbasis auf temperaturabhängige Werte rückschließen zu können, erfolgte ein Erkenntnisübertrag aus dem von BRANNER (2010) und der Forschergruppe aus Augsburg erarbeiteten BKIN-Modell für den Werkzeugstahl 1.2709. Es wurden die temperaturabhängigen BKIN-Werte C1 und C2 sowie der Elastizitätsmodul von 1.2709 jeweils mit dem entsprechenden Wert bei Raumtemperatur normiert. Daraufhin erfolgte die Ermittlung der tempe-

<sup>&</sup>lt;sup>18</sup>Innerhalb der erarbeiteten Struktur in ANSYS® Mechanical konnte der physikalisch für die bei Schmelze vorherrschende Volumenkonstanz korrekte Wert von 0,5 aufgrund von numerischen Problemen nicht implementiert werden.

raturabhängigen Werte für 1.1730 auf Basis der oben angegebenen Werte bei Raumtemperatur. Am Beispiel des Elastizitätsmoduls ergab sich

$$
E_{1.1730,T} = E_{1.1730,20 \degree C} \cdot \frac{E_{1.2709,T}}{E_{1.2709,20 \degree C}},\tag{9-3}
$$

wobei T den Index für die jeweilige Temperatur darstellt. Bei Raumtemperatur sind die BKIN-Parameter C1 und C2 wie folgt zu wählen:

- C1 wird als Elastizitätsgrenze verwendet und entspricht somit  $R_{n0.2}$ .
- Auf Basis einer Analyse von Spannungs-Dehnungs-Diagrammen von vergleichbaren Stahlwerkstoffen (ASTM 1973) wurde hergeleitet, dass der Dehnungswert bei  $R_m$  ca. 0,5-mal der Bruchdehnung entspricht. Mit  $R_p$  bei 0,2 % und  $R_m$  bei 0,5 ·  $A_5$  lässt sich C2 berechnen.

Abbildung 9-11 zeigt die im Modell hinterlegten thermomechanischen Kennwerte für den Bauplattenwerkstoff 1.1730.

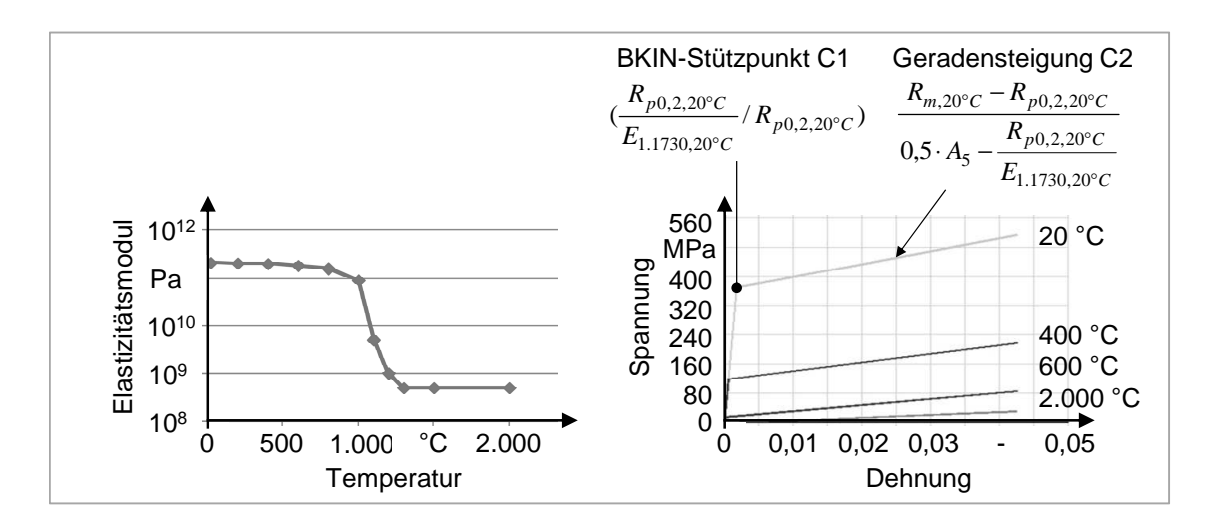

*Abbildung 9-11: Thermomechanische Kennwerte für den Bauplattenwerkstoff 1.1730, links: isotroper Elastizitätsmodul, rechts: Modell für das Festigkeitsverhalten (BKIN-Modell)* 

## **9.6.3 Laserstrahlgeschmolzenes Inconel 718**

## **Thermophysikalische Werkstoffwerte**

Die Dichte von verfestigtem laserstrahlgeschmolzenen Inconel 718 beträgt bei Raumtemperatur 8.2 kg/m<sup>3</sup>. Die temperaturbedingten Volumen- bzw. Dichteänderungen der finiten Elemente wurden im Rahmen der numerischen Berechnung aus der Dichte bei Raumtemperatur und dem temperaturabhängigen Längenausdehnungskoeffizienten berechnet.

Die Wärmeleitfähigkeitswerte können bis 1.093 °C SPECIAL METALS CORPORA-TION (2007) entnommen werden. Die hinterlegte Stützstelle für die Solidustemperatur (1.255 °C) basiert auf Daten von POTTLACHER ET AL. (2002). Die gleiche Literaturquelle kann auch zur Ermittlung der temperaturabhängigen spezifischen Wärmekapazität verwendet werden. In POTTLACHER ET AL. (2002) wird nicht die spezifische Wärmekapazität für konstanten Druck angegeben, sondern die Enthalpie. Aus dieser lässt sich die spezifische Wärmekapazität durch Ableitung (bzw. durch Bildung des Differenzenquotienten) nach der Temperatur berechnen.

## **Thermomechanische Werkstoffwerte**

Die Datengrundlage für die Modellierung der Querkontraktionszahl bilden Messungen, die an der Universität Jena in Auftrag gegeben wurden. Die Ermittlung der Querkontraktionszahl erfolgte dabei aus der Dispersion. In ANSYS® implementiert wurden die Werte, die an einer stehenden Probe (Orientierung im Bauraum 90°) ermittelt wurden. Da keine Daten für die Querkontraktionszahl bei der Solidustemperatur messtechnisch erfasst werden konnten, wurde hierfür der Wert 0,499 hinterlegt, vgl. Tabelle 9-2 und Diskussion in Abschnitt 5.2.

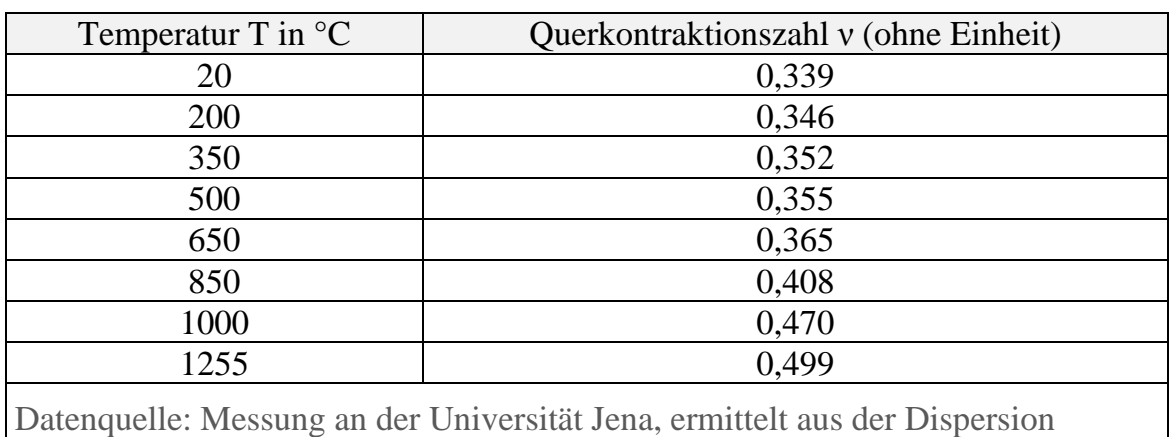

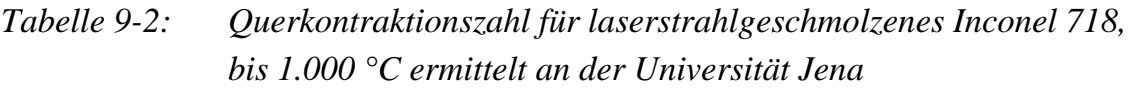

Die thermische Dehnung für laserstrahlgeschmolzenes Inconel 718 wurde an der Universität Bayreuth gemessen. Es sind drei Aufheiz- und drei Abkühlzyklen im Temperaturbereich von 50 °C bis 1050 °C erfasst worden. Für die Modellierung wurden die an einer stehend aufgebauten Probe (Bauorientierung von 90° zur xy-Ebene) detektierten Mittelwerte hinterlegt (vgl. Abbildung 9-12).

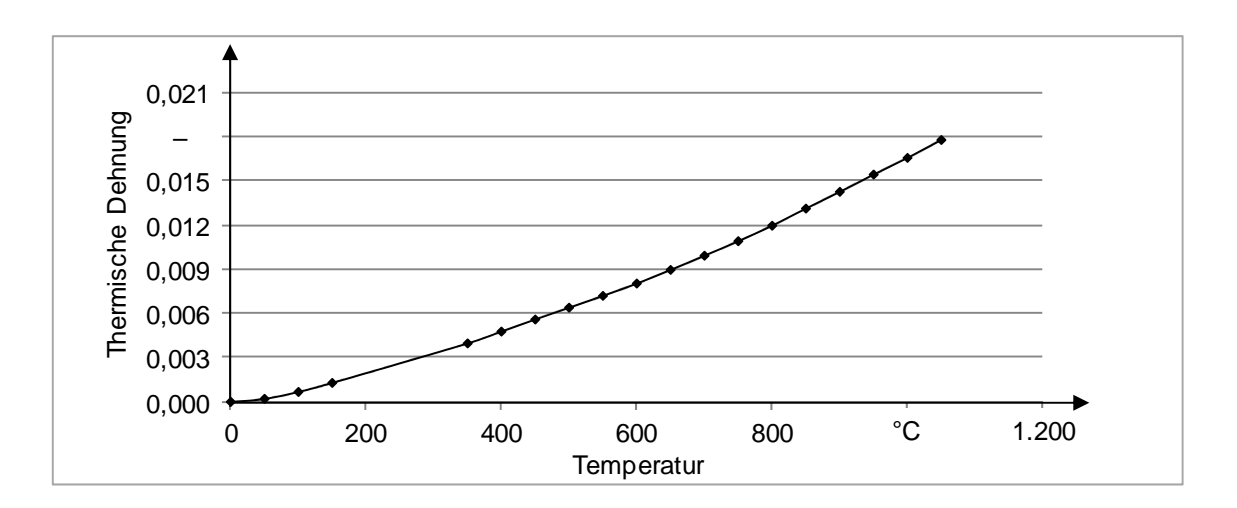

*Abbildung 9-12: Thermische Dehnung (absolut) für verfestigtes laserstrahlgeschmolzenes Inconel 718, auf Basis von Messdaten, die an der Universität Bayreuth ermittelt wurden* 

Das temperaturabhängige Festigkeitsverhalten wurde wie in Abschnitt 5.2 beschrieben und wie in Abbildung 5-27 gezeigt als KINH-Modell eingesetzt. Zur Umrechnung der Quer- in die Längsdehnung wurde der von der Universität Jena gemessene Elastizitätsmodul verwendet (Vorgehen: vgl. untere Reihe in Abbildung 5-25). Auf Basis der so generierten Kurven erfolgte die Wahl von sechs Stützstellen für die stetig stückweise lineare Approximation der Spannungs-Dehnungs-Kurve unter Verwendung des in Abbildung 9-8 gezeigten MATLAB<sup>®</sup>-Programms.

## **9.6.4 Pulverförmiges Inconel 718**

## **Thermophysikalische Werkstoffwerte**

Die thermophysikalischen Daten für den Pulverwerkstoff Inconel 718 wurden von der Sektion "Thermophysikalische Eigenschaften" des Applikationslabors der NETZSCH-Gerätebau GmbH durch kontinuierliche Messungen bei einem Temperaturprogramm von Raumtemperatur bis 1.100 °C ermittelt (vgl. Abbildung 9-13). Zur Messung der spezifischen Wärmekapazität kam ein Wärmestrom-Differenz-Kalorimeter zum Einsatz, zur Messung der Temperaturleitfähigkeit eine Laser-Flash-Apparatur. Die Wärmeleitfähigkeit wurde aus den beiden gemessenen Größen unter Vernachlässigung energetischer Effekte bei der spezifischen Wärmekapazität berechnet. Die Messung der Pulverpackungsdichte einer Schüttung aus Inconel 718-Pulver bei Raumtemperatur ergab 5.844 kg/m<sup>3</sup>.

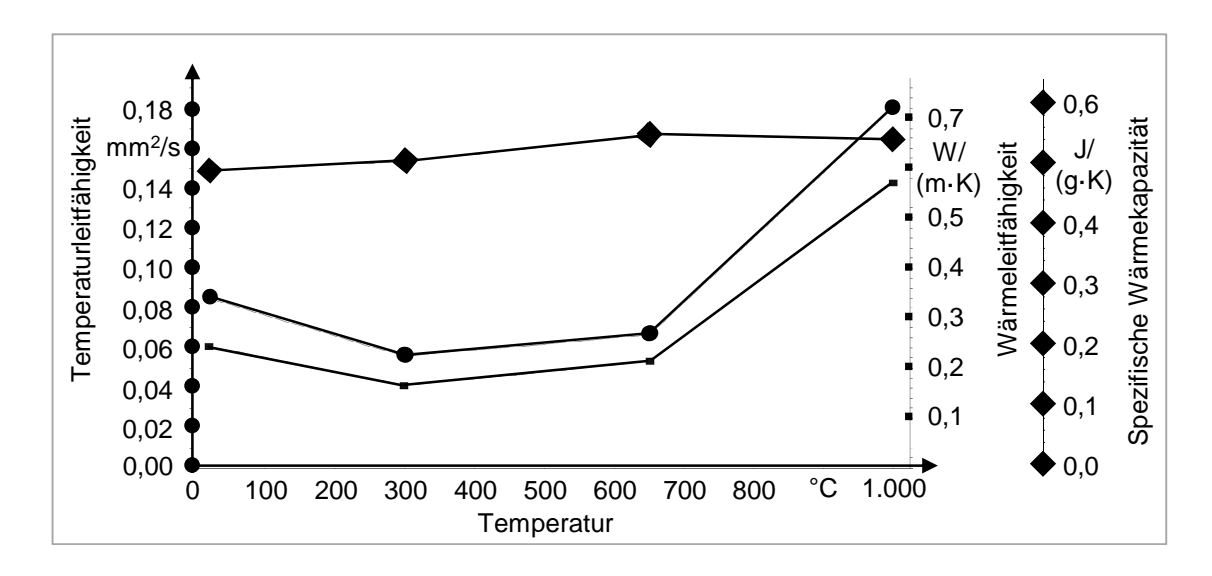

*Abbildung 9-13: Thermophysikalische Eigenschaften von pulverförmigem Inconel 718, ermittelt von der Sektion "Thermophysikalische Eigenschaften" des Applikationslabors der NETZSCH-Gerätebau GmbH* 

## **Thermomechanische Werkstoffwerte**

Für die Querkontraktionszahl sind die gleichen Werte hinterlegt worden wie für verfestigtes laserstrahlgeschmolzenes Material (vgl. Anhang 9.6.3). Auch zur Modellierung der thermischen Dehnung wurde die gleiche Datenbasis wie für verfestigtes laserstrahlgeschmolzenes Material verwendet, allerdings mit einem in Vorarbeiten der Forschergruppe Augsburg identifizierten Faktor von 0,06 multipliziert. Für die Festigkeitsbeschreibung kam das für verfestigtes laserstrahlgeschmolzenes Material verwendete KINH-Modell zum Einsatz. Um die verringerten Festigkeitseigenschaften des Pulverwerkstoffs zu berücksichtigen, sind die Spannungs- und Dehnungswerte mit dem Faktor 0,01 multipliziert hinterlegt.

# **9.7 Verzeichnis betreuter Studienarbeiten**

Im Rahmen dieser Dissertation entstanden am Institut für Werkzeugmaschinen und Betriebswissenschaften (*iwb*) der Technischen Universität München (TUM) in den Jahren 2012 bis 2014 unter wesentlicher wissenschaftlicher, fachlicher und inhaltlicher Anleitung des Autors die im Folgenden aufgeführten studentischen Arbeiten. In diesen Arbeiten wurde das Laserstrahlschmelzen hinsichtlich des Aufbaus von Prozessverständnis, der Methoden für die Modellierung des Aufbauprozesses und der Potenziale für die Produktion untersucht. Resultierende

Ergebnisse sind teilweise in das vorliegende Dokument eingeflossen (vgl. Tabelle 9-3). Der Autor dankt allen Studierenden für ihr Engagement bei der Unterstützung dieser wissenschaftlichen Arbeit.

**Name Titel**  Brenner, Stefan Numerische Möglichkeiten zur Leistungsfähigkeitssteigerung der Struktursimulation des Strahlschmelzens (2012), eingeflossen in Abschnitt 2.1.3 Brenner, Stefan Simulation instationärer Temperaturfelder zur Vorhersage der Bauteilverformungen in der additiven Fertigung (2014), eingeflossen in Abschnitt 5.3.3, Abschnitt 5.3.4 und Abschnitt 6.4.2 De Miranda Vianna, Paula Marina Untersuchung der Werkstoffeigenschaften und der Wärmeeinflusszone additiv gefertigter Inconel-Probekörper (2012), eingeflossen in Abschnitt 5.2 Graner, Simon Möglichkeiten zur Verbesserung der Leistungsfähigkeit eines Strukturmodells des Strahlschmelzprozesses (2012) Graner, Simon Verbesserung der Maßhaltigkeit laserstrahlgeschmolzener Bauteile mittels Kennzahlen zum simulierten transienten Temperaturfeld (2014), eingeflossen in Abschnitt 6.4.2 Graw, Johannes Modellierung und Implementierung einer Streifenbelichtung des selektiven Laserschmelzens (2013), eingeflossen in Anhang 9.6 Hornung, Marcel Identifikation und Bewertung filigraner Bereiche additiv hergestellter Leichtbauteile (2013), eingeflossen in Abschnitt 5.1.4 und Abschnitt 5.3.3 Huang, Chunxiang Geometric Data Pre-Processing for Simulating the Laser Beam Melting Process (2014), eingeflossen in Abschnitt 5.1.4 Lutter-Günther, Max Strategische Nutzung wirtschaftlicher Potenziale additiver Fertigungsverfahren entlang des Produktlebenszyklus (2012) Lutter-Günther, Max Implementierung von additiven Fertigungsverfahren in die industrielle Serienfertigung, Supply Chains und After Sales (2013) Schmid, Dominik Untersuchungen zum Materialverhalten und zur Modellierung von Hochleistungslegierungen beim selektiven Laserschmelzen (2013), eingeflossen in Abschnitt 5.2 Ströbele, Benjamin Anforderungen an Struktursimulationssysteme des Laserstrahlschmelzprozesses in Zeiten des "Design for additive" (2013), eingeflossen in Abschnitt 2.1.4, Abschnitt 4.2, Abschnitt 5.1.2.2, Anhang 9.1

*Tabelle 9-3: Verzeichnis betreuter Studienarbeiten des Autors*